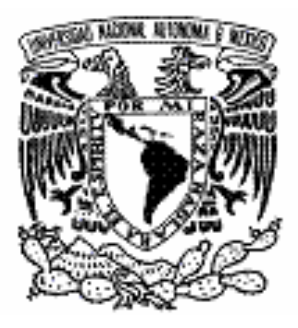

# **UNIVERSIDAD NACIONAL AUTÓNOMA DE MÉXICO**

# **FACULTAD DE INGENIERÍA**

# **DIVISIÓN DE INGENIERÍAS CIVIL Y GEOMÁTICA**

# **"DISEÑO DE CIMENTACIÓN PARA CASA – HABITACIÓN, TOMANDO EN CONSIDERACIÓN LAS DIFERENTES ZONAS GEOTÉCNICAS DE LA CIUDAD DE MÉXICO"**

# **T E S I S**

**QUE PARA OBTENER EL TÍTULO DE :** 

# **INGENIERO CIVIL**

*P R E S E N T A N :* 

**APARTADO MANCILLA LUIS ALBERTO RAMÍREZ LÓPEZ MIGUEL** 

> **DIRECTOR DE TESIS: M.I. AGUSTÍN DEMÉNEGHI COLINA**

**MÉXICO, DISTRITO FEDERAL CIUDAD UNIVERSITARIA, MARZO DE 2006**

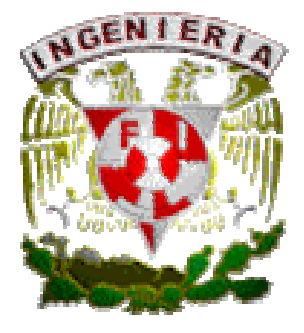

# **AGRADECIMIENTOS:**

A la Universidad Nacional Autónoma de México, por brindarme la oportunidad de acceder a un mayor conocimiento.

A la Facultad de Ingeniería, por abrirme las puertas durante estos años.

Agradezco en forma muy especial al M.I. Agustín Deméneghi Colina, por sus comentarios, dedicación y tiempo en la revisión de este trabajo.

A mi padre Arturo†, por motivarme a seguir adelante.

A mi madre María del Carmen, por apoyarme en todo momento.

Con cariño: Alberto

Mis agradecimientos, a la Universidad Nacional Autónoma de México y a la Facultad de Ingeniería, por permitirme acceder al campo de la Ingeniería Civil, una disciplina magnífica.

A mi padre Francisco por sus consejos, por apoyarme en mis actividades académicas y sobre todo por su cariño.

A mis tres hermanas, Ana, Antonia y Lucia, por compartir conmigo este maravilloso camino que se llama VIDA.

Y en especial a mi madre María Luisa, por entregarme todo su cariño y dedicación, por apoyarme en todo lo que hago, por tratar de entenderme, por estar conmigo en todo momento, por ser una mujer especial y por bastantes razones más, te quiero mucho madre.

# **Con cariño y admiración**

**Miguel**

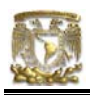

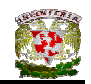

# **INTRODUCCIÓN**

La problemática del suelo en la Ciudad de México y la Ingeniería de Cimentaciones han estado, están y estarán en comunión ya que ambos son el problema y el remedio para un fenómeno muy importante que se presenta en las construcciones en la Ciudad de México (inestabilidad). El diseño de la cimentación es de gran importancia para la estructura que se quiere desarrollar pero surge una pequeña observación al respecto ya que en este tema se refiere muy poco hacia el ¿cómo? se deben de construir las cimentaciones someras en la Ciudad de México. Este es un problema que se ha observado y que también tiene su importancia, debido a que con una mala cimentación, siendo una estructura sencilla como una casa – habitación, se han presentado deformaciones y hundimientos considerables en varias construcciones que se ubican dentro de la Ciudad de México.

Después de realizar esta observación y continuando con una metodología previamente establecida como lo es el Método Científico entonces se tiene que realizar una *Descripción* del hundimiento del suelo de la Ciudad de México para que más adelante se realice una *Clasificación* del fenómeno y desembocar estos pasos en un *Análisis* exhaustivo del fenómeno, pero nuestros objetivos no tienen en consideración directa el estudio del hundimiento local y regional de la Ciudad sino que pretenden eliminar estos hundimientos a través de una cimentación correctamente diseñada.

El siguiente paso del Método Científico es la "Formulación de Hipótesis" y en este caso se puede plantear la siguiente hipótesis: "si se propone una cimentación que este sustentada en las Normas Técnicas Complementarias y apoyadas en un estudio de suelo entonces se obtendrá una estructura de cimentación económica, segura y eficiente". Si esta inferencia a la que llamamos hipótesis se cumple indefinidamente en varios eventos entonces se puede decir que esta premisa lleva a una conclusión cuya esencia es la de una ley o principio general (Hempel, 1973).

I

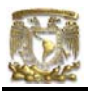

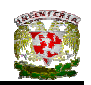

La *Contrastación* de esta hipótesis se puede corroborar con un constante monitoreo de la estructura de cimentación pero desafortunadamente estos monitoreos son costosos e involucran una inversión considerable de tiempo para llevar a cabo esta actividad.

Esta tesis se concibió como un tema que al desarrollarse será de buena utilidad para aquellas personas que se dedican a la proyección y construcción de viviendas, la utilidad que tendrá esta información será la de ofrecer una justificación del porqué se debe de construir de tal manera una cimentación.

Estas propuestas de cimentación estarán diseñadas bajo la información y propuestas de un estudio de suelo de la zona de interés y las Normas Técnicas Complementarias del Reglamento de Construcciones del Distrito Federal. Debido a que las cimentaciones propuestas serán cimentaciones someras, el estudio de suelo se puede realizar de una manera en que se determine las características más relevantes del suelo para poder construir una estructura segura, económica y funcional.

Este trabajo de tesis esta formado de siete capítulos los cuales tratan de dar un seguimiento al desarrollo constructivo de una estructura orientada en el diseño de la cimentación, es por eso que se da por consumado nuestro trabajo cuando se ha terminado la cimentación de la vivienda. Hasta este punto se abarcará el proceso constructivo de la estructura ya que el objetivo de esta tesis queda cubierto cuando se ha terminado de construir la cimentación.

En el primer capítulo se ofrece una Introducción hacia la Problemática del suelo en la Ciudad de México y la Ingeniería de Cimentaciones en México. Los autores estamos de acuerdo en exponer la idea de que para poder enfrentar un problema se debe de conocer el fenómeno en cuestión lo más profundamente que se pueda y es por eso que el tema introductorio es de gran importancia para

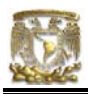

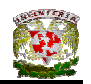

conocer el problema del suelo y las cimentaciones que se emplean para mitigar este fenómeno.

En el segundo capítulo se abarca el tema de la Zonificación Geotécnica en la Ciudad de México, en este tema se ofrece al lector las características más importantes del suelo en la Ciudad de México así como la clasificación de dicho suelo. Este tema es de mucha importancia ya que con un buen conocimiento de la clasificación y características del suelo de la ciudad se puede obtener un diseño de cimentación mucho más rápido, económico y seguro.

El tercer capítulo consta de la Revisión de la Seguridad del Terreno de cimentación, en este capítulo se comparan la capacidad de carga del suelo con las acciones de diseño, afectando la capacidad de carga neta de la cimentación con un factor de resistencia y las acciones de diseño también están afectadas por sus respectivos factores de carga.

En el cuarto capítulo se analiza la forma en la que está estructurada la casa – habitación que se utiliza como modelo además de realizar la transmisión y bajada de cargas correspondientes. Se utiliza el modelo de una casa – habitación tipo de tres pisos para los cálculos, se tratará de contemplar en el modelo de la casa todos los elementos constitutivos de una vivienda típica y construida a la usanza de la sociedad mexicana.

El quinto capítulo comprende el diseño de la cimentación de la casa – habitación. Para cada zona geotécnica de la Ciudad de México se propone una cimentación, así para la Zona de Lago tendrá la vivienda su propia cimentación diseñada en base a las características que el suelo determina, también en la Zona de Transición la vivienda tendrá una cimentación con sus propias características; de igual manera ocurrirá en la Zona de Lomas.

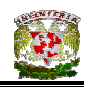

En el capítulo seis se ofrecen una serie de conclusiones acerca del trabajo realizado, también existen algunos comentarios y recomendaciones para la elaboración de las cimentaciones de una casa – habitación. Las recomendaciones ayudan a realizar la cimentación de una manera más práctica, rápida, confiable todo esto con la finalidad de que se desarrolle adecuadamente el proceso constructivo de la cimentación de la casa – habitación.

Estos capítulos son los constituyentes de la tesis que se presentan y se espera que sean de utilidad para aquellas personas que estén interesadas en el diseño y construcción de la cimentación de casas – habitación tomando en cuenta las diferentes zonas geotécnicas presentes en la Ciudad de México.

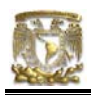

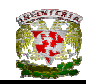

# **CAPÍTULO I. ANTECEDENTES**

# I.1 PROBLEMÁTICA DEL SUELO EN LA CIUDAD DE MÉXICO.

#### I.1.1 GENERALIDADES

La llamada Cuenca de México, en cuyo extremo suroeste se encuentra situada la Ciudad de México y su zona conurbada, es una cuenca endorreica, es decir, cuyo desagüe natural hacia el exterior es nulo, cerrada por cadenas montañosas: al norte, la de Tezontlalpan y Pachuca; al este las Sierras Nevadas, de Río Frío y de Calpulalpan; al sur la Sierra del Chichinautzin; al suroeste la de las Cruces conocido como Las Lomas, y al noroeste la de Tepozotlan.

La Cuenca de México está situada en el borde sur de la Mesa Central, entre los meridianos 98º 15' y 99º 30' y los paralelos 19º 00' y 20º 15'. La cuenca de México está comprendida en el centro de una zona volcánica que atraviesa la República Mexicana de oeste a este y por esta causa la cuenca ocupa un espacio donde la corteza terrestre ha sufrido grandes esfuerzos tectónicos desde el principio del Terciario. Tiene un área de 9600 km<sup>2</sup>, de los cuales, 1365 km<sup>2</sup> pertenecen al Distrito Federal, 5230 km<sup>2</sup> pertenecen al estado de México, 2209 km<sup>2</sup> al estado de Hidalgo, 726 km<sup>2</sup> pertenecen a Tlaxcala y 64 km<sup>2</sup> pertenecen al estado de Puebla.

La Cuenca de México tiene un perímetro irregular, básicamente alargado de norte a sur con una extensión amplia hacia el noreste. En su eje mayor (norte – sur) va desde las regiones semiáridas de Pachuca hasta la zona de chinampas en Xochimilco y su extensión mide unos 110 km, en su eje menor (este – oeste) va desde los bosques de la Sierra de las Cruces, en el oeste, hasta las cimas glaciales del Iztacihuatl, en el este, y mide unos 80 km (Ver Figura I.1 y I.2).

1

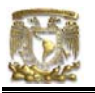

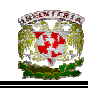

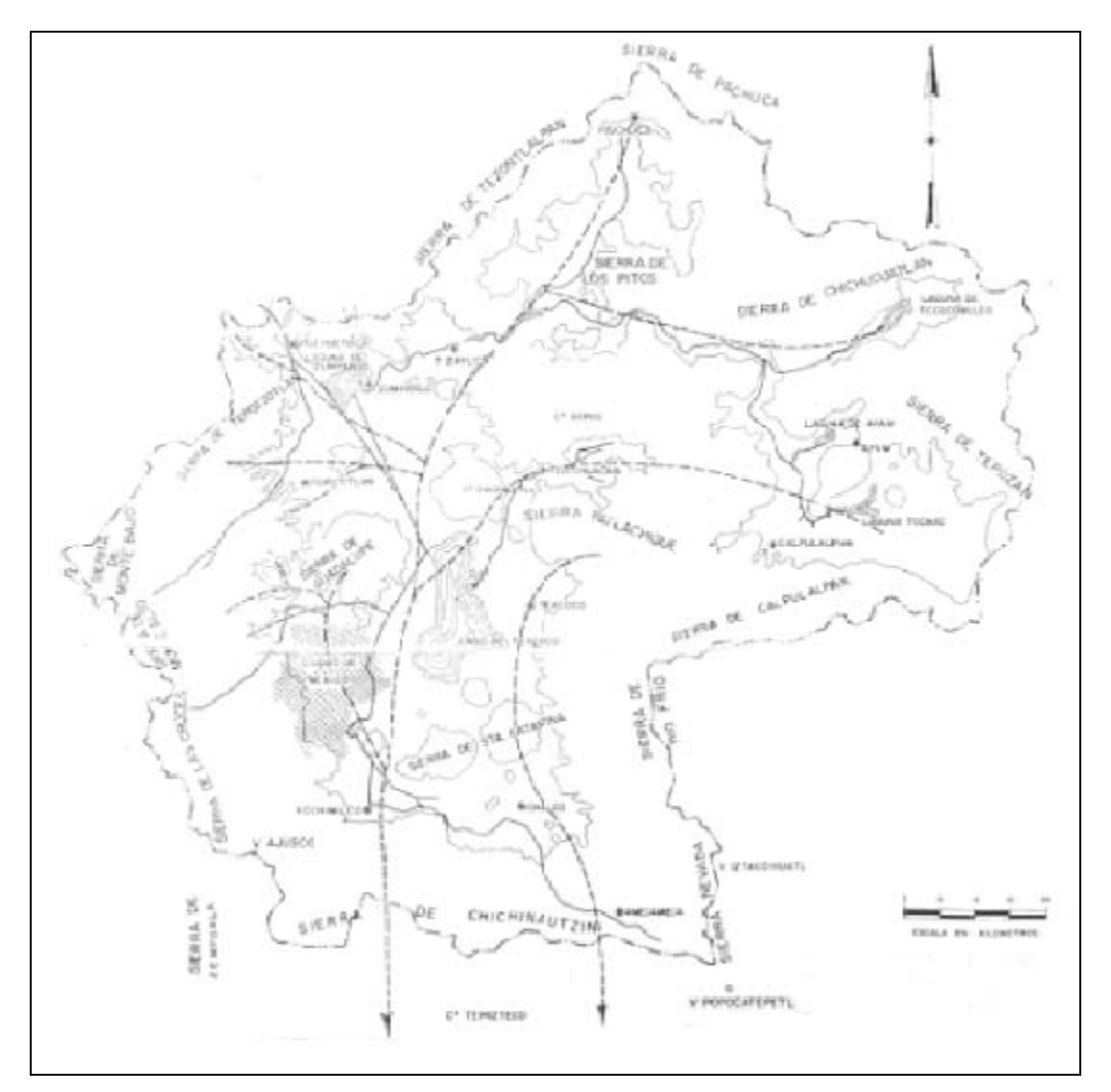

**Figura I.1** Posible red fluvial principal en el Cuaternario Inferior, actualmente sepultada

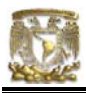

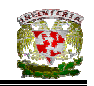

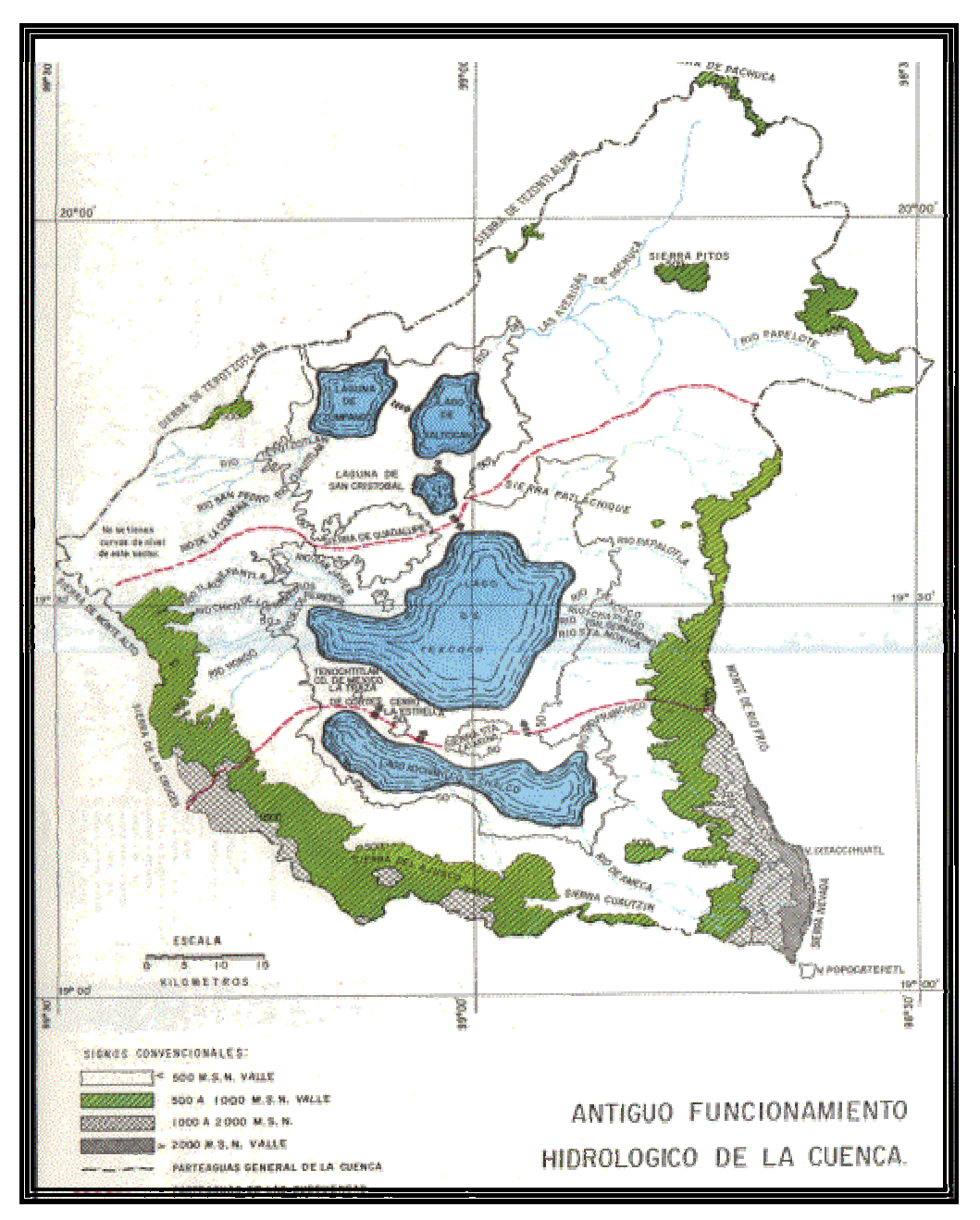

**Figura I.2** Cuenca de México, antiguo funcionamiento hidrológico

La Cuenca de México está totalmente rodeada por montañas, siendo las del sur las más altas, la gran planicie central tiene una altitud que oscila entre 2240 m.s.n.m en el sur y 2390 m.s.n.m en el norte. El origen de las montañas de la Cuenca se debe a fenómenos que ocurrieron en la corteza terrestre de índole tanto volcánico como tectónico. La cuenca, ya con el taponamiento de su propio drenaje,

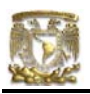

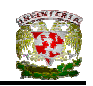

llegó a tener cinco lagos importantes pero estos a su vez formaron un único cuerpo de agua en la época glacial. De los lagos que se formaron en la cuenca de México el de Texcoco fue el de mayor magnitud, y en las márgenes de este lago, el hombre prehistórico que habitaba el México antiguo se dedicaba a cazar mamutes hace aproximadamente unos 10 000 años a.C. (De Terra, 1949).

# I.1.2 CARACTERÍSTICAS GEOLÓGICAS

La cuenca asemeja una enorme presa azolvada: la cortina (COVITUR, 1986), en el sur está constituida por los basaltos de la Sierra de Chichinautzin, mientras que los rellenos del vaso están constituidos en su parte superior por arcillas lacustres y en su parte inferior por clásticos derivados de la acción de ríos, arroyos, glaciares y volcanes.

El conjunto de rellenos contiene además capas de ceniza y estratos de pómez producto de las erupciones volcánicas menores y mayores durante el medio millón de años o sea en el Pleistoceno Superior. También se reconocen en el citado relleno numerosos suelos, producto de la meteorización de los depósitos volcánicos, fluviales, aluviales y glaciales; estos suelos, hoy transformados en paleosuelos, llevan el sello del clima en el que fueron formados, siendo a veces amarillos, producto de ambientes fríos, y otras veces cafés y hasta rojizos, producto de ambientes moderados a subtropicales.

En el siguiente subtema comprenderemos cómo la actividad sísmica y volcánica ocurrida en varias épocas de la historia geológica fue creando una cuenca volcánica cerrada dando origen así a la Cuenca de México.

Anteriormente se ha empleado una terminología utilizada por la ciencia geológica y para entender correctamente estos términos es necesario conocer el la fuente o el origen de éstos. Además, para tratar de comprender la naturaleza

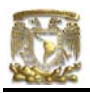

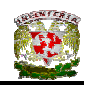

geológica de los depósitos sobre los que se encuentra ubicada la Cuenca de México se deben de conocer los siguientes marcos de referencia: el geológico general, el paleoclimático y el vulcanológico.

# I.1.2.1 MARCO GEOLÓGICO GENERAL

Un levantamiento geológico que se realizó hace algunos años permitió subdividir al gran número de volcanes y depósitos volcánicos en tres grupos distintos los cuales están diferenciados por un periodo de erosión que los delimita y también por el orden de aparición estratigráfica; estos periodos son el Terciario Medio, el Terciario Superior y el Cuaternario. La determinación de las edades de estas formaciones se basaron en la escasa evidencia de los fósiles, la geología de campo, la geomorfología y la superposición de formaciones.

#### a) TERCIARO MEDIO

El grupo volcánico más antiguo de la cuenca de México se colocó en el Terciario Medio debido al hallazgo de vertebrados fósiles en depósitos idénticos de Guanajuato, gracias a esta datación podemos comentar que los depósitos volcánicos más antiguos de la Cuenca de México está asignada al Oligoceno Medio hasta fines del Mioceno y comprende unos 22 millones de años.

Los elementos volcánicos del Terciario Medio, según Mooser (1961), se pueden reconocer restos de volcanes estratificados o estrato – volcán, corrientes de lavas, tobas, brechas, diques, suelos fósiles, depósitos laháricos y depósitos fluviales.

La Sierra de Xochitepec, que se encuentra ubicada al oeste de Xochimilco y en las faldas del Ajusco, se compone enteramente de depósitos volcánicos típicos del Terciario Medio; por esta razón a todos los depósitos similares comprendidos

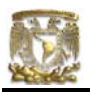

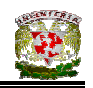

entre el Oligoceno superior y fines del Mioceno se le dio el nombre de *serie volcánica Xochitepec.* (Ver Figura I.3).

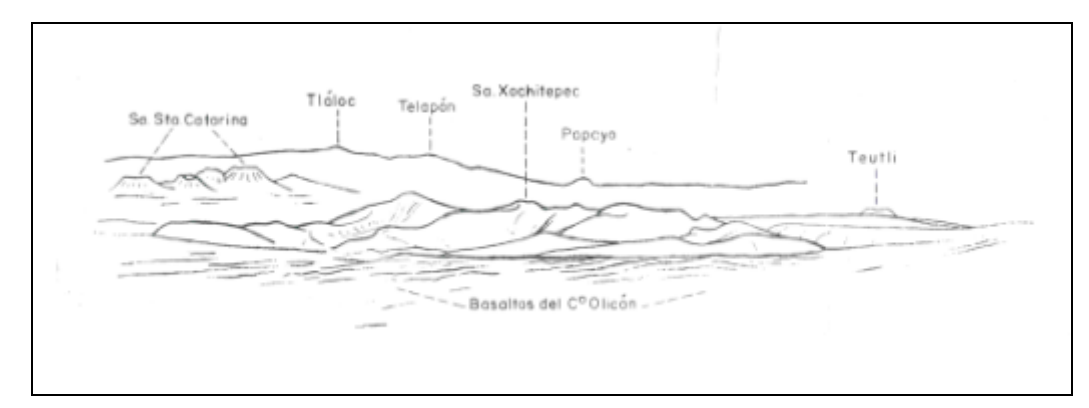

**Figura I.3** Sierras Santa Catarina y Xochitepec, vistas desde el oeste

En la parte inferior de las sierras que limitan la Cuenca de México al oeste, al este y al norte, así como la Sierra de Guadalupe, y de Tepotzotlan, aparecen afloramientos de esta formación volcánica.

Al final de este periodo la actividad volcánica fue en decremento y hubo un tiempo de peneplanización, esto quiere decir que debido a fenómenos de meteorización o erosión la serie volcánica se fue aplanando y por lo tanto peneplanizó el paisaje, debido a este fenómeno los productos posteriores aparecen con una discordancia bien marcada.

# b) TERCIARIO SUPERIOR

El Terciario Superior o Plioceno está caracterizado por la aparición de formaciones tanto volcánicas como aluviales. Y está asignado a un lapso de 9 millones de años. Tanto en la región de Pachuca como en la Sierra de Guadalupe, parece iniciarse después de los periodos de inactividad volcánica, erosión y peneplanización, un nuevo ciclo de vulcanismo y fallamiento.

El Terciario superior se caracteriza por la presencia de materiales volcánicos como lo son las lavas ácidas, dacíticas y riolíticas. En la región de Pachuca a estas

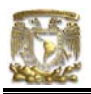

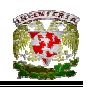

lavas se les da el nombre de *Serie Zumate,* y en la sierra de Guadalupe, se les dio el nombre de *Serie dacítica Chiquihuite*, una serie posterior fue la serie andesítica *Tlaloc – Telapon* en la sierra Nevada y la *serie andesítica de la sierra de las Cruces.*

Dentro del Plioceno aparecen restos de volcanes estratificados que representan la *serie andesítica Santa Isabel – Peñón*. También pertenecen a esta serie los volcanes erosionados como el Cerro del Tigre, cerca de Atizapán de Zaragoza y las prominencias cercanas a los Baños de Nezahualcoyotl, en Texcoco. El cono de la sierra de Tepotzotlan también pertenece al Plioceno Superior, lo mismo que la sierra de los Pitos (Ver Figura I.4).

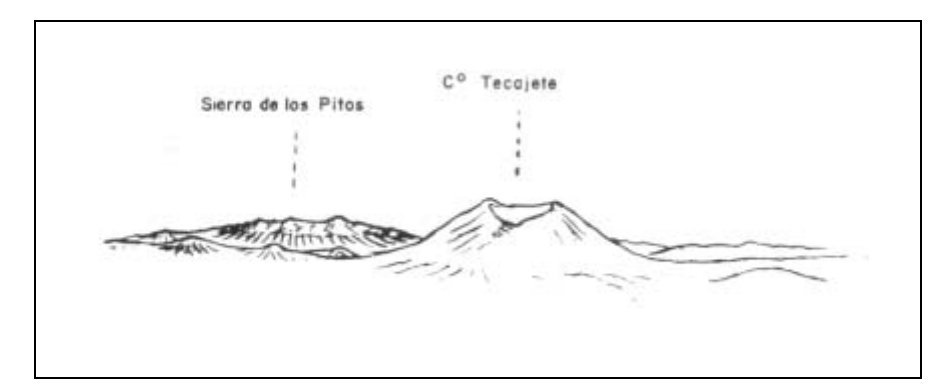

**Figura 1.4** Cerro Tecajete y Sierra de los Pitos, vista desde el noreste

La llamada *Formación Tarango* también se originó en el Terciario Superior y está constituida de tobas provenientes de diversas avalanchas ardientes del tipo Sillar que están superpuestas y a menudo separadas por horizontes de pómez, (Mooser, 1961).

Posteriormente, a causa del desnivel creado entre cerros y valles y también a un clima semiárido característico de Plioceno Superior, pero también a unas lluvias torrenciales intermitentes que erosionaban a las sierras desprovistas de vegetación, comenzaron a formarse abanicos aluviales a las faldas de diferentes

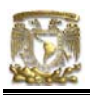

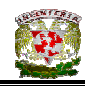

elevaciones como los son a los pies de la sierra de Guadalupe y alrededor de la sierra de los Pitos, al noreste de Tizayuca.

# c) CUATERNARIO

Hace aproximadamente medio millón de años, se inicio el último ciclo de vulcanismo, cuyas manifestaciones siguen presentes hasta nuestros días; un ejemplo es el *eje volcánico mexicano* y el *sistema de San Andrés*.

Durante el Pleistoceno se formaron los glaciares del Popocatepetl y del Iztacihuatl ya que las condiciones climáticas se caracterizaban por el dominio del frío, la humedad y la formación de glaciares en las grandes alturas (Ver Figuras 5, 6 y 7).

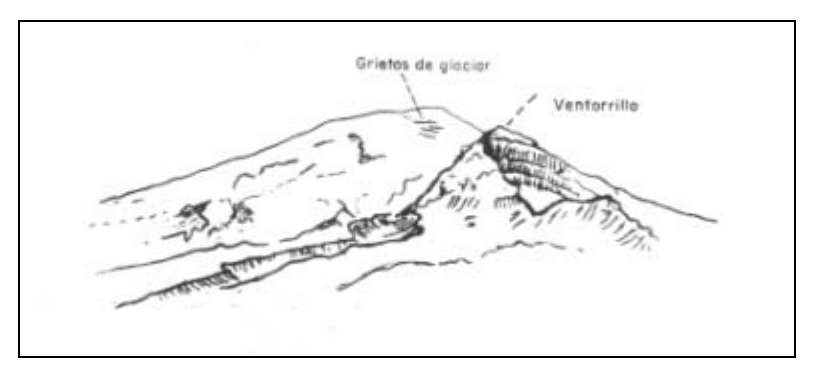

**Figura I.5** Vista del Popocatepetl desde Tlamacas. A la derecha el antiguo cono erosionado del Ventorrillo.

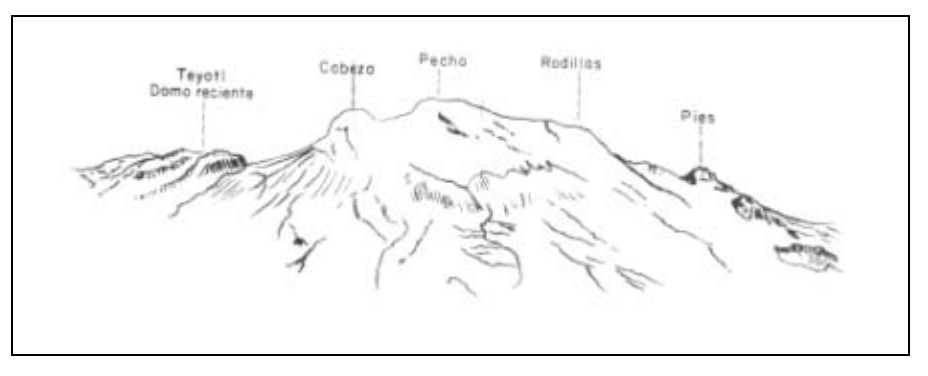

**Figura I.6** Vista aérea del Iztacihuatl, desde el oeste

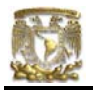

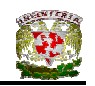

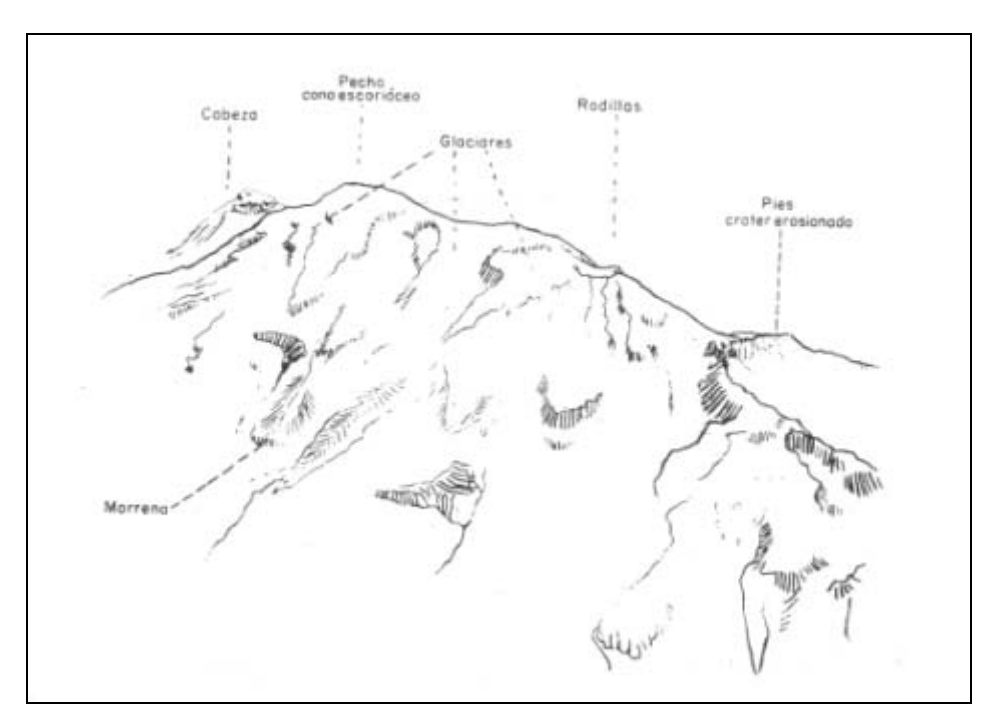

**Figura I.7** Vista aérea del Iztacihuatl, desde el suroeste

Las lluvias y los deshielos formaron grandes arroyos que modelaron nuevamente el paisaje. La acción del agua era de tal intensidad que se erosionan y transportan algunos depósitos aluviales de la formación Tarango formando así profundas barrancas que posteriormente servirían de desague. Así se construyeron los dos principales sistemas de desague, el primero pasaba al pie oriente de la sierra de Guadalupe y desaguaba en el Alto Amacuzac y el segundo pasaba por el costado occidental de la sierra del Nevada y desembocaba finalmente en la cuenca del Alto Amacuzac por la región de Cuautla.

El sistema fluvial del Pleistoceno Inferior actuó con gran fuerza erosiva en el extremo ser de la Cuenca y prácticamente eliminó toda la Formación Tarango Inferior. La fuerza erosiva también actuó en la zona norte de la Cuenca y formó profundos cañones en el Interior de la Sierra de las Cruces y de la Sierra Nevada, de tal manera, se formaron así el Cañón de Contreras al suroeste y el Cañon de San Rafael en el sureste de la Cuenca.

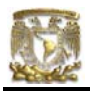

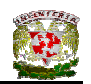

Contemporáneo a la red fluvial se desarrolló una serie de actividad volcánica producida por los esfuerzos de las zonas tectónicas presentes en la zona. Al pie de las sierras, especialmente en el sureste de la Cuenca, la actividad volcánica irrumpió con grandes volúmenes de avalanchas ardientes que bajaban a gran velocidad por las barrancas existentes rellenándolas con su material arenoso y brechoide.

También ocurrieron erupciones volcánicas en el norte de la Cuenca en la región de Teotihuacan, inundando los valles con sus lavas.

Con esta última actividad volcánica y tectónica aparecieron volcanes basálticos como los Cerros de Chimalhuacan y de la Estrella, los cerros de Chiconautla y Tultepec en el norte; además en la Sierra Nevada surgió gran parte de lo que hoy es el Iztacihuatl; todos estos cerros formaron la *Serie Basáltica Chichinautzin.* 

Esta barrera volcánica de lavas casi totalmente basálticas se supone que se formó en un tiempo muy corto, lo que explica la permeabilidad y la porosidad de la Sierra del Chichinautzin. Esta sierra interrumpió definitivamente el drenaje de la cuenca hacia el sur, más específicamente el espacio situado entre las bases del Ajusco y la Sierra Nevada, creando así una cuenca cerrada que actualmente se conoce como la Cuenca de México.

La repentina obstrucción del desagüe de la Cuenca de México causó una acumulación de depósitos fluviales, aunado a esto el nuevo ciclo de vulcanismo y el clima glacial del Pleistoceno con sus lluvias y deshielos, la Cuenca se rellenó rápidamente con estratos de cantos rodados, gravas, arenas, cenizas y arcilla lacustre; en la actualidad la totalidad de estos depósitos están saturados de agua.

Como se comentó con anterioridad, la Cuenca de México se cerró hace aproximadamente 600 000 años; esta evolución geológica obligó a que se

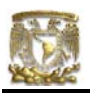

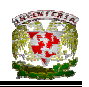

formaran lagos dentro de la Cuenca, que posteriormente en el fondo de ellos se depositaron sedimentos provenientes de las sierras aledañas y también la actividad volcánica aportó material volcánico en el lecho de los lagos.

Las diferencias morfológicas del paisaje de la Cuenca de México fueron quedando ocultas por el relleno que causaban los sedimentos y lo que antes era una serie de hondas barrancas quedó transformado en una extensa planicie en la que se fueron formando lagos someros sobre capas impermeables de arcillas.

Las manifestaciones del vulcanismo continuaron presentes en la Cuenca, sobre todo en el sur, y debido a esta actividad se llegó a formar la parte pectoral de Iztacihuatl en la ultima época glacial que actuó en el continente, otro resultado de esta actividad fue el domo volcánico de Papayo, al sur del Río Frío, nacen también los conos escoriáceos de la Sierra de Santa Catarina, (Ver Figura 8), y en las inmediaciones del Ajusco nacen una serie de pequeños volcanes siendo uno de ellos el Xitle (Ver Figuras 9 y 10).

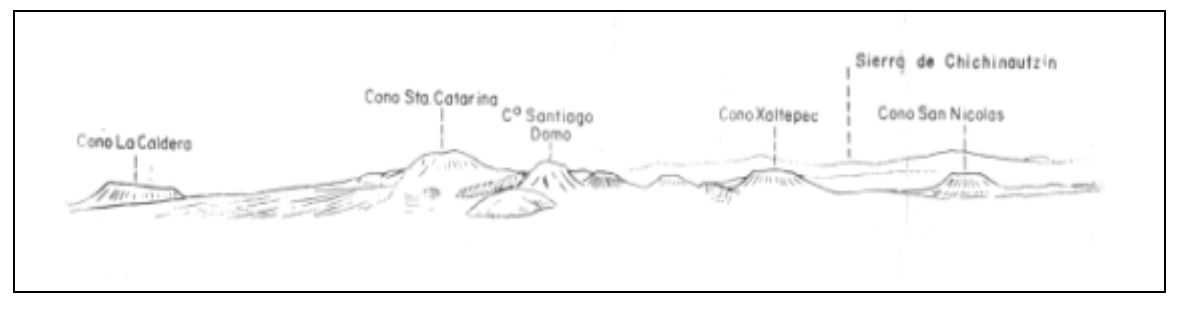

**Figura I.8** Sierra de Santa Catarina vista desde el norte

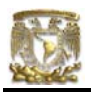

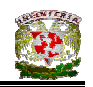

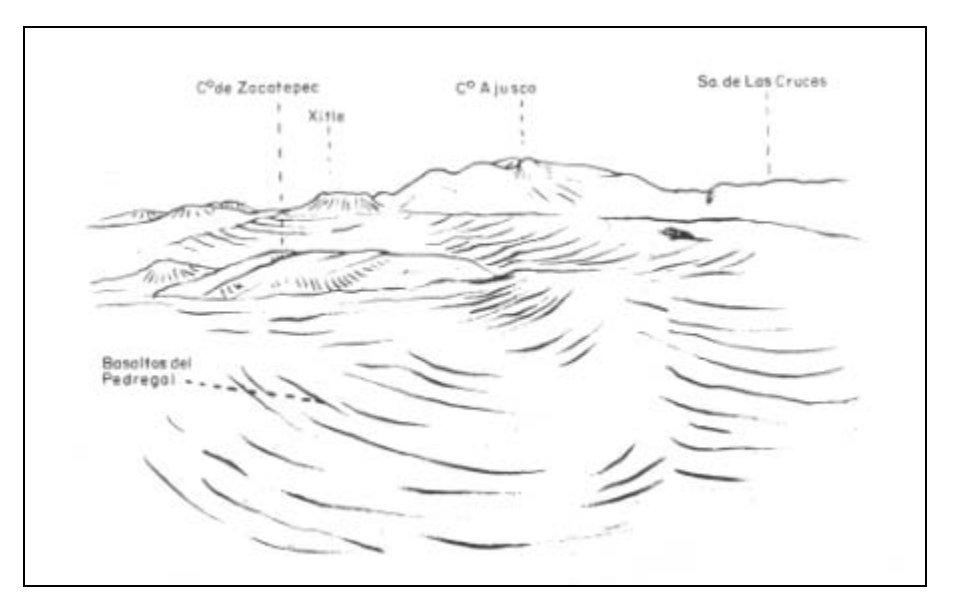

**Figura I.9** Vista del Pedregal de San Ángel

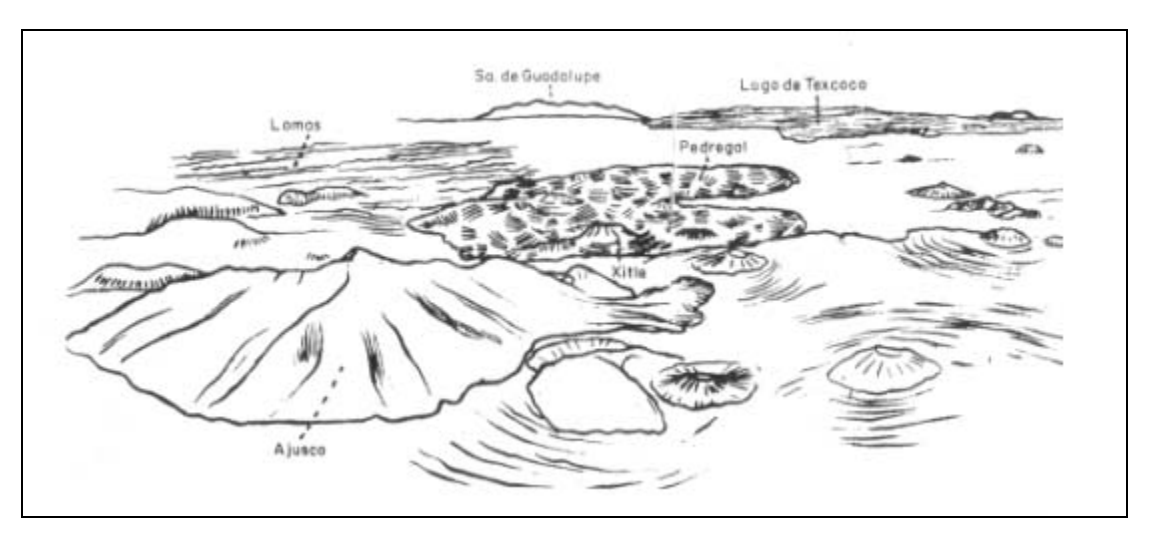

**Figura I.10** Vista aérea desde la región del Ajusco hacia el noreste sobre la planicie central de la Cuenca

Como se ha mencionado, la actividad volcánica que dio origen a la Cuenca de México sigue vigente en nuestra era, ya que en el año de 1920 el Popocatepetl presentó su última erupción y en la actualidad sigue produciendo fumarolas; estos hechos comprueban que las fuerzas endógenas del Planeta Tierra le dieron origen

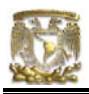

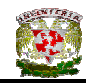

y modelaron la Cuenca de México y aún continúan con vigencia hasta nuestros días.

# d) TECTÓNICA

Desde principios del Terciario la Cuenca de México ha sufrido el impacto de grandes esfuerzos tectónicos que rompieron y fracturaron el paisaje, estas fuerzas eran básicamente tensionales lo que provocaron que saliera el material magmático hacia la superficie con gran facilidad. Según Mooser (1961), la tensión pudo haberse producido por el levantamiento que ha sufrido el México a través del terciario, al ritmo que emergía del mar el continente americano.

El levantamiento del continente durante el Terciario Inferior hasta el Terciario Medio produjo un sistema de fracturas y fallas en la Cuenca de México. En el Plioceno Superior aparece otra línea de movimientos tectónicos llamada *Línea de Fracturamiento Chapala – Acambay* la cual atraviesa la Cuenca de oeste a este por su parte central y además es un ramal del sistema de fallas de San Andrés.

Otra línea de falla que se formo es la llamada *Línea de Fracturamiento Clarión* que es la que rige el vulcanismo en el sur de la Cuenca y se encuentra ubicada desde las Islas Revillagigedo, en el Océano Pacífico, hasta el grupo volcánico de los Tuxtlas, en Veracruz; y su actividad tectónica data desde el Terciario. Superior (Ver Figura I.11).

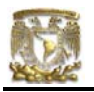

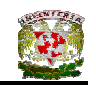

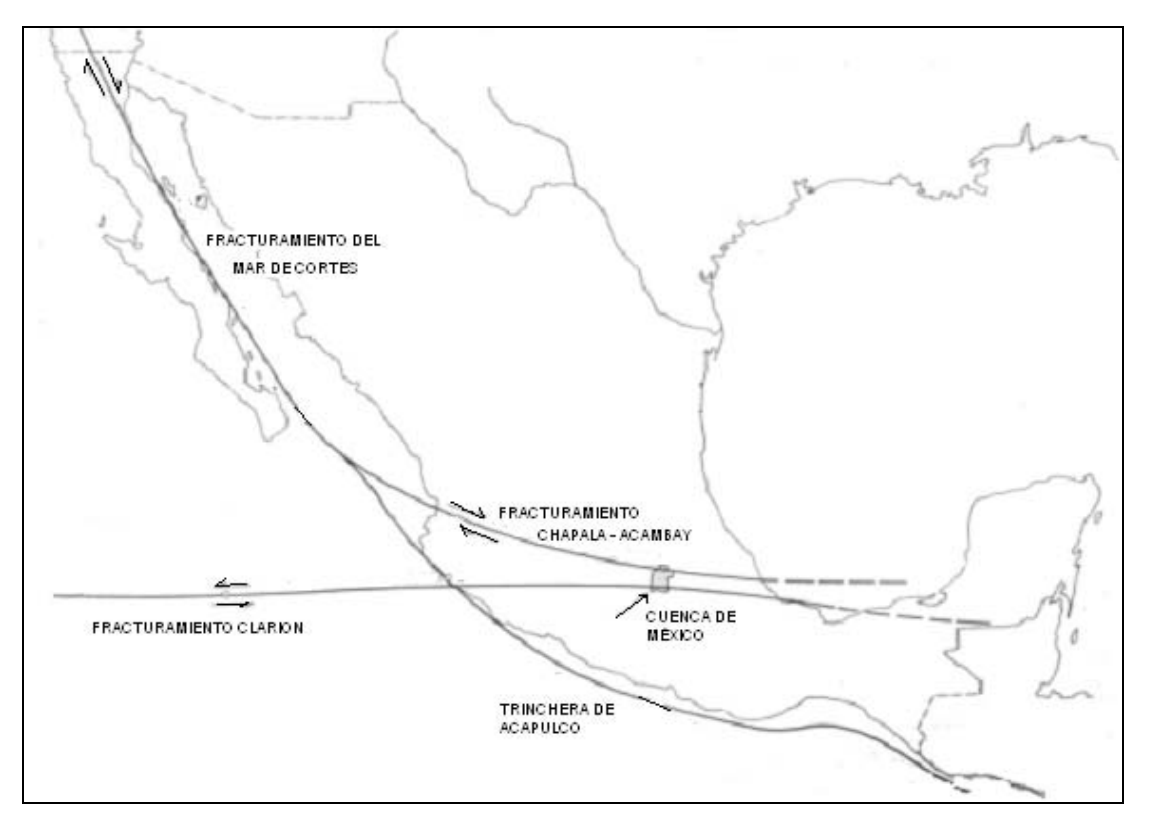

**Figura I.11** Líneas de fracturamiento presentes en la Cuenca de México

# I.1.2.2 MARCO VULCANOLÓGICO

Todo el material que se encuentra en los depósitos de la cuenca de México tiene una relación ya sea directa o indirecta con el vulcanismo. Por ejemplo, de origen volcánico son las lavas, brechas, tezontles y cenizas del Peñón de Marqués; las coladas de lava del Pedregal; los lahares y corrientes de lava del Cerro de San Miguel, al sur de la ciudad de México; además todo el material piroclástico contribuyó a la formación de abanicos volcánicos que se conocen como *Formación Lomas,* (COVITUR, 1986).

De origen volcánico indirecto son las acumulaciones de polvo eólico. En las regiones volcánicas existe abundancia en partículas finas de cenizas volcánicas, el

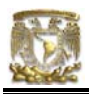

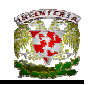

viento levanta este polvo y lo transporta grandes distancias para finalmente depositarlo en algún otro lugar.

Si la depositación de estas partículas es en laderas de clima frío, estas con el tiempo se convierten en tobas amarillas que abundan en la zona de Lomas. Si se depositan en un lago, estas partículas se hidratan transformándose en arcillas. Por otra parte, si estas partículas se sedimentan en un periodo de clima caliente, se producen suelos con coloides debido a la actividad fitológica más intensa; estos suelos con el tiempo se transforman en tobas rojizas arcillosas.

# I.1.2.3 MARCO PALEOCLIMÁTICO

Durante el Plioceno el clima del área de la Meseta Central Mexicana era a menudo cálido y desértico, pero en el Pleistoceno, el clima cambió y se volvió extremo. Las causas de este cambio de clima no se conocen aún pero se sabe que ocurrieron hace aproximadamente 2 000 000 de años.

El primer cambió climático ocurrió con ligeras oscilaciones de periodos calurosos a fríos. Hace aproximadamente 1 000 000 de años, se inició la primera gran glaciación (Nebraska), luego siguió un periodo de clima caluroso el cual cedió nuevamente a un segundo periodo de glaciación (Kansas). Luego entonces se produjo un lapso extenso de clima cálido llamado Gran Interglacial o Yarmouth que imperó hace 400 000 años a 600 000 años en todo el orbe.

El tercer periodo glacial (Illinois) terminó al desarrollarse de nuevo un clima relativamente cálido a lo largo de 100 000 a 80 000 años y se le conoce como el Tercer Gran Interglacial o Sangamon.

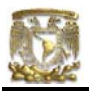

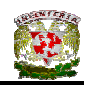

Otra glaciación se presentó en el orbe (Wisconsin), que terminó hace 10 000 años aproximadamente y es entonces cuando principia el Holoceno o Reciente, que es un periodo climático moderado como en el que estamos viviendo.

Se conoce que la cuenca de México se cerró hace aproximadamente 600 000 años, de lo anterior se deriva que la Cuenca, desde su cierre al sur por la Sierra del Chichinautzin, ha pasado por dos periodos de glaciación, el Illinois y el Wisconsin, y por dos interglaciales, el Yarmouth y el Sangamon. Ver Tabla I.1.

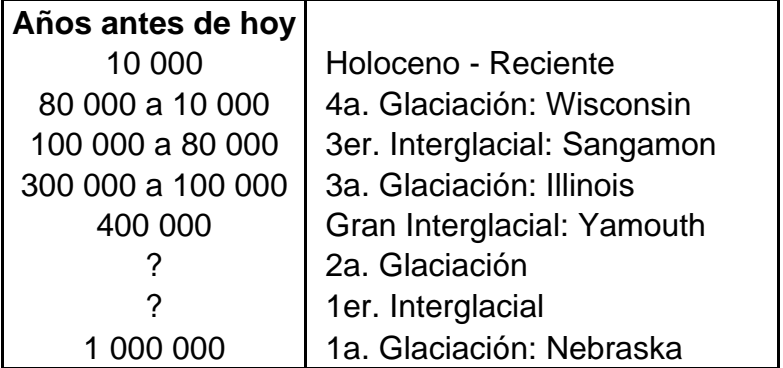

**Tabla I.1** Periodos Glaciales e Interglaciales

Fuente: Federico Mooser. *"100 kilometros del metro",* Comisión de Vialidad y Transporte Urbano. 1986.

A través de las glaciaciones también tenemos transformación del paisaje debido a los factores erosionantes, un ejemplo de esto son las profundas barrancas de la Magdalena, de Santa Rosa y la Cañada que se pudieron clasificar como resultado de la erosión glaciar.

Uno de los productos que se originan por la existencia de periodos glaciales son los suelos eólicos. Durante los glaciales es casi segura la existencia de fuertes vientos y estos a su vez erosionan y transportan volúmenes importantes de partículas finas de polvo volcánico hacia la Cuenca. Al precipitarse este polvo,

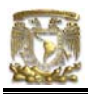

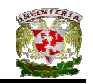

llamado loess en el lago, se hidrató fácilmente creando así las arcillas lacustres de la Cuenca de México.

Con todo el desarrollo geológico, finalmente en la Cuenca aparecieron lagos, posteriormente se depositaron sedimentos y además la actividad volcánica que estaba presente aportó material volcánico en los fondos de los lagos. En un ambiente lacustre se generó materia orgánica, por lo tanto el sedimento de la Ciudad de México está constituido por depósitos plásticos, arena, arcilla, limos, grava y fragmentos que vienen de todas las sierras aledañas que circunscriben a los lagos, y además de todo, con alto contenido de agua.

#### I.1.3 OCUPACIÓN HUMANA EN LA CUENCA DE MÉXICO

Los primeros habitantes de la Cuenca de México que se asentaron en sus orillas corresponden al periodo denominado Preclásico Inferior (1500 a.C.), ubicándose, inclusive en zonas altas pero con fácil acceso al agua. Regularmente estaban en cerros o próximos a ellos, entre las que se encuentra la zona Cuicuilco, próxima a la Sierra de Chichinautzin, que fue destruida por la erupción del Xitle en su última etapa, provocando que los grupos poblacionales del sur emigraran al norte de la cuenca, dando lugar a lo que posteriormente sería Teotihuacan.

Posteriormente, con la caída de Teotihuacan, la cuenca vuelve a ser importante en su parte sur, ya no cerca de la Sierra del Chichinautzin, sino ya directamente sobre el lago y sus orillas, es decir, cuando llegan los Mexicas y fundan la Gran Tenochtitlan en el centro del lago, que para entonces mostraba la división en cinco grandes lagos: Chalco y Xochimilco al sur, Texcoco al centro oriente y Zumpango y San Cristóbal al Norte.

Sobre este complejo terreno ha crecido la Ciudad de México. Desde la fundación de Tenochtitlan (1325), los pobladores han tenido que enfrentarse a las

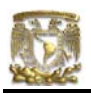

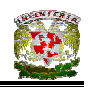

características difíciles del relleno; hacia la mitad de este siglo, sus edificios y obras se fueron desplantando sobre los rellenos correspondientes al borde de la planicie, compuestos por sedimentos transnacionales, y en lo que va de la segunda mitad de la centuria, la Urbe se ha extendido aún más, rebasando los límites de planicie y subiendo a los extremos flancos occidentales de la cuenca, espacio cubierto por los abanicos volcánicos de la Sierra de las Cruces. Sus depósitos clásticos difieren en mucho de los depósitos arcillosos del centro de la cuenca.

Las construcciones europeas no consideraron estos antecedentes, y mucho menos que el terreno sobre el cual se estaban asentando era de relleno, por lo que no estaba planeado para las construcciones tan pesadas de los españoles. Además, muchas se hicieron sobre las ruinas de las construcciones prehispánicas, en un proceso de imposición de pensamiento y dominio, principalmente religioso y político, por lo que los hundimientos diferenciales por la compresibilidad del subsuelo se hicieron frecuentes.

Los Mexicas conservaban un delicado equilibrio entre lo tomado y lo devuelto a los lagos, que les permitía vivir en armonía con el medio; mientras que en la colonia se convirtió en foco de graves problemas como epidemias, pérdida de vidas y bienes, etc., que motivó la necesidad de desaguar la cuenca a toda costa, comenzando con grandes obras hidráulicas que derivarían en el agravamiento de unos problemas y la creación de otros nuevos, como el que al hacer pozos para la extracción de agua para el consumo, el subsuelo se empezó a hundir cada vez más por la aceleración de la falta de líquido y la compactación de limos y arcillas del subsuelo; con esto, las construcciones sufrieron graves daños y desnivelaciones que en algunos casos han causado el derrumbamiento.

Los actuales cauces de salida de las aguas superficiales de la cuenca son artificiales: el Tajo de Nochistongo, los Túneles de Tequisquiac y el emisor profundo , todos ellos dirigidos hacia el Noroeste.

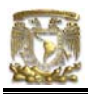

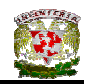

# I.2 LA INGENIERÍA DE CIMENTACIONES EN MÉXICO

#### I.2.1 GENERALIDADES

La Ciudad de México está asentada sobre el fondo de un antiguo lago, es decir, sobre los depósitos de un suelo arcilloso muy blando y compresible (resistencia no drenada c =  $0.2 \sim 0.3$  kg/cm<sup>2</sup> y módulo de compresibilidad volumétrico m<sub>v</sub> = 0.1 cm<sup>2</sup>/kg), (Jaime, 1990).

Estas características generan grandes problemas de cimentación. Las causas principales de esta problemática son: a) características del suelo (blando y compresible), b) hundimiento regional y c) alta sismicidad.

Las características del suelo de la Ciudad de México tienen su origen en los depósitos arcillosos que generó el antiguo lago. El hundimiento regional se debe a la construcción de salidas artificiales de las aguas de la Cuenca como lo son el Tajo de Nochistongo (1607), el Gran Canal y los túneles de Tequisquiac que ambas obras descargan en el río Tula que a su vez desemboca en el río Moctezuma y éste en el Pánuco; aparte de estas obras está el drenaje Profundo (1975). Gracias a estas obras hidráulicas se han evitado las inundaciones en la Ciudad de México pero se ha contribuido a la desecación casi total de los lagos. Gran parte del agua que se consume en la Ciudad de México se extrae, por bombeo, de los acuíferos del subsuelo. Este bombeo junto con las obras hidráulicas de drenaje han producido abatimientos piezómetricos, lo que ha provocado incrementos de esfuerzos efectivos en los depósitos del suelo que se traducen en consolidación de las capas arcillosas y dan origen al hundimiento regional.

Por otra parte la Cuenca de México se encuentra dentro del eje volcánico transversal, es decir, en una zona de alta sismicidad. Estos tres problemas son los

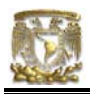

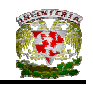

que dan origen a una ingeniería de cimentaciones que constantemente se está reforzando.

# I.2.2 ANTECEDENTES HISTÓRICOS

Se sabe que tribus provenientes de Aridoamérica fundaron la Ciudad de México – Tenochtitlan en el año de 1325 asentándose en los lugares más inhóspitos de la Cuenca de México; los integrantes de estas tribus tomaron el nombre de "Mexicas" e incorporaron rápidamente a su cultura muchos conocimientos de otros pueblos del altiplano central y así lograron conseguir un gran desarrollo artístico y científico.

La invasión europea en México ocurrió en el año de 1519, estos invasores quedaron impresionados por la majestuosidad de la Ciudad de Tenochtitlan, ya que en ésta destacaban las casas, palacios ricamente adornados y las redes de canales que permitían el tránsito de chalupas y trajineras.

Para poder edificar sus construcciones, la sociedad Mexica reconoció la problemática de cimentar sus estructuras en la Cuenca de México y, por ejemplo, en la construcción del Templo Mayor, tuvieron que poner en práctica conceptos de ingeniería geotécnica como lo son la construcción de un relleno para precargar el subsuelo, el mejoramiento de éste con ayuda de troncos y chinampas, el uso de pilotes para transferir la carga al piso, así como el empleo del tezontle para reducir el peso de la estructura.

A lo largo de las excavaciones arqueológicas llevadas a cabo en el Centro Histórico de la Ciudad de México, se ha podido precisar que los constructores de la Cuidad de México – Tenochtitlan solucionaron el gran problema de edificar en islotes de lodo, utilizando un curioso sistema de pilotaje; encajaban troncos de ahuejote, árbol característico de la zona de Lago de la Ciudad de México que

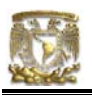

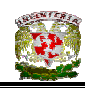

todavía da identidad al paisaje de Xochimilco. Esta madera tiene la peculiaridad de resistir los ambientes húmedos por largo tiempo, siempre que no quede expuesta a la intemperie. Este material de gran resistencia, fue utilizado para sustentar los cimientos de las pirámides, conjuntos palaciegos y todas las instituciones de carácter público en las capitales indígenas (Ver Figuras I.12 y I.13).

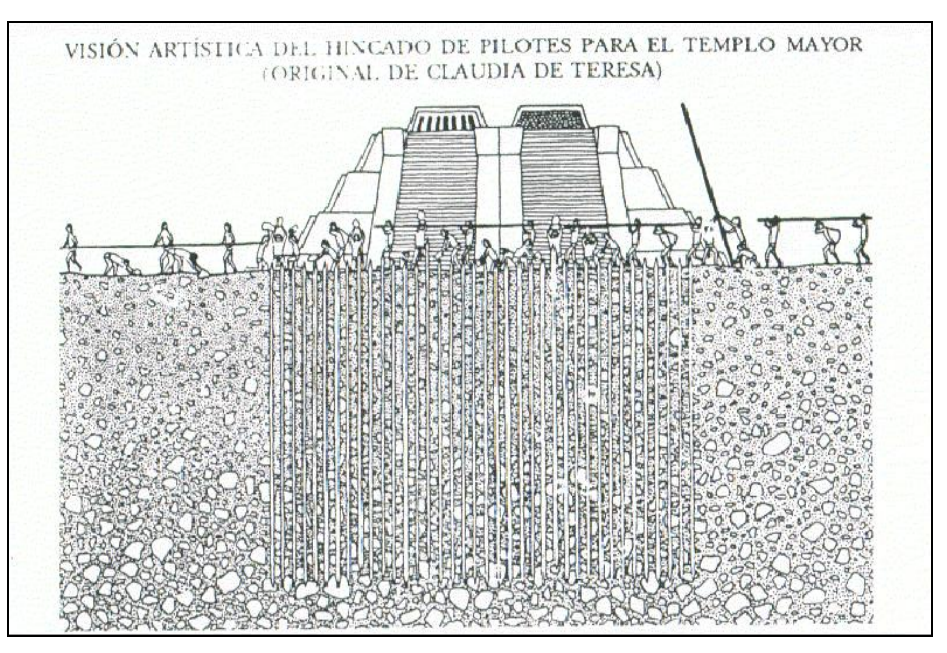

**Figura I.12** Hincado de pilotes para el Templo Mayor

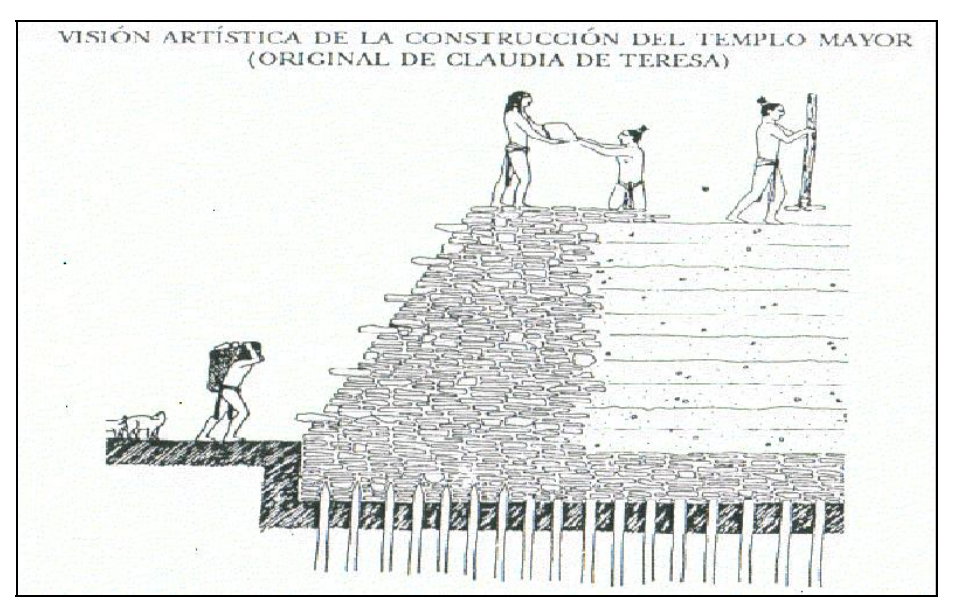

**Figura I.13** Construcción del Templo Mayor

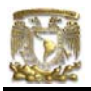

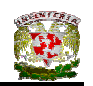

En Comalcalco, Tabasco, donde los mayas no contaron con el recurso de la piedra caliza, el ingenio constructivo maya no se detuvo ante esta eventualidad ya que desarrollaron técnicas de producción masiva de bloques de barro cocido de diferentes dimensiones, con los cuales se edificaron cimientos piramidales, templos y palacios.

# I.2.3 SISTEMAS DE CIMENTACIÓN EMPLEADOS EN LA CIUDAD DE MÉXICO

Antes de adentrarnos en la explicación de los diferentes tipos de cimentaciones que se emplean en la Ciudad de México es necesario conocer una definición de cimentación que es la siguiente:

Aquella parte de la estructura cuyo fin es transmitir el peso de la misma al terreno natural.

La inquietud por realizar el diseño de una estructura que permita la transferencia del peso de la misma al terreno natural ha permitido el desarrollo de varios tipos de cimentaciones con la intención de resolver la problemática del suelo de la Cuidad de México, y particularmente para la zona de Lago.

Las cimentaciones tradicionales van desde zapatas aisladas o corridas y losas continuas para edificios de unos cuantos pisos, hasta pilotes de concreto hincados hasta la capa dura para construcciones pesadas.

Las cimentaciones superficiales son aceptadas solamente para construcciones ligeras y de poca extensión. Debe tomarse en cuenta que una carga de 2 ton/m<sup>2</sup> aplicada sobre un área extensa de la zona de Lago es capaz de inducir asentamientos totales del orden de 1.0 m y diferenciales de aproximadamente 50 cm.

22

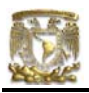

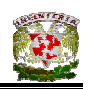

De acuerdo a las necesidades de la sociedad mexicana, los edificios tuvieron que aumentar de peso y de dimensiones, y con la introducción en el siglo pasado del concreto armado, se pasa de los cimientos de mampostería a las losas de cimentación, ya que con una de ellas se transfiere la carga al suelo de apoyo a través de toda el área de edificación (Ver Figura I.14).

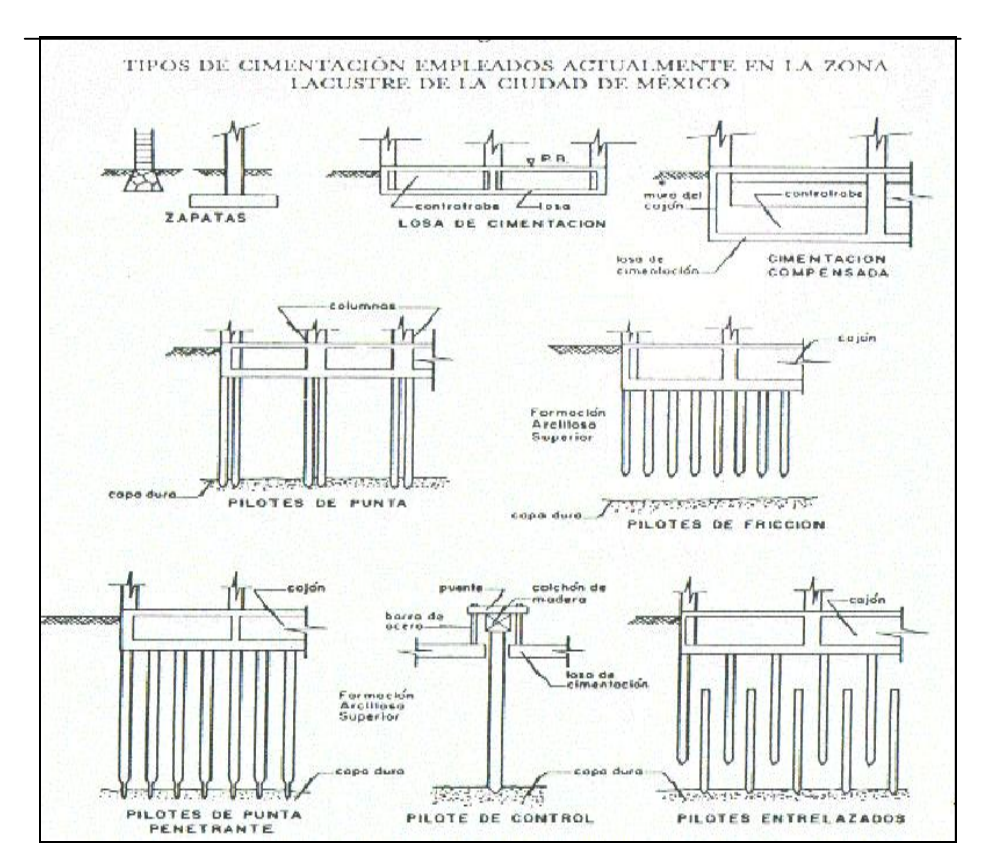

**Figura I.14** Tipos de cimentación empleados en la Ciudad de México

Con la finalidad de reducir la carga sobre el subsuelo se introdujo el concepto de cimentación compensada, mediante el que parte, todo, o aún más del peso del edificio (cimentación parcial, total y sobrecompensada, respectivamente) se compensa con el peso del suelo excavado a fin de construir la estructura de la cimentación; esta estructura es un cajón rígido monolítico de concreto reforzado que se desplanta a varios metros de profundidad.

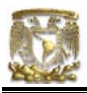

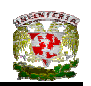

Cuando los edificios eran de muchos pisos se optó por transferir su peso a estratos más resistentes, a unos 30 metros de profundidad mediante el uso de pilotes de punta.

Los pilotes de punta son utilizados en cimentaciones construidas en zonas de consolidación regional. Estos pilotes son hincados hasta la capa dura y soportan grandes esfuerzos por fricción negativa. En estos casos, generalmente, el edificio presenta una emersión aparente respectos al terreno circundante, que puede afectar las edificaciones vecinas. La losa de cimentación deja de estar en contacto con el suelo y la estructura puede sufrir daños en caso de no haber sido diseñada para esa condición, Además, los pilotes pierden su confinamiento lateral en su parte superior y resultan vulnerables a las solicitaciones causadas por los momentos de volteo y fuerzas cortantes de origen sísmico.

El hundimiento regional provocó que se disminuyera el uso de los pilotes de punta debido a que los edificios presentaban una aparente emersión, también presentaban daño en las instalaciones del edificio y disminuía la estética del edificio. Como alternativa a este tipo de cimentación surgió la cimentación mixta que consta de una compensación parcial con pilotes de fricción.

Los pilotes de fricción desarrollan su resistencia por la fricción lateral que generan contra el suelo que los rodea.

Los pilotes de control son pilotes de punta que cuentan en su parte superior con un dispositivo que permite controlar la carga recibida por el mismo y eventualmente descargarlo en su totalidad para inducir movimientos correctivos en el caso de edificios que presenten cierto desplome.

La selección de una cimentación está en función de las cargas que se van a transmitir y la capacidad de carga del suelo para soportarlas. En la Ciudad de México, como consecuencia de estos factores las cimentaciones más usadas en

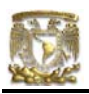

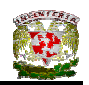

las zonas II y III, que son las de transición y del lago, con poca capacidad de carga y alta compresibilidad, predominan las zapatas corridas y las losas de cimentación para los edificios de 2 ó 3 niveles.

La ingeniería de cimentaciones, no es una ciencia exacta, no obstante, debe tener precisión para garantizar un buen trabajo en el diseño y construcción de una cimentación. Este propósito se alcanza cuando el comportamiento de las cimentaciones coincide con las predicciones y los factores de seguridad utilizados.

Los aspectos de geología para el reconocimiento de las características estructurales y estratigráficas del subsuelo utilizadas en un diseño de cimentación tienen considerable importancia, ya que se reconoce que el comportamiento de una pequeña muestra de suelo no es necesariamente representativa del estrato de dónde fue obtenida. Cabe destacar que muchos de los depósitos del subsuelo están lejos de ser isotrópicos y homogéneos, de tal manera que su conocimiento en el comportamiento del subsuelo puede ser completo únicamente cuando considera las condiciones reales que pueden esperarse desde un punto de vista de geología aplicada.

Los factores de seguridad deben aplicarse de tal forma de cubrir las probables desviaciones de las teorías y las hipótesis de trabajo igualmente como las propiedades mecánicas de los materiales y por último, las desviaciones que en el diseño teórico puedan ocasionar los procedimientos de construcción.

En el diseño de una cimentación, deberá considerarse dos problemas importantes que son: la capacidad de carga del suelo y si los hundimientos totales y diferenciales son compatibles con la estructura elegida y al mismo tiempo con los requerimientos que demande el proyecto.

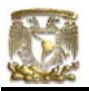

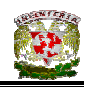

"La estabilidad de una cimentación sólo se puede garantizar cuando se analizan todos los mecanismos de falla que se llegan a presentar en la etapa constructiva y en la vida útil de la estructura" (Medina, 1995).

Además se debe buscar todos los medios para que el asiento sea uniforme, pues cuando se verifica con regularidad, la construcción toda bajará verticalmente, sin desplomes ella misma comprimirá el terreno hasta solidificarlo más, y no se producirán asientos desiguales que den origen a cuarteaduras. Para que el asiento sea uniforme, es necesario: a) que el cimiento se haga de tal manera que pueda resistir en cualquiera de sus puntos el máximo peso calculado por unidad de superficie; b) procurar hasta donde sea posible una repartición uniforme de las cargas superiores.

La mecánica de suelos y el diseño de la estructura de cimentación deben de estar ligados debido ha que debe haber compatibilidad entre estas dos ramas porque el propósito final es encontrar la interacción que debe existir entre la estructura de cimentación y el suelo (Zeevaert, 1997).

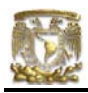

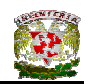

# **CAPÍTULO II. ZONIFICACIÓN GEOTÉCNICA EN LA CIUDAD DE MÉXICO.**

El Valle de México se caracteriza por la intensa actividad volcánica que presentó en tiempos anteriores, de la cual existen vestigios en forma de múltiples volcanes apagados. Los depósitos más finos que se encuentran en el subsuelo de la Ciudad de México son de procedencia volcánica.

Los estudios que se han efectuado hasta ahora sobre el subsuelo del Valle de México han permitido zonificar la Ciudad de México en tres zonas considerando la estratigrafía y las propiedades del subsuelo.

La primera área pertenece a la zona de Lomas que se consumó las últimas estribaciones de la Sierra de las Cruces y está formada por materiales compactos, areno-limosos, con alto contenido de grava y con tobas pumíticas bien cementadas. En esta zona se presenta los derrames basálticos del Pedregal. Usualmente el suelo de esta zona muestra favorables cualidades para la construcción de las cimentaciones de las estructuras; la capacidad de carga del terreno es alta y la compresibilidad es baja, las cimentaciones se limitan a las del tipo superficial, incluso para estructuras pesadas y altas.

No obstante, a causa del aprovechamiento de depósitos de origen volcánico, integrados por arena y grava, existen en esta zona cavidades o minas cuya bóveda está constituida por la capa superficial de mayor resistencia. Muchas de estas cavidades se encuentran rellenas de material suelto o arenoso, lo cual hace complicado su detección.

Cuando las zapatas de cimentación permanecen asentadas en estas zonas aparentes se presentan grandes asentamientos diferenciales entre columnas, debido a esto, se han presentado problemas en esta zona. De igual forma, en la zona del Pedregal en la que se encuentra una dura costra de derrames basálticos, en el contacto entre los distintos derrames consiguen surgir cuevas o

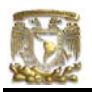

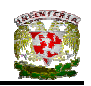

aglomeraciones de material suelto o fragmentado que pueden ser origen de fallas bajo columnas. En esta zona, han aparecido colapsos que han ocasionado la destrucción de las construcciones. Cuando las cavidades se han determinado con tiempo, se ha optado por a rellenar a partir de la superficie, a través de perforaciones, o a reforzar las bóvedas mediante muros construidos en su interior. En determinadas ocasiones, las construcciones se han apoyado en pilas desplantadas más abajo del piso de las cavidades.

Otra dificultad que aparece en la zona de Lomas, específicamente en la parte Norte de la Ciudad es la aparición de depósitos eólicos de arena fina y uniforme, estas formaciones son capaces de provocar asentamientos diferenciales considerables y requieren investigaciones para optar por el tipo de cimentación más favorable o el método más ventajoso de compactación artificial.

En lo que respecta a la zona de transición, esta zona es la más interesante ya que ocurren los cambios más notables en la estratigrafía. Se encuentran superficialmente depósitos de arcilla o limo orgánico de la formación becerra cubriendo a estratos de arcilla muy compresible intercalados con capas de arena, los cuales descansan sobre potentes mantos de arena y grava.

Los problemas de capacidad de carga y de asentamientos diferenciales alcanzan a ser importantes, fundamentalmente en construcciones extensas que abarcan grandes áreas sujetas a condiciones de carga disparejas; esto sucede a menudo en construcciones industriales.

En lo que respecta a la zona de lago, que corresponde al área que perteneció al antiguo lago de Texcoco. Un corte estratigráfico en esta zona exhibe los siguientes estratos:

1) Depósitos areno-arcillosos o bien rellenos artificiales de hasta 10 m de espesor.

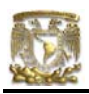

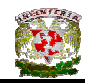

- 2) Arcillas de origen volcánico, de compresibilidad alta, con intercalaciones de arena en pequeñas capas o lentes.
- 3) La primera capa dura, de unos 3 m de espesor, constituida por materiales arcillo-arenosos o limo-arcillosos muy compactos. Esta capa suele localizarse a una profundidad de 33m.
- 4) Arcillas volcánicas de características semejantes a las del punto 2), aunque de estructuración más cerrada. El espesor de este manto oscila entre 4 y 14 m.
- 5) Estratos alternados de arena con grava y limo o arcilla arenosa.

En ciertas partes se han localizado un tercer manto arcilloso compresible a partir de los 65 m. En las zonas desarrolladas pueden encontrarse variaciones considerables en relación a la antepuesta secuencia estratigráfica.

Esto último es debido a la variación en las propiedades mecánicas del suelo ocasionado por el creciente desarrollo urbano en la zona lacustre lo que ha generado un proceso de consolidación en el suelo.

Hay partes en que por estos factores la capa arcillosa superior no supera de 20 m de espesor (Palacio Nacional); otra causa de diferencias de bombeo disparejo en intensidad en los distintos puntos de la ciudad.

Considerando la estratigrafía general y las propiedades del subsuelo, la Ciudad de México se ha dividido en tres zonas, denominadas de lago, de transición y de lomas (Ver Figura II.1).

En la zonificación se distinguen tres zonas de acuerdo al tipo de suelo:

• Zona I, firme o de lomas: localizada en las partes más altas de la cuenca del valle, está formada por suelos de alta resistencia y poco compresibles.
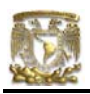

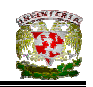

- Zona II o de transición: presenta características intermedias entre las Zonas I y III.
- Zona III o de Lago: localizada en las regiones donde antiguamente se encontraban lagos (lago de Texcoco, Lago de Xochimilco). El tipo de suelo consiste en depósitos lacustres muy blandos y compresibles con altos contenidos de agua, lo que favorece la amplificación de las ondas sísmicas.

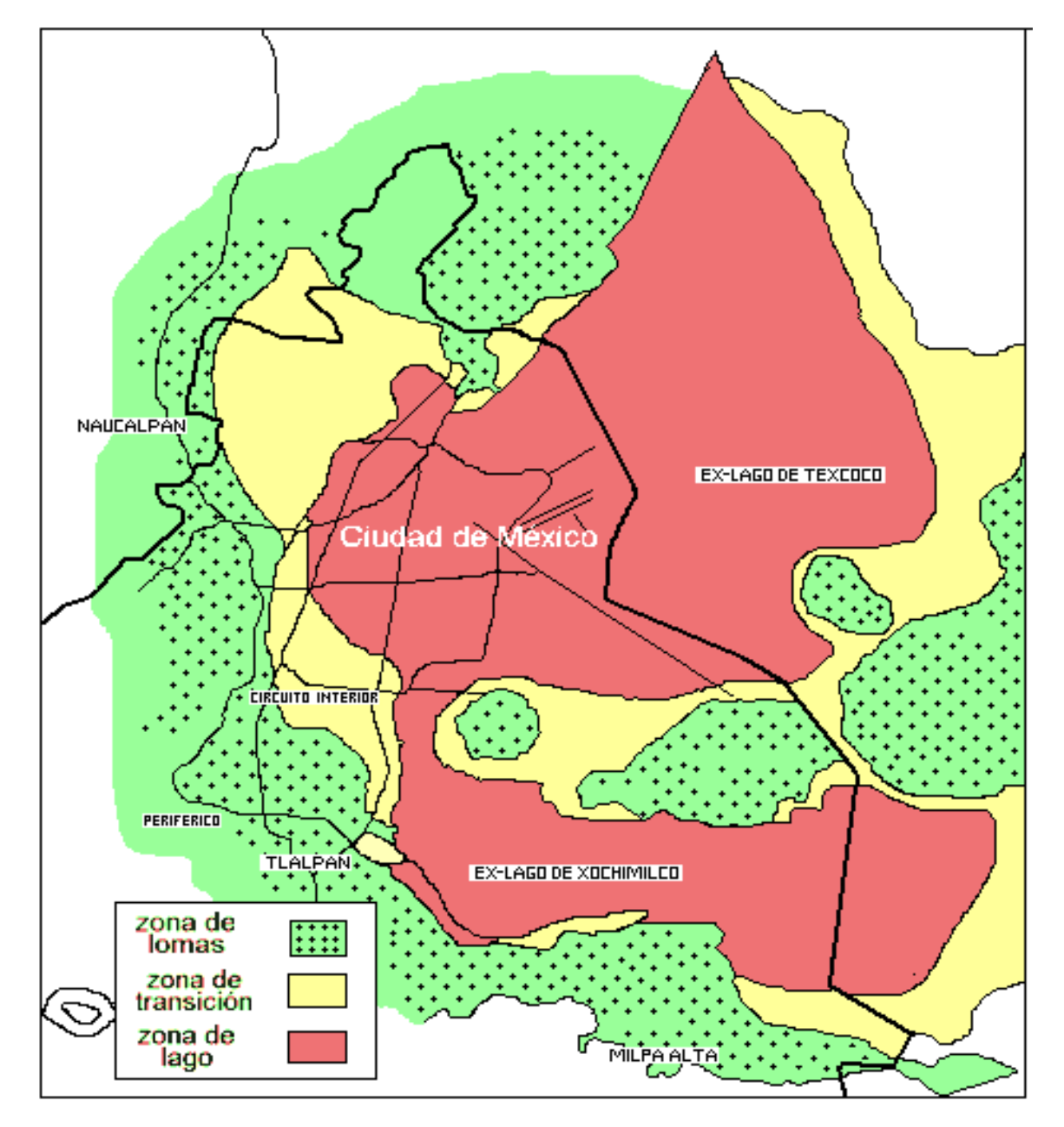

**Figura II.1.** Zonificación del Valle de México

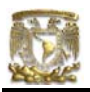

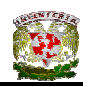

Con la finalidad de limitar cada una de las zonas descritas se consideró el desarrollo hidrográfico y el geológico del Valle de México. A lo largo del proceso de la formación del suelo del Valle de México surgió una época diluvial después de la cual se presentó un periodo de desecación en los que el nivel del lago bajo. Durante este proceso se alternaron épocas de lluvia y sequía y se llevó a cabo un sistema hidrográfico que participó en mayor grado en la formación de los suelos de la zona de transición.

En estas zonas se encuentra material lacustre que recibieron a continuación depósitos aluviales (Ver Figura II.2). Las características estratigráficas se describen más adelante.

En la época diluvial el lago abarcaba la mayor parte del Valle (Ver Figura II.3). A raíz de que se redujo el área lacustre se formaron depósitos aluviales al pié de las serranías, siendo mayor su espesor en los límites del lago donde es menor la pendiente.

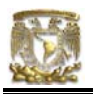

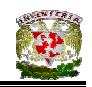

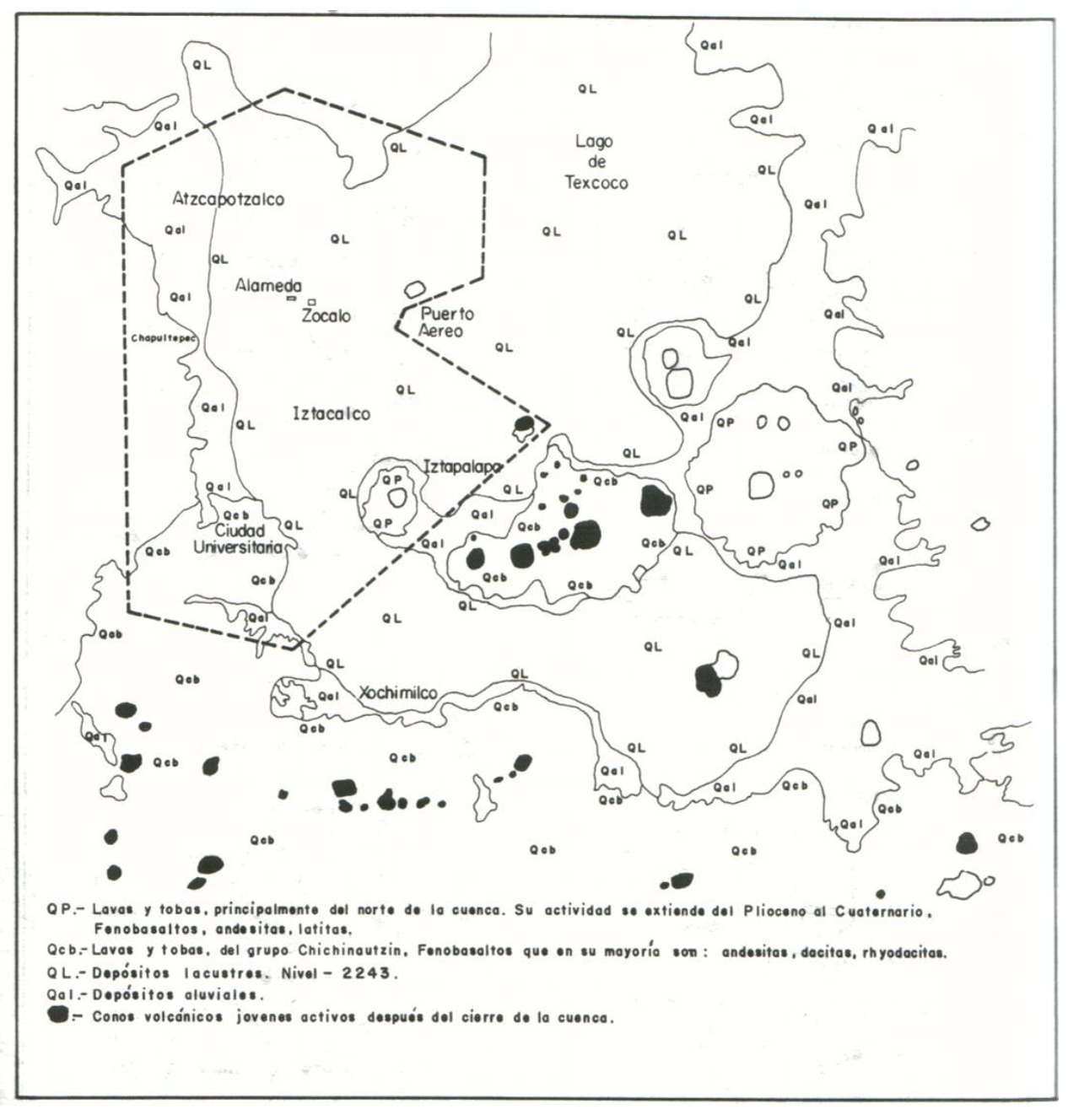

**Figura II.2.** Croquis de la geología al Sur de la Cuenca (Ref. SMMS)

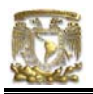

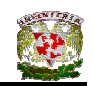

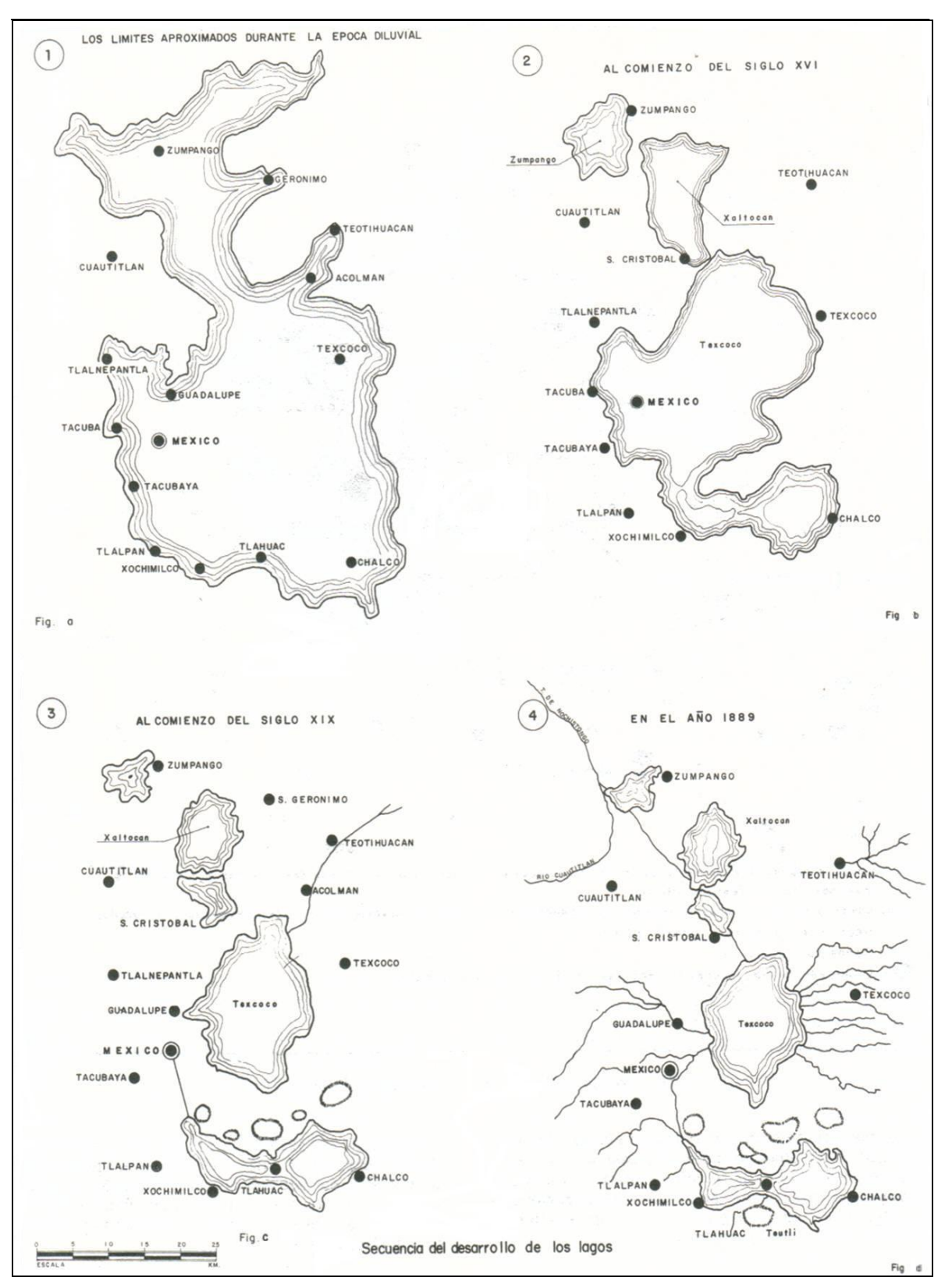

**Figura II.3.** Secuencia del desarrollo de los lagos.

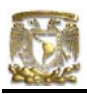

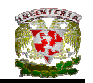

# II.1 CARACTERÍSTICAS DEL SUELO EN ZONA DE LAGO

II.1.1 CONFIGURACIÓN DEL SUELO EN LA ZONA DE LAGO**.** 

Para la llamada zona de lago existe una clasificación de origen geológico donde aparecen cinco estratos fundamentales, denominados, a partir de la superficie del terreno, y son los siguientes:

# **a) Manto (costra) Superficial**

Compuesto por el espesor de la costra superficial, además de los suelos naturales derivados de la desecación de los depósitos lacustres.

Contiene depósitos arenoarcillosos o limosos con restos arqueológicos de cimentaciones precoloniales, coloniales y recientes que en la zona céntrica llegan a medir hasta 10 m de espesor, como sucede en la Plaza de la Constitución.

#### **b) Formación Arcillosa Superior**

Estos suelos pertenecen a la Formación Tacubaya, creados por el arrastre y sedimentación de ceniza de tamaño ultrafino en el ambiente del Lago de la Ciudad de México y el Lago de Texcoco; está formada por arcilla de alta compresibilidad, de diversos colores, su espesor se encuentra entre 15 y 32 m, de consistencia blanda a media y contiene lentes delgados de arena.

El espesor aumenta de Poniente a Oriente, o sea hacia el Vaso de Texcoco.

En el área céntrica de la Ciudad, se hallan puntos en los que el espesor aumenta a causa de la ausencia de la primera capa dura o a un reducido espesor de la misma que prácticamente convierte las formaciones arcillosas superior e inferior en un solo manto compresible.

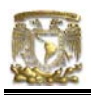

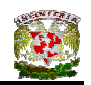

#### **c) Capa Dura.**

La primera capa dura es cóncava, con mayor profundidad hacía el Vaso de Texcoco. Tiene un espesor de aproximadamente 3 m y una composición de suelos limoarenosos compactados o rígidos. Esta descripción se apega a una época geológica en la cual prevaleció la sequía y en una situación tal que el Lago de Texcoco permanecía a una elevación constante en la cuenca, exceptuado la zona céntrica del Lago de Texcoco que se deduce se encontraba sumergida. El Lago subsistía en las épocas de calor en la parte central de la cuenca, continuando aquí su depósito de arcillas.

#### **d) Formación Arcillosa Inferior**

En esta formación generalmente se encuentran lentes compactos de vidrio volcánico y de suelos limosos interestratificados con la arcilla.

Constituida por arcilla volcánica con características semejantes a la de la Formación Arcillosa Superior, pero más comprimida y resistente, encontrándose en espesores de 4 a 14 m.

El contenido de agua de la formación arcillosa inferior es mucho menor que el de la superior.

#### **e) Depósitos Profundos.**

Compuesta por depósitos de arena con grava separados por estratos de limo o arcilla arenosa.

Están compuestos por suelos arenosos finos en condiciones de alta compacidad que ocasionalmente contienen lentes delgados de arcilla. Constituyen acuíferos de alta permeabilidad, y se han explotado para el abastecimiento de agua de la Ciudad.

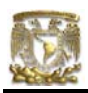

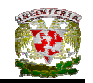

# II.1.2 ESTRATIGRAFÍA

La zona del lago se distingue por poseer un subsuelo con grandes espesores de arcillas lacustres de origen volcánico, muy compresibles, de baja resistencia al corte y de contenidos de agua altos. La estratigrafía normalmente es muy regular, no obstante cada estrato suele presentarse con espesores variables.

El clima de la cuenca del valle de México ha tenido variaciones en el último medio millón de años que pertenece al Pleistoceno Superior.

En este periodo se desarrollaron en el Hemisferio Norte dos glaciaciones (clima frío) con tres periodos interglaciares (clima moderado a caliente). Estas variaciones climáticas se pueden identificar en la secuencia estratigráfica de los depósitos de lago.

En la Figura II.4 se puede observar la estratigrafía determinada por Mooser, como por ejemplo las erupciones de arenas azules, ocurridas hace 170 000 años representan la formación Tarango.

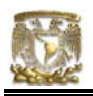

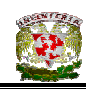

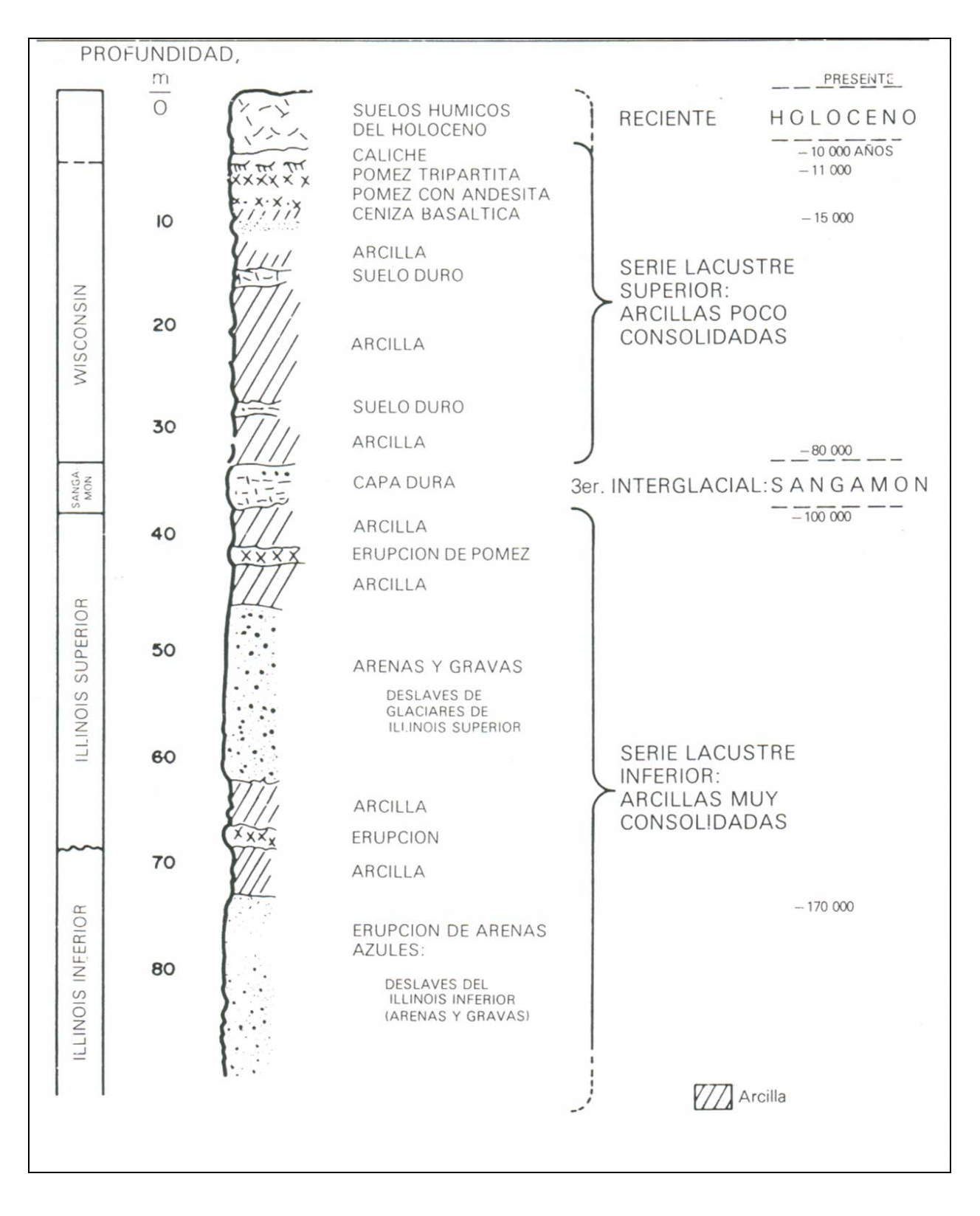

**Figura II.4.** Estratigrafía de la planicie lacustre, Ciudad de México.

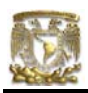

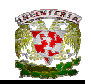

#### II.1.3 FORMACIÓN DE LOS SUELOS

Los depósitos de la planicie del Valle de México son los llamados depósitos de lago. Esto es únicamente aceptable para algunos tiempos geológicos con situaciones meteorológicas que favorecían la subsistencia de un lago. En la cuenca lograba prevalecer un lago cuando las lluvias eran mayores que la evapotranspiración. El factor que controlaba este equilibrio era la temperatura: si la temperatura disminuía, se formaba un lago; si se calentaba, el lago se reducía. El resultado de estas transgresiones lacustres o regresiones lacustres, era la depositación de arcillas o creación de suelos.

El Lago sobrevivía en las épocas de calor en el área central, siguiendo aquí su depósito de arcillas. En la zona de transición sucedía lo inverso, en donde entre arcillas lacustres se alternaban suelos secos. Los suelos arcillosos se formaron a raíz del proceso de depósito y de la alteración de las propiedades físicas y químicas de los materiales aluviales y de las cenizas volcánicas donde se hallaban numerosas colonias de microorganismos y vegetación.

A lo largo del proceso existieron tiempos de sequía en los que el nivel de agua del lago disminuyó lo que ocasionó que se generaran costras endurecidas por deshidratación. Además existieron etapas de grandes actividades volcánicas que aportaron mantos de arenas basálticas o pumíticas. Esporádicamente en los periodos de sequía sucedía también una erupción volcánica, generándose costras duras cubiertas por arenas volcánicas.

El espesor de la costra dura tiene variaciones dependiendo de la topografía del fondo del lago. Tiene mayor espesor en las orillas del vaso y disminuye al centro, como sucede en el vaso del lago de Texcoco manifestando que tuvo cortos periodos de sequía.

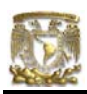

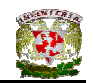

# II.1.4 PROPIEDADES MECÁNICAS

A lo largo del proceso de formación de los suelos ocurrieron grandes variaciones en sus propiedades mecánicas. Estas variaciones fueron provocadas por diversos factores de origen natural e inducidos.

Se destacan tres importantes evoluciones en las propiedades mecánicas del subsuelo: consolidación natural, consolidación inducida y resistencia al corte.

a) **Consolidación natural.** A medida que se formaron los suelos, estos se fueron consolidando por efecto de su propio peso, a reserva de las costras superficiales que se preconsolidaron por el secado solar provocando deshidratación y que en su parte inferior se generara una zona preconsolidada.

Es de esperarse que en el centro del lago de Texcoco las arcillas fueran más blandas y compresibles debido a que no se presentó etapas de sequía y el contenido salino de sus aguas era elevado.

b) **Consolidación inducida.** Es ocasionada por el desarrollo urbano en la cuenca del valle de México.

En este proceso se destacan cuatro principales factores:

- 1. La colocación de rellenos artificiales para la realización de construcciones precoloniales, coloniales y recientes.
- 2. La construcción de túneles para el drenaje de aguas negras que ocasionó el abatimiento del nivel freático lo que originó el aumentó del espesor de la costra superficial y consolidó la parte superior.
- 3. La explotación de los mantos acuíferos, que ha consolidado gradualmente a las arcillas, desde los estratos profundos a los superficiales.

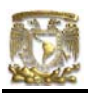

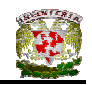

- 4. La construcción de estructuras pesadas.
- c) **Resistencia al corte.** El proceso de consolidación deriva la evolución de la resistencia al corte del suelo (Ver Figura II.5).

Teniendo en cuenta que la masa de suelo era muy blanda y normalmente consolidada, la variación de su resistencia al corte probablemente fue lineal y muy similar en cualquier parte del lago.

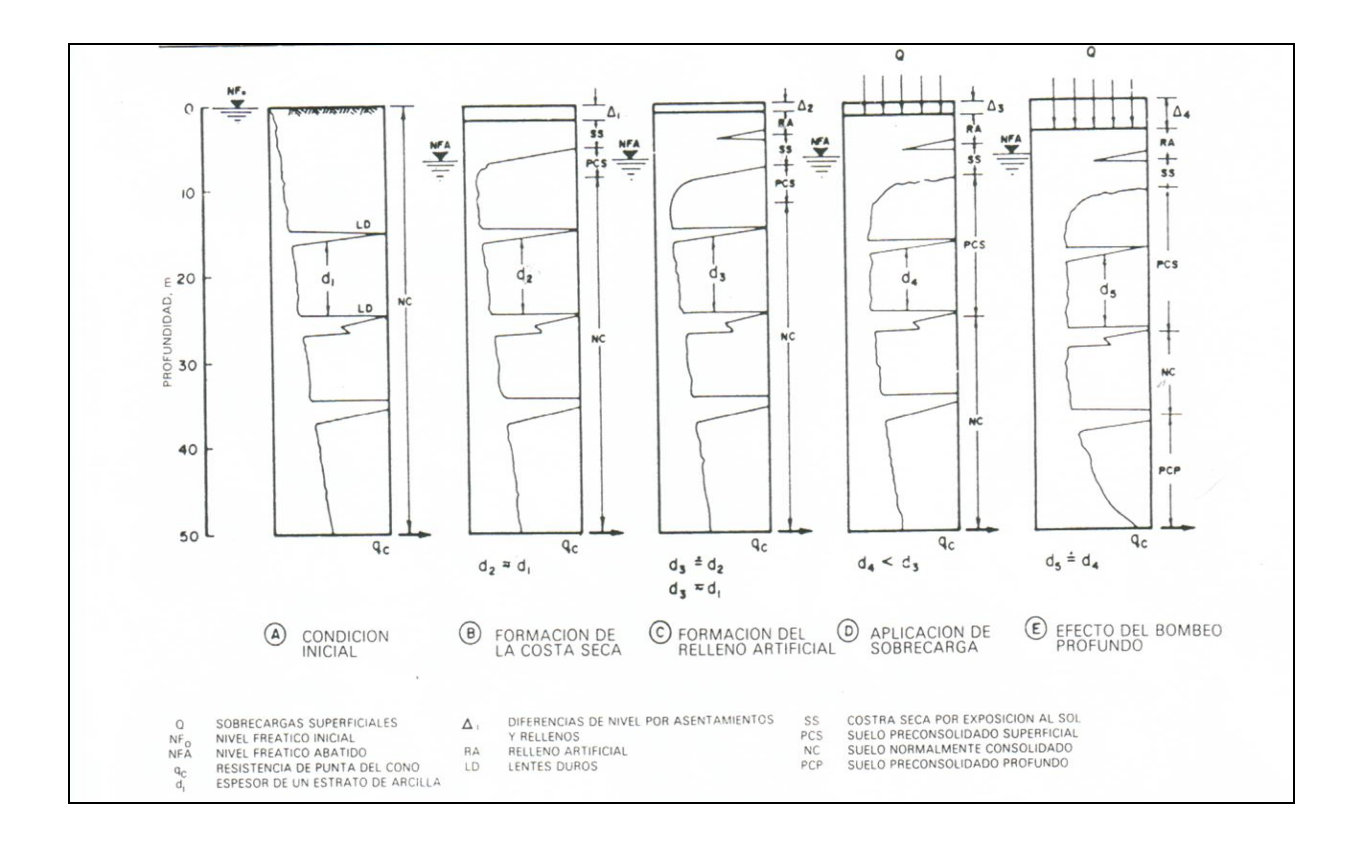

**Figura II.5.** Evolución de la resistencia al corte**.**

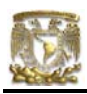

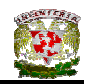

# II.2 CARACTRÍSTICAS DEL SUELO EN ZONA DE TRANSICIÓN

# II.2.1 CARACTERÍSRICAS GENERALES

Entre las serranías del poniente y el fondo del lago de Texcoco se presenta una zona de transición, en donde las condiciones del subsuelo desde el punto de vista estratigráfico varían demasiado de un punto a otro en el área urbanizada. Esta es la zona más interesante ya que ocurren los cambios más notables en la estratigrafía.

Generalmente se encuentran superficialmente depósitos arcillosos o limosos, orgánicos de la Formación Becerra cubriendo arcillas volcánicas muy compresibles que se presentan en espesores muy variables, con intercalaciones de arenas limosas o limpias, compactas; todo el conjunto sobreyace sobre mantos potentes, predominantemente de arena y grava.

Las propiedades mecánicas exhiben variaciones importantes tanto en dirección horizontal como con la profundidad.

Estos depósitos marcan una línea que separa los suelos lacustres de las sierras que rodean al valle, de los aparatos volcánicos que predominan en la zona de lago. Estos materiales se dividen en dos tipos de transiciones: interestratificada y abrupta. Esta clasificación se realiza conforme al volumen de clásticos que fueron transportados por las corrientes hacia el lago y a la frecuencia de los depósitos.

a) Condición interestratificada. Estos suelos se formaron al pie de barrancas donde se acumularon los depósitos fluviales que bajaron de las lomas a la planicie. Los depósitos se dispersaron hasta la arcilla del lago de Texcoco, generando intercalaciones de arcillas con arenas y gravas de río (Ver Figura  $II.6$  y  $II.7$ ).

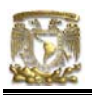

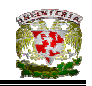

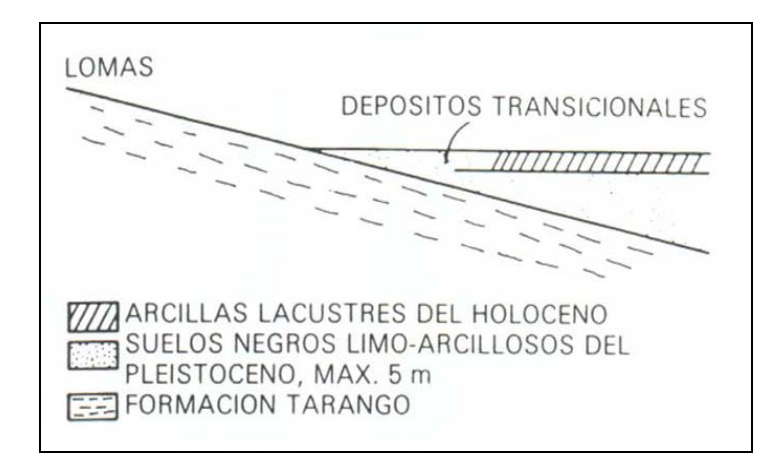

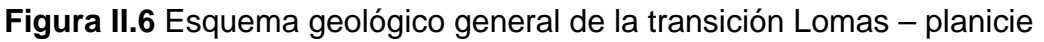

de un "delta" aluvial.

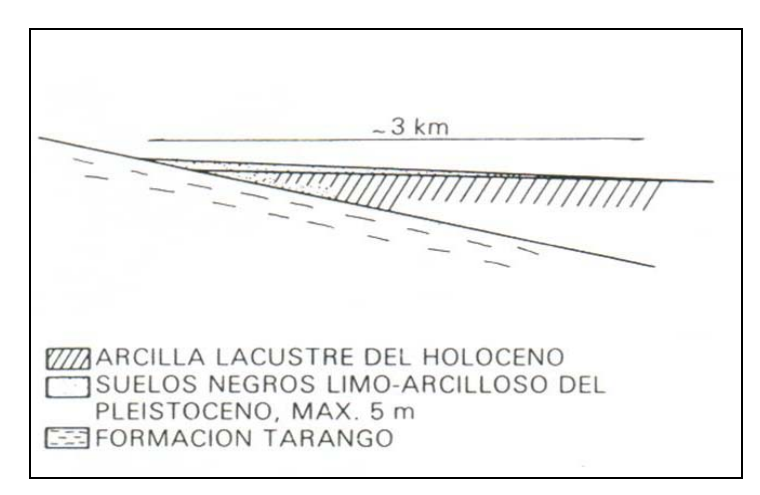

**Figura II.7** Esquema geológico general de la transición Lomas – planicie de un "delta" aluvial.

Generalizando, puede mencionarse una zona de transición interestratificada cambiante y ancha al pie de Las Lomas; esta superficie encierra en sus partes más profundas, debajo de la Capa Dura, depósitos caóticos glaciales, laháricos y fluvioglaciales distinguidos por grandes bloques depositados en la boca de las barrancas de San Angel, Barranca del Muerto, Mixcoac, Tarango y Río Hondo (Ver Figura II.8).

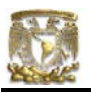

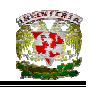

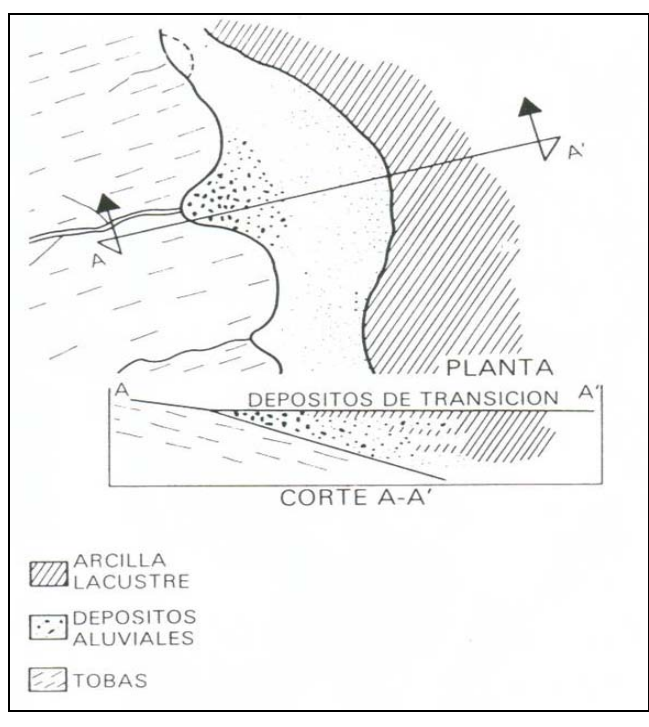

**Figura II.8** Transición interestratificada ancha.

Por otro lado, los depósitos aluviales pueden haberse formado recientemente y por lo tanto sobreyacen a los depósitos lacustres (Ver Figura II.7), como sucede en la cubierta de suelos negros, orgánicos, arenas y limoarcillosos del Holoceno, se esparcen a partir del pie de las Lomas sobre 2 o 3 km al oriente de la Ciudad generando las riberas del lago histórico de los toltecas y mexicas.

Una distinta zona de transición interestratificada se presenta del valle de Chapultepec en dirección al sur (Ver Figura II.9).

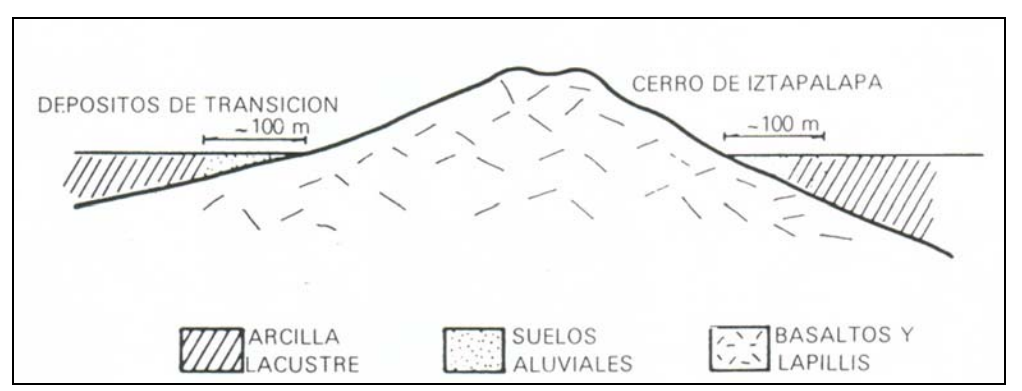

**Figura II.9** Transición interestratificada angosta.

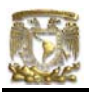

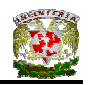

b) Condición abrupta. Esta condición se presenta en el contacto entre los rellenos de la cuenca y los cerros que sobresalen de este relleno.

Los depósitos fluviales al pie de los cerros llegan a ser casi nulos, esto ocasiona que las arcillas estén en contacto con la roca (Ver Figura II.10).

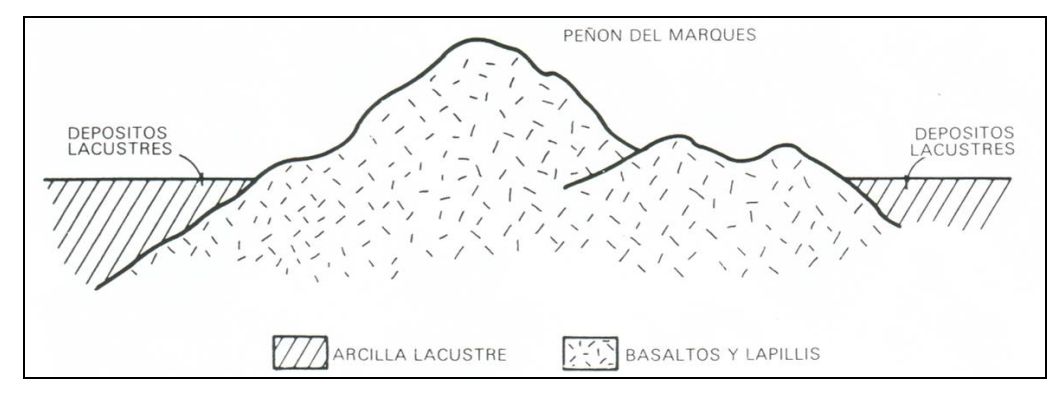

**Fig. II.10** Transición abrupta de islote a depósitos lacustres.

Este tipo de condición abrupta se localiza en el cerro del Peñón de los Baños, el peñon del Marqués, el cerro de la estrella y el cerro del Tepeyac. La estratigrafía está integrada por la serie arcillosa interrumpida por lentes duros, de los materiales erosionados de los cerros colindantes.

# II.2.1 ESTRATIGRAFÍA

Los depósitos del centro de la cuenca se van transformando conforme se aproximan a la base de Las Lomas, esto es a causa de que entre las arcillas se van alternando capas de suelos limosos, arenas fluviales y, en las desembocaduras de arroyos y ríos, depósitos de gravas (Ver Figuras II.11 y II.12).

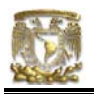

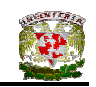

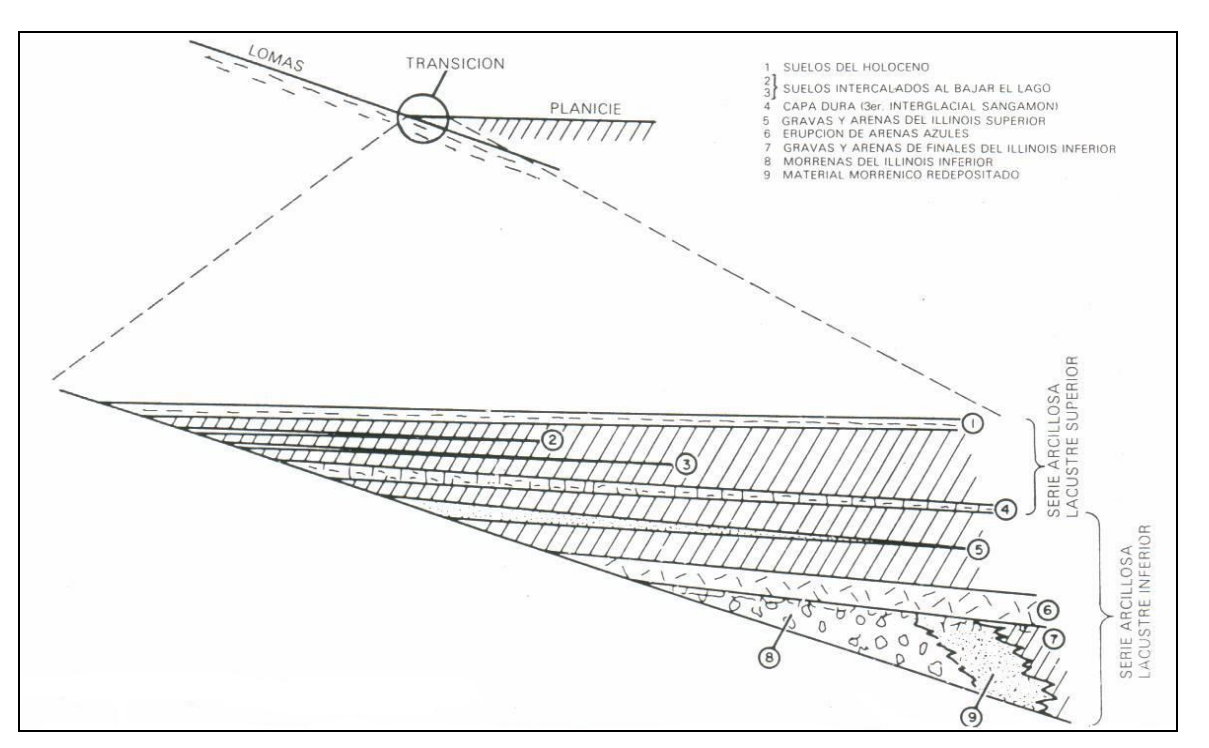

**Figura II.11** Estratigrafía de la zona de transición.

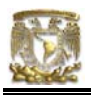

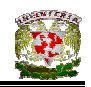

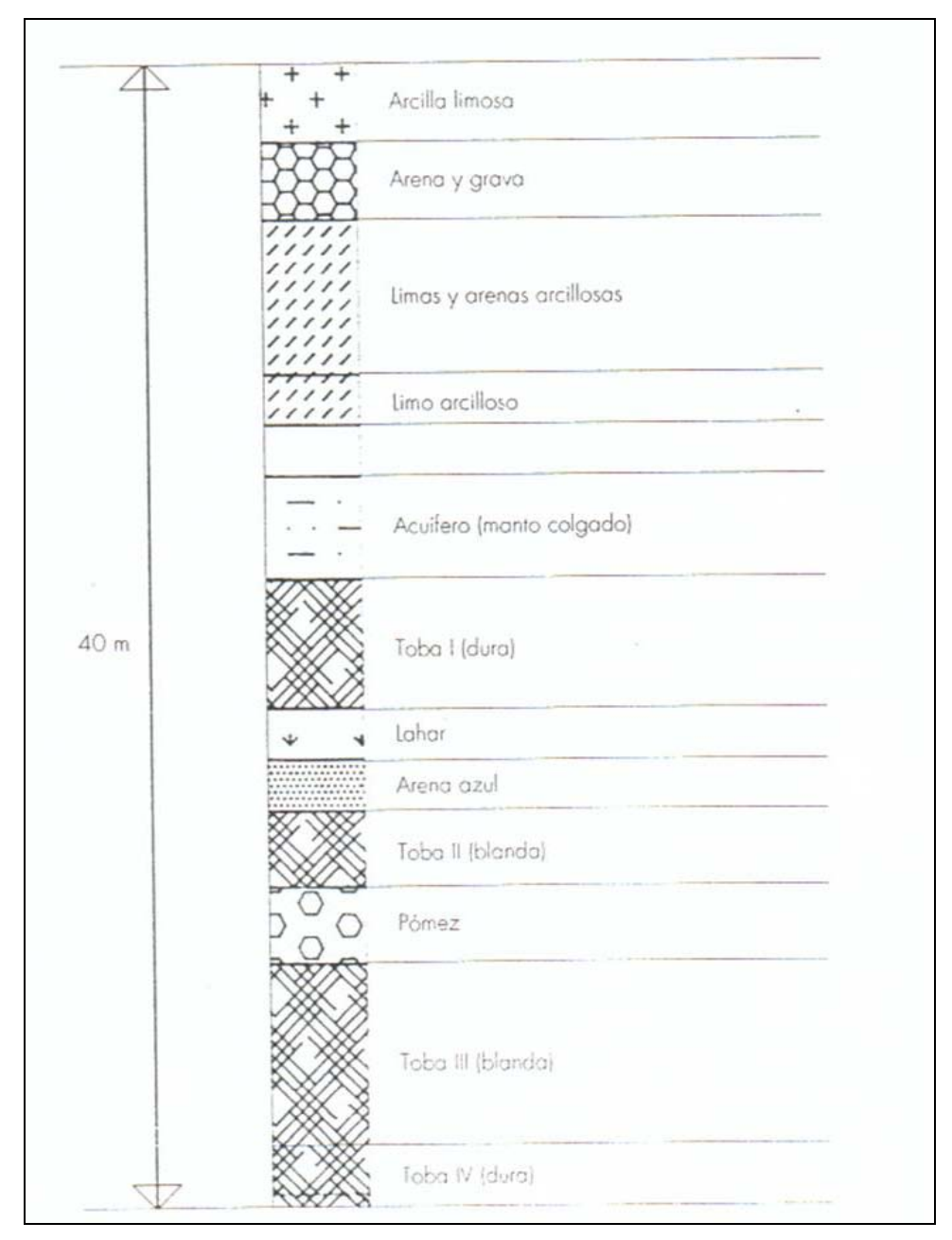

**Figura II.12** Estratigrafía de la zona de transición.

El centro del lago en ningún tiempo fue profundo es por ello que los arroyos que bajaban por las barrancas y llegaban a la planicie no alcanzaron producir deltas extensos que se introdujeran demasiado al lago.

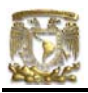

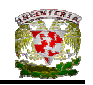

Los clásticos fluviales y aluviales de las Lomas al vaso de sedimentación se depositaban en el quiebre morfológico y se interestratificaban localmente con la serie arcillosa superior.

En la serie inferior, las aportaciones de los glaciares que descendieron en el Illinois Inferior hasta Río Hondo, Virreyes, Tacubaya, Barranca del Muerto y San Angel, alcanzaron formar acumulaciones aluviales amplias que parten desde del pie de las Lomas y se adentran en la planicie aluvial.

# II.3 CARACTERÍSTICAS DEL SUELO EN ZONA DE LOMAS

Los depósitos de la zona de Lomas difieren en mucho de los depósitos arcillosos del centro de la cuenca. En esta área abundan depósitos volcánicos indirectos, algunos de ellos producto de la acumulación de polvo eólico.

Las regiones volcánicas abundan en detritos finos derivados de cenizas volcánicas. El viento levanta este polvo y lo transporta a grandes distancias, si el viento lo deposita en laderas durante periodos de clima frío se transforma en suelos inmaduros que a lo largo del tiempo se transforman en tobas amarillas que tanto abundan en esta zona.

El subsuelo de la zona de Lomas está constituido por materiales de procedencia volcánica, específicamente corrientes lávicas y abanicos además está compuesto por suelos producto de la meteorización de los primeros. Esta zona se diferencia de las del lago y de transición a causa de que sus materiales presentan mayor capacidad de carga y menor compresibilidad. Debido a la explotación de depósitos de origen volcánico, en esta zona se presentan problemas generados por el hombre, tales como cavidades o minas abandonadas que resulta muy difícil su localización.

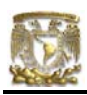

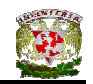

# II.3.1 ESTRATIGRAFÍA

En la estratigrafía de los depósitos de Lomas se observan cuatro fenómenos geológicos:

- 1) Acumulación de depósitos de erupciones volcánicas.
- 2) Erosión de estos depósitos formándose barrancas de gran profundidad.
- 3) Depósito en las barrancas de morrenas, y
- 4) Relleno parcial de esas barrancas con los depósitos de posteriores erupciones.

Las anteriores unidades quedan separadas unas de otras por la aparición de suelos rojos, amarillos o cafés según el paleoclima que rigió después de su emplazamiento (Ver Figura II.13).

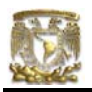

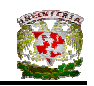

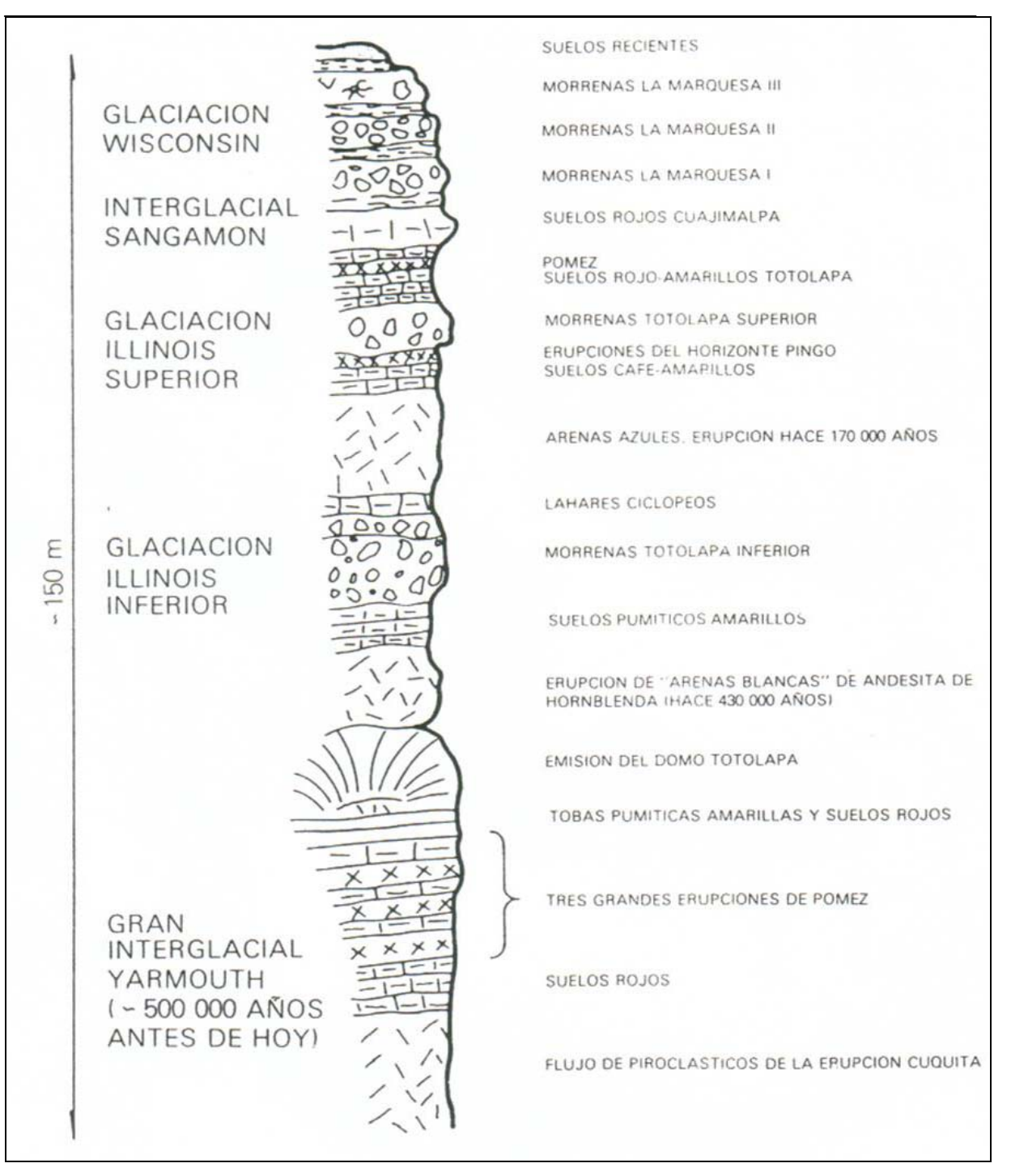

**Figura II.13** Estratigrafía de Las Lomas.

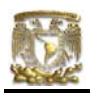

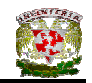

# II.3.2 CARACTERÍSTICAS GENERALES

La zona de Lomas está formada por serranías que limitan a la Cuenca al poniente y al norte, además de los derrames del Xitle al sur – sudoeste. En las serranías predominan tobas compactadas con diferentes grados de cementación, depósitos de origen glacial y aluviones. También, en el Pedregal del Xitle, los basaltos se sobreponen a las tobas y depósitos fluvioglaciales más antiguos.

#### II.3.3 ZONA PONIENTE

En la zona poniente de la Cuenca podemos ubicar a la Sierra de las Cruces y el Pedregal del Xitle.

a) Sierra de las Cruces.- Está constituida por abanicos volcánicos, caracterizándose por la acumulación de materiales piroclásticos en su superficie y que fueron transportados por agua y hielo en épocas posteriores.

Debido a la actividad volcánica, en la formación de la zona de Lomas se observan elementos litológicos como son: Horizontes de cenizas volcánicas, capas de erupciones pumíticas, Lahares, Lahares calientes, depósitos glaciales, Depósitos fluvioglaciales y Depósitos fluviales.

Por otra parte, los depósitos más antiguos presentan un fracturamiento y fallamiento tectónico dirigidos principalmente hacia el noreste, dirección que mantienen la mayoría de las barrancas de la zona.

b) Pedregal del Xitle.- Hace aproximadamente 2000 años descendió una extensa colada de lavas provenientes del Xitle cubriendo las lomas al pie del volcán Ajusco y también la planicie lacustre entre Tlalpan y San Angel.

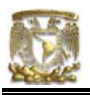

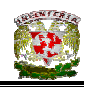

A las zonas cubiertas por lavas se les identifica como los Pedregales de : San Angel, San Francisco, Santa Ursula, Carrasco y Padierna (Ver Figura II.14).

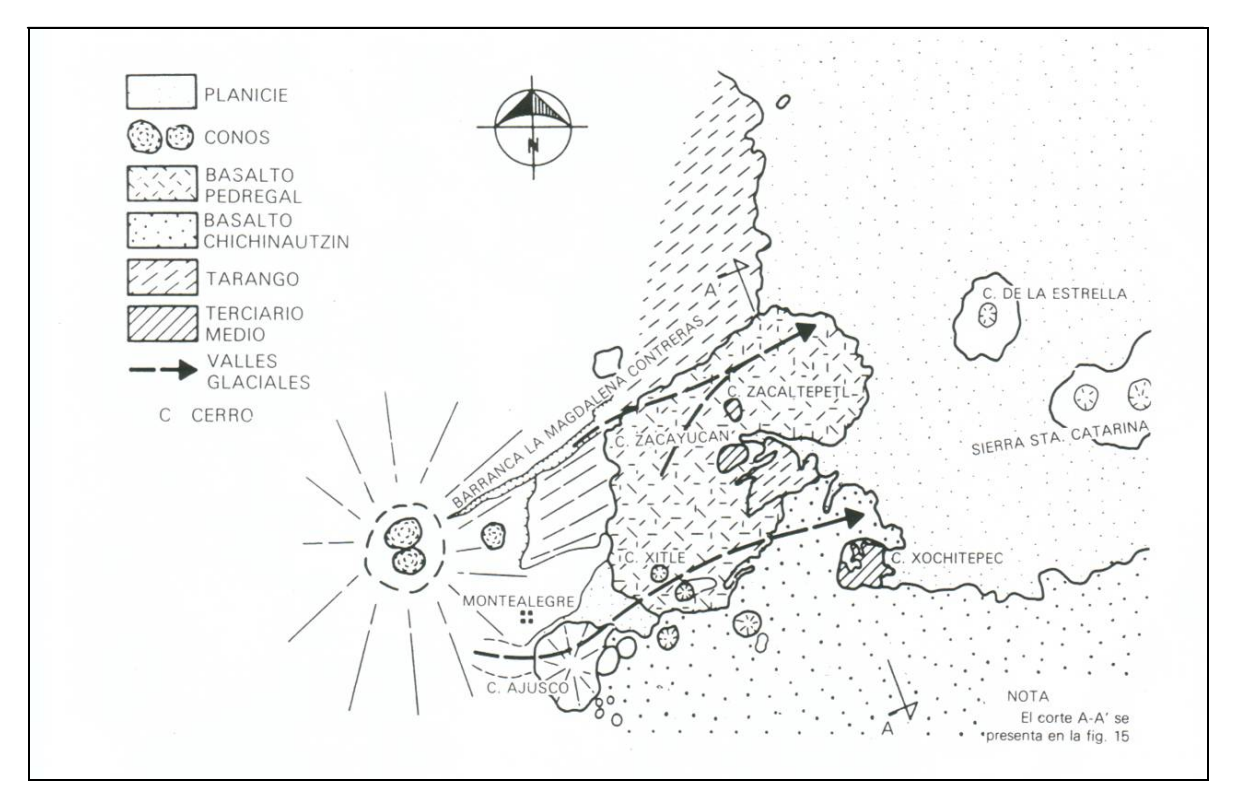

**Figura II.14** Geología del Pedregal del Xitle

#### II.3.4 ZONA NORTE

Esta región corresponde a la Sierra de Guadalupe, ésta se integra principalmente por rocas volcánicas dacíticas y andesíticas que se extienden desde el Tepeyac, en el sureste de la sierra, hasta la zona de Barrientos, en el noroeste.

El tectonismo que ha regido el vulcanismo de la Sierra de Guadalupe consiste en fracturas y fallas dirigidas al ESE (este – sureste). Existe también un

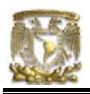

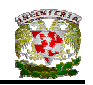

tectonismo orientado hacia el ENO (este – noroeste) que coincide en dirección con la Sierra de Santa Catarina.

Durante el Pleistoceno Medio y Superior, las oscilaciones climáticas produjeron periodos glaciales e interglaciales que sometieron a la Sierra de Guadalupe a ciclos de erosión pluvial y eólica, formándose depósitos de aluviones y loess. Finalmente, al azolvarse la Cuenca de México, a consecuencia de la formación Chichinautzin, la Sierra de Guadalupe fue rodeada por depósitos aluviales y lacustres en le sur, este y norte; de estos depósitos emerge hoy esta Sierra como una isla.

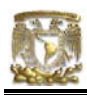

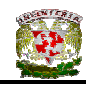

# **CAPITULO III. REVISIÓN DE LA SEGURIDAD DEL TERRENO DE CIMENTACIÓN.**

La revisión de la seguridad de la cimentación de una construcción pequeña o mediana puede realizarse por medio de un reconocimiento sencillo del terreno de cimentación, lo que permite determinar aproximadamente la capacidad de carga del suelo, para con ésta establecer el área y tipo de cimiento y realizar su diseño estructural.

En el diseño de una cimentación, se debe garantizar la seguridad del terreno de apoyo, esto se logra al comparar la resistencia y las deformaciones máximas aceptable del suelo con las fuerzas y deformaciones inducidas por las acciones de diseño.

En el diseño de la cimentación, se debe tomar en cuenta los siguientes estados límite de falla de una cimentación (RCDF, Artículo 224):

- a) Estado límite de falla:
	- 1. Desplazamiento plástico local o general del suelo bajo la cimentación
	- 2. Flotación
	- 3. Falla estructural de los elementos de la cimentación.

El análisis de una cimentación por estados límites de falla consiste en comparar cada elemento de la cimentación, la capacidad de carga del suelo con las acciones de diseño, afectando la capacidad de carga con un factor de resistencia y las acciones de diseño con factores de carga.

La capacidad de carga de los suelos se determina por métodos analíticos o empíricos o se determinará con pruebas de carga. En caso de que en el subsuelo se lleguen a presentar rellenos sueltos, galerías, grietas u otras oquedades; éstos

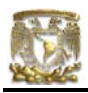

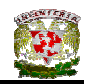

deben tratarse aproximadamente o tenerlos presente en el análisis de estabilidad de la cimentación.

Asimismo, en el análisis de una cimentación, debe considerarse los estados límites de servicio (RCDF).

- b) Estado límite de servicio
	- 1. Movimiento vertical medio, asentamiento o emersión de la cimentación, con respecto al nivel del terreno circundante;
	- 2. Inclinación media de la construcción, y
	- 3. Deformación diferencial de la estructura y sus vecinas.

En cada uno de los movimientos, se considerarán el componente inmediato bajo carga estática, el accidental, principalmente por sismo, y el diferido, por consolidación, y la combinación de los tres. El valor esperado de cada uno de tales movimientos deberá garantizar que no se causarán daños intolerables a la propia cimentación, a la superestructura y sus instalaciones, a los elementos no estructurales y acabados, a las construcciones vecinas ni a los servicios públicos. Se prestará gran atención a la compatibilidad a corto y largo plazo del tipo de cimentación seleccionado con el de las estructuras vecinas.

La revisión de la cimentación ante estados límite de servicio se hará considerando los límites de la Tabla III.1.

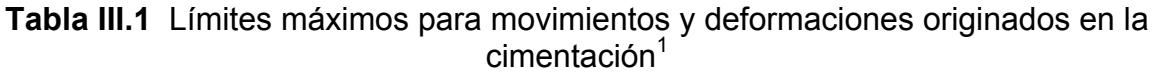

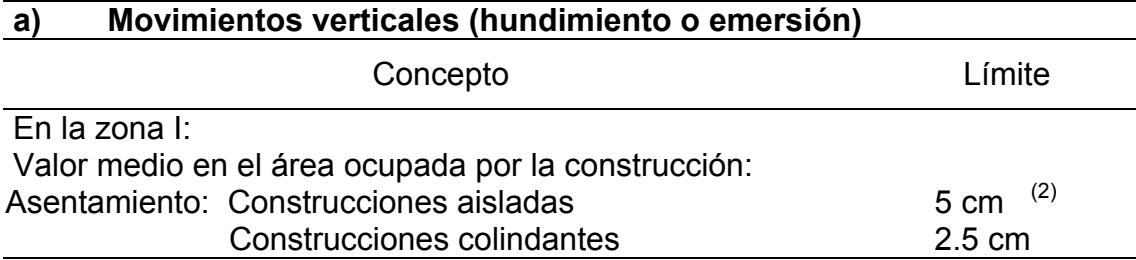

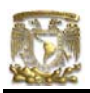

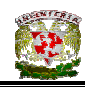

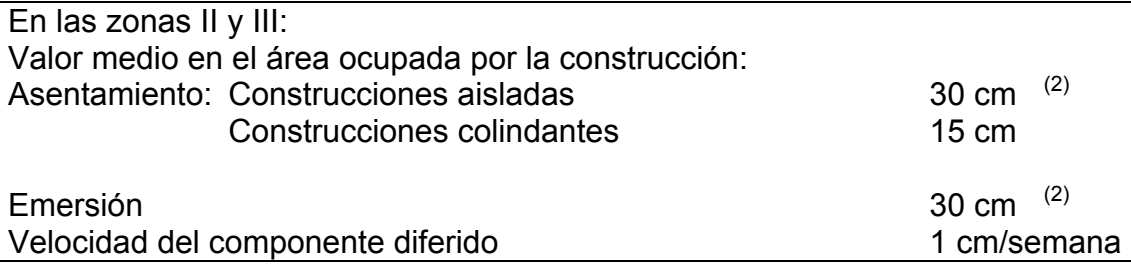

 $1$  Comprende la suma de movimientos debidos a todas las combinaciones de carga que se especifican en el Reglamento y las Normas Técnicas Complementarias. Los valores de la tabla son sólo límites máximos y en cada caso habrá que revisar que no se cause ninguno de los daños mencionados en el Reglamento.

 $2$  En construcciones aisladas será aceptable un valor mayor si se toma en cuenta explícitamente en el diseño estructural de los pilotes y de sus conexiones con la subestructura.

#### **b) Inclinación media de la construcción**

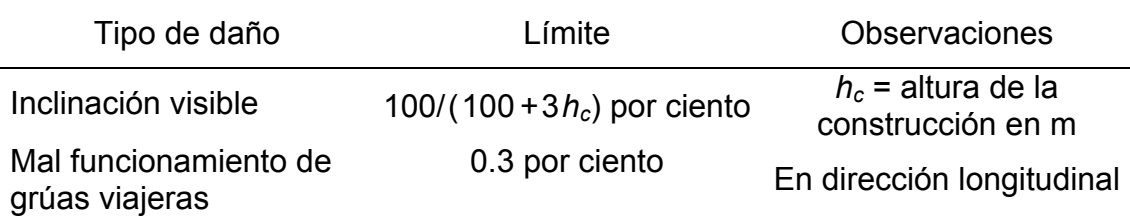

#### **c) Deformaciones diferenciales en la propia estructura y sus vecinas**

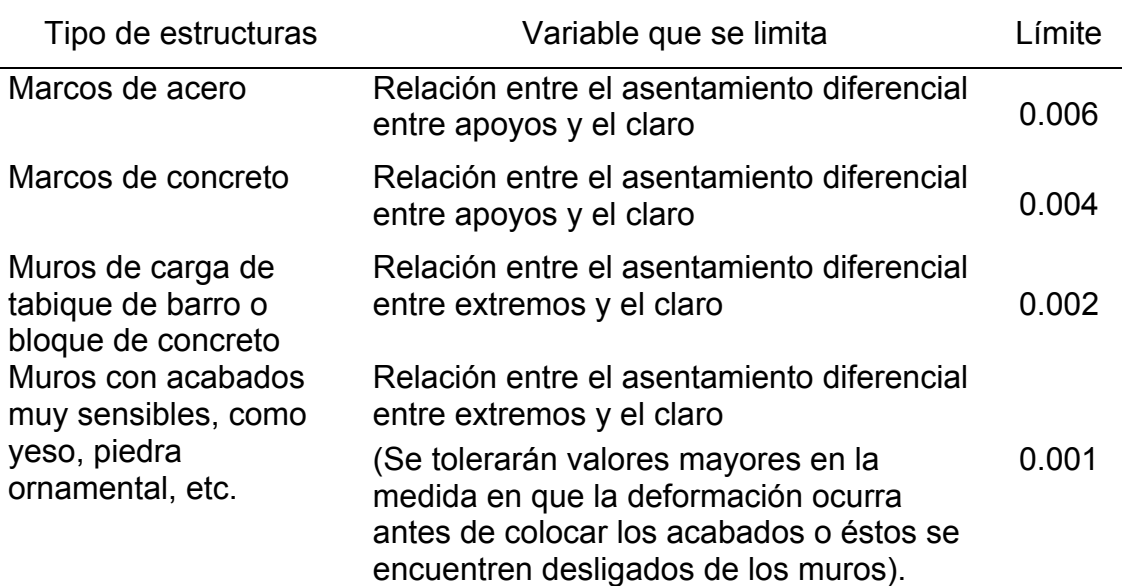

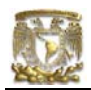

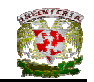

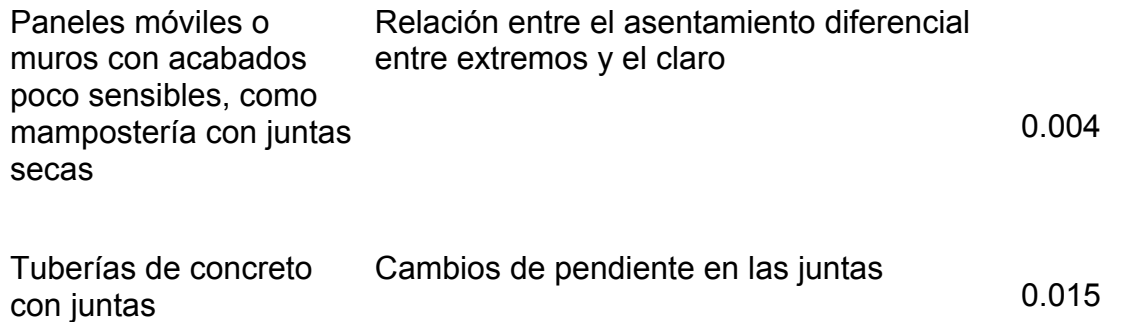

Fuente: Luis Arnal Simón y Max Betancourt. Reglamento de Construcciones para el Distrito Federal.

# III.1 ACCIONES DE DISEÑO

Las combinaciones de acciones a considerar en el diseño de cimentaciones serán las siguientes (RCDF, Artículo 162):

#### a) Primer tipo de combinación

Acciones permanentes más acciones variables incluyendo la carga viva. Con este tipo de combinación se revisarán tanto los estados límite de servicio como los de falla. Las acciones variables se considerarán con su intensidad media para fines e cálculos de asentamientos u otros movimientos a largo plazo. Para la revisión de estados límite de falla, se considerará la acción variable más desfavorable con su intensidad máxima y las acciones restantes con intensidad instantánea.

# b) Segundo tipo de combinación

Acciones permanentes más acciones variables con intensidad instantánea y acciones accidentales (viento o sismo). Con este tipo de combinación se revisarán los estados límite de falla y los estados límite de servicio asociados a deformaciones transitorias y permanentes del suelo bajo carga accidental.

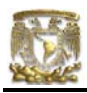

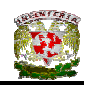

#### III.2 INTRODUCCIÓN A LA CAPACIDAD DE CARGA.

Para comprender la capacidad de carga en suelos conviene analizar el modelo mecánico de Khristianovich, debido a que presenta una visualización muy clara al respecto.

Supóngase una balanza común, la cual su desplazamiento depende de la fricción en las guías de los platillos (Ver Figura III.1).

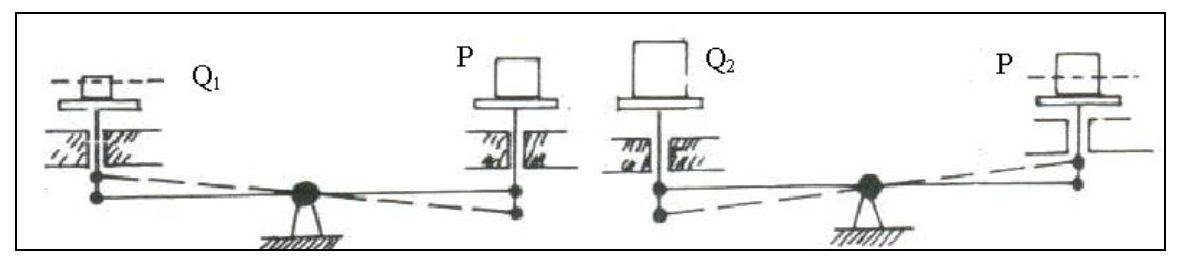

**Figura III.1** Modelo de Khistianovich

Si se coloca un peso bastante pequeño en un platillo, la balanza se quedará estática (en equilibrio) debido a que la fricción de las guías puede neutralizarlo; por otro lado, si el peso depositado es mayor que la resistencia de las guías para generar fricción, se necesitará un peso adicional en el otro extremo para lograr el equilibrio.

En el platillo derecho tenemos a P y se desea determinar Q, que ha de colocarse en el platillo izquierdo para tener la balanza justamente en equilibrio. Existen 2 soluciones una correspondiente a Q<P y otra a un Q>P. Este modelo se presenta de forma semejante en una cimentación.

Considérese una cimentación de ancho, B, desplantada a una profundidad D en un medio continuo, (Ver Figura III.2). El problema radica en encontrar la carga qmáx que puede ponerse en el cimiento, sin que pierda la estabilidad del conjunto.

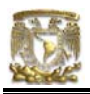

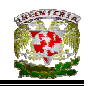

La carga "q" que ha de colocarse a la izquierda, es mayor que la carga de la derecha, P = γD, debido a que la resistencia del suelo, trabaja a favor de q.

Justo antes de iniciar la excavación, "q" resulta ser nulo, pero a medida que se profundiza la excavación las cosas ocurren a modo de que se bajase el nivel de la balanza de la Figura III.3, con la consecuencia del aumento de "p". Existe una profundidad límite a manera que al intentar cimentar la excavación, el fondo de ésta se levantará como sucede en el platillo de la balanza.

Una cimentación en la que "q" es igual a "p", es totalmente compensada.

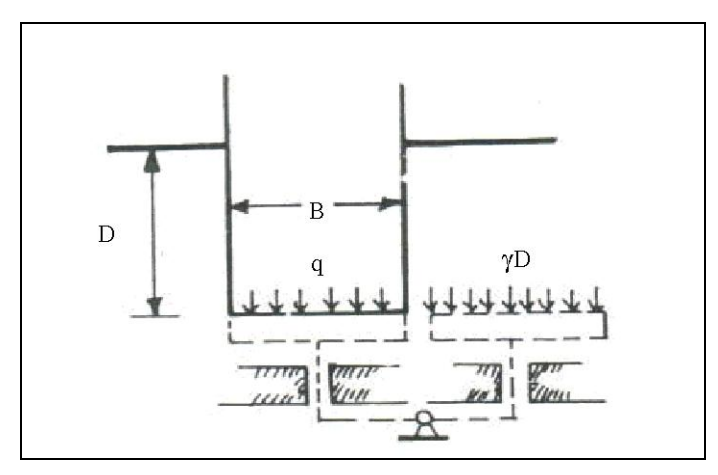

**Figura III.2** Correspondencia de un cimiento con la balanza de Khristianovich.

# III.2.1 CAPACIDAD DE CARGA

En este tema se trata de los principales esfuerzos teóricos realizados para resolver el problema de Capacidad de Carga de los Suelos.

Se puede decir que todas las teorías matemáticas tienen como punto de partida la solución de Prandtl, al problema de la identificación de un sólido rígido en un medio continuo, semi-infinito, homogéneo e isotrópico bajo condiciones de

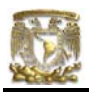

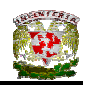

deformación plana; esta solución, desarrollada en el marco de la teoría de la Plasticidad, supone al medio rígido-plástico perfecto (Juárez, Tomo II).

# III.2.2 LA SOLUCIÓN DE PRANDTL

Solución planteada en 1920, con las características mencionadas anteriormente además de considerar que el contacto entre el elemento y el medio era perfectamente liso, propuso el mecanismo de falla que se muestra en la Figura III.3.

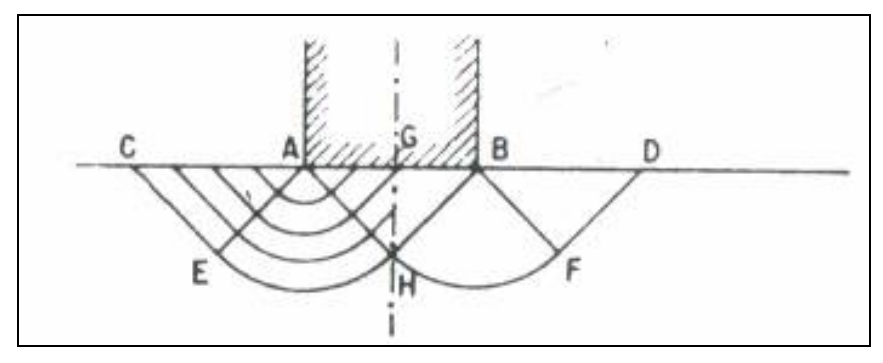

**Figura III.3** Solución de Prandtl

Se trata de calcular la máxima presión que se puede dar al elemento rígido sin que penetre en el medio semi-infinito; a este valor particular de la presión se le denomina **carga límite**.

La solución planteada por Prandtl concluye que la carga límite, para un suelo cohesivo es de  $(\Pi + 2)c = q_{\text{lim}}$ .

La solución anterior carecía de verosimilitud si no se le puede asociar un mecanismo cinemática de falla posible, con un campo de velocidades cinemáticamente admisible. Prandtl logró lo anterior considerando que la región ABH se incrusta como cuerpo rígido, moviéndose verticalmente, en la región AEH

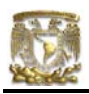

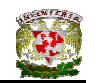

las líneas de deslizamiento son círculos con centro en A y con velocidad tangente, finalmente la región ACE se mueve como cuerpo rígido en la dirección EC.

# III.2.3 TEORÍA DE TERZAGHI

Las fórmulas de Terzaghi para calcular la capacidad de carga en zapatas se han empleado favorablemente en la Ciudad de México; en los terrenos arenosos de la zona de Lomas se ha empleado un factor de seguridad hasta de 6, pero principalmente para reducir los asentamientos diferenciales. En las zonas de Transición y de Lago, se ha utilizado factores de seguridad dentro del rango de 3 y 6; en este caso, los asentamientos se han controlado con excavaciones que ocasionen compensación parcial, ya que en caso contrario e incluso en viviendas de uno o dos niveles, adquieren valores muy grandes que amenazan la estabilidad de las construcciones más someras.

La teoría de Terzaghi abarca el caso más general de suelos con "cohesión y fricción". Esta teoría por su impacto es utilizada hoy en día para calcular la capacidad de carga, especialmente en los cimientos poco profundos.

La expresión de cimiento poco profundo se emplea hacia aquél en el que el ancho B es igual o mayor a la profundidad de desplante,  $D_f$ .

Terzaghi despreció la resistencia al esfuerzo cortante arriba de Df, considerándola sólo de dicho nivel hacia abajo. Posteriormente hizo la equivalencia del suelo arriba del nivel de desplante como una sobrecarga q (Ver Figura III.4).

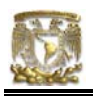

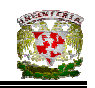

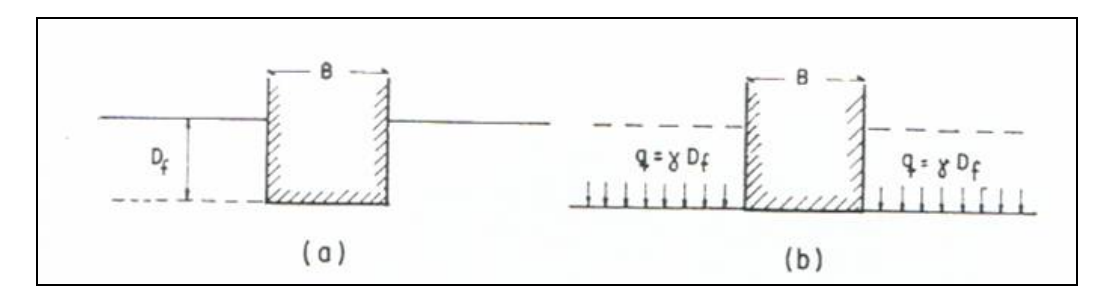

**Figura III.4** Equivalencia del suelo sobre el nivel de desplante de un cimiento con una sobrecarga debida a su peso.

Apoyándose en la solución de Prandtl, es suelos cohesivos, Terzaghi lo extendió a suelo de tipo cohesivo-friccionante proponiendo un mecanismo de falla (Ver Figura III.5).

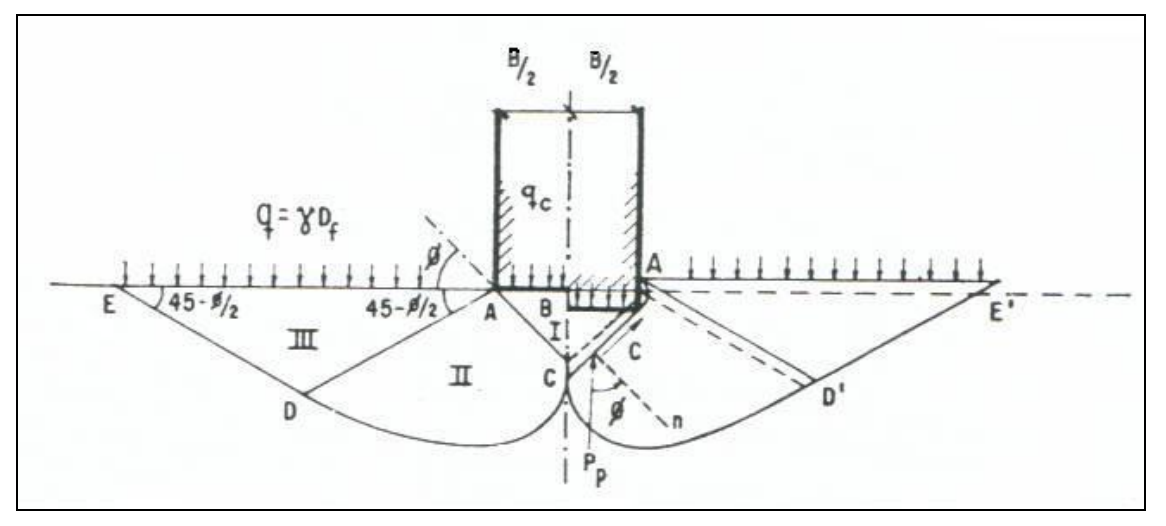

**Figura III.5** Mecanismo de falla de un cimiento continuo poco profundo según Terzaghi.

En este mecanismo de falla, la zona I, es una cuña que se mueve como cuerpo rígido con el cimiento verticalmente hacia abajo.

La zona II es de deformación tangencial radial. La zona III es una de estado plástico pasivo de Ranking.

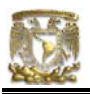

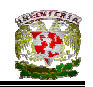

Para que el cimiento penetre deberá vencer a las fuerzas resistentes que se oponen a la penetración, como son la cohesión en las superficies AC y la resistencia pasiva en esas mismas superficies.

En el caso de la falla incipiente, estos empujes forman un ángulo  $\Phi$  con las superficies, es decir, la dirección es vertical.

Despreciando el peso de la cuña y haciendo la sumatoria de fuerzas verticales se tiene:  $q_cB = 2P_p + 2C$  sen $\Phi$  (III.1)

Donde:

 $q_c$  =carga de falla en el cimiento

 $P_p$  = empuje pasivo en AC.

C = fuerza de cohesión en AC.

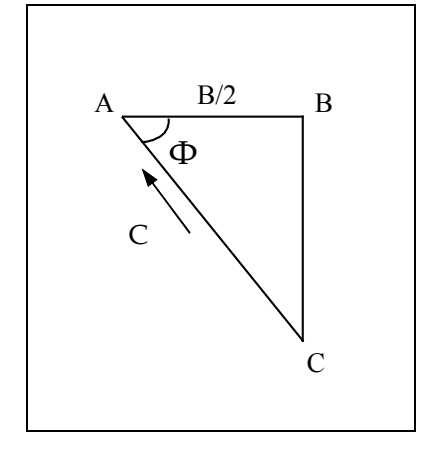

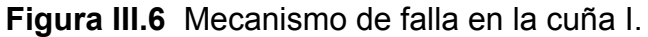

De la Figura III.6 se obtiene:

$$
B/2 BC
$$
  
\n
$$
cos\Phi = 128.2 BC
$$
  
\n
$$
C/C 2C
$$
 (III.2)

$$
C = \frac{BC}{2\cos\Phi} \tag{III.3}
$$

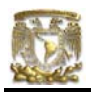

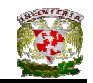

Sustituyendo la ec. (III.2) en la ec.(III.1):

 Bc qc B = 2Pp + 2 ---------- senФ (III.4) 2cosФ

despejando  $q_c$ :

$$
q_c = \frac{1}{-1} (2P_p + Bc \tan \Phi)
$$
 (III.5)

El problema se reduce a determinar Pp.

 $\bigcap_{\mathsf{pc}}$ , Componente debida a la cohesión, superficie CDE  $P_p \prec P_{pq}$ ; Componente debida a la sobrecarga q = γD<sub>f</sub>, superficie AE Ppγ; Componente debida a los efectos normales y de fricción, superficie CDE, causados por el peso de las zonas II y III.

Sustituyendo los valores anteriores en la ec. (III.5)

$$
q_c = \frac{1}{B} \left( (2P_p + P_{pq} + P_{py}) + \text{Beta}(\theta) \right)
$$
 (III.6)

$$
q_c = -\frac{2}{B} \left( P_p + P_{pq} + P_{py} + \frac{1}{2} \text{Beta}(\text{min} \Phi) \right) \tag{III.7}
$$

Calculando algebraicamente los valores de  $P_p$ ,  $P_{pq}$  y  $P_{py}$ , llegamos a que la carga de falla en el cimiento es:

$$
q_c = cN_c + \gamma D_f N_q + 0.5 \gamma B N_\gamma
$$
 (III.8)

ahora: q<sub>c</sub>; es la presión máxima que puede darse al cimiento por unidad de longitud, sin provocar su falla.

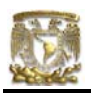

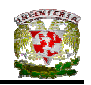

- El primer término corresponde a la cohesión y fricción de un suelo con  $γ=0$  y sin sobrecarga.
- El segundo término es debido a la fricción del material, sin peso y con sobrecarga.
- El tercer término se relaciona con la fricción del material con peso y sin sobrecarga.
- Nc , Nq, Nγ; f(Ф), son factores de capacidad de carga, que dependen de Ф, debidos a la cohesión, sobrecarga y al peso del suelo respectivamente.

La ecuación anterior, es la fundamental de la teoría de Terzaghi y permite calcular en principio, la capacidad última de un cimiento poco profundo de longitud infinita. La condición necesaria es conocer los valores de  $N_c$ ,  $N_a$  y  $N_v$ , de las ecuaciones (III.9), (III.10), (III.11).

$$
N_q = e^{\pi \tan \Phi} \tan^2(45 + \Phi/2)
$$
 (III.9)

$$
N_{\gamma} = 2(N_q + 1) \tan \Phi \tag{III.10}
$$

$$
Nc = (N_q - 1) / \tan \Phi
$$
 (III.11)

#### III.2 .4 FACTORES DE FORMA DE LA CIMENTACIÓN.

Para cimientos circulares, cuadrados y rectangulares (tan frecuentes en la práctica) se emplean factores de forma basados en resultados experimentales. De este modo, la capacidad de carga última está dada por:

$$
q_c = cN_c f_c + \gamma D_f N_q f_q + 0.5 \gamma B N_\gamma f_\gamma \qquad (III.12)
$$

donde: 
$$
f_c = 1 + 0.25(B/L)
$$
 (III.13)

$$
f_q = 1 + (B/L) \tan \Phi \tag{III.14}
$$

$$
f_{\gamma} = 1 - 0.4(B/L)
$$
 (III.15)

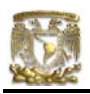

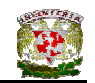

Para cimientos circulares se considera B = L = D, siendo D el diámetro.  $B/L < 1$  para todos los casos.

III.2.5 FACTORES DE RESISTENCIA.

Los factores de resistencia se aplicarán a la capacidad de carga neta de las cimentaciones.

La capacidad de carga resistente de un suelo queda de la forma siguiente:

$$
q_{R} = cN_{c}f_{c}F_{R1} + \gamma D_{f}N_{q}f_{q}F_{R2} + 0.5\gamma BN_{\gamma}f_{\gamma}F_{R3}
$$
 (III.16)

Los factores de resistencia, FR, (o factores de reducción de resistencia), relativos a la capacidad de carga de cimentaciones, se presentan a continuación para todos los estados límite de falla (RCDF):

a) *FR*=0.35 para la capacidad de carga ante cualquier combinación de acciones en la base de zapatas de cualquier tipo en la zona I, zapatas de colindancia desplantadas a menos de 5 m de profundidad en las zonas II y III

b) *FR*=0.70 para los otros casos.

# III.2.6 PRESIÓN DE CONTACTO SOBRE EL TERRENO UTILIZANDO FACTORES DE CARGA.

La presión media de contacto entre el cimiento y el terreno resulta ser:

$$
q = \Sigma Q/A \tag{III.17}
$$

donde:

 $\Sigma Q$  = sumatoria de cargas al nivel de desplante del cimiento.
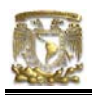

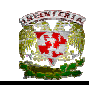

A= área del cimiento

$$
q = (1/A) (Q_1 + Q_2 + ... + Q_n)
$$
 (III.18)

La presión última del terreno se define de la manera siguiente:

$$
q = (1/A) (Q_1F_{c1} + Q_2F_{c2} + ... + Q_nF_{cn})
$$
 (III.19)

$$
q = \Sigma Q \ F_c / A \tag{III.20}
$$

 $F_{ci}$  son factores de carga, que estiman la incertidumbre que se posee en relación a la intensidad de cargas. El factor de carga se determina de acuerdo con las reglas siguientes (RCDF, Artículo 194):

- I . Para la primera combinación de carga, se aplica un factor de carga de 1.4. En Edificaciones del Grupo A, el factor de carga es igual a 1.5;
- II. Para la segunda combinación de carga se considera un factor de carga de 1.1.
- III. Para acciones o fuerzas internas cuyo efecto sea favorable a la estabilidad de la estructura, el factor de carga resulta igual a 0.9.
- IV. Para revisión de estados límite de servicio se toma un factor de carga unitario.

## III.2.7 CIMIENTO SUJETO A CARGA VERTICAL Y MOMENTO.

La determinación de la capacidad de carga de un cimiento sujeto a carga vertical ΣQ y momento M se lleva a cabo considerando un cimiento equivalente de ancho virtual B', dado por la siguiente ecuación:

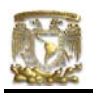

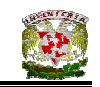

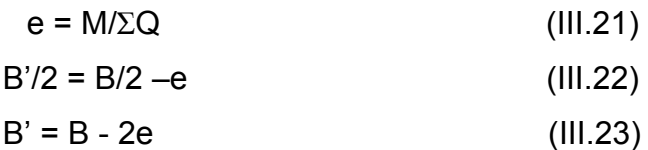

La capacidad del suelo se determina reemplazando en las ecuaciones correspondientes a capacidad de carga por resistencia al corte el ancho reducido virtual B' dado por la ec. (III.23).

# III.2.8 REVISIÓN DEL ESTADO LÍMITE DE FALLA DE UNA CIMENTACIÓN.

Para corroborar la seguridad de la cimentación se debe verificar el cumplimiento de las desigualdades siguientes:

$$
q_{ult} \leq q_R \tag{III.24}
$$

Sustituyendo las ecuaciones (III.20) y (III.16) en la ecuación (III.24)

$$
\Sigma Q \ Fc \text{ /A} \leq cNcfc \ F_{R1} + \gamma Df Nqfq \ F_{R2} + 0.5\gamma B N\gamma \ fp \ F_{R3} \tag{III.25}
$$

### III.2.9 CAPACIDAD DE CARGA EN SUELOS FRICCIONANTES.

En un suelo puramente friccionante la cohesión resulta ser igual a cero.  $C=0$  s =  $\sigma$ tan $\Phi$ La capacidad de carga en la ecuación (III.16) resulta ser:

$$
q_{R} = \gamma Df N q f q F_{R2} + 0.5 \gamma B N_{\gamma} f_{\gamma} F_{R3}
$$
 (III.26)

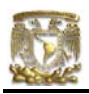

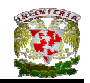

## III.2.9.1 FALLA GENERAL Y FALLA LOCAL

Para obtener la capacidad de carga última con respecto a falla local, Terzaghi corrigió su teoría introduciendo un nuevo valor de "Ф":

$$
\tan \Phi = (2/3) \tan \Phi^* \tag{III.27}
$$

donde:

 $\Phi$  es el ángulo de fricción interna del suelo.

# III.2.10 CAPACIDAD DE CARGA EN SUELOS COHESIVOS TOTALMENTE SATURADOS.

En un cimiento somero apoyado sobre un suelo cohesivo totalmente saturado la condición más desfavorable se presenta a corto plazo, debido a que la resistencia tiende a incrementarse al producirse el fenómeno de consolidación del suelo. Es por esto que se recomienda la realización de pruebas triaxiales no consolidadas-no drenadas (UU, rápidas) para la obtención de la resistencia al corte del terreno.

En una prueba rápida c =  $c_u$  y  $\Phi$  = 0, sustituyendo en las ecuaciones (III.9), (III.10) y (III.14):

$$
N_q = 1
$$
,  $N_{\gamma} = 0$ ,  $f_q = 1$ 

Asimismo, en teoría de plasticidad se demuestra que en un material puramente cohesivo

$$
N_c = 2 + \Pi = 5.14
$$

Sustituyendo los valores anteriores en la ec. (III.16):

$$
q_{R} = 5.14 c_{u} f_{c} F_{R1} + \gamma D_{f} F_{R2}
$$
 (III.28)

Si se considera:

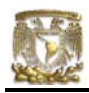

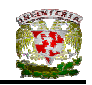

$$
F_{R1} = F_R \qquad F_{R2} = 1
$$

**Resulta** 

$$
q_{R} = 5.14 c_{u} f_{c} F_{R} + \gamma D_{f}
$$
 (III.29)

Skempton descubrió que la capacidad resistente del suelo aumenta con la profundidad de empotramiento del cimiento en el estrato de apoyo, hasta un máximo después del cual permanece constante (Juárez Badillo y Rico Rodríguez,1976). Dentro del factor de forma se puede agregar el efecto del empotramiento; el factor  $f_c$  resulta de la siguiente manera:

$$
f_c = 1 + 0.25(B/L) + 0.25 D/B
$$
 (III.30)

para  $D/B < 2$  y  $B/L < 1$ . En caso de que  $D/B$  y  $B/I$  no satisfagan las anteriores desigualdades, dichas relaciones se considerarán iguales a 2 y 1, correspondientemente (Normas de Cimentaciones, 1987).

# III.2.11 CAPACIDAD DE CARGA EN SUELOS COHESIVOS PARCIALMENTE SATURADOS.

Si se considera un suelo plástico totalmente saturado y se hace que éste disminuya su humedad; a lo largo este proceso se crean meniscos que ocasionan esfuerzos de tensión en el agua del suelo, lo que a su vez origina esfuerzos intergranulares de compresión en la estructura (Juárez Badillo y Rico, 1976).

A la diferencia de presión en el aire y la presión en el agua se le llama succión, la cual vale (u<sub>a</sub> – u<sub>w</sub>), siendo u<sub>a</sub> = presión en el aire y u<sub>w</sub> = presión en el agua. Consecuentemente, en una arcilla parcialmente saturada la succión ocasiona un incremento de la presión intergranular y, un aumento de la resistencia al corte. Al reducir el grado de saturación se aumenta la resistencia al corte del suelo.

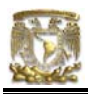

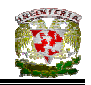

Fredlund y Rahardjo (1993) infieren que la resistencia al corte de un suelo parcialmente saturado puede ser representada por la siguiente expresión:

$$
s = c' + (\sigma - u_a) \tan \Phi' + (u_a - u_w) \tan \Phi^b
$$
 (III.31)

En la tabla III.2 se muestran valores de c',  $\Phi$ ' y  $\Phi^{\text{b}}$  para distintos suelos (Fredlund y Rahardjo, 1993).

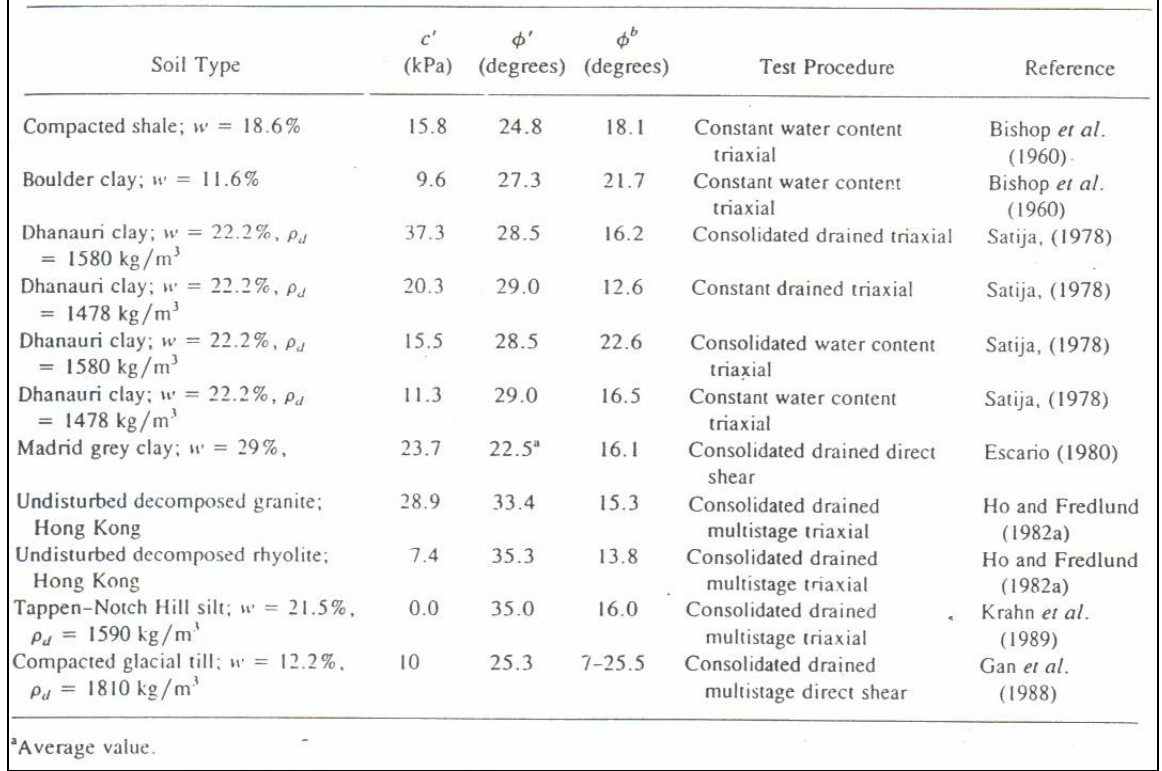

# **Tabla III.2** Valores experimentales de  $\Phi^b$

Fuente: Apuntes de Análisis y Diseño de Cimentaciones. Fredlund y Rahardjo en Deméneghi, 2003.

Es importante mencionar que, en un suelo cohesivo parcialmente saturado, al aumentar la presión de confinamiento  $\sigma_3$  se incrementan la presión en el aire u<sub>a</sub> y la presión en el agua uw; si en los poros del suelo se presenta un estado abierto (vacíos del aire interconectados entre sí; Marsal, 1979), la presión  $u_a$  desaparece rápidamente y el suelo se comprime. Posteriormente, aumenta el grado de

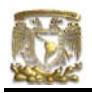

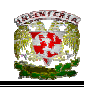

saturación del suelo. Para valores altos del grado de saturación Sr, los poros pasan del estado abierto al estado ocluido (vacíos del aire no conectados entre sí); en este momento la presión del aire se aproxima a la del agua u<sub>a</sub> ≈ u<sub>w</sub>. Este fenómeno se presenta para valores del grado de saturación cercanos a 100%. Para  $S_r$  = 100%,  $u_a$  =  $u_w$ . La ec. (III.32) se transforma en:

$$
s = c' + (\sigma - u_w) \tan \Phi'
$$
 (III.32)

Para calcular la capacidad de carga, se estima el valor más desfavorable de la succión en el campo, y se sustituye en la ec. (III.31). Para un valor fijo de la succión, la cohesión del suelo vale:

$$
c = c' + (u_a - u_w) \tan \Phi^b \tag{III.33}
$$

y la ecuación (III.31) queda:

$$
s = c + (\sigma - u_a) \tan \Phi'
$$
 (III.34)

Podemos observar en la ec. (III.34) que para una cierta succión el suelo se puede considerar como un material cohesivo-friccionante, por lo que podemos aplicar la ec. (III.16) para determinar su capacidad de carga:

$$
q_R = cN_c f_c F_{R1} + \gamma D_f N_q f_q F_{R2} + 0.5 \gamma B N_\gamma f_\gamma F_{R3}
$$

Si hacemos  $F_{\text{Ri}} = F_R$ 

$$
q_R = (cN_c f_c + \gamma D_f N_q f_q + 0.5 \gamma B N_\gamma f_\gamma) F_R
$$
 (III.35)

#### III.2.12 CAPACIDAD DE CARGA EN SUELOS CEMENTADOS.

Uno de las complicaciones que se presentan en los suelos cementados radica en que al incrementar su humedad sobreviene una reducción de la resistencia al corte, lo cual daña la seguridad del suelo de cimentación.

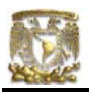

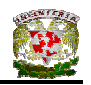

El cambio de la resistencia en suelos cementados es semejante al que sucede en arcillas parcialmente saturadas, debido a que en los dos casos la resistencia se incrementa al reducir el grado de saturación. La variación mayor se presenta en la cohesión del suelo, mientras que el ángulo de fricción interna Ф cambia muy poco.

Una manera de calcular los parámetros de resistencia de un suelo cementado radica en efectuar pruebas triaxiales drenadas en el material totalmente saturado, con lo que se obtienen c' y Ф' del suelo. La variación de la cohesión con el grado de saturación se puede establecer por medio de pruebas de compresión simple. Con esta prueba obtenemos  $C_{\text{qu}}$  en función de las condiciones de drenaje del suelo. Con este valor de  $C_{qu}$  se determina el valor de la cohesión:

$$
c = c_{qu}(\cos\Phi - \tan\Phi (1 - \sin\Phi))
$$
 (III.36)

### III.3 DEFORMACIONES

### III.3.1 INTRODUCCIÓN

Los suelos en general están constituidos por tres fases: sólida, líquida y gaseosa. La fase sólida está compuesta por partículas de minerales, las cuales forman el esqueleto del suelo. Esta estructura tiene cavidades que ocupan las otras dos fases. En lo que sigue del capítulo se estudiarán materiales bifásicos, particularmente a la arcilla saturada, en donde la fase líquida de éstas se considera que es agua.

Si el suelo se sujeta a un incremento de esfuerzo, su volumen se reducirá. La reducción de volumen se debe a un cambio en los vacíos de la estructura, que provoca un desplazamiento relativo entre los granos del suelo; éstos son forzados

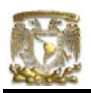

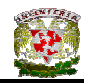

a ocupar posiciones más estables lo que provoca que el material sea más compacto.

Tomando en cuenta lo que dice el párrafo anterior, así entonces la deformabilidad del suelo se debe a la facilidad con la que los granos cambian de posición y del tipo y rigidez de la estructura del suelo.

Por lo tanto si existe una fuerza actuante sobre el suelo, la compresión de éste se debe a:

a) Reacomodo de las partículas por deslizamiento

b) Deformación de las partículas bajo fuerzas ejercidas en los puntos de contacto

La estructura del suelo se define, no solamente como el arreglo geométrico de los constituyentes del suelo, sino como el enlace entre las partículas y consiste de los siguientes elementos:

- a) Propiedades de las partículas minerales de arcilla, forma, tamaño y rigidez.
- b) Acomodo y arreglo de las partículas orientación, tamaño de los poros, distribución, número de contacto entre partículas.
- c) Fuerzas interparticulares fuerzas repulsivas (electroestáticas, hidratación iónica de la superficie), fuerzas de atracción (electroestática, electromagnética), cementación, esfuerzos capilares.

Las fuerzas de contacto que están actuando entre las partículas del suelo producen deformaciones elásticas y plásticas en la vecindad de los puntos de contacto (Ver Figuras III.7 a), b), y c) , y las cuales pueden ocasionar:

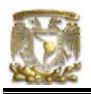

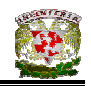

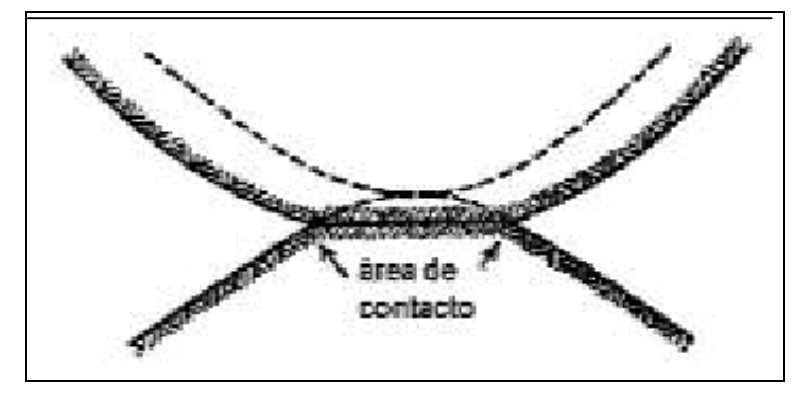

**Figura III.7 a)** Aumento del área de contacto.

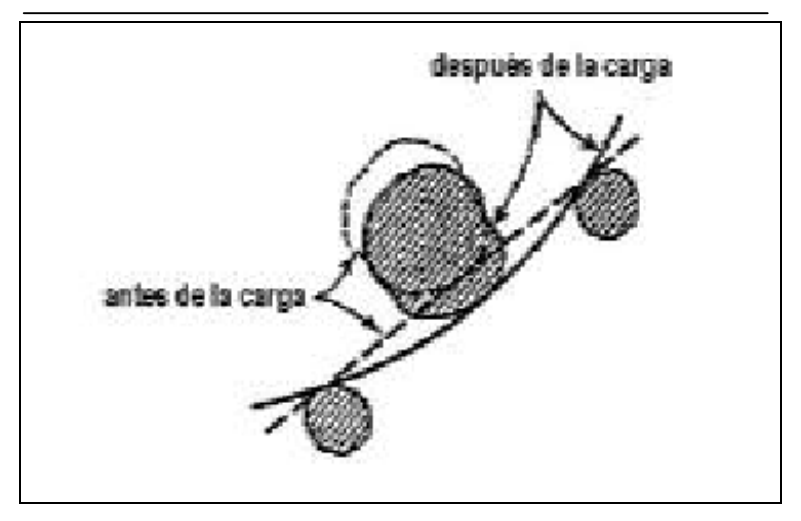

**Figura III.7 b)** Flexión en partículas laminosas.

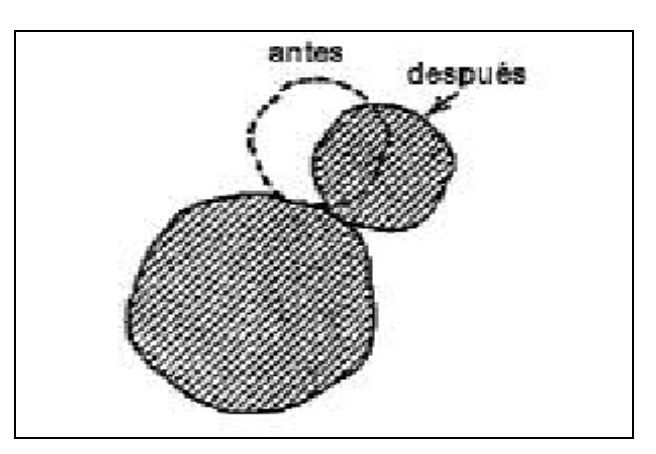

**Figura III.7 c)** Deslizamiento entre partículas cuando es excedida la resistencia al esfuerzo cortante.

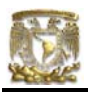

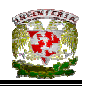

En suelos granulares existen dos mecanismos de deformación por reacomodo de las partículas y son:

- a) Distorsión y rotura de las partículas individuales, y
- b) Movimiento relativo entre partículas (Ver Figura III.8).

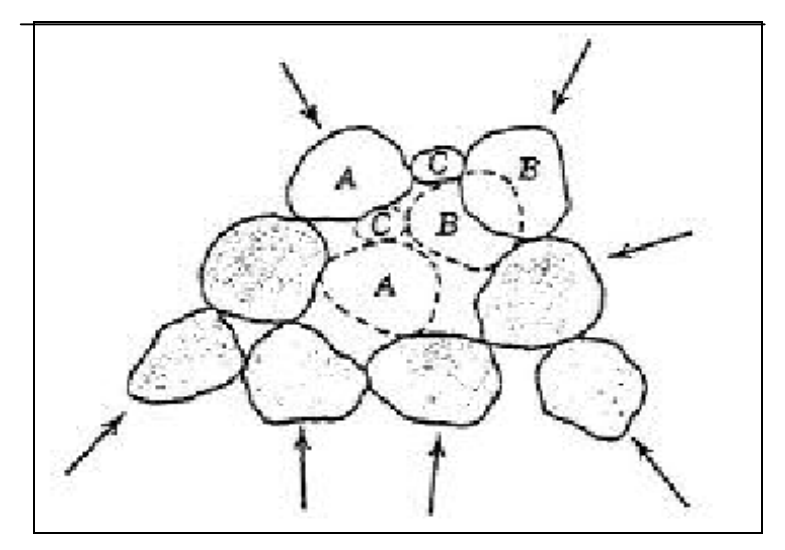

**Figura III.8** Movimiento relativo entre partículas

En suelos cohesivos debe considerarse también:

- a) La interacción entre las partículas y el agua, y
- b) La influencia de los iones de las sales de agua sobre la superficie de la partícula (Ver Figuras III.9 a) y b).

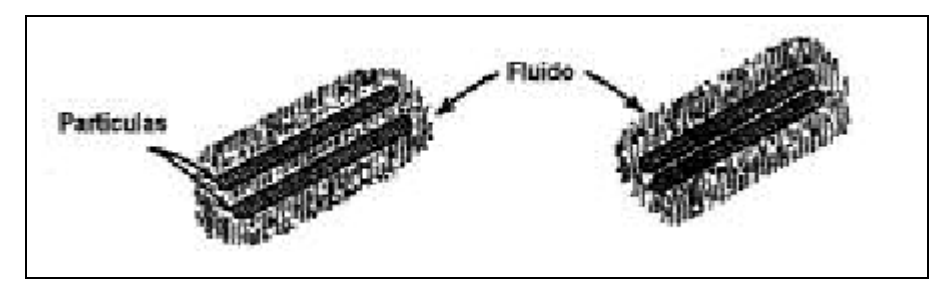

**Figura III.9 a)** Interacción entre partículas y agua

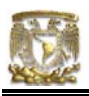

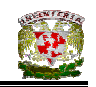

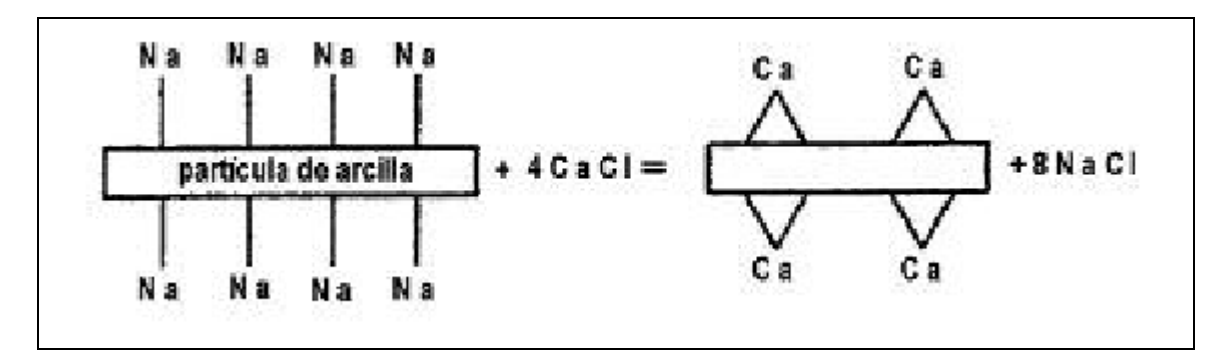

**Figura III.9 b)** Influencia de iones de sal de agua sobre la superficie de la partícula.

La deformación en un suelo tiene dos componentes

- a) Compresión por cambio de volumen
- b) Compresión por cambio de forma

En una prueba de compresión confinada en un suelo granular (Ver Figura III.10), observamos:

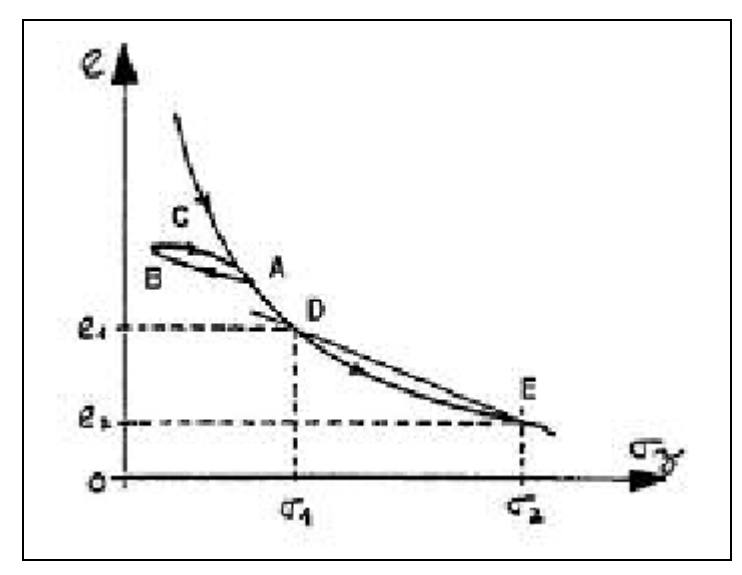

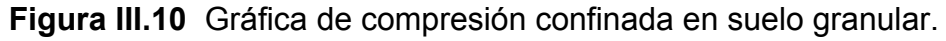

a) Al inicio de la prueba las deformaciones son muy grandes (movimiento y reacomodo de las partículas).

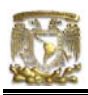

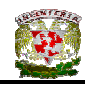

b) Al aumenta el esfuerzo las deformaciones son menores y son el resultado de la compresión casi elástica de las partículas.

c) En el ciclo de descarga se muestra un proceso irreversible.

En arcillas totalmente saturadas la compresión por cambio de volumen ocurre a largo plazo debido a la baja permeabilidad del suelo.

En una prueba triaxial si se carga relativamente rápida a un suelo cohesivo totalmente saturado, éste sufrirá una deformación prácticamente a volumen constante, ya que el agua no alcanza a salir de la estructura del suelo.

En una prueba triaxial en una arena, la relación esfuerzo – deformación unitaria se curva a pequeñas deformaciones y alcanza un esfuerzo máximo a pequeñas deformaciones.

Si se considera una masa de arcilla saturada, bajo carga, en la cual no se permite el drenaje; la compresibilidad del esqueleto mineral del suelo es muy grande comparada con la del agua. Al aplicar un incremento de presión, toda la carga se traduce en un exceso de presión en el agua de poro. Si se permite entonces el drenaje, el gradiente hidráulico resultante provoca un flujo de agua hacia fuera de la masa de arcilla, y ésta comienza a comprimirse. Una porción del esfuerzo aplicado se transfiere al esqueleto mineral, que a su vez causa una reducción de la presión de agua de poro. Este proceso de compresión gradual con flujo de agua y transferencia del exceso de presión del agua a la parte mineral, se llama **consolidación primaria.** 

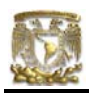

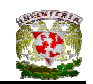

## III.3.2 CONSOLIDACIÓN DE LOS SUELOS

Juárez Badillo (1998) define el "proceso de consolidación" como aquella disminución de volumen que tenga lugar en un lapso, provocado por un aumento de las cargas sobre dicho suelo.

Frecuentemente ocurre que en el proceso de consolidación la disposición relativa de las partículas sólidas sobre un mismo plano horizontal permanece esencialmente la misma; así el movimiento de las partículas del suelo puede ocurrir solo en dirección vertical; ésta es la consolidación unidimensional.

En este tipo de consolidación el volumen de la masa del suelo disminuye, pero los desplazamientos horizontales de las partículas son nulos (Ver Figura III.11).

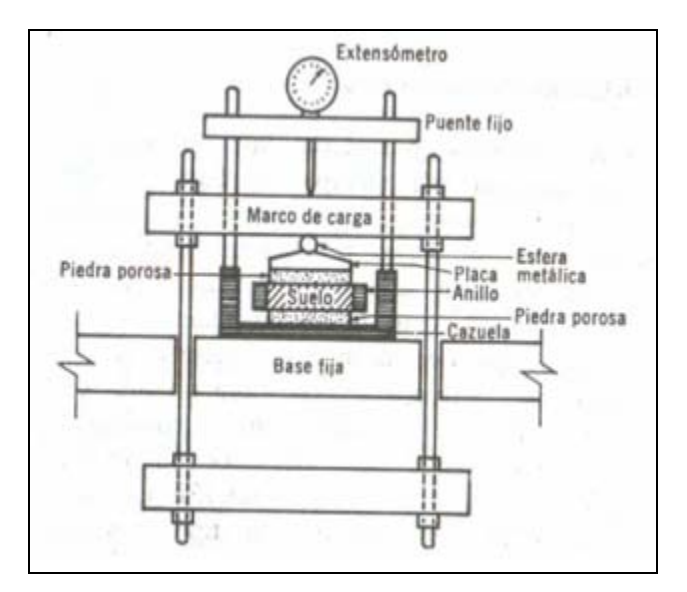

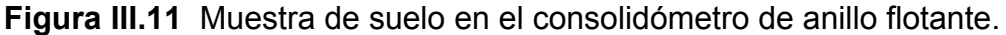

Si el material depositado llega a estar en el lugar donde se construya una estructura, y se observa el comportamiento del suelo, se podrá notar que los estratos se comprimen aún más, bajo las nuevas cargas que se les comunica.

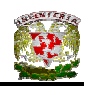

Las características de la consolidación de los estratos de arcilla pueden investigarse con aproximación razonable, realizando la prueba de consolidación unidimensional sobre especimenes representativos del suelo, extraídos en forma tan inalterada como sea posible. Con este método se puede calcular la magnitud y la velocidad de los asentamientos probables debidos a las cargas aplicadas.

Una prueba de consolidación unidimensional, como la describe Juárez (1974), se realiza sobre una muestra de suelo en forma de cilindro aplastado. La muestra se coloca en el interior de un anillo, que le proporciona un confinamiento lateral. El anillo se coloca entre dos piedras porosas, una en cada cara de la muestra; las piedras son de sección circular y de un diámetro ligeramente menor que el diámetro interior del anillo, finalmente todo el conjunto se coloca en una cazuela de un consolidómetro (Ver Figura III.12).

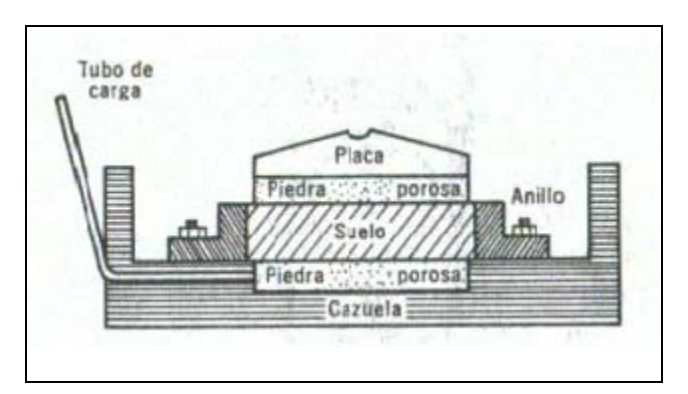

**Figura III.12** Colocación de una muestra en el consolidómetro de anillo fijo.

En la experimentación se aplican cargas a la muestra tratando de repartirlas uniformemente en toda su área por medio de un dispositivo formado por una esfera metálica y una placa colocada sobre la superficie de la piedra porosa. Un extensómetro apoyado en el marco de carga móvil y ligado a la cazuela fija, permite llevar un registro de las deformaciones en el suelo, finalmente las cargas se aplican en incrementos.

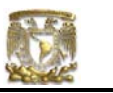

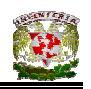

En cada incremento de carga se hacen lecturas en el extensómetro y los datos de estas lecturas se dibujan en una gráfica que tenga por abscisas los valores de los tiempos transcurridos en escala logarítmica, y como ordenadas las lecturas del extensómetro en escala natural. Estas curvas se llaman de consolidación y se obtiene una para cada incremento de carga aplicado (Ver Figura III.13).

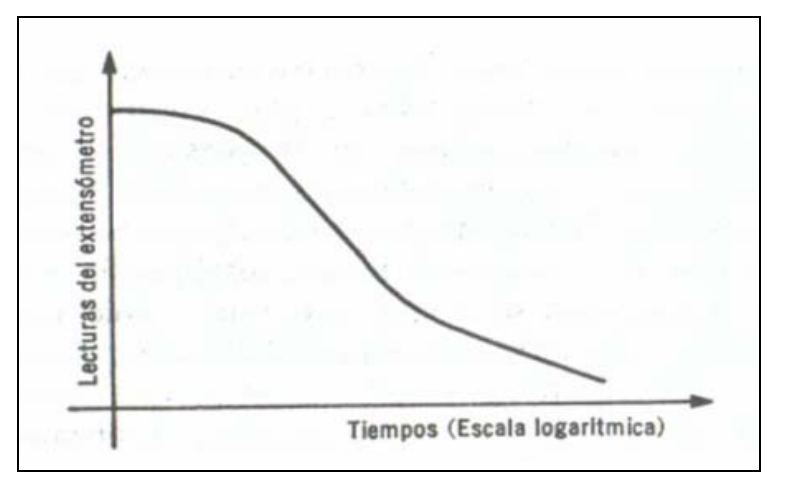

**Figura III.13** Forma típica de la curva de consolidación en arcillas.

Una vez que el suelo alcanza su máxima deformación bajo un incremento de carga aplicado, su relación de vacíos llega a un valor menor que el inicial y que puede determinarse a partir de los datos iniciales de la muestra y las lecturas del extensómetro. Así para cada incremento de carga aplicada se tiene finalmente un valor de la relación de vacíos y otro de la presión actuante sobre el espécimen.

Una vez aplicados todos los incrementos de carga, se tienen valores para construir una gráfica en cuyas abscisas se ponen los valores de la presión actuante, en escala natural o logarítmica y en cuyas ordenadas se anotan los correspondientes de "*e*" en escala natural. Esta curva se llama de compresibilidad y de ellas se obtiene una en cada prueba de consolidación completa (Ver Figura III.14).

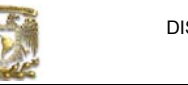

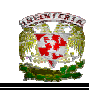

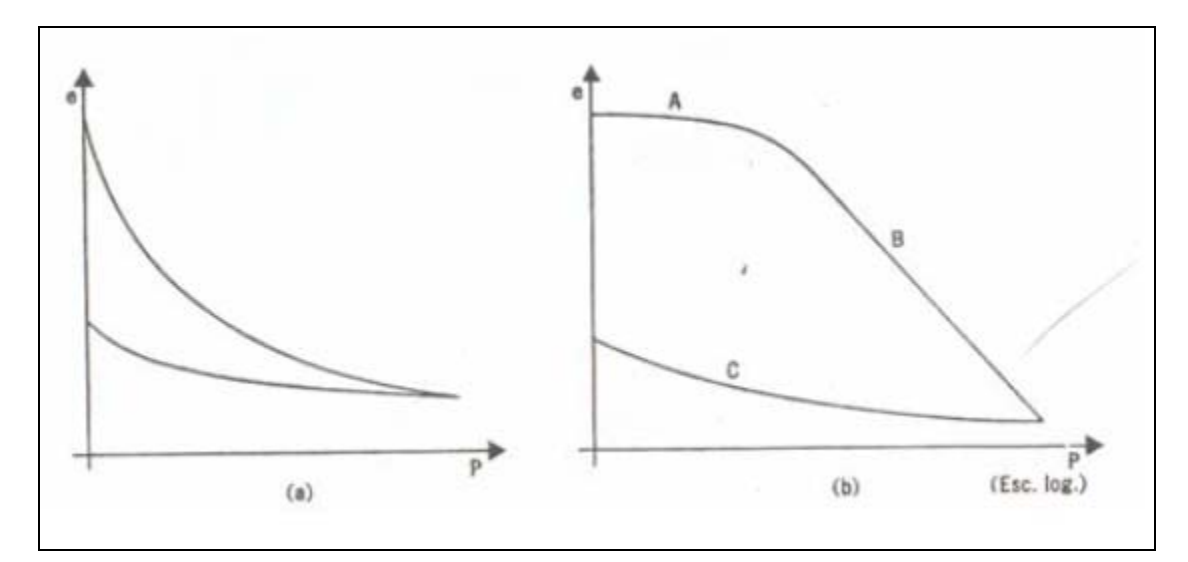

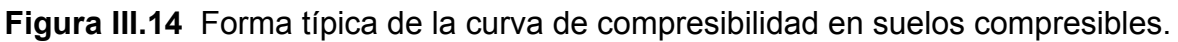

- a) Representación aritmética
- b) Representación semilogarítmica

El tramo A de la curva de compresibilidad suele llamarse "tramo de recompresión", el tramo B, "tramo virgen" y el C "tramo de descarga".

Cuando se somete una muestra de suelo natural a un solo ciclo de carga y descarga, como es usual en una prueba normal de consolidación unidimensional y se obtenga una gráfica como la que aparece en la Figura III.15 b), hay evidencia experimental suficiente para concluir que las presiones correspondientes al tramo A ya han sido aplicadas al suelo en otra época, mientras que aquellas correspondientes al tramo B, son de magnitud mayor que las soportadas anteriormente.

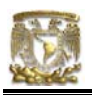

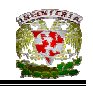

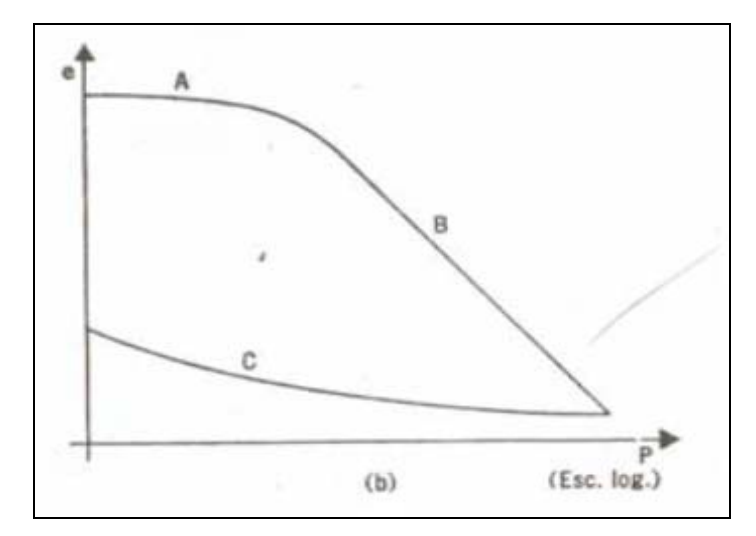

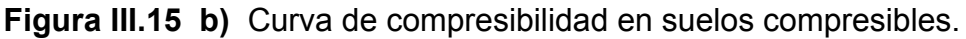

# III.3.3 ANALOGÍA MECÁNICA DE TERZAGHI

Karl Von Terzaghi propone un modelo mecánico basado en un cilindro de área de sección recta A, provisto de un pistón sin fricción con una pequeña perforación el él., tal como se observa en la Figura III.16.

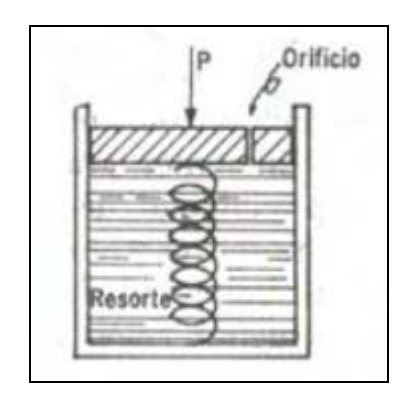

**Figura III.16** Modelo mecánico de Terzaghi.

El pistón está soportado por un resorte unido al fondo del cilindro y éste está totalmente lleno de un fluido incompresible.

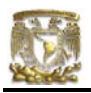

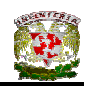

Si se coloca sobre el pistón una carga P, y se permite que el fluido salga por el orificio, es evidente que habrá una transferencia gradual de carga del fluido al resorte. En el interior del cilindro habrá una diferencia de presión igual a P/A, que genera el gradiente necesario para que el fluido salga por el orificio, permitiendo la deformación del resorte, que tomará carga de acuerdo con la ley de Hooke. Hay que tener en cuenta que la velocidad de transferencia depende del tamaño del orificio y de la viscosidad del fluido.

Terzaghi propone que en el suelo, la estructura de las partículas sólidas puede considerarse representada por los resortes del modelo, el agua intersticial libre por el fluido incompresible de la cámara y los espacios capilares por el orificio en el émbolo.

Terzaghi considera un estrato de suelo de extensión finita según un plano horizontal y de un espesor H, tal que la presión debida al peso propio del suelo y del agua del mismo pueda considerarse despreciable, en su comparación a las presiones producidas por las cargas aplicadas (Ver Figura III.17).

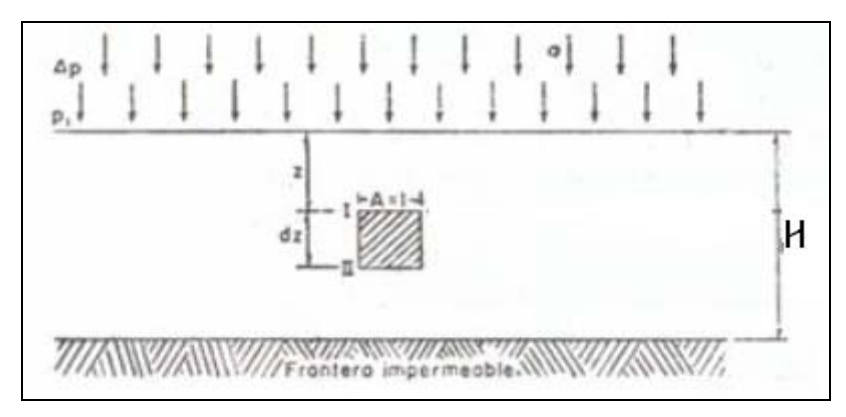

**Figura III.17** Estrato de suelo sometido a proceso de consolidación unidimensional.

Se supondrá que el agua solo puede drenarse por la frontera superior del estrato, y como el estrato ha estado sujeto a una presión *p1* durante el tiempo

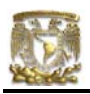

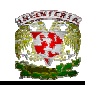

suficiente para consolidarse totalmente bajo esa presión. Si en las consideraciones anteriores se aplica al estrato un incremento de presión ∆*p*, la presión total sobre el estrato será  $p_2 = p_1 + \Delta p$ . (III.37)

Al cabo de un cierto tiempo *t* habrá escapado cierta cantidad de agua por la superficie superior, el exceso de presión hidrostática habrá disminuido y parte de la carag (∆*p*) habrá sido transferida al suelo.

La distribución de la presión entre la estructura del suelo y el agua intersticial (*p* = *p1 + ∆p + u* respectivamente*)* está representada por la curva *t* en la Figura III.18 b).

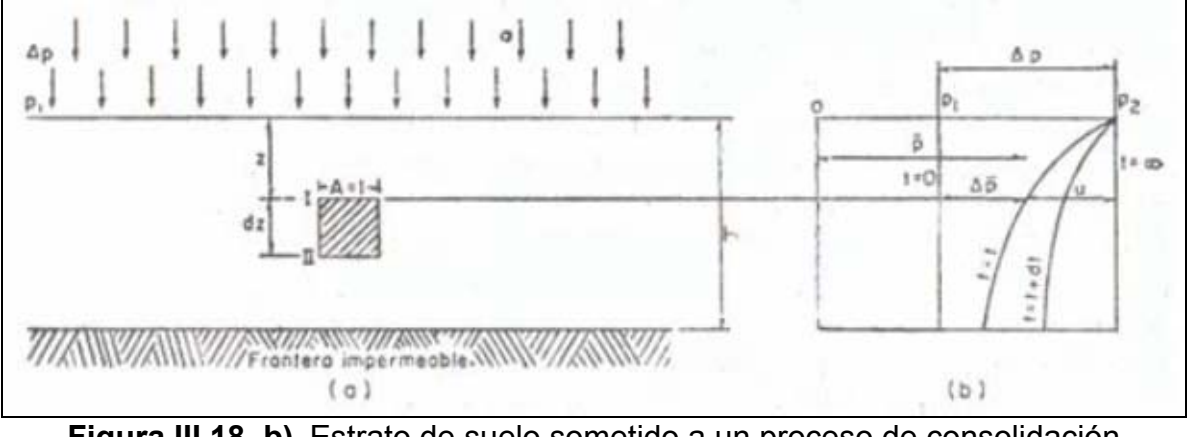

**Figura III.18 b)** Estrato de suelo sometido a un proceso de consolidación unidimensional

Además es evidente que:

$$
\Delta p = \Delta p' + u \tag{III.38}
$$

La ecuación anterior es válida para cualquier instante *t* y para cualquier profundidad *z*.

También puede escribirse como:

$$
\Delta p' = \Delta p - u \tag{III.39}
$$

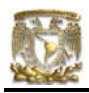

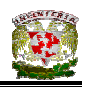

Donde *p', u* y *p* son las presiones total, de poro y esfuerzo efectivo respectivamente. Esta ecuación expresa el desarrollo del fenómeno de la consolidación unidimensional con flujo vertical.

# III.3.4 TEORÍAS DE CONSOLIDACIÓN

El fenómeno de consolidación se estudia desde dos grandes enfoques: Micrométrico (lo estructural) y Macrométrico (lo fenomenológico) (Scott y Ko en Paniagua, 1989).

- a) Enfoque micrométrico. Con este enfoque se describe el comportamiento global del suelo, a partir del nivel de su estructura. Por ejemplo, los análisis geométricos de arreglos ideales de esferas iguales se usaron como base para proponer ecuaciones constitutivas; enfoques estadísticos que se basan en la distribución probabilística de partículas, de fuerzas de contacto, etc.
- b) Enfoque macrométrico. Se describe el comportamiento global del suelo a partir de la observación fenomenológica; es decir, se hace caso omiso de la estructura del suelo. Así el suelo puede ser representado como un continuo ideal, elástico, elasto – plástico, viscoelástico, etc. Es el enfoque que más ha sido utilizado para el estudio de suelos.

Para la descripción del proceso de consolidación se ocupará el modelo propuesto por Karl Terzaghi, pero hay que tener en cuenta que existen otras propuestas de modelado de otros autores.

El asentamiento total primario de un estrato de arcilla de espesor H, debido a un proceso de consolidación unidimensional, puede determinarse a partir de los datos de la prueba de consolidación y del esquema de la Figura III.19.

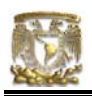

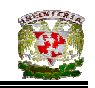

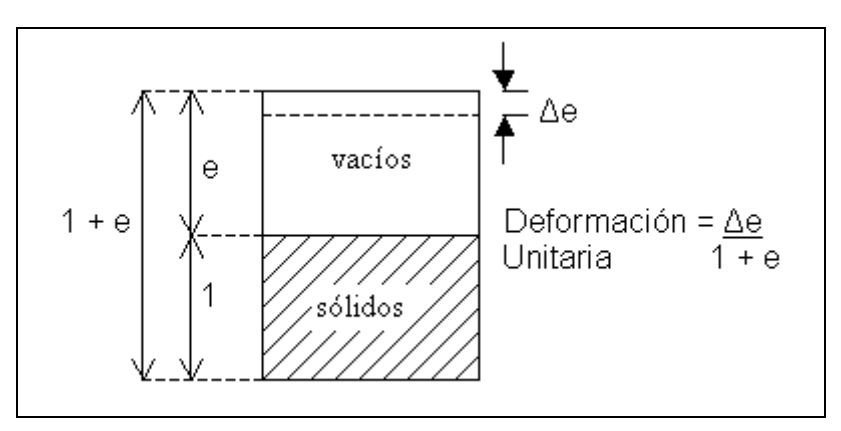

**Figura III.19** Esquema de la obtención del asentamiento total de un estrato de suelo.

 Si ∆e representa la disminución del espesor de una muestra de suelo, de espesor total 1 + *e*, podrá escribirse, para un estrato de espesor H que:

$$
\Delta H = \frac{\Delta e}{1 + e} * H \tag{III.40}
$$

∆H es la disminución de espesor total del estrato de espesor H. Ahora H es siempre el espesor total del estrato. La fórmula anterior puede representarse de otra forma que también es común y además se sabe que:

$$
a_v = \Delta e / \overline{\Delta} p \qquad y \qquad m_v = a_v / 1 + e \tag{III.41}
$$

Por lo tanto:

$$
\Delta H = \frac{a_v}{1+e} * \overline{\Delta p} * H = m_v * \overline{\Delta p} * H \qquad (III.42)
$$

Debe tenerse en cuenta que *av* y *mv* son funciones de ∆*p* y de la Ubicación de éste en la escala de presiones, es decir, de *p* (Ver Figura III.20). Donde:

*av =* coeficiente de compresibilidad

*mv =* modulo de compresibilidad volumétrico

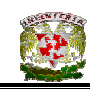

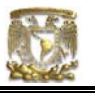

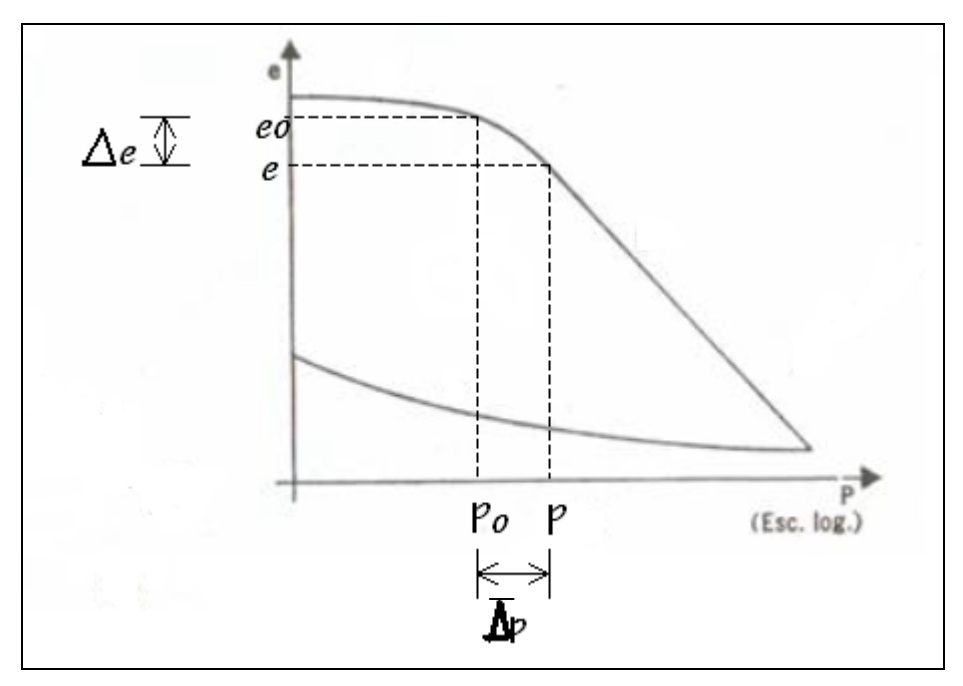

**Figura III.20** Gráfica para la obtención de la curva de influencia de los asentamientos.

Las Normas Técnicas Complementarias para Diseño y Construcción de Cimentaciones comenta que los asentamientos instantáneos de las cimentaciones bajo solicitaciones estáticas se calcularán en primera aproximación usando los resultados de la teoría de la elasticidad. Cuando el subsuelo esté constituido por estratos horizontales de características elásticas diferentes, se podrá despreciar la influencia de las distintas rigideces de los estratos en la distribución de esfuerzos. La magnitud de las deformaciones permanentes que pueden presentarse bajo cargas accidentales cíclicas se podrá estimar a partir de los resultados de pruebas de laboratorio representativas del fenómeno.

Los asentamientos diferidos se calcularán por medio de la relación:

$$
\Delta H = \Sigma_0^H [\Delta e / (1 + e_0)] \Delta z \tag{III.43}
$$

Donde:

∆H = asentamiento de un estrato de espesor H.

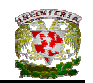

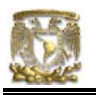

- $e_0$  = relación de vacíos inicial.
- ∆e = variación de la relación de vacíos bajo incremento de esfuerzo vertical ∆p inducido a la profundidad z por la carga superficial.
- ∆z = espesores de estratos elementales en los cuales los esfuerzos pueden considerarse uniformes.

Los incrementos de presión vertical ∆p inducidos por la carga superficial se calcularán con la teoría de la elasticidad a partir de las presiones transmitidas por la subestructura al suelo.

## III.3.5 COMPRESIÓN SECUNDARIA

A partir de los datos de campo y laboratorio, la consolidación de las arcillas se puede dividir en tres fases:

- a) Deformación inicial. Se lleva a cabo casi simultáneamente con la aplicación del incremento de carga y antes de iniciar el drenaje. Es un fenómeno de naturaleza elástica a bajos niveles de carga y elastoplástica a niveles altos, (Paniagua, 1989). Es decir, que una parte (o toda) de esta deformación instantánea es recuperable una vez retirada la carga.
- b) Consolidación primaria. Es el proceso de compresión gradual con flujo de agua hacia fuera de la masa de suelo, con transferencia de carga hacia la parte mineral o esqueleto del suelo. Si se considera únicamente este efecto, se puede describir adecuadamente el fenómeno con la teoría de Terzaghi.
- c) Consolidación secundaria. Es la deformación debida al reacomodo de la estructura interna de la masa de suelo; no es recuperable. Existen dos líneas de pensamiento respecto a la consolidación secundaria.
- c.1) Hipótesis A. Supone un comportamiento logarítmico lineal decreciente con el tiempo, después de haber finalizado la consolidación primaria. Este enfoque implica que se separen los efectos de consolidación primaria y de

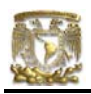

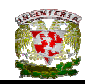

la consolidación secundaria, considerando que ésta última se desarrolla una vez terminada la primaria (o que se consideren despreciables los efectos secundarios al inicio).

c.2) Hipótesis B. Se supone que tanto la consolidación primaria como la secundaria se inician simultáneamente. Implica que se obtendrían mayores asentamientos al final de la consolidación primaria que los calculados con la teoría de Terzaghi.

Juárez (1998) define a la consolidación secundaria como un fenómeno de flujo viscoso que se debe al deslizamiento progresivo diferido en el tiempo, entre las partículas del suelo que se reacomodan, tendiendo a estados más compactos, para adaptarse a una nueva condición de carga. El efecto de la consolidación secundaria se hace notable y se refleja en las curvas de consolidación, dando lugar al tramo final típico, sensiblemente recto en el trazado semilogarítmico.

Los factores que afectan la velocidad de consolidación secundaria de los suelos, no se conocen totalmente a la fecha y no se ha desarrollado aún ningún método de análisis del fenómeno suficientemente correlacionado con la realidad, que sirva para predecir la magnitud de estos efectos en la práctica.

### III.3.6 ASENTAMIENTOS

El asentamiento según Maña (1970), es el desplazamiento vertical de un terreno al ser cargado. Todos los materiales experimentan deformación si se les sujeta a un cambio en sus condiciones de esfuerzo.

La deformación de la mayoría de los suelos no se produce de forma inmediata a la aplicación de la carga, sino que se desarrolla en el transcurso del tiempo. Por ejemplo, cuando un estrato de arcilla soporta un edificio, pueden ser necesarios muchos años para que la deformación del suelo se complete. El

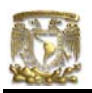

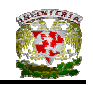

proceso de deformación de las arcillas tiene lugar casi completamente en un largo lapso de tiempo posterior a aplicación de la carga propiamente dicha, eso da como resultado que el posible agrietamiento de una estructura pueda ocurrir años más tarde de su edificación. Si los cimientos se apoyan sobre roca o suelos muy duros, los asentamientos pueden ser muy pequeños; sin embargo, si se trata de suelos ordinarios de valles, el asentamiento puede ser de una fracción de centímetro o de varios centímetros.

Para fines prácticos, puede considerarse que los suelos no tienen resistencia a la tensión, por lo tanto las características de deformación bajo compresión son los de mayor interés. Por ello los principales métodos de prueba están diseñados para someter a las muestras de suelo a esfuerzos de compresión. La prueba de *compresión triaxial* aporta gran parte de las características esfuerzo – deformación útiles para describir el comportamiento mecánico de los suelos. En este tipo de prueba se pueden variar los esfuerzos principales actuantes sobre el suelo, produciendo así cualquier combinación deseada de esfuerzos normales y tangenciales en la muestra.

## III.3.6.1 ASENTAMIENTOS CALCULADOS

Cuando una carga se sitúa sobre una cimentación, dicha carga se transfiere hacia abajo a cada uno de los estratos del suelo en que se apoyan los cimientos. En la Figura III.21 se ilustra esta distribución de presiones.

Inmediatamente debajo de las zapatas, la presión del suelo aumenta hasta alcanzar casi la capacidad total de presión de carga. A profundidades de 3 ó 6 metros por debajo de la superficie del terreno, la carga se distribuye entonces y el aumento de presión es pequeño (Fletcher, 1991).

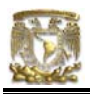

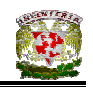

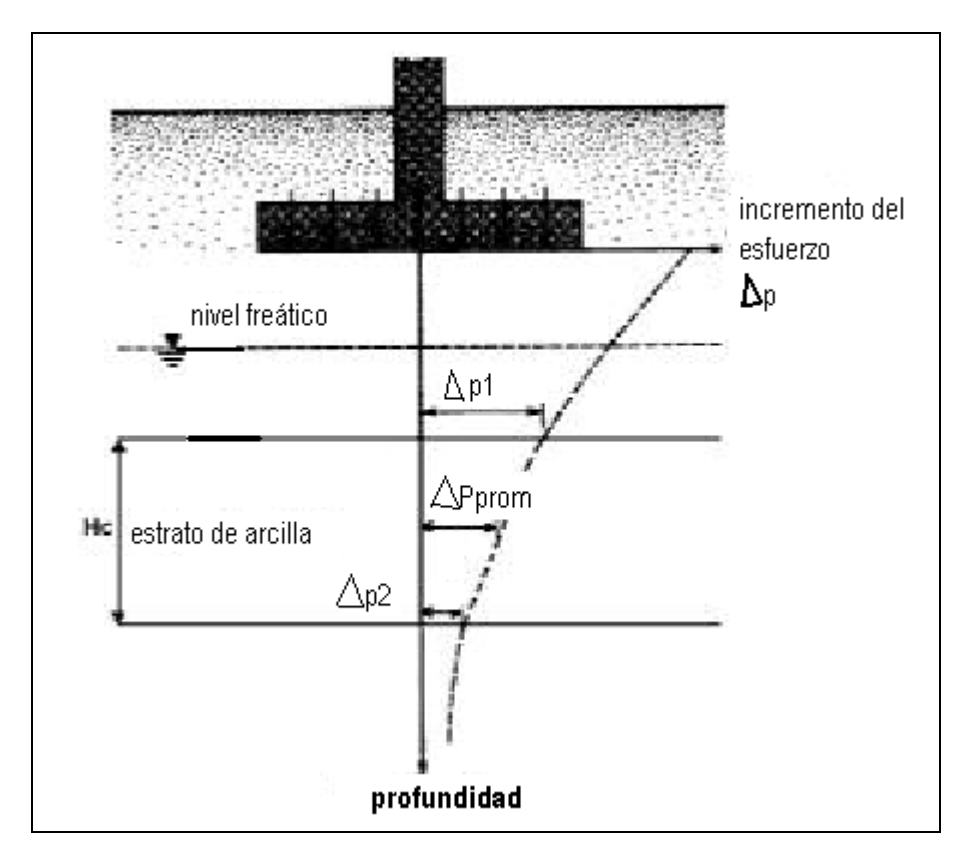

**Figura III.21** Distribución de presiones en el suelo.

Para calcular los asentamientos, se divide en estratos el suelo en que se apoya una cimentación. Para obtener el asentamiento total, se estima el asentamiento de cada estrato y se suman los resultados parciales.

### III.3.6.2 ASENTAMIENTOS MEDIDOS

Los asentamientos se miden con frecuencia. Dichas mediciones pueden hacerse con mayor facilidad y precisión, si se hacen marcas en las columnas, en las primeras fases de la construcción.

Si no se hacen esas marcas de referencia, las observaciones de asentamiento se comparan de nuevo con las elevaciones "construidas" para las

91

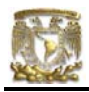

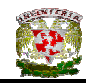

cimentaciones o las losas de pisos apoyados. Estos registros suelen ser mucho menos exactos.

## III.3.6.3 ASENTAMIENTOS DURANTE LA CONSTRUCCIÓN

Algunos suelos como las arenas y los materiales de drenaje libre, se asientan con rapidez cuando se someten a las cargas. Casi todo el asentamiento suele producirse durante el periodo de construcción; por lo tanto, una vez concluida la construcción, prácticamente no se producirá ningún asentamiento.

Los suelos limosos y arcillosos tienen un drenaje lento. Por consiguiente, durante la construcción se producirán asentamientos que proseguirán durante varios años, después de que se ha terminado la construcción.

Durante las pruebas de consolidación en el laboratorio, se puede medir la velocidad con que se comprimen las muestras de suelo. Esto da una buena indicación del tiempo que puede tomar el asentamiento de las cimentaciones.

### III.3.6.4 ASENTAMIENTOS ADMISIBLES

El sentamiento de una edificación se puede medir como el asentamiento total de la estructura, o bien, como el asentamiento diferencial entre zapatas adyacentes o entre el centro y las esquinas de una edificación.

En general, si los asentamientos totales son uniformes se pueden tolerar sin grandes dificultades. Si todas las cimentaciones de un edificio se asientan 10 centímetros, el único problema será el reacomodo de las instalaciones de servicio público que llegan al edificio y el nivel de las aceras y las zonas de estacionamientos de los vehículos.

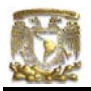

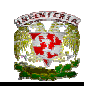

Si el asentamiento de los cimientos es desigual, por ejemplo, en el caso de que la zapata de una columna se asiente 10 centímetros, mientras que una zapata adyacente se asiente 20 centímetros, esto puede hacer que el edificio se distorsione y que las paredes se agrieten. Este tipo de asentamiento es mucho más difícil de tolerar.

Deméneghi, Puebla y Sanginés muestran la siguiente tabla de asentamientos permisibles:

Asentamiento total permisible de la Cimentación de una estructura, de tal forma que no se presente daño funcional en las siguientes instalaciones o elementos:

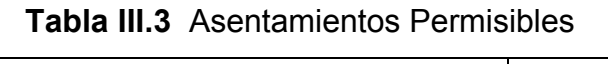

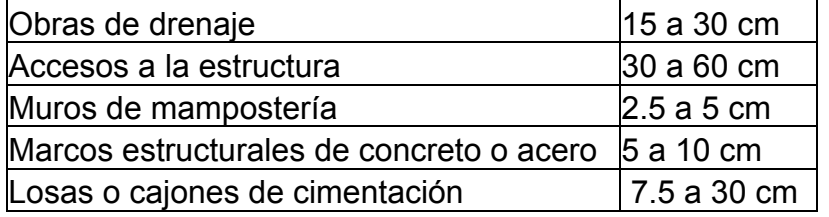

Fuente: Agustín Deméneghi et al. Análisis y Diseño de Cimentaciones. 2003.

Los valores mayores son para asentamientos en terrenos de cimentación homogéneos y estructuras de buena calidad de construcción. Los valores menores son para asentamientos en terrenos de cimentación con estratigrafía errática y estructuras de regular calidad de construcción.

## III.3.6.5 MÉTODOS DE AJUSTE DE ASENTAMIENTOS

Los asentamientos se pueden reducir mediante un cambio en el diseño de las cimentaciones, que puede consistir en hacer cimientos más grandes o más profundos. Asimismo los asentamientos se pueden reducir, si el sitio se carga

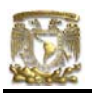

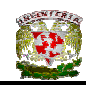

previamente o se "sobrecarga" antes de construir el edificio, o bien, efectuando una compactación previa del suelo. Si durante la construcción y al aplicar las cargas iniciales los asentamientos se producen con rapidez, éstos se podrán corregir y no constituirán un problema. Es posible "acelerar" el asentamiento, mejorando el drenaje de los suelos compresibles.

En lo que se refiere al empleo de cimentaciones más anchas, se puede suponer, que el asentamiento se reduce al aumentar el área de las zapatas cuadradas.

# III.3.6.6 MÉTODOS DE PRECONSOLIDACIÓN

### **Rellenos de Sobrecarga**

El asentamiento del suelo sobre el que se va a construir se puede forzar antes de edificar las estructuras. Con este fin, a menudo se suelen utilizar rellenos de sobrecarga. El relleno de sobrecarga que se pone en un sitio tiene un peso igual o mayor que el del edificio que se va a construir. Antes de iniciar la construcción debe dejarse que transcurra el tiempo necesario para que se produzca el asentamiento (Ver Figura III.22).

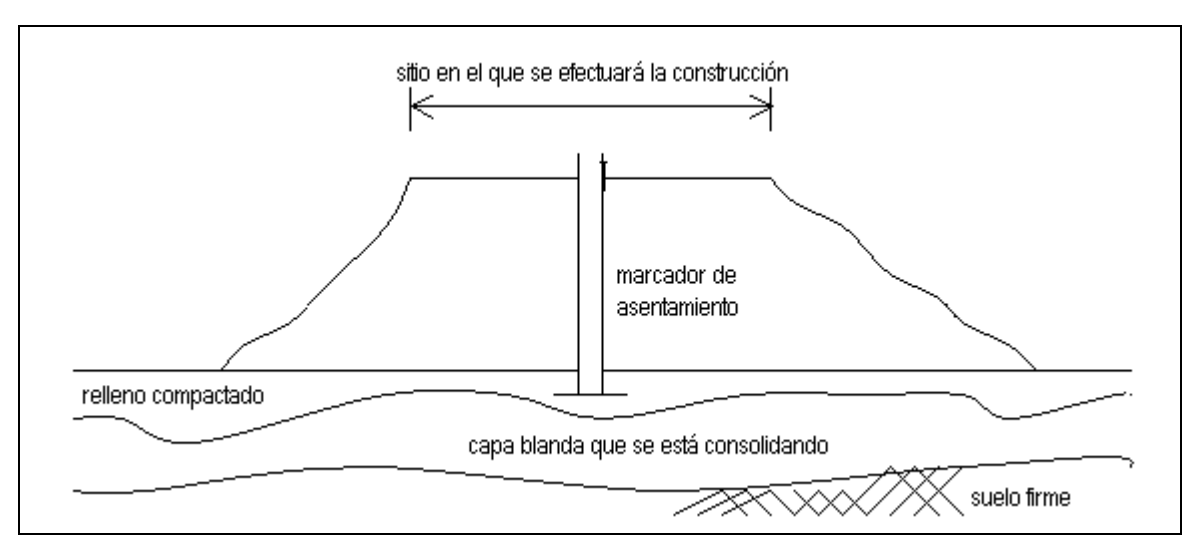

**Figura III.22** Relleno de sobrecarga.

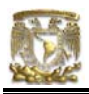

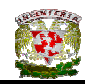

En el fondo de los rellenos de sobrecarga se pueden poner marcadores de asentamiento para medir el asentamiento y el término del asentamiento.

### **Compactación o compresión del suelo**

Existen varios métodos para compactar los suelos. Entre ellos: (a) vibroflotación; (b) disminución del nivel de agua, mediante el empleo de sumideros; (c) excavación del suelo para volverlo a colocar como relleno compactado, y (d) inserción de drenes de arena, par permitir que el agua se drene del suelo con mayor rapidez.

# III.3.6.7 CORRECCIÓN

Desde la antigüedad, el asentamiento de los cimientos ha constituido un problema; sin embargo muchas estructuras grandes y pesadas cuyos cimientos han sufrido asentamientos importantes se han estabilizado o puesto de nuevo en sus posiciones originales. La técnica de la construcción permite corregir problemas muy graves de esa naturaleza, con costos razonables, en comparación con el costo de reemplazar la estructura.

Los procedimientos que más se utilizan son: (a) elevación de los cimientos, inyectando cemento de suelos u otros materiales bajo las cimentaciones; (b) soporte de columnas, mientras se pone una nueva cimentación bajo cimientos ya existentes; (c) extensión de las zapatas a una elevación menor, de porción en porción; (d) inyección de compuestos químicos o lechada en suelos porosos, bajo los cimientos y (e) instalación de pilotes, cajones perforados u otros nuevos cimientos adyacentes a las zapatas existentes, transfiriendo el peso de las columnas a esos nuevos cimientos.

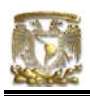

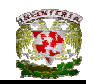

# III.3.7 DESLIZAMIENTOS

La resistencia al deslizamiento de la sección de contacto debe ser capaz de equilibrar una vez y media las fuerzas horizontales aplicadas en ella (Maña, 1970).

Para establecer el equilibrio, no se tomarán en cuenta los empujes pasivos del terreno, siempre que éstos puedan desaparecer definitivamente o temporalmente, o en aquellas ocasiones que sean inadmisibles los corrimientos horizontales del cimiento.

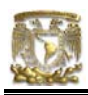

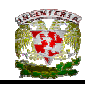

# **CAPÍTULO IV. PROTOTIPO DE CASA – HABITACIÓN**

#### IV.1 DISEÑO ESTRUCTURAL

Meli (1995) señala que el diseño estructural abarca diversas actividades que desarrolla el proyectista para determinar la forma, dimensiones y características detalladas de una estructura que tiene como función absorber las solicitaciones que se presentan durante las distintas etapas de su existencia, es decir, en el diseño estructural se definen las características que debe tener la construcción para cumplir de manera adecuada con las funciones que está destinada a desempeñar.

A una estructura determinada se debe de concebir como un sistema, el cual, a su vez, está integrado por un conjunto de subsistemas que se deben de combinar en forma precisa para cumplir con la función para la cual fueron destinados.

Estos subsistemas deben de interactuar de tal manera que en el diseño tomen en cuenta la relación existente entre ellos y así poder lograr el objetivo del diseño estructural, el cual es: *producir estructuras que den un mejor rendimiento,* es decir, que sean seguras y económicas (Gallo, 1997).

### IV.1.1 PROCESO DEL DISEÑO ESTRUCTURAL

El proceso de diseño es un desarrollo creativo mediante el cual se definen las características de un sistema de manera que cumpla en forma óptima con sus objetivos; y el objetivo de un sistema estructural es el de resistir las fuerzas a las que va a estar sometido, sin colapso o mal comportamiento (Meli, 1995).

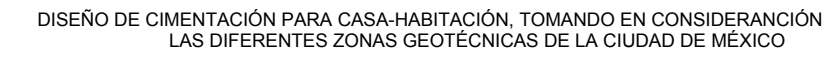

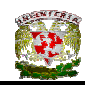

De la teoría del diseño estructural se derivan los cálculos y comprobaciones que sirven para definir en detalle las características de la estructura y para confirmar o rechazar la viabilidad del sistema propuesto.

Actualmente no existe una metodología del diseño estructural que sea aceptada universalmente, sin embargo, es útil para entender su esencia, tres aspectos fundamentales: la estructuración, el análisis y el dimensionamiento.

*Estructuración.* En esta fase del diseño se seleccionan los materiales que compondrán la estructura para poder conocer el peso de la misma y sus resistencias, así como la forma general de ésta.

*Análisis.* Dentro de esta actividad se determina la respuesta de la estructura ante las diferentes acciones a las cuales será sometida y, para realizar esta etapa es necesario considerar:

- a) Modelar la estructura
- b) Determinación de las acciones de diseño
- c) Determinación de los elementos mecánicos de diseño

*Dimensionamiento.* En esta etapa se definen detalladamente la estructura y se revisa si cumple con los requisitos de seguridad adoptados. Además, se elaboran los planos y las especificaciones de construcción de la estructura.

Una vez que el proyecto está terminado el siguiente paso es la construcción del mismo, pero se debe de tener especial cuidado con un aspecto que es fundamental para lograr la calidad de la obra esperada. Este aspecto es la Supervisión, ya que ésta es la responsable de la buena ejecución de los trabajos a desarrollar al vigilar y controlar que se cumplan todas las especificaciones y normas que del proyecto resultaron.

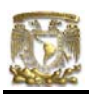

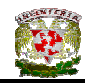

## IV.1.2 SEGURIDAD ESTRUCTURAL

Una estructura deberá soportar las cargas que le van a ocasionar deformaciones, desplazamientos y otros tipos de posibles daños, lo que representa la respuesta de la estructura ante las acciones a las que está sometida.

Para que la estructura cumpla con las funciones para las cuales ha sido proyectada, es necesario que la respuesta de la estructura esté dentro de límites que no afecten su correcto funcionamiento ni su estabilidad. Por lo tanto se debe definir cuáles son los límites admisibles de la respuesta estructural.

 Se llama *estado límite* de una estructura a cualquier etapa de su comportamiento a partir de la cual su respuesta se considera inaceptable.

Existen dos estados límite; aquellos relacionados con la seguridad se llaman *estados límite de falla* y corresponden a situaciones de falla parcial o total de la estructura. Los *estados límite de servicio* se relacionan con situaciones que afectan el correcto funcionamiento de la estructura, pero que no ponen en peligro la estabilidad de la construcción, como pueden ser deformaciones, vibraciones, desplazamientos, etc. (Ver Figura IV.1).

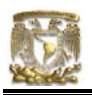

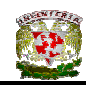

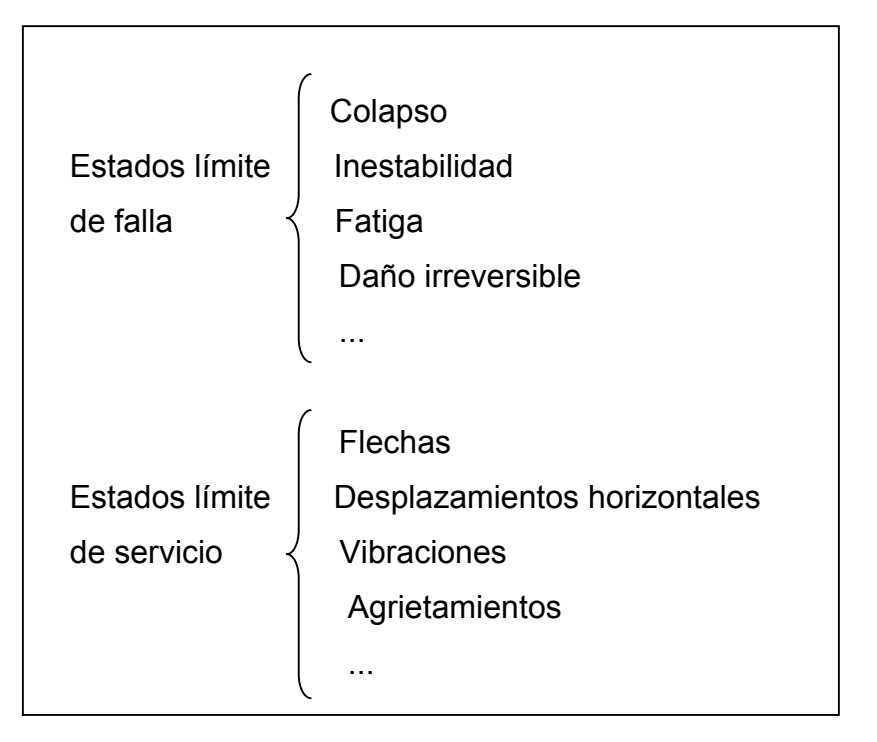

**Figura IV.1** Respuesta estructural y estados límite

Con base en lo anterior, el objetivo del diseño estructural puede replantearse como el de proporcionar una seguridad adecuada ante la aparición de estados límite de falla para las acciones más desfavorables que puedan presentarse durante la vida útil de la estructura y procurar que en las condiciones normales de operación no se sobrepasen los estados límites de servicio (Meli, 1995).

Sobre esta situación, los reglamentos marcan parámetros convencionales basados en el bienestar de los usuarios. Una forma de conocer estos parámetros es comparando los efectos internos que actúan en las estructuras contra las resistencias.

Se define como resistencia de un elemento con respecto a un efecto determinado al valor de tal efecto capaz de conducir la estructura a un estado límite de falla. Se conocen tantas resistencias como estados límite de falla pueden presentarse; por ejemplo, la resistencia a la flexión será el momento flexionante

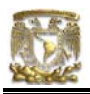

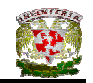

que una sección es capaz de resistir; por lo tanto, se habla también de resistencia la cortante, a la torsión y a la fuerza axial.

La seguridad se debe ponderar contra el costo de la estructura para así lograr una confiabilidad adecuada a un costo lo menor posible.

 Para tratar adecuadamente el problema de seguridad, es necesario plantear el diseño en términos que permitan identificar contra qué se quiere tener seguridad, en donde se deben de aplicar factores y qué efectos se quieren cubrir.

Si se manejan correctamente los conceptos de resistencia y acción, se podría llegar a diseñar con un factor de seguridad óptimo, y que se puede expresar de la siguiente manera:

$$
FS = AR / AS
$$

Donde:

AR = valor de la resistencia esperada

AS = valor de la acción o carga de servicio

Los reglamentos de construcción definen en forma rígida los factores de seguridad mediante factores parciales; esto se debe al número de incertidumbres que aparecen al evaluar las resistencias y las acciones.

En este sentido los reglamentos manejan las incertidumbres por medio de factores de reducción que son aplicados a los valores de los esfuerzos de los materiales y las incertidumbres en las acciones o cargas , mediante los llamados factores de carga.

El planteamiento de los estados límite conduce en forma directa a lo que se denomina *criterio de diseño por resistencia última*, en donde se plantea lo siguiente:
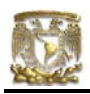

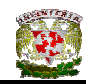

# $FR(AR)$  >  $FC(AS)$

Esto es, las resistencias AR se multiplican por un factor de reducción y del otro lado de la desigualdad se presentan las fuerzas internas AS que se multiplican por un factor de carga que toma en cuenta la probabilidad de que el efecto de las acciones se incremente cuando éstas se combinan.

# IV.1.3 REGLAMENTOS DE DISEÑO

Al conjunto de normas que establecen una serie de disposiciones legales se le denomina reglamento y lo podemos definir como un documento legal cuyo objetivo es el de proteger a la sociedad contra el mal funcionamiento o colapso de las estructuras. Los reglamentos en general, son elaborados por grupos de especialistas, los que a su vez son revisados por personas o instituciones interesadas en la elaboración del mismo.

En México existen varios códigos que reglamentan diversos aspectos del diseño del diseño estructural; por ejemplo, existe el *manual de Obras Civiles* de la Comisión federal de Electricidad y la edición es español del código ACI (American Concrete Institute). Sin embargo, el reglamento más empleado para construcciones urbanas es el Reglamento de Construcciones del Distrito Federal (RCDF).

El RCDF vigente consta de un cuerpo principal que en su Titulo VI se refiere a aspectos específicos del diseño estructural. Para abarcar los diversos materiales estructurales fueron emitidas las Normas Técnicas Complementarias (NTC), y estas normas se dividen en:

NTC Concreto reforzado NTC Acero NTC Madera

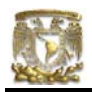

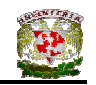

 NTC Mampostería NTC Cimentaciones NTC Sismo NTC Viento, y NTC Previsión de incendios.

### IV.2 MATERIALES

Se entiende por material estructural al acero, concreto, piedras, tabiques, madera, etc., y son utilizados en la construcción para soportar las cargas además de proporcionar resistencia y estabilidad a las estructuras. Otro tipo de materiales que también se ocupan en la construcción son para los acabados o para la protección contra el intemperismo.

# IV.2.1 MAMPOSTERÍA

La mampostería esta definida como el aglutinamiento de piedras naturales o artificiales con un cementante (Gallo, 1997), y a pesar de que el empleo de este material es muy amplio en las edificaciones que se construyen en nuestro país, la metodología que se utiliza es simple, es decir, se emplean factores de seguridad altos que en muchas ocasiones no refleja el comportamiento real de la mampostería.

Actualmente la mampostería se emplea en la construcción de viviendas, tanto unifamiliares como multifamiliares y en estructuras de hasta cinco niveles; también se emplea en la construcción de muros de contención, muros de ornamentación, de división y en la construcción de cimientos, chimeneas, etc.

La mampostería puede ser de piedras naturales, arcillas y/o concreto.

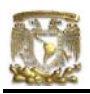

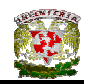

#### **Piedras naturales**

Las piedras naturales son bloques más o menos grandes que se emplean para hacer diversos elementos estructurales como cimientos, paredes, muros de contención, etc.

De acuerdo con las características físicas de las piedras se puede hacer una clasificación entre piedras duras y blandas. Dentro de las piedras duras, las más conocidas son los mármoles, además de los granitos, areniscas, etc.

Las piedras blandas se identifican por medio de un sencillo procedimiento; se toma una muestra de piedra en análisis y se rompe, si los trozos son redondeados, la piedra es blanda pero si los trozos son angulosos y con ciertas aristas, entonces la piedra es dura (Enciclopedia CEAC, 1979).

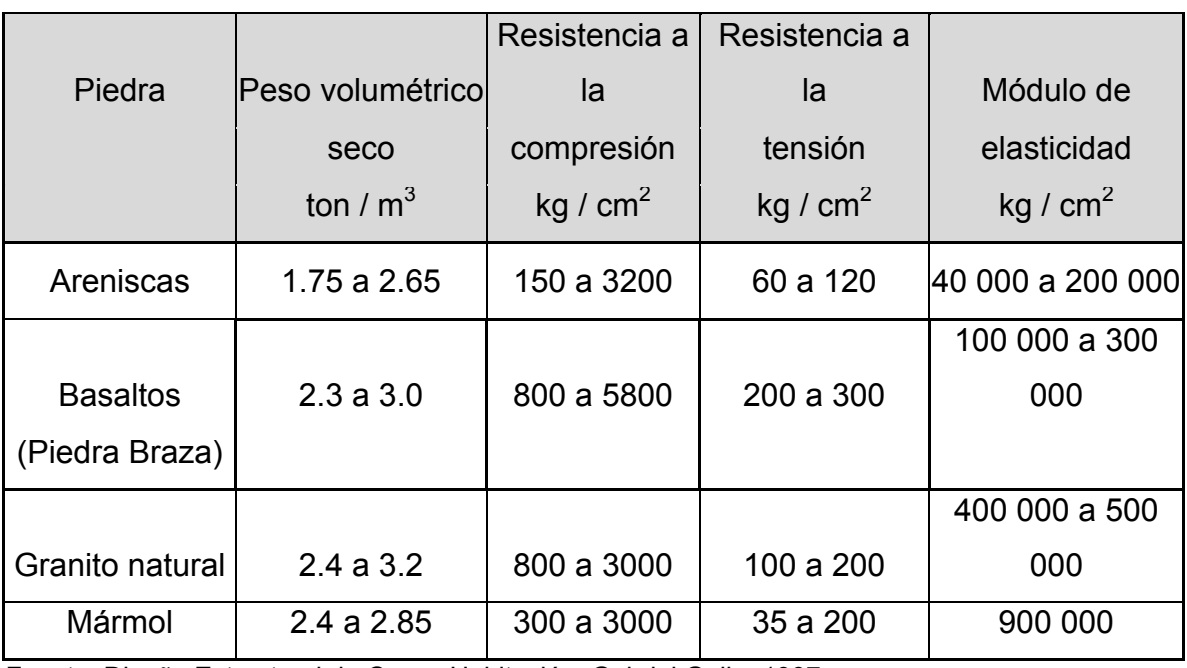

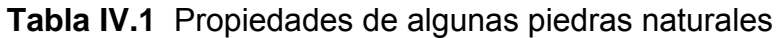

Fuente: Diseño Estructural de Casas Habitación. Gabriel Gallo, 1997.

Para tener en cuenta el empleo de la piedra natural en la fabricación de elementos estructurales se debe considerar que:

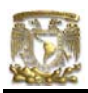

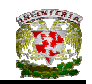

- Deben resistir a la intemperie
- No deben ser quebradizos
- No deben tener grietas ni rajaduras
- Deben tener superficie rugosa y áspera para que el mortero se adhiera bien
- Los bancos de material no deben estar muy alejados de la obra

#### **Piedras artificiales**

Este material se compone generalmente de un concreto a base de cemento Portland, arena o gravilla fina, así como mortero de cemento y arena. En la actualidad estas piedras se utilizan para la fabricación de bloques de construcción de muros o como elementos de división o decorativos.

Se debe tener en cuenta que la piedra natural, además de decorativa, es resistente, mientras que la piedra artificial no admite cargas.

#### **Morteros**

Las propiedades del mortero que influyen en el comportamiento estructural de la mampostería son la deformabilidad y la adherencia a las piezas. De la deformabilidad dependen las deformaciones totales del elemento y en parte, su resistencia a carga vertical.

La adherencia entre el mortero y las otras piezas es fundamental para la resistencia por cortante del elemento.

El Reglamento de Construcciones para el Distrito federal y sus Normas Técnicas Complementarias para mortero recomiendan que:

- Su resistencia en compresión no será menor de 40 kg / cm<sup>2</sup>
- La relación volumétrica entre la arena y la suma de cementantes se encontrará entre 2.225 y 3

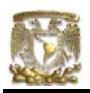

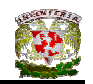

- La resistencia se determinará según lo especificado en la Norma Oficial Mexicana (NOM C 61)
- Se empleará la mínima cantidad de agua que dé como resultado un mortero fácilmente trabajable.

### **Tabiques y ladrillos**

Los tabiques y ladrillos se obtienen mediante la cocción de arcillas previamente moldeadas o de materiales cerámicos. El tabique es toda pieza destinada a la construcción de muros y generalmente son de forma octaédrica. En la actualidad existen tabique macizos y huecos con diferentes tipos de diseño, estos últimos dependen del fabricante.

El ladrillo puede tener algunas rebajas de profundidad para mejorar la adherencia de la pieza y también debe de cumplir con características como:

- Ser homogéneo
- Estar bien moldeado y tener aristas vivas
- Ser poroso sin exceso para poder tomar el mortero
- Tener buena sonoridad al ser golpeado, y
- Ser cortado con facilidad

## IV.2.2 CONCRETO

El concreto es el material más empleado para la construcción de las edificaciones, tanto a nivel nacional como en el extranjero. El concreto es una mezcla de varios materiales como pueden ser: cemento, agua, agregados pétreos finos (arena) y gruesos (grava).

La característica más importante del concreto es su alta capacidad a la compresión, pero no a la tensión; esta deficiencia se corrige con la introducción del

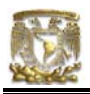

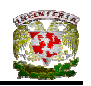

acero de refuerzo ya que éste absorbe las tensiones. La combinación de ambos materiales produce un material óptimo para la construcción de elementos estructurales que se llama concreto reforzado.

#### **Cemento**

El cemento es un material con propiedades adhesivas y cohesivas las cuales dan la capacidad de aglutinar otros materiales para formar un todo, sólido y compacto.

El cemento se obtiene a partir de la mezcla de materiales calcáreos y arcillosos, así como de otros que contengan sílice, aluminio y óxidos de fierro.

El proceso de fabricación del concreto consiste en moler la materia prima para luego mezclarla en ciertas proporciones y calcinarla en un horno rotatorio a una temperatura de 1400ºC, donde el material se sintetiza y se funde parcialmente formando bolas de clinker que, cuando se enfría el material, se tritura hasta obtener un polvo fino al que se le añade un poco de yeso para obtenerse como producto final, el cemento Pórtland, que es el que se utiliza en todo el mundo en la actualidad.

En la Tabla IV.2 se muestra una clasificación general para los diferentes tipos de cementos de acuerdo con su propósito específico.

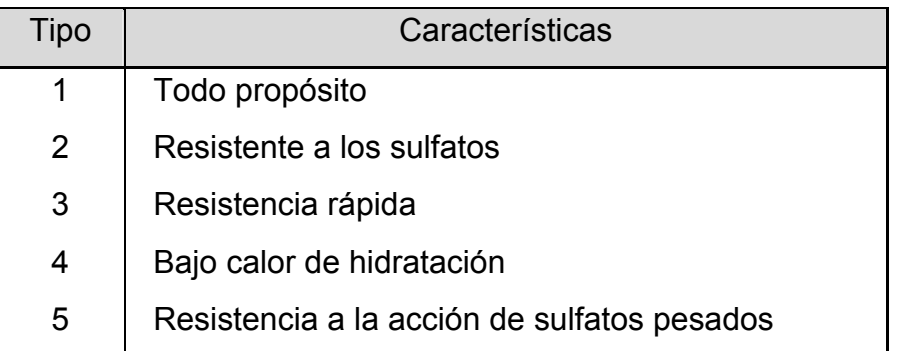

**Tabla IV.2** Tipos diferentes de cementos

Fuente: Diseño Estructural de Casas Habitación. Gabriel Gallo, 1997.

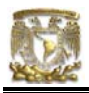

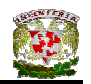

*Cemento tipo 1 (para todos los propósitos).* Se usa este tipo de cemento para mezclas de concreto en las que no se requiere de propiedades especiales.

*Cemento tipo 2 (resistente a los sulfatos).* Se recomienda su uso en estructuras que van a estar expuestas a la acción de cantidades no muy importantes de sulfatos.

*Cemento Tipo 3 (resistencia rápida).* Este cemento logra alcanzar la resistencia en poco tiempo (una semana o quizá menos) y permite optimizar tiempos de construcción.

*Cemento tipo 4 (baja temperatura de hidratación).* Este tipo de cemento se usa en estructuras masivas, tales como presas, donde las temperaturas que se desarrollan puedan dañarlas.

*Cemento tipo 5 (alta resistencia a los sulfatos).* Se usa en estructuras expuestas a la acción de sulfatos como por ejemplo el agua del subsuelo, que tiene gran contenido de este material.

#### **Agregados pétreos**

Estos agregados son de tipo mineral, son finos y gruesos, ocupan aproximadamente el 70% del volumen total del concreto y su objetivo es el de lograr una disminución en la cantidad de cemento a utilizar, lo cual da como resultado una mezcla más económica ya que estos materiales son más baratos.

La economía no es la única razón por la cual se utilizan agregados pétros sino que también proporcionan al concreto ventajas técnicas como mayor estabilidad volumétrica y durabilidad.

Para fabricar concreto de buena calidad es común incluir agregados que entren en dos rangos de tamaño. En el caso del agregado fino (arena), el tamaño

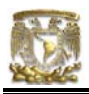

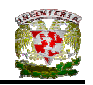

no debe ser mayor de 5mm y en el caso del agregado grueso (grava), mayor de 5mm.

*Grava.* Provienen de rocas duras, por lo que sus propiedades dependen de la roca madre que les dio origen. De acuerdo con la necesidad de empleo, esta roca se puede requerir en diferentes tamaños que van desde 0.5 hasta 5cm.

*Arena.* Este material debe provenir de rocas desintegradas por la acción del viento o intemperismo y que no tenga residuos de tierra, ya que esto afectaría su trabajo en la elaboración del concreto.

#### **Mezclas**

El objetivo de mezclar es el de recubrir todas las partículas de agregados con la pasta de cemento y combinar todos los componentes del concreto hasta lograr una masa uniforme.

El diseño de las mezclas se realiza por medio del proporcionamiento de los ingredientes, incluida el agua para obtener la resistencia requerida. Las proporciones de una mezcla de concreto se estipulan por peso y por volumen, por ejemplo, una mezcla de 1 : 2 : 3 ½ significa una parte de cemento, dos partes de arena y tres y media partes de grava.

Una acción que se debe realizar en la mezcla del concreto es la compactación, la cual consiste en eliminar el aire atrapado en él. Las dos técnicas que se aplican en la compactación del concreto es la manual y con vibrador.

#### **Relación agua – cemento**

La resistencia de un concreto que haya sido curado depende fundamentalmente de dos factores:

- a) relación agua cemento, y
- b) grado de compactación

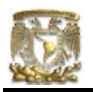

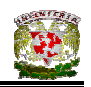

La relación agua – cemento (a/c) determina la porosidad de la mezcla, por lo que dicha relación así como el grado de compactación afecta el volumen de cavidades del concreto. A menor relación agua / cemento, mayor será la resistencia del concreto (Ver Figura IV.2).

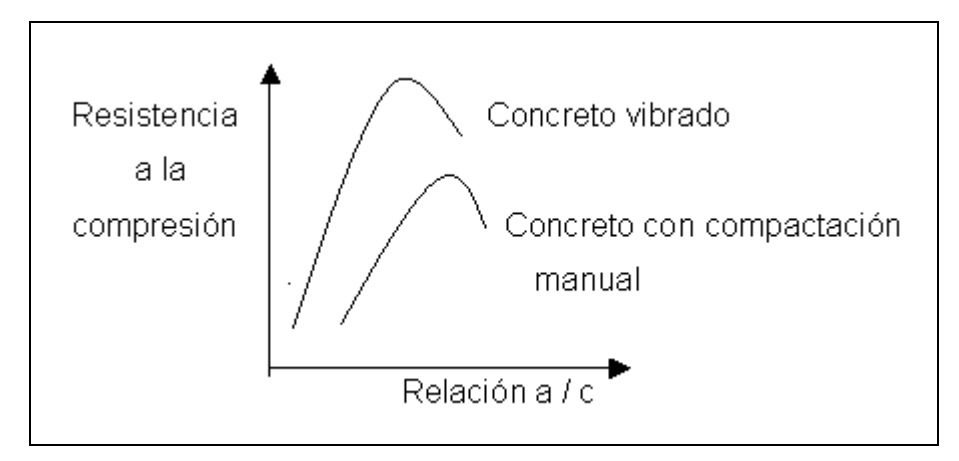

**Figura IV.2** Resistencia contra tipo de vibrado

El concreto debe realizarse con la cantidad mínima de agua de mezclado pero debe ser compatible con un manejo adecuado, ya que de esto dependerá la resistencia, durabilidad, y otras propiedades del concreto.

## **Pruebas en el concreto**

En el concreto se tienen pruebas diseñadas para obtener las características importantes que un proyectista debe conocer.

Las pruebas más importantes que se realizan en el concreto reforzado son:

- Características del concreto fresco (revenimiento)
- Ensaye a compresión del concreto
- Ensaye a tensión del concreto, y
- Ensaye de tensión en el acero de refuerzo

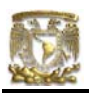

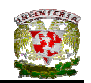

#### **Aditivos para concreto**

El aditivo es un material que se agrega intencionalmente al concreto antes, durante o después de la mezcla con el objetivo de mejorar las propiedades del concreto, como lo son la resistencia, manejabilidad, fraguado, etc.

Los aditivos más comunes que se emplean en la actualidad se clasifican de la siguiente manera:

- Inclusores de aire
- Fluidizantes
- Retardantes del fraguado
- Acelerantes de la resistencia
- Estabilizadores de volumen
- Endurecedores

Existen en el mercado otros tipos de aditivos como son los impermeabilizantes, las membranas de curado y los adhesivos.

## IV.2.3 ACERO DE REFUERZO

El concreto tiene una buena resistencia a la compresión, pero mala en la tensión; debido a este mal comportamiento a tensión es necesario un elemento que ayude a resistir los esfuerzos de tensión resultantes de la aplicación de las cargas, este material adicionante es el acero.

El acero que comúnmente se emplea para reforzar el concreto es la varilla corrugada, el acero que se emplea para la fabricación de estas varillas se obtiene de algunos procesos establecidos en las normas oficiales mexicanas en donde se definen las características químicas, mecánicas y dimensionales de las varillas además de los requisitos de las corrugaciones.

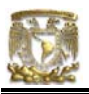

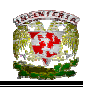

Se realizan pruebas de tensión y compresión del acero, sin embargo, la más común es la de tensión ya que la prueba de compresión presenta problemas debido a la esbeltez de la varilla. La prueba de tensión se lleva a cabo mediante el ensaye de una varilla de 25cm de longitud sometida a una carga de tensión hasta la ruptura de la varilla. De esta prueba se obtiene una gráfica de esfuerzo – deformación que sirve para obtener los elementos que se necesitan conocer de dicho material (Ver Figura IV.3).

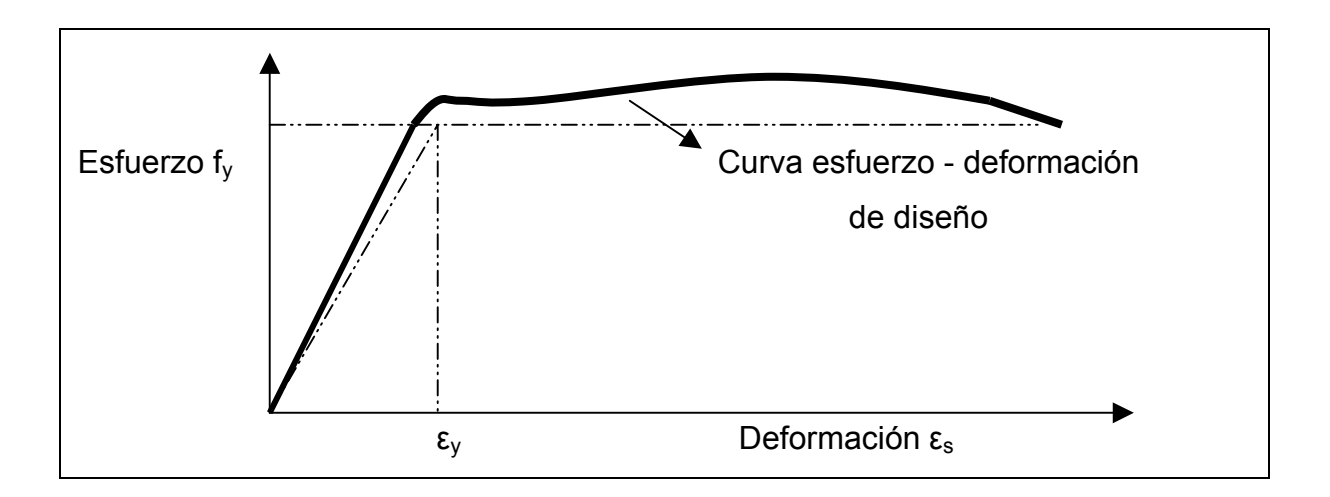

**Figura IV.3** Gráfica esfuerzo – deformación típica del acero

Las propiedades más importantes que se deben conocer del acero de refuerzo son:

- Módulo de elasticidad  $E_s$
- Esfuerzo de fluencia  $f_v$
- Diámetro de la varilla.

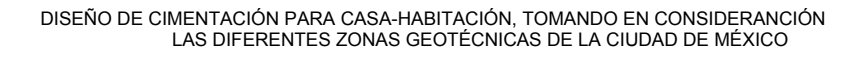

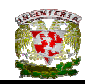

### IV.3 ACCIONES

En toda estructura se debe entender qué acciones han considerarse en el diseño, cuales son los modelos para analizar sus efectos, cuál es su magnitud y como se combinan para poder considerar el efecto en su conjunto.

Las acciones se deben a fenómenos físicos, debido a esto se necesita un modelo para evaluarlas. Generalmente, el modelo consiste en representar a estas acciones como sistemas de fuerzas, concentradas lineales, distribuidas uniforme o no uniformemente. Además el modelo se compone por deformaciones impuestas, por sistemas de fuerzas equivalentes o por acciones dinámicas.

Es de vital importancia determinar las acciones que intervienen en la estructura las cuales provocan en ella efectos significativos. El RCDF clasifica las acciones de la siguiente manera:

- a) Acciones permanentes. Son aquellas que obran en las estructuras en forma continua y cuya intensidad se puede considerar no variante con respecto al tiempo. Dentro de esta clasificación entran las cargas muertas, que son debidas al peso propio de las estructuras y a empujes estáticos ya sea de tierras, líquidos o granos que tengan un carácter permanente. También aquí se consideran las deformaciones y los desplazamientos impuestos, debidos a efectos del presfuerzo o a movimientos diferenciales permanentes de los apoyos, del equipo o maquinaria fijos, etcétera.
- b) Acciones variables. Son aquellas que obran sobre la estructura con una intensidad variable con respecto al tiempo, pero que alcanzan valores significativos durante periodos grandes. En este grupo tenemos a las cargas vivas, que son las que se originan por el funcionamiento de la estructura y que no tienen carácter permanente, como pueden ser: las personas, el mobiliario y el equipo.

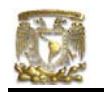

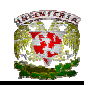

c) Acciones accidentales. Son aquellas que no se deben al funcionamiento normal de la estructura, pero que toman valores muy significativos sólo durante breves periodos en la vida útil de la construcción. En este tipo, tenemos al sismo, al viento, al oleaje, a las explosiones, etcétera.

# IV.3.1 COMBINACIÓN DE ACCIONES

La combinación de acciones la debemos entender como el efecto conjunto de las mismas actuando a un tiempo en una estructura cuya seguridad deberá revisarse para esta condición.

El RCDF (art. 188) establece que en la combinación común de acciones intervendrán todas las acciones permanentes, una acción variable con su valor máximo o varias que tengan una probabilidad de ocurrir al mismo tiempo.

En otro tipo de combinación llamada excepcional, intervendrán todas las acciones permanentes, una acción accidental y las acciones variables que tengan probabilidad significativa de ocurrir al mismo tiempo cuando actúa la acción accidental.

En edificaciones comunes las acciones pueden identificarse como:

- a) Carga muerta (como acción permanente)
- b) Carga viva ( como acción variable)
- c) El sismo o viento como acción accidental.

Las combinaciones reglamentadas son las siguientes: Carga muerta + Carga viva (con su máximo valor) Carga muerta + Carga viva (con valor reducido) + Sismo o viento

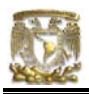

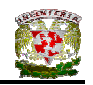

Cada combinación de acciones establece un caso y en cada uno de ellos la estructura conviene ser analizada.

## IV.4 SISTEMAS CONSTRUCTIVOS.

Un sistema constructivo es el acomodamiento lógico de un conjunto de materiales para desempeñar un servicio de un elemento estructural definido. Existen diversos sistemas constructivos que se proyectan para muros, techos, escaleras, sistemas de apoyo para tinacos, etc.

Al proyectar un sistema constructivo es de vital importancia que éste cumpla con la factibilidad técnica y económica para su realización, es decir, llegar a proponer la mejor de las soluciones para considerar la correcta evaluación del peso, lo más cercano al real, de cada uno de los sistemas constructivos.

# IV.4.1 DETERMINACIÓN DE CARGAS UNITARIAS DE ELEMENTOS.

Es importante saber determinar el peso de los elementos que constituyen un sistema constructivo, debido a que esto es el paso inicial para la estimación de la carga que estos originan.

## IV.4.2 DETERMINACIÓN DEL PESO DE LA LOSA.

Generalmente se calcula el peso muerto de un material multiplicando su peso volumétrico por un área de 1m x 1m y por su espesor (Ver Figura IV.4), por lo tanto,

 $P<sub>losa de concreto</sub> = P<sub>vol</sub> x e x 1.0 x 1.0$ 

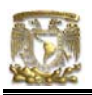

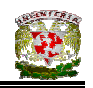

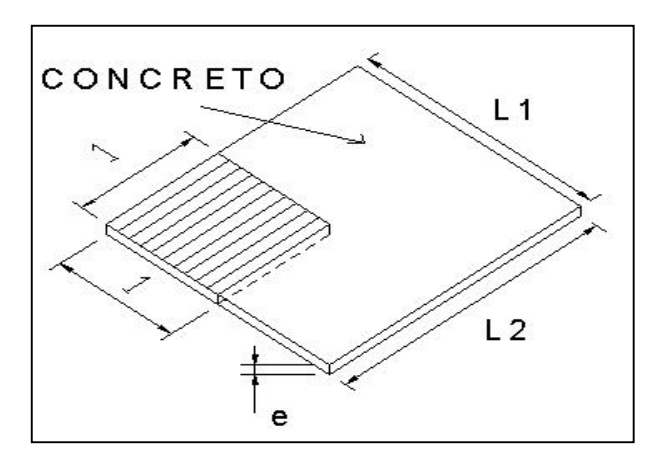

**Figura IV.4** Determinación del peso de la losa

# IV.4.3 DETERMINACIÓN DEL PESO DE MURO TABIQUE.

El peso muerto de un muro se determina mediante la multiplicación de su peso volumétrico por un área de 1m x 1m y por su espesor (Ver Figura IV.5), por lo tanto,

$$
P_{\text{muro}} = P_{\text{vol}} \times e
$$
  

$$
e = \text{espesor}
$$

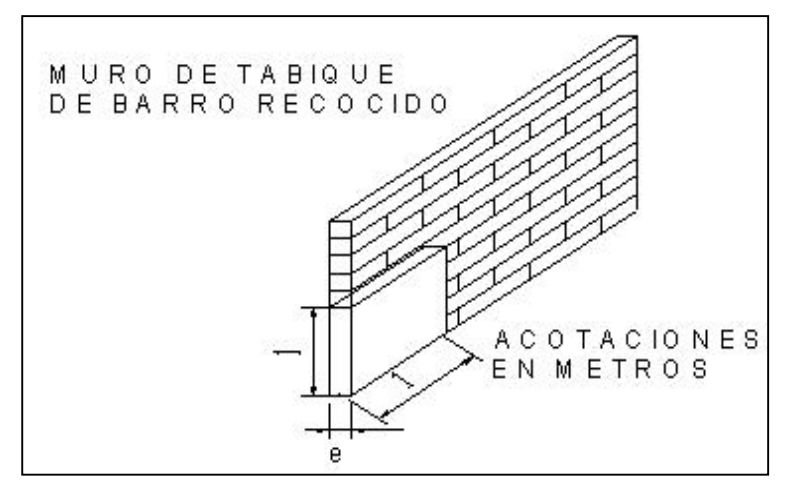

**Figura IV.5** Determinación del peso de muro de tabique

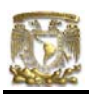

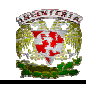

# IV.4.4 DETERMINACIÓN DEL PESO DE TRABE.

En este elemento constructivo el peso se determina multiplicando su peso volumétrico por el valor del área de su sección transversal y por una longitud unitaria (Ver Figura IV.6).

 $P_{\text{trabe}} = P_{\text{vol}} \times b \times t \times 1$ 

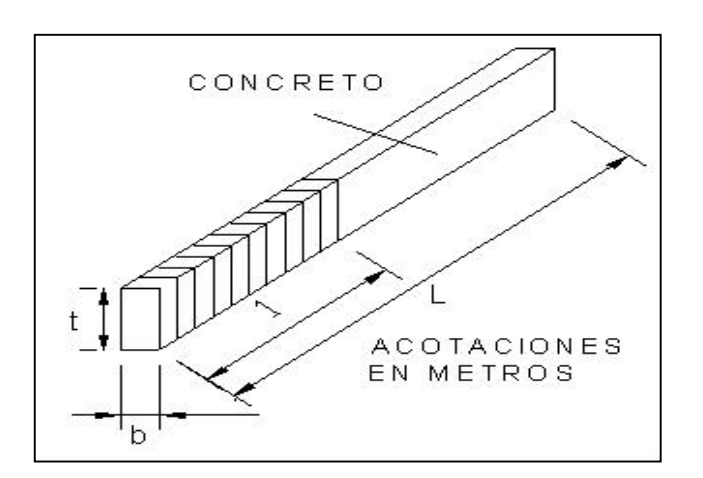

**Figura IV.6** Determinación del peso de trabe

IV.4.5 DETERMINACIÓN DEL PESO DE COLUMNA.

El peso muerto se calcula multiplicando el peso volumétrico por el valor del área de su sección transversal, considerando una longitud unitaria (Ver Figura IV.7).

$$
P_{\text{col}} = P_{\text{vol}} \times b \times t \times 1
$$

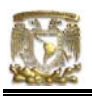

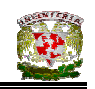

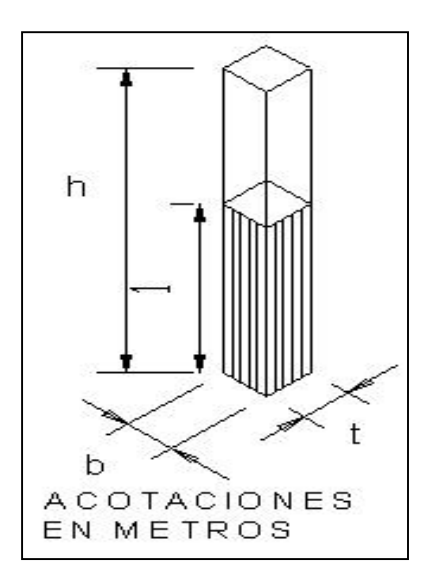

**Figura IV.7** Determinación del peso de columna

# IV.4.6 DETERMINACIÓN DEL PESO DE CIMIENTO DE MAMPOSTERÍA.

El peso de este elemento se determina multiplicando su peso volumétrico por el valor del área de su sección transversal y por una longitud unitaria (Ver Figura IV.8).

P<sub>cim/m</sub>= P<sub>vol</sub> x área transversal x long. unit.

$$
P_{\text{cim/m}} = P_{\text{vol}} x \begin{bmatrix} B+C \\ - \text{1} & x & 1.1 \\ 2 & 1 & 1 \end{bmatrix}
$$

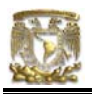

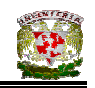

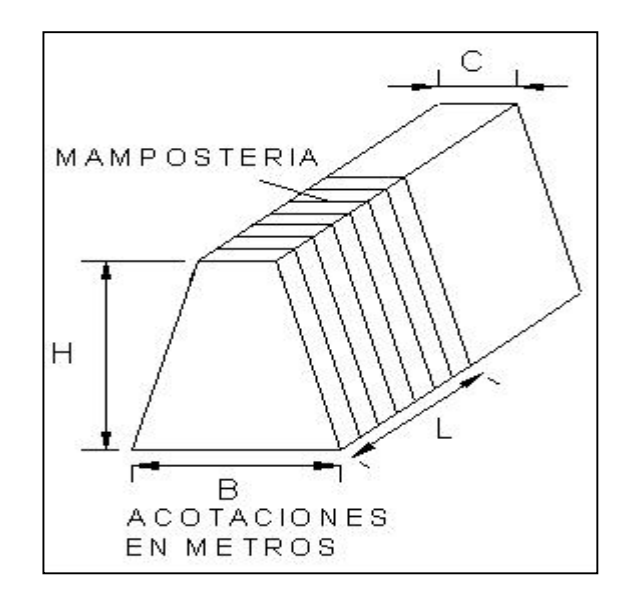

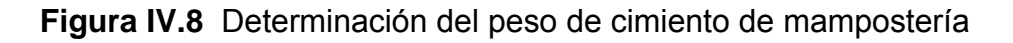

# IV.4.7 DETERMINACIÓN DEL PESO DE ZAPATA CORRIDA DE CONCRETO

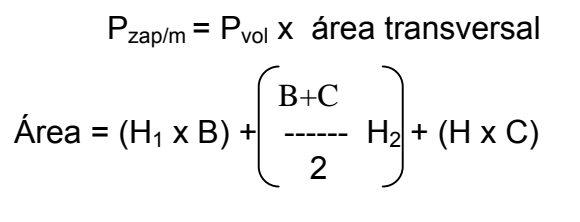

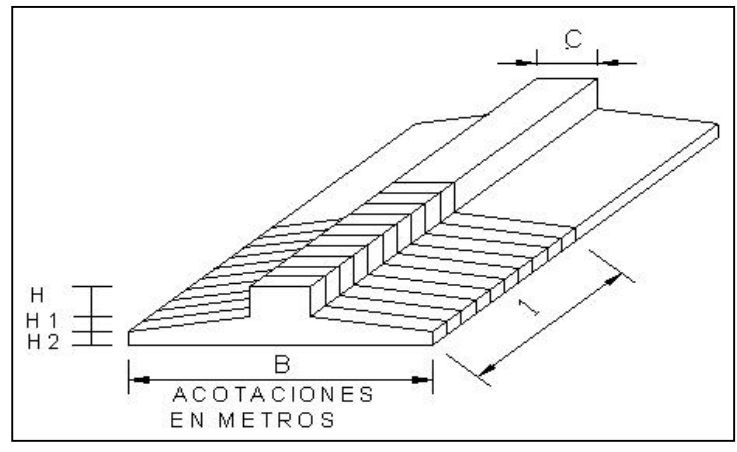

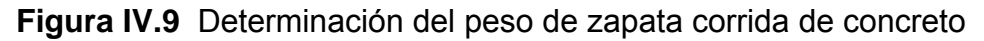

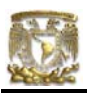

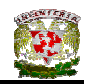

# IV.4.8 DETERMINACIÓN DEL PESO DE TINACO Y BASES

Se considera un tinaco con una capacidad de 1100 lts cuyo peso propio es de 220 kg.

P = Peso de tinaco + Agua = 220 + 1110 = 1320 kg

Peso de las bases (Muro con mortero en ambas caras, checar Tabla IV.3)

P= 2 x 270 Kg/m<sup>2</sup> x 1.05 = 568 kg

P1= (Peso tinaco + Peso Agua + Peso bases)/2

P1= (1320 + 568)/2 = 944 kg

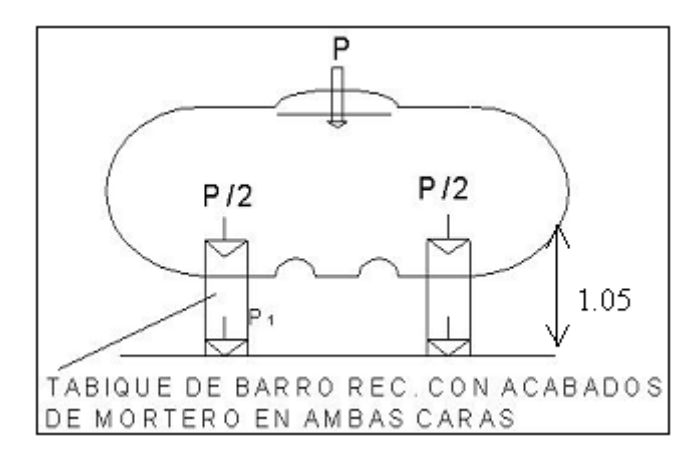

**Figura IV.10** Determinación del peso de tinaco y bases

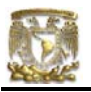

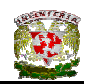

### **Tabla IV.3** Muros de tabique macizo hecho a mano con diversos recubrimientos

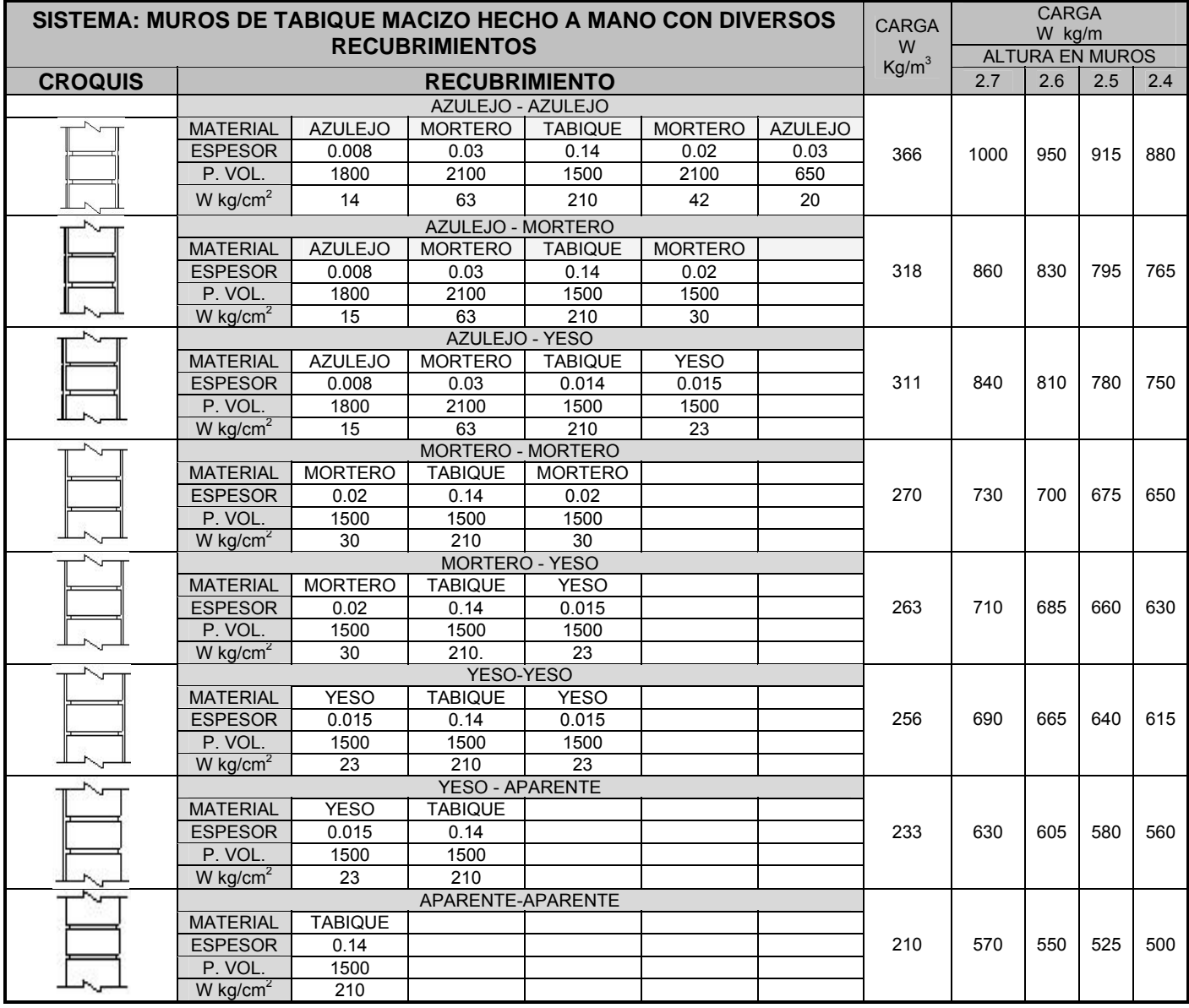

Fuente: Diseño Estructural de Casas Habitación. Gabriel Gallo, 1997.

#### IV.4.9 CARGAS DEBIDAS A MUROS DIVISORIOS

Frecuentemente las losas se apoyan en elementos estructurales como son muros, columnas, etc., que generan cargas lineales y concentradas. El RCDF y sus Normas Técnicas Complementarias (NTC 4.3.4) especifican el método que

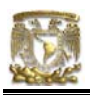

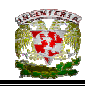

permite convertir las cargas lineales en cargas equivalentes por metro cuadrado, distribuidas uniformemente en la losa donde se encuentre el elemento divisorio.

Cuando en un tablero de losa se encuentra un muro divisorio colocado en dirección paralela a uno de sus lados, lo que se tiene que hacer es primeramente obtener el peso del muro, posteriormente dividirlo entre el área del tablero en donde esté dicho muro y al resultado de esta operación se deberá multiplicar por un coeficiente que el RCDF (Tabla IV.4) establece para obtener, de esta forma, una carga equivalente uniforme por metro cuadrado que se sumará al peso ya determinado de la losa o tablero en cuestión.

Estos factores pueden usarse en relaciones de carga lineal a carga total no mayores de 0.5, se interpolará linealmente entre los valores tabulados.

**Tabla IV.4** Coeficientes para transformas cargas lineales en equivalentes uniformes por  $m<sup>2</sup>$ 

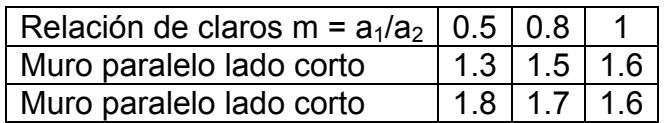

Fuente: Diseño Estructural de Casas Habitación. Gabriel Gallo, 1997.

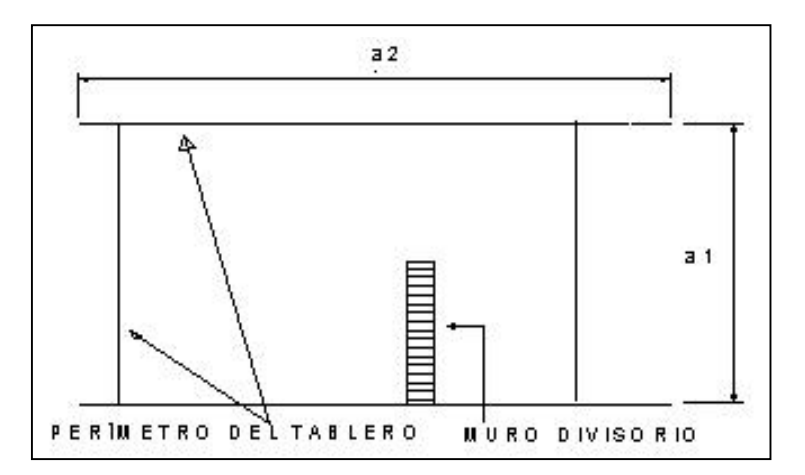

**Figura IV.11** Muro divisorio sobre tablero de losa

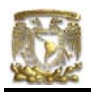

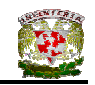

 $m = a_1/a_2$ 

 Peso total del muro Carga equivalente uniforme = -------------------------- x Coeficiente Área del tablero

Esta carga se deberá sumar a la carga muerta de la losa o tablero en el que se tenga apoyado el muro divisorio, verificando que la carga equivalente sea menor a la mitad de la carga total.

# IV.5 DISEÑO ESTRUCTURAL DE CIMENTACIONES PARA CASA - HABITACIÓN

# IV.5.1 ESTRUCTURACIÓN

La estructuración consiste en crear un modelo teórico que represente a la estructura real de tal manera que permita desarrollar el proceso del análisis estructural de una manera más sencilla. La manera de expresar gráficamente este proceso es por medio de un *proyecto estructural,* el cual a partir de determinada simbología indica la disposición de los elementos estructurales de la construcción representada.

En el proyecto estructural se conciben diferentes *niveles* en donde se disponen los diferentes elementos estructurales. Estos niveles se denominan: nivel de cimentación, nivel del primer entrepiso, del segundo entrepiso y finalmente azotea. Por otro lado, en el proyecto arquitectónico se consideran espacios habitables: planta baja, primer piso planta alta, etc.

El criterio para realizar una correcta estructuración se adquiere a través del tiempo y la experiencia pero se pueden aplicar ciertas reglas sencillas para lograr resultados que sean aceptables:

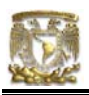

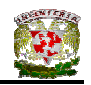

- Estudiar el plano cuidadosamente para establecer la disposición de muros que contenga la construcción.
- Observar la coincidencia de muros que están situados en niveles sucesivos para sí plantear los muros que serán de carga y los que serán divisorios.
- Definir puertas y ventanas que contengan los muros para juzgar si se considera la colocación de una trabe para que cubra el claro o si se considera una línea resistente.
- Plantear tableros de mediana dimensión en planta baja para evitar un gasto excesivo en tramos de cimentación.
- Es conveniente repetir en azotea las trabes que se planteen en entrepiso con carga de muro para así aligerar la carga sobre éstas.

### **Simbología**

En un proyecto estructural es necesario tener una simbología que no necesariamente corresponderá a la del proyecto arquitectónico ni a la del plano constructivo una nomenclatura que es conveniente es la que se muestra en la Figura IV.12.

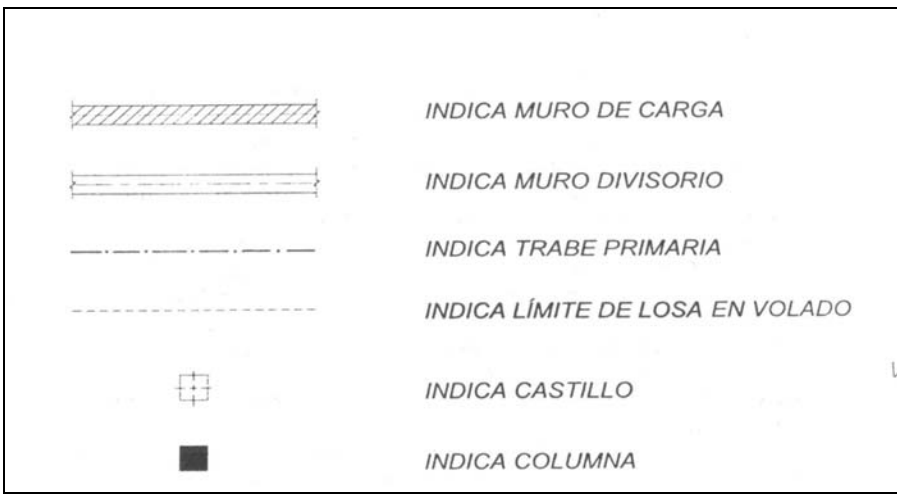

**Figura IV.12** Simbología para el proyecto estructural

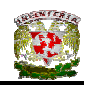

La forma práctica de desarrollar el proyecto estructural es colocar un papel albanene sobre cada planta arquitectónica para dibujar los elementos estructurales que contiene cada nivel. Gallo (1997) propone seguir la siguiente metodología:

- 1. Definir provisionalmente los elementos estructurales del nivel de entrepiso. Colocar el albanene sobre la planta arquitectónica de la planta baja. Definir tableros de tamaño adecuado y hacer caso omiso de pequeños locales.
- 2. Colocar el albanene anterior sobre la planta arquitectónica de la planta alta, de esta manera se establecerá la coincidencia de los murosde planta alta y planta baja.
- 3. Colocar otro albanene sobre la planta arquitectónica de planta alta para definir los tableros de la losa de azotea. Verificar que los castillos de las trabes de azotea tengan prolongación hasta la cimentación.

# IV.5.2 TRANSMISIÓN Y BAJADA DE CARGAS

El objetivo de este proceso es establecer un valor de carga sobre el terreno que permita calcular las dimensiones de la cimentación para cada tramo.

# IV.5.2.1 TRANSMISIÓN DE CARGAS

La transmisión de cargas hacia el perímetro de los distintos tableros de la azotea empieza con el cálculo de la carga W por metro cuadrado de los distintos sistemas constructivos. Una vez resuelto este punto se deberá calcular la carga que se transmite hacia el borde del tablero analizado; este cálculo toma en cuenta el *área tributaria* que le corresponde a cada borde del tablero (Ver Figura IV. 13).

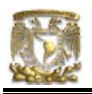

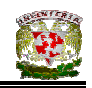

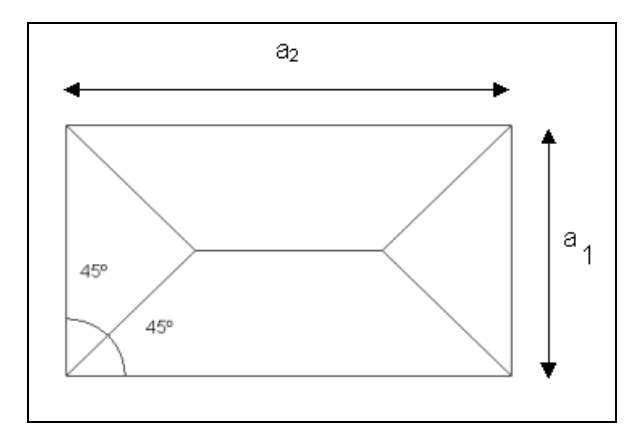

**Figura IV.13** Áreas tributarias de tablero regular

Deducción de expresiones para transmisión de carga en tableros rectangulares con carga perimetral:

ÁREA DEL TRIÁNGULO = 
$$
A_1 = \frac{(a_1)(\frac{a_1}{2})}{2} = \frac{a_1^2}{4}
$$
 (IV.1)

$$
\text{Area del trapecio} = A_2 = \frac{\left[a_2 + \left(a_2 - a_1\right)\right]}{2} \left(\frac{\left(a_1\right)}{2}\right) \tag{IV.2}
$$

Área del trapecio = A<sub>2</sub> = 
$$
\frac{2a_2 - a_1}{2} \left( \frac{a_1}{2} \right)
$$
 (IV.3)

ÁREA DEL TRAPECIO = A<sub>2</sub> = 
$$
\frac{2a_2a_1 - a_1^2}{4}
$$
 (IV.4)

ÁREA DEL TRAPECIO = A<sub>2</sub> = 
$$
\frac{a_1}{4} (2 a_2 - a_1) = \frac{a_1}{4} (2 a_2 - \frac{a_1 a_2}{a_2})
$$
 (IV.5)

donde m = 
$$
\frac{a_1}{a_2}
$$

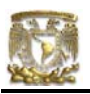

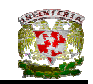

ÁREA DEL TRAPECIO = 
$$
A_2 = \frac{a_1 a_2}{4} (2 - m)
$$
 (IV.6)

CARGA UNIFORME (kg / m) EN EL SENTIDO CORTO:

$$
\omega_1 = \frac{\text{Carga por m2} (\mathbf{A}_1)}{a_1} = \frac{W \left( \frac{a_1^2}{4} \right)}{a_1}
$$
 (IV.7)  

$$
\omega_1 = \frac{W a_1}{4}
$$
 (IV.8)

### CARGA UNIFORME (kg / m) EN EL SENTIDO LARGO:

$$
\omega_1 = \frac{\text{Carga por m2} (\mathbf{A}_2)}{a_2} = \frac{W(a_2 a_1)}{4a_2} (2 - m) \tag{IV.9}
$$

$$
\omega_1 = \frac{W a_1}{4} (2 - m) \tag{IV.10}
$$

Para realizar el cálculo de las cargas en cada borde se calculan primero las superficies de las áreas tributarias: área del triángulo y área del trapecio.

El peso de las áreas tributarias se calcula multiplicando la superficie de cada una de ellas por el peso W en kg / m<sup>2</sup> del sistema en análisis. Para realizar la bajada de la carga por franja unitaria (un metro de ancho), se calcula la carga ω en cada metro lineal mediante la división del peso obtenido en el paso anterior entre la longitud del tramo analizado, es decir, entre la longitud de la base del triángulo o trapecio correspondiente.

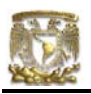

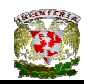

#### **Peso por metro lineal de muros**

En este cálculo se utiliza el peso W por metro cuadrado del tipo de muro que se analiza. Posteriormente se calcula la carga ω por metro lineal mediante la multiplicación del peso W por la altura del muro en análisis (Ver Figura IV.14).

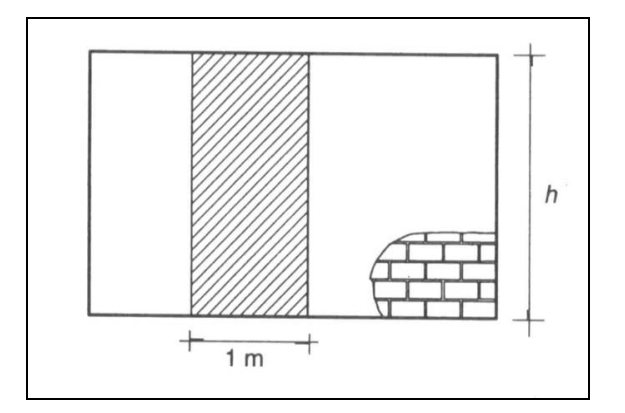

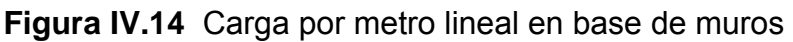

$$
\begin{aligned}\n\boxed{\omega = Wh} \\
\hline\n\omega &= \text{carga en kg / m} \\
W &= \text{peso en kg / m}^2 \\
h &= \text{altura del muro}\n\end{aligned}
$$
\n(IV.11)

#### IV.5.2.2 BAJADA DE CARGAS HACIA LA CIMENTACIÓN

El proceso consiste en la suma de las cargas por metro lineal que transmite un tablero hacia el borde y las cargas por metro lineal que trasmite un muro. Este proceso se debe repetir tantas veces como pisos se tengan (Ver Figura IV.15).

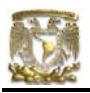

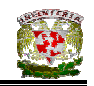

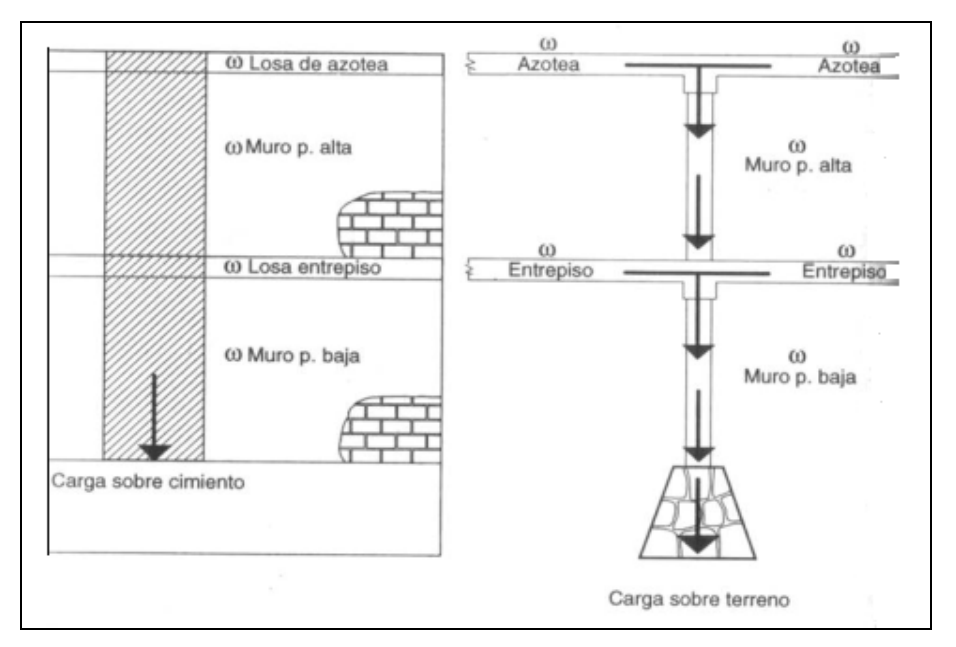

**Figura IV.15** Bajada de cargas sobre la cimentación

En la figura anterior se observa la representación de la bajada de cargas, por lo tanto, la suma de carga sería la siguiente:

Carga sobre cimiento = 
$$
\omega_{s/c} = \omega_{azotea} + \omega_{muro1} + \omega_{entrepiso} + \omega_{muro2}
$$
 (IV.12)

La carga que está actuando sobre el cimiento debe agregársele el peso propio por metro lineal de la cimentación, pero como no se conocen las dimensiones de la cimentación, Gallo (1997) propone una estimación del peso propio de la cimentación como un porcentaje (entre 20 y 25%) de la carga sobre cimentación.

Si se considera un 25% de peso propio de la cimentación:

Carga sobre terreno = 
$$
\omega_{s/t}
$$
 = 1.25 ( $\omega_{s/c}$ ) (IV.13)

## **Manejo de concentraciones**

El manejo de las fuerzas concentradas se realiza por medio de los muros de carga o a través de las columnas. Existen dos criterios para el manejo de fuerzas

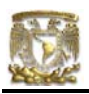

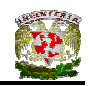

concentradas, el primero como ya se mencionó, utiliza muros de carga y establece que la fuerza se transmite mediante el empleo del mismo muro como medio de distribución hacia el nivel inferior. El segundo criterio considera a las columnas como elementos de transmisión

### **Transmisión de concentraciones por medio de muros**

Para calcular la carga uniforme en kg/m, w<sub>c</sub>, en la base de un muro debido a una concentración implica dividir el valor c de la concentración entre una distancia que depende del ángulo de transmisión de la fuerza (45º que equivale al ángulo de falla por cortante de la mampostería). Las expresiones típicas para algunos casos de transmisión de concentraciones se muestran en la Figura IV.16.

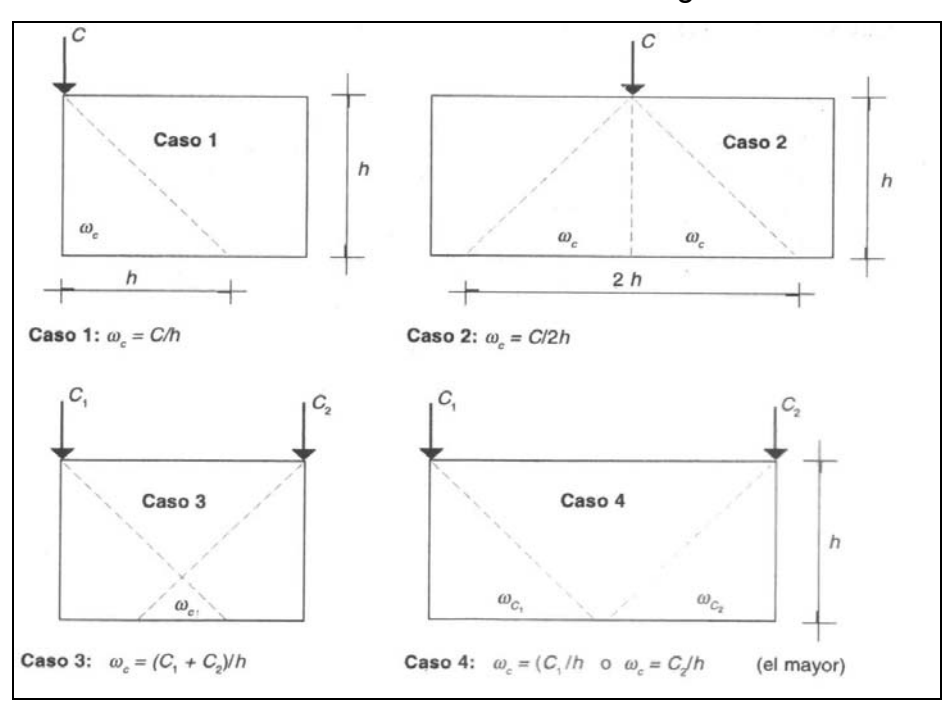

**Figura IV.16** Transmisión de concentración en muros.

#### **Transmisión de concentraciones por medio de columnas**

Este criterio consiste en transmitir el valor íntegro de la concentración C directamente hasta la cimentación, en el punto donde se aplica. Posteriormente se deberá diseñar una ampliación de base a nivel del terreno.

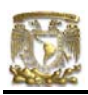

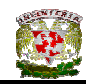

# IV.5.3 DISEÑO DE LA CIMENTACIÓN

Las cimentaciones más comunes para viviendas unifamiliares son de tipo superficial (zapatas aisladas, zapatas corridas y losas de cimentación), las cuales generalmente son de mampostería y concreto reforzado.

#### **Zapatas aisladas**

Estos cimientos reciben la descarga de la superestructura por medio de columnas (descarga puntual), por lo que se asigna una zapata por columna en la base de ésta (Ver Figura IV.17).

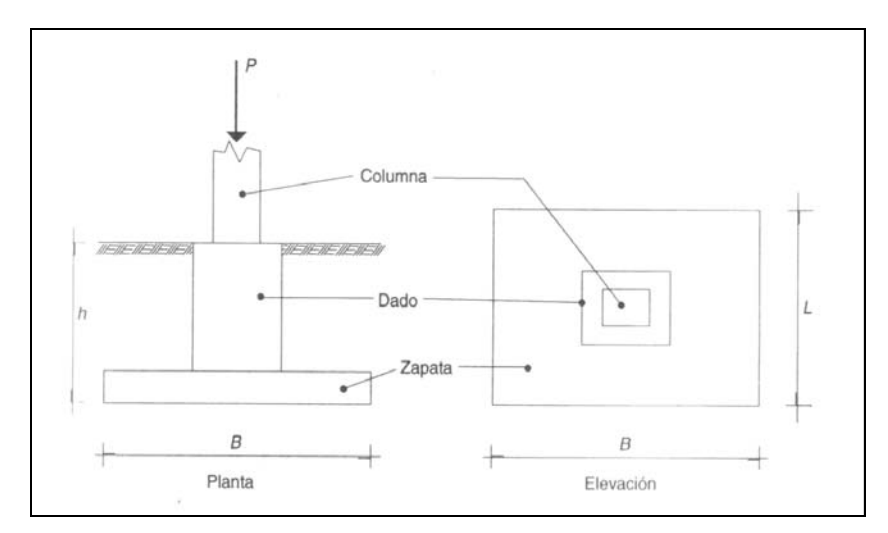

**Figura IV.17** Zapata aislada

## **Zapatas corridas**

Estos cimientos reciben la descarga de la superestructura de manera lineal, siguiendo la distribución de ejes de columnas o muros (Ver Figura IV.18).

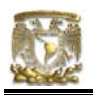

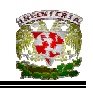

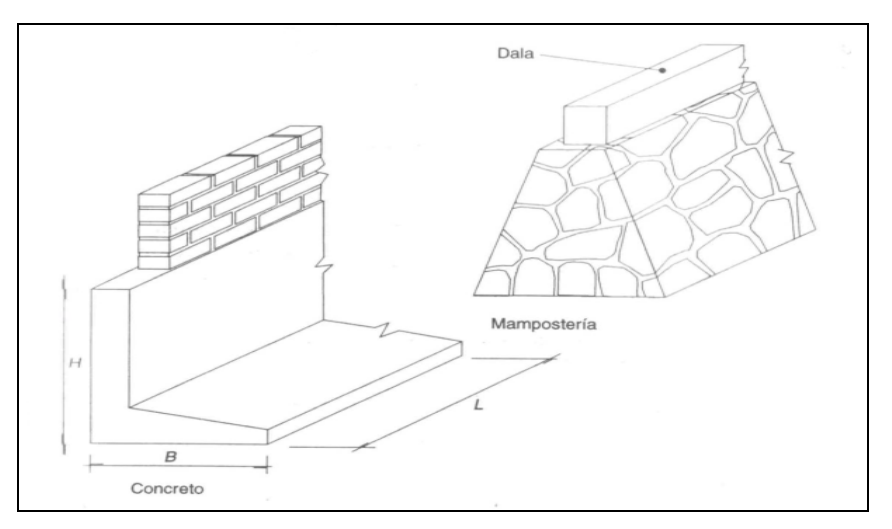

**Figura IV.18** Zapatas corridas

# **Losas de cimentación**

Si la estructura que se va a desplantar sobre terrenos de baja resistencia y la descarga de la estructura no es demasiado grande, se puede optar por una losa de cimentación que distribuya el peso de la estructura en toda el área de desplante de la construcción a través de las contratrabes (Ver Figura IV.19).

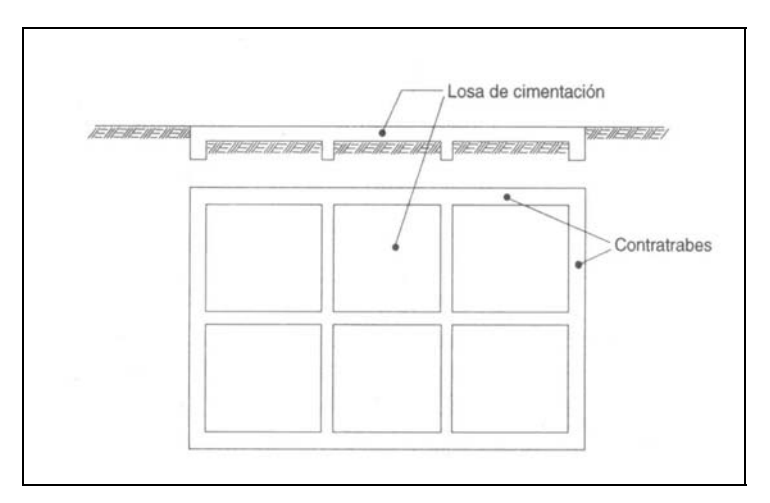

**Figura IV.19** Losas de cimentación

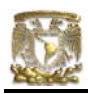

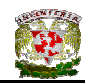

## IV.5.3.1 CIMIENTOS DE MAMPOSTERÍA

Este tipo de cimiento es empleado sobre terrenos de baja compresibilidad, pues si se ocupa en terrenos blandos produce un exceso de dimensiones tanto en planta como en elevación.

Para impedir que el peso de la construcción lleve al terreno a un estado límite de falla se aplica un modelo de distribución de esfuerzos de compresión debajo de la base de una cimentación rígida. En este modelo se supone que los esfuerzos actúan uniformemente de acuerdo con la siguiente expresión:

$$
Esfuerzo = \frac{Fuerza}{\text{Area}}
$$

En donde la fuerza equivale al peso  $\omega_{s/t}$  aplicado en una franja de un metro a lo largo del tramo analizado y el área corresponde al ancho b de la cimentación multiplicado por la longitud de la franja, es decir, un metro.

La condición que rige el diseño de este tipo de cimientos es el siguiente y es aplicable al terreno de desplante:

$$
q_R \ge q_u
$$

En donde el valor de la resistencia q<sub>R</sub> del terreno se denominará *esfuerzo de diseño del terreno* y es obtenido por medio de estudios de mecánica de suelos. El valor del esfuerzo último q<sub>u</sub> producido por las cargas sobre el terreno en una longitud unitaria se obtiene mediante:

$$
q_{u} = \frac{1.4(Q_{s/t})}{1.0(B)}
$$
 (IV.14)

## **Cálculo del peralte de la cimentación**

La transmisión de las cargas en cimentaciones de mampostería se realiza con un ángulo de falla de 60º. El Reglamento de Construcciones del D. F.

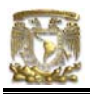

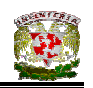

establece que un talud de 1:1.5 es conveniente. También es necesario dimensionar el ancho superior de la cimentación, llamado *corona*, c, y es usualmente fijado en 30 cm (Ver Figura IV.20).

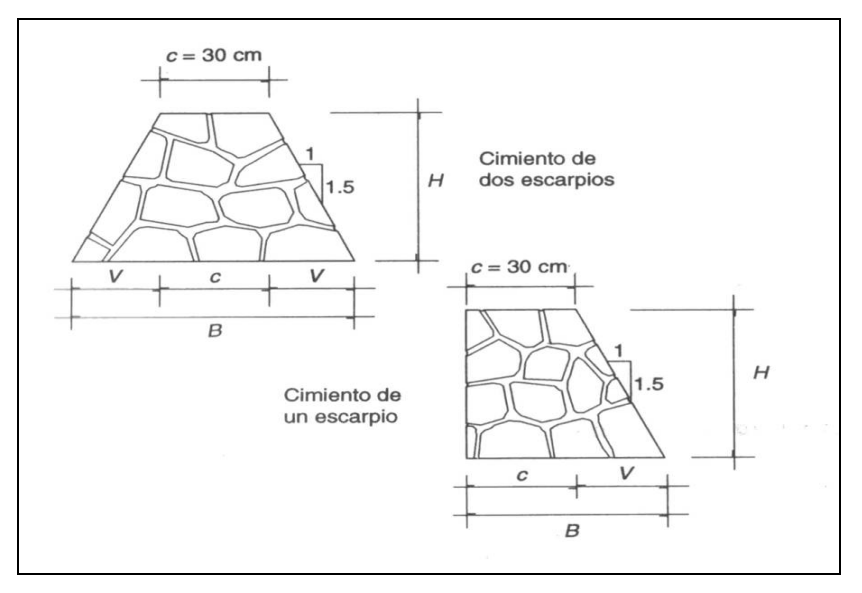

**Figura IV.20** Geometría de cimientos de mampostería

Para calcular la altura H del cimiento se debe conocer la magnitud *del vuelo o volado*, V, lo que se logra por medio de:

- Para cimientos de dos escarpios:  $V = (B c)/2$
- Para cimientos de un escarpio:  $V = B c$

Entonces:

$$
H = 1.5 V
$$
 (IV.15)

## **Revisión por cortante**

El peralte obtenido para el cimiento se revisa por cortante en la sección vertical correspondiente a la unión entre el volado y la zona central.

El cálculo de la fuerza cortante resistente se realiza multiplicando el área de la sección crítica por cortante en una longitud unitaria de la sección definida

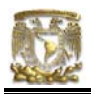

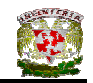

anteriormente, por el esfuerzo cortante resistente de la mampostería (Ver Figura IV.21).

$$
V_R = LH \tV^* \t\t (IV.16)
$$

Donde:

*v*\* = esfuerzo cortante resistente de la mampostería empleada

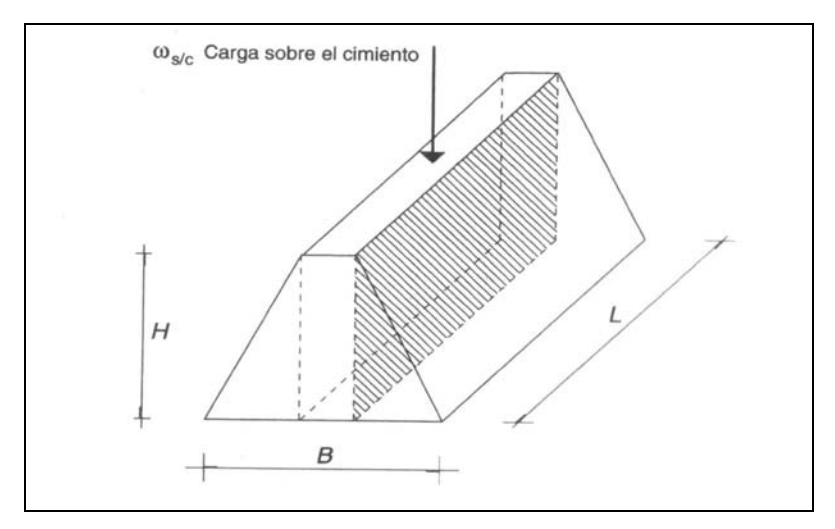

**Figura IV.21** Revisión por cortante de mampostería

El cortante último se establece tomando la suma de fuerzas cortantes en cada una de las secciones analizadas y multiplicando dicha suma por un factor de carga.

Para cimientos de dos escarpios, la suma conduce a:

$$
V_u = \frac{1.4 \ (W_{s/c})}{2} \tag{IV.17}
$$

Para cimientos de un escarpio:

$$
V_u = 1.4 \, (W_{s/c}) \tag{IV.18}
$$

De acuerdo con el criterio general de diseño, se debe cumplir la condición de:

$$
V_R = V_u
$$

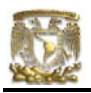

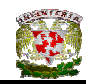

Donde:

 $V_R$  = Fuerza cortante resistente de la sección

V*u* = Fuerza cortante última en la sección

# IV.5.3.2 CIMIENTOS CORRIDOS DE CONCRETO REFORZADO

Al igual que los cimientos de mampostería, en este diseño se plantea un modelo simplificado de distribución de presiones bajo la cimentación. También se plantea la igualdad de la presión de contacto de diseño  $q<sub>R</sub>$  con el esfuerzo último  $q<sub>u</sub>$ producido por las cargas sobre el terreno. De lo anterior se aplica la siguiente expresión:

$$
B = \frac{1.4 (W_{s/t})}{q_{R}}
$$
 (IV.19)

En esta expresión,  $w_{s/t}$  es la carga sobre el terreno y toma en cuenta el peso propio de la cimentación. Se considerará un porcentaje menor al correspondiente a cimientos de mampostería, y usualmente se toma un 10%, de donde:

$$
w_{s/t} = 1.1 (w_{s/c})
$$
 (IV.20)

Conocido el ancho B de la cimentación, es común hacer un ajuste del ancho en función de la modulación empleada (en múltiplos de 10 cm). Por lo tanto la presión de contacto que regirá el diseño de la losa de la zapata se calcula con:

$$
q_{u} = \frac{1.4 \left( W_{s/t} \right)}{B_{1}}
$$
 (IV.21)

donde:

 $B_1$  = ancho corregido

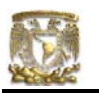

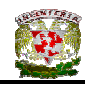

#### **Peralte de la zapata**

El RCDF establece que la magnitud mínima del borde de una zapata deberá ser de 15 cm. Para el cálculo del peralte efectivo *d* se debe restar el valor del recubrimiento, considerando que también el Reglamento especifica un recubrimiento libre de 3 cm si existe plantilla y 5 cm si no existe (Ver Figura IV.22).

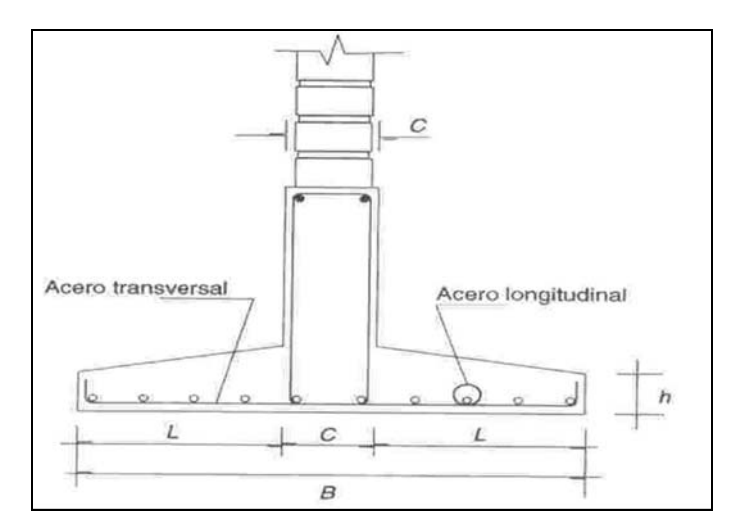

**Figura IV.22** Zapata corrida bajo muro

## **Separación de varilla transversal**

En este cálculo se toma en cuenta la flexión producida en la sección. El momento se calcula con la expresión:

$$
M_u = \frac{q_u l^2}{2} \tag{IV.22}
$$

El área de acero se calcula empleando la siguiente expresión:

$$
A_s = \frac{M_u}{F_{R} f_{y}(qd)}
$$
 (IV.23)

Donde:

 $F_R$  = factor de resistencia

 $f_y$  = esfuerzo de fluencia del acero
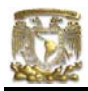

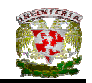

La separación que satisface los requerimientos de flexión se puede calcular con:

$$
S_1 = \frac{g \, a_s}{A_s} \tag{IV.24}
$$

Donde:

 $g$  = distancia para la que se requiere el área de acero  $A_s$ ,  $g$  = 100 cm.

El área de acero que satisface los requerimientos de acero transversal por temperatura se calcula con:

$$
A_{st} = p_{min} bd \qquad (IV.25)
$$

$$
P_{min} = \frac{0.7\sqrt{f'_c}}{f_y}
$$
 (IV.26)

Y la separación de acero transversal por temperatura:

$$
S_2 = \frac{g \, a_s}{A_{st}} \tag{IV.27}
$$

De donde se debe de tomar el menor valor de las separaciones de acero transversal  $S_1$  y  $S_2$ .

#### **Revisión del cortante en la losa de la zapata**

Para esta revisión se debe verificar que se cumpla la condición;

$$
V_R \ge V_u \tag{IV.28}
$$

Se puede considerar la losa como una viga ancha de 100 cm de ancho que se repite a lo largo del tramo analizado. La revisión se puede realizar para una sección situada a un peralte del paño del muro o cadena de distribución. El valor del cortante último  $V_u$  puede calcularse con la expresión:

$$
V_u = q_u X = qu (l - d) \tag{IV.29}
$$

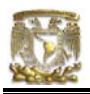

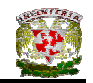

En donde X es la distancia entre el extremo de la zapata y la sección crítica, la cual se encuentra a un peralte *d* del empotramiento.

Por otro lado, el cortante resistente de la losa, considerándola como viga ancha, se calcula con:

$$
V_R = 0.5F_R bd \sqrt{f_c^*}
$$
 (IV.30)

#### **Separación de varilla longitudinal**

Esta separación toma en cuenta el acero longitudinal necesario por temperatura, y se calcula mediante la expresión:

$$
A_{st} = p_{min} Bd \qquad (IV.31)
$$

En donde B es el ancho de la zapata y *d* su peralte.

Finalmente la separación del acero longitudinal se calcula con:

$$
s = \frac{B a_s}{A_{st}}
$$
 (IV.32)

#### IV.5.3.3 LOSAS DE CIMENTACIÓN

En lugares en los que la baja capacidad del terreno conduce a superficies de cimentación exageradas (mayores que el 50% del área en planta de la construcción), es conveniente el empleo de losa de cimentación, la que consiste en una placa continua, generalmente de concreto reforzado, desplantada al nivel del terreno. La losa es usualmente rigidizada por medio de contratrabes, sobre las cuales se desplantan los muros de carga.

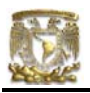

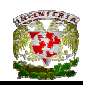

Una vez que se garantiza la adecuada rigidez de la cimentación, es posible aplicar un criterio de diseño en el cual ya no es tan importante el valor de los esfuerzos en el terreno, sino la distribución de los mismos en la losa de cimentación.

El problema de diseño de este tipo de elemento estructural contiene tres aspectos importantes:

- 1. Verificar que las cargas se distribuyan en forma razonablemente uniforme.
- 2. Establecer las dimensiones de las contratrabes de manera que garanticen que las presiones de contacto se distribuyan sobre la losa de modo que ésta se comporte rígidamente, pudiendo despreciar los asentamientos diferenciales.
- 3. Definir la forma en que las presiones de contacto se distribuyan sobre la losa de cimentación, pues se ha comprobado que dicha distribución no es uniforme para ciertos tipos de terrenos. A partir de estas presiones se calculan los tableros de losa como si fueran elementos apoyados perimetralmente.
	- **a) Verificación de uniformidad de cargas.** Se debe verificar que las cargas se distribuyan en forma uniforme para evitar las excentricidades que producirían asentamientos rígidos mayores en un lado de la construcción.
	- **b) Rigidez de las contratrabes.** Se debe cuidar que las dimensiones de las contratrabes sean las necesarias para minimizar los asentamientos diferenciales. Si la distribución de cargas y rigideces es razonablemente simétrica, la cimentación se puede modelar como una viga sujeta a una carga uniforme y empotrada en el centro de la cimentación.

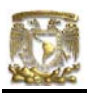

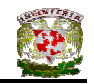

Aplicando el criterio simplificado anterior, se ha establecido que si se cumple con la siguiente desigualdad:

$$
\frac{Eln}{E_s b L^3} \ge 0.5\tag{IV.33}
$$

Donde:

- E = módulo de elasticidad del material de las contratrabes
- I = momento de inercia de las contratrabes
- n = número de contratrabes
- $E_s$  = módulo de elasticidad del terreno (Ver Tabla IV.5)
- b = ancho cargado
- L = longitud de la cimentación en la dirección analizada

Entonces el conjunto de contratrabes proporciona a la cimentación suficiente rigidez para poder despreciar los asentamientos diferenciales. En este criterio no se considera la rigidez que le proporcionan al sistema los muros de carga en superestructura, por lo que las dimensiones resultantes de la contratrabe son conservadoras.

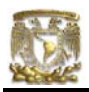

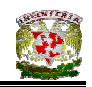

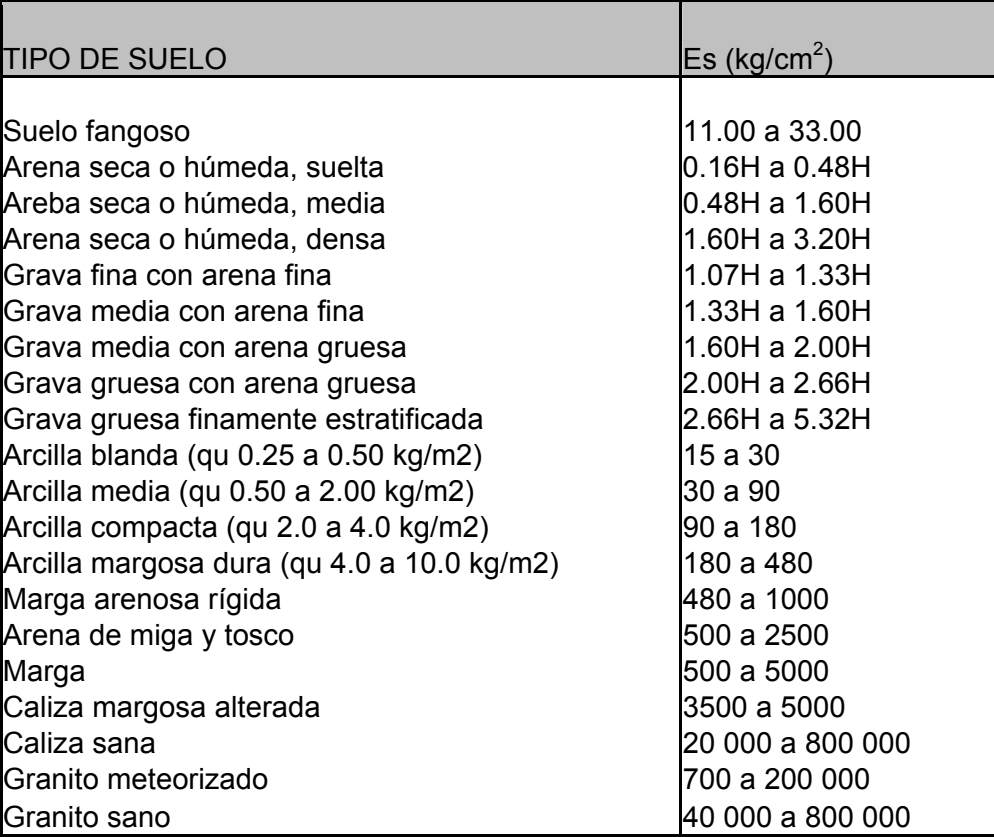

#### **Tabla IV.5** Valores del Módulo de elasticidad Es del suelo

H = profundidad de desplante de cimentación, en cm

Fuente: Diseño Estructural de Casas Habitación. Gabriel Gallo, 1997.

Una vez verificado que se cumple la condición anterior, se puede calcular la losa de cimentación con base en una distribución de presiones determinada.

> **c) Presiones de contacto.** La forma en que actúa la cimentación sobre el terreno depende mucho de las características de éste. Así para terrenos firmes se puede establecer que al considerar una distribución de presiones uniforme no se comete un error muy grande. En cambio para terrenos compresibles, la distribución de esfuerzos en el suelo dista mucho de ser uniforme.

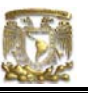

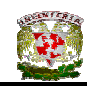

Para cimentaciones con cargas distribuidas uniformemente y con una adecuada rigidez, es razonable considerar a la losa de cimentación como un piso invertido sujeto a una carga uniforme equivalente a la presión de contacto, en consecuencia, los armados deberán colocarse de forma inversa al armado de una losa sujeta a cargas gravitacionales. Lo mismo es aplicable para el diseño de las contratrabes.

# IV.6 BAJADA DE CARGAS APLICADA AL PROTOTIPO DE CASA - HABITACIÓN.

#### IV.6.1 DESCRIPCIÓN

El proyecto arquitectónico de la casa – habitación consta de lo siguiente:

En Planta Baja, el proyecto consta de: estancia, cocina, una recámara, un baño y un medio baño. En Primer Nivel consta de: tres recámaras cada una con su respectivo baño; y finalmente el Segundo Nivel consta de: estancia, comedor, cocina, una recámara, un baño y un medio baño. El proyecto estructural de la casa – habitación muestra en la Planta de Azotea que ésta consta de dos aguas con una pendiente del 8%. La azotea al igual que los entrepisos están estructuradas a base de losas macizas las cuales están soportadas por trabes de concreto armado y muros de tabique de carga de tabique de barro recocido.

La escalera se proyectó a base de una rampa inclinada de concreto y escalones de tabique de barro recocido y los materiales de recubrimiento en los pisos se consideraron que en toda la casa fueron de loseta vinílica.

#### IV.6.2 DESARROLLO DEL PROYECTO

El proyecto arquitectónico se muestra en las páginas siguientes.

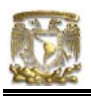

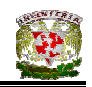

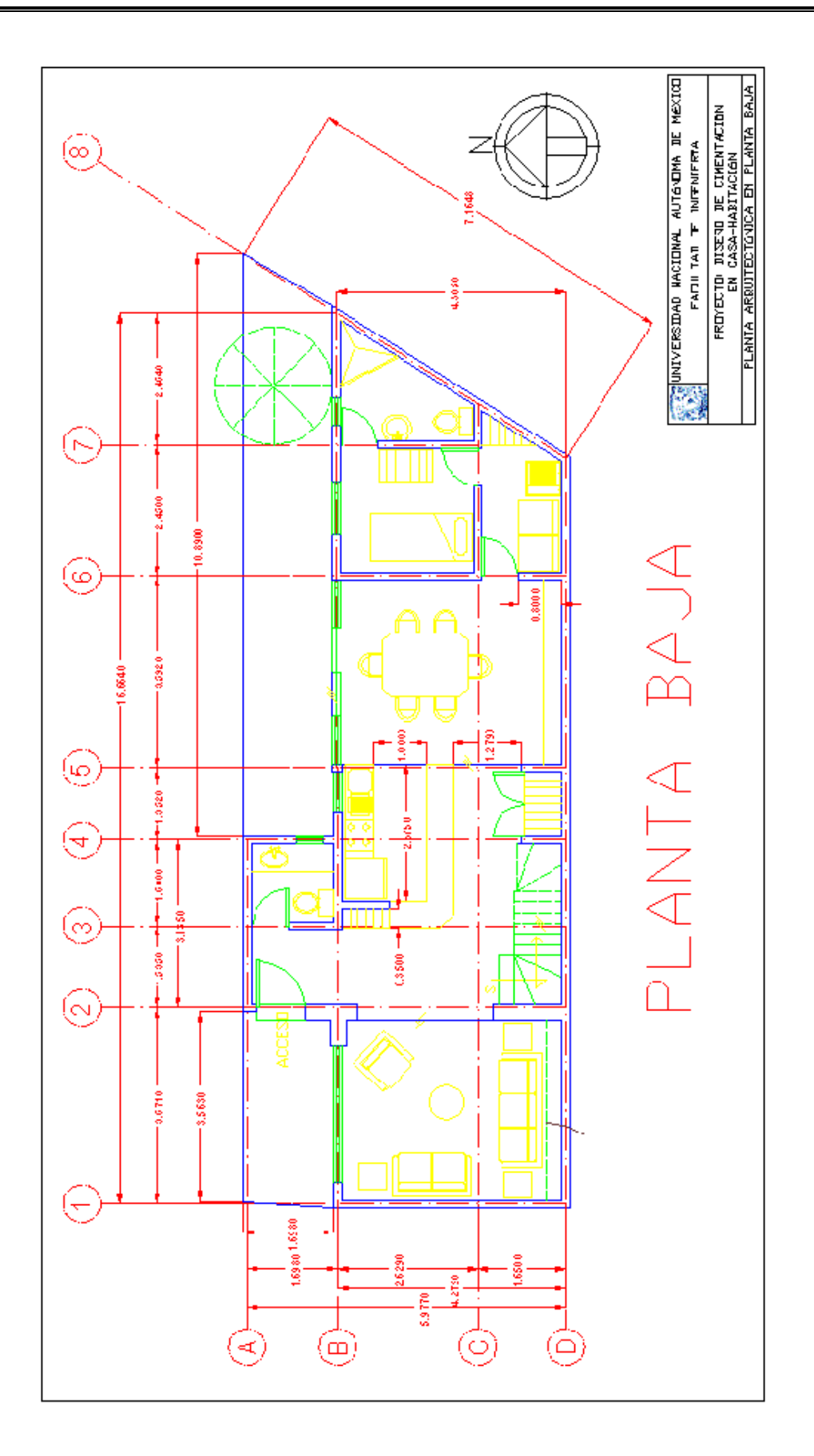

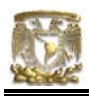

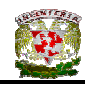

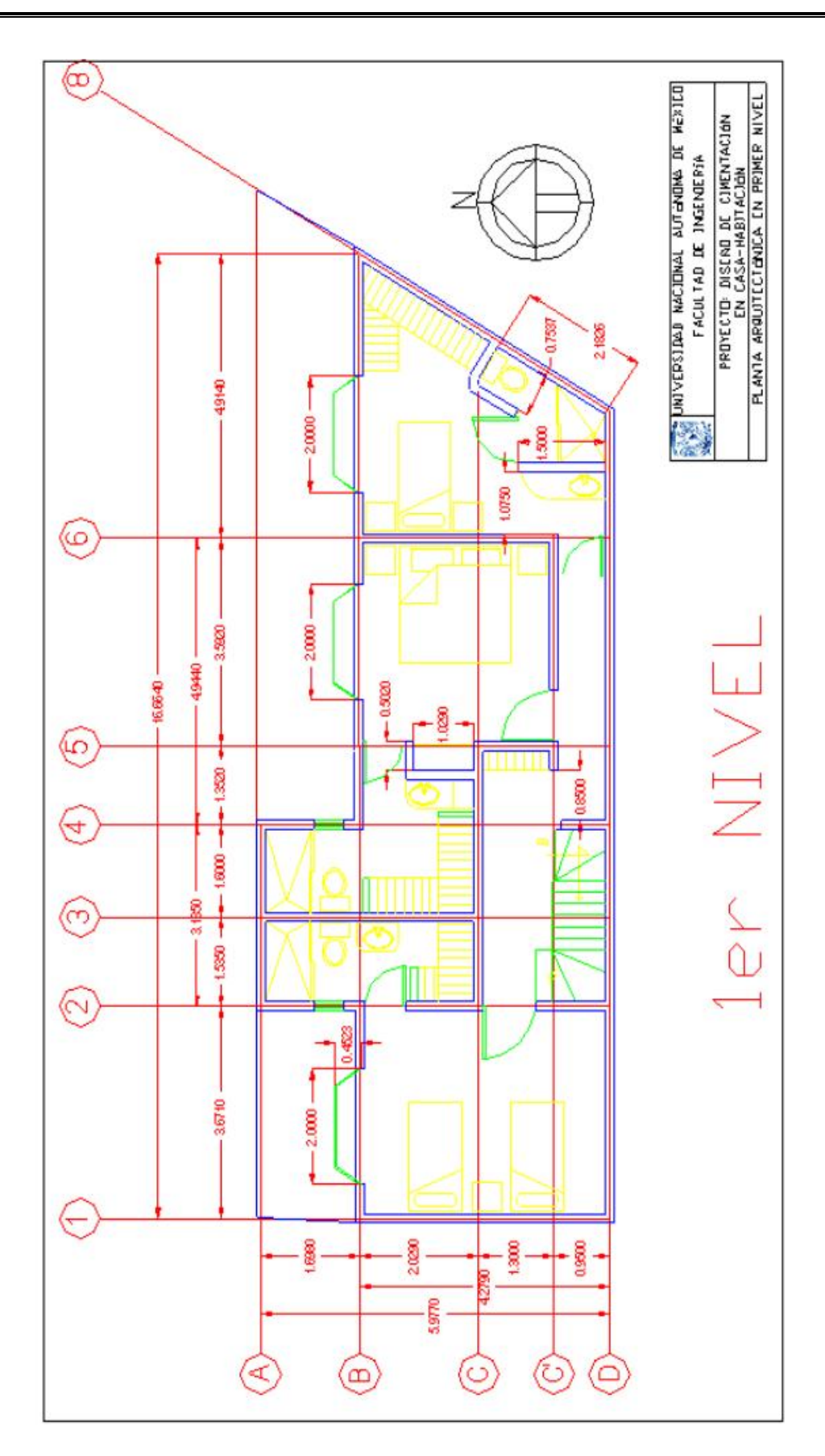

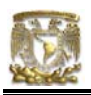

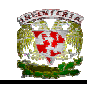

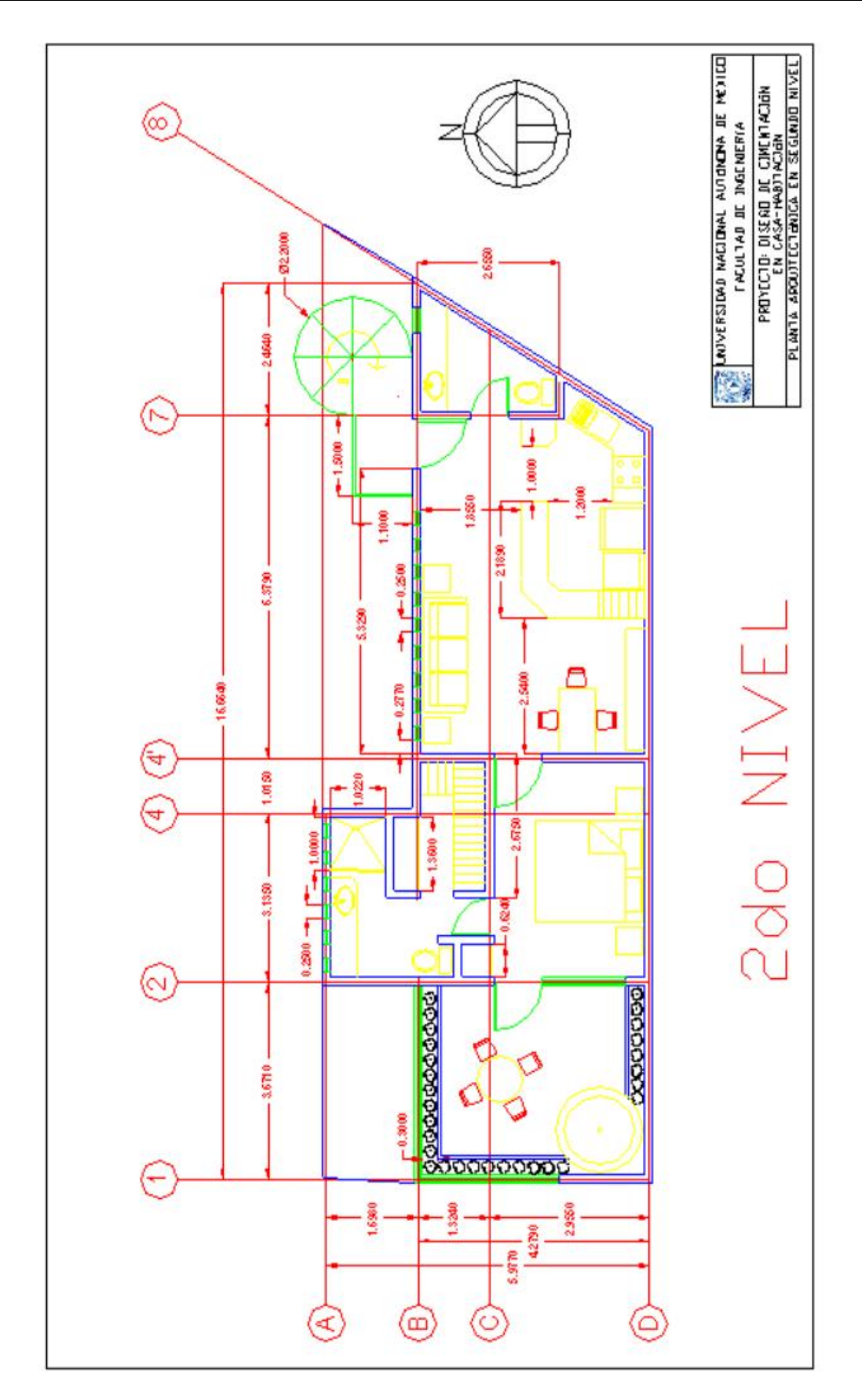

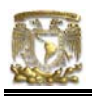

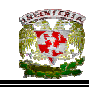

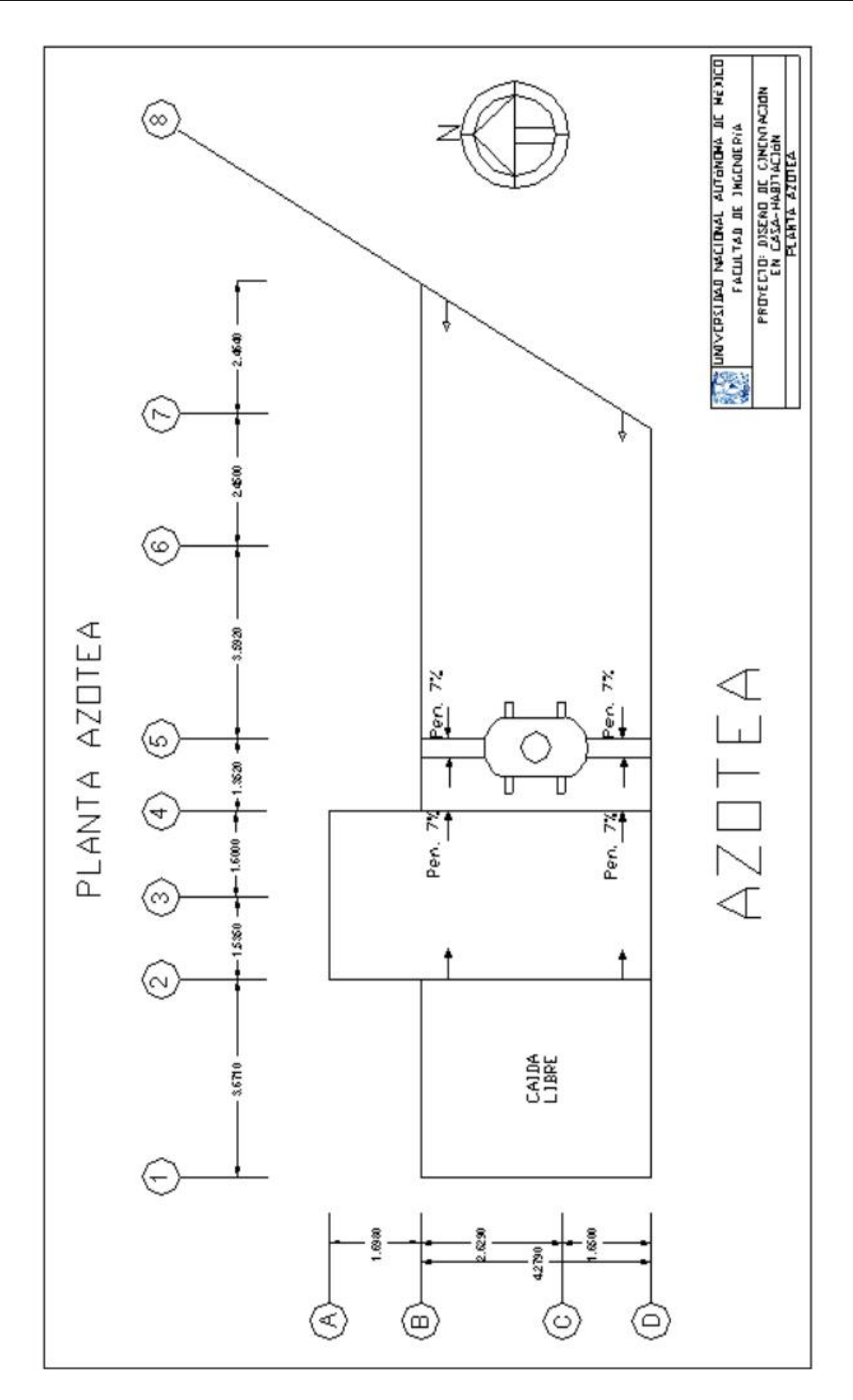

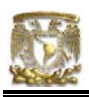

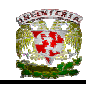

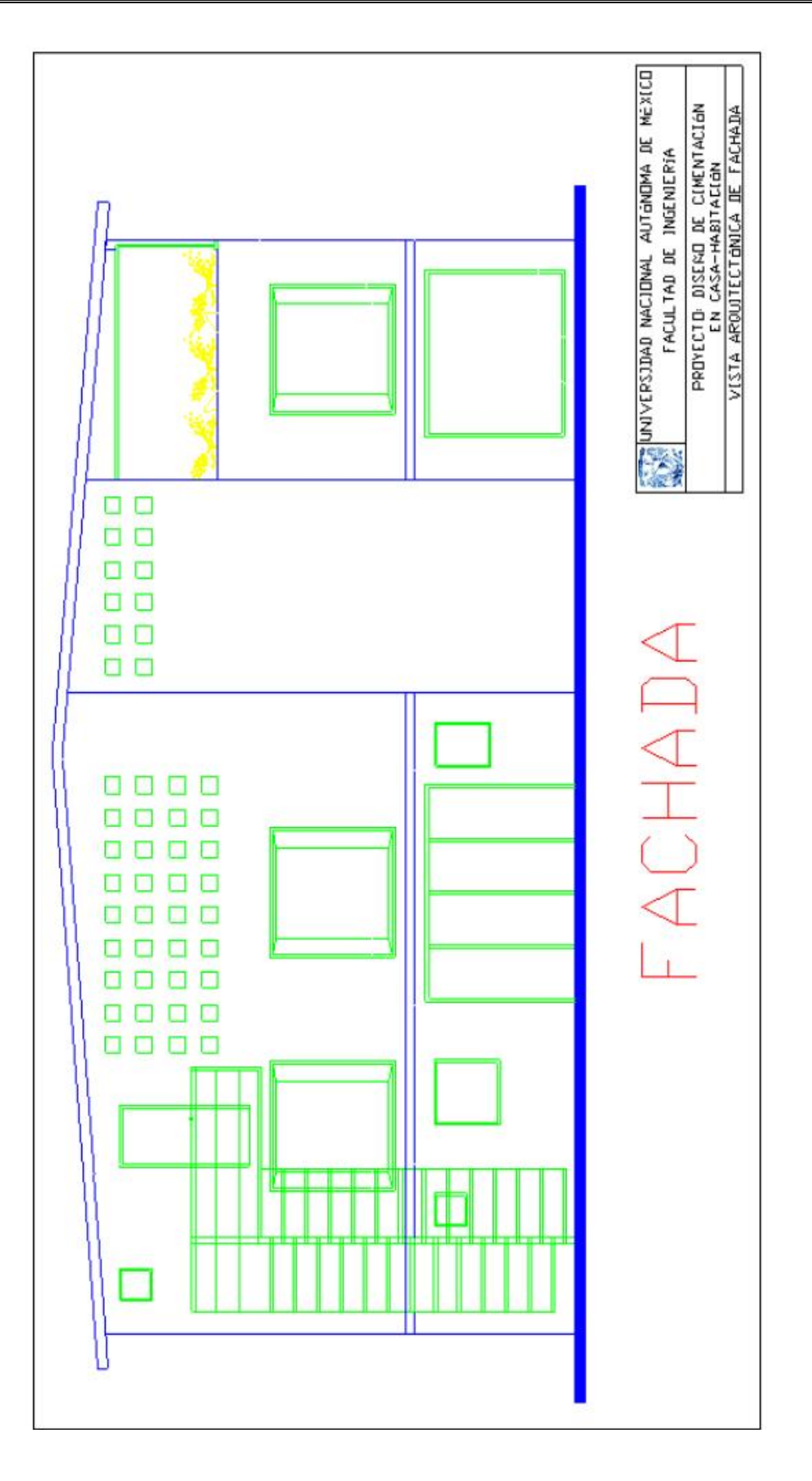

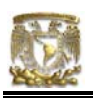

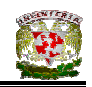

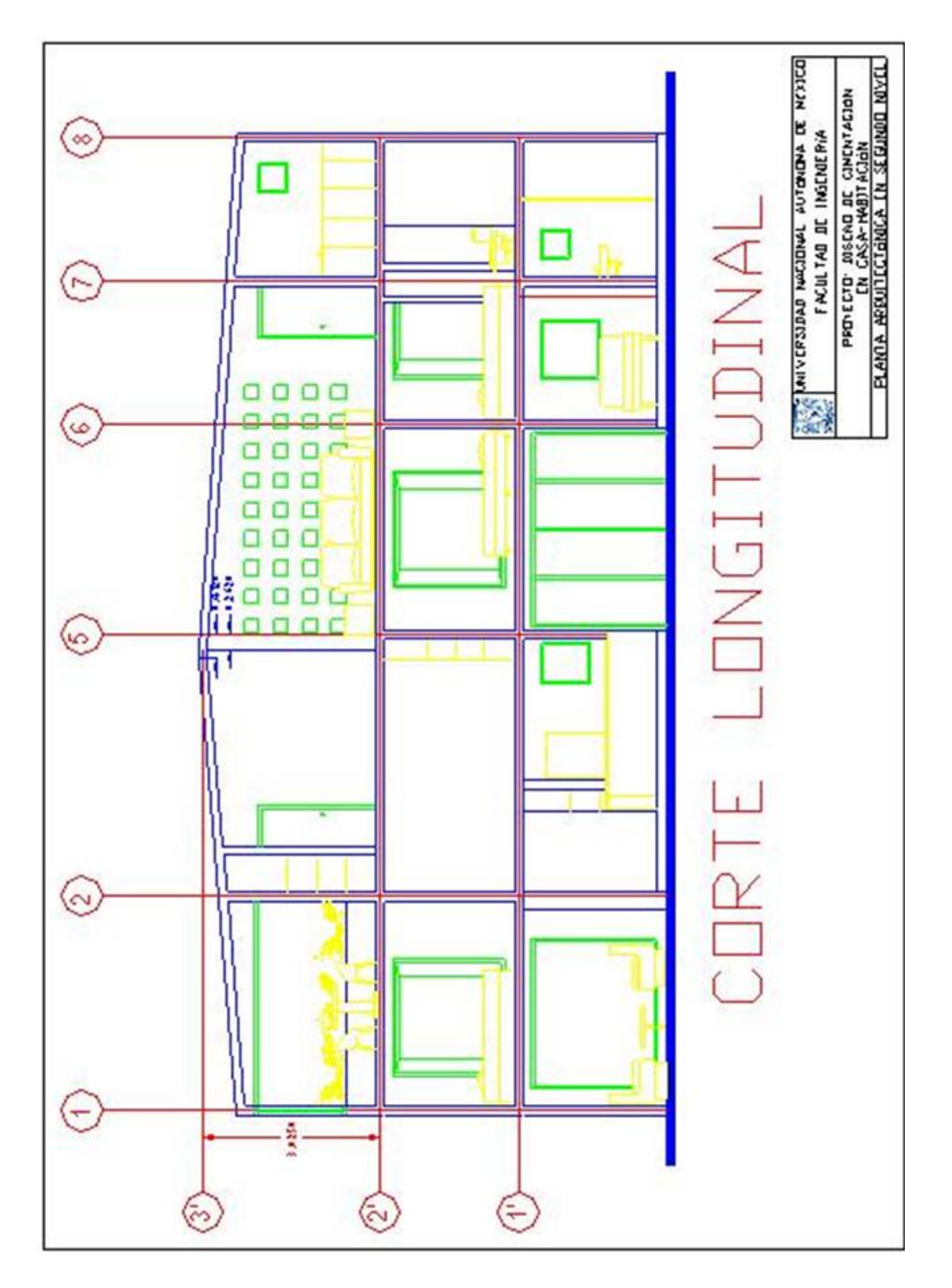

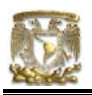

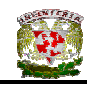

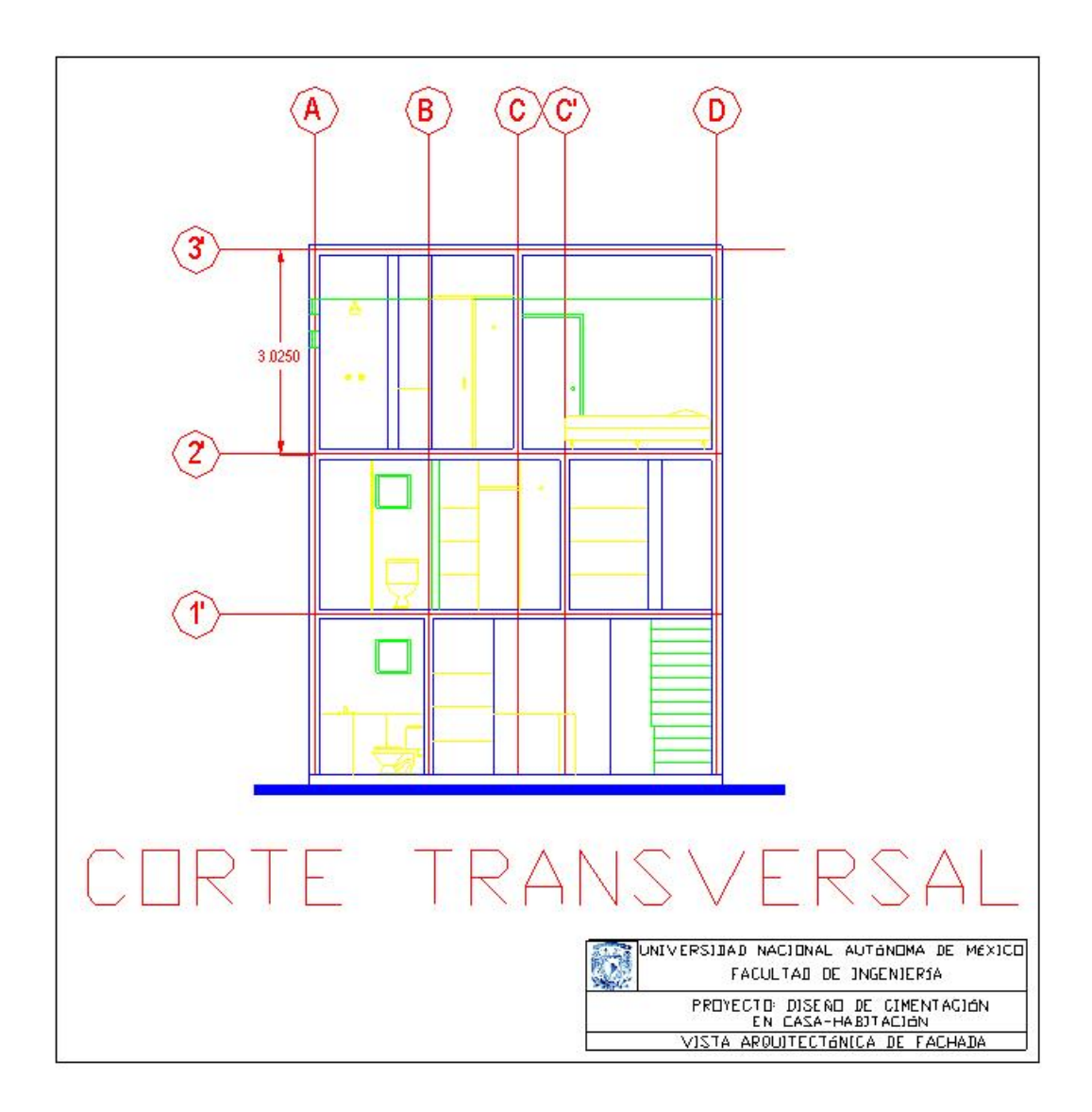

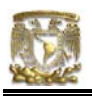

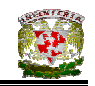

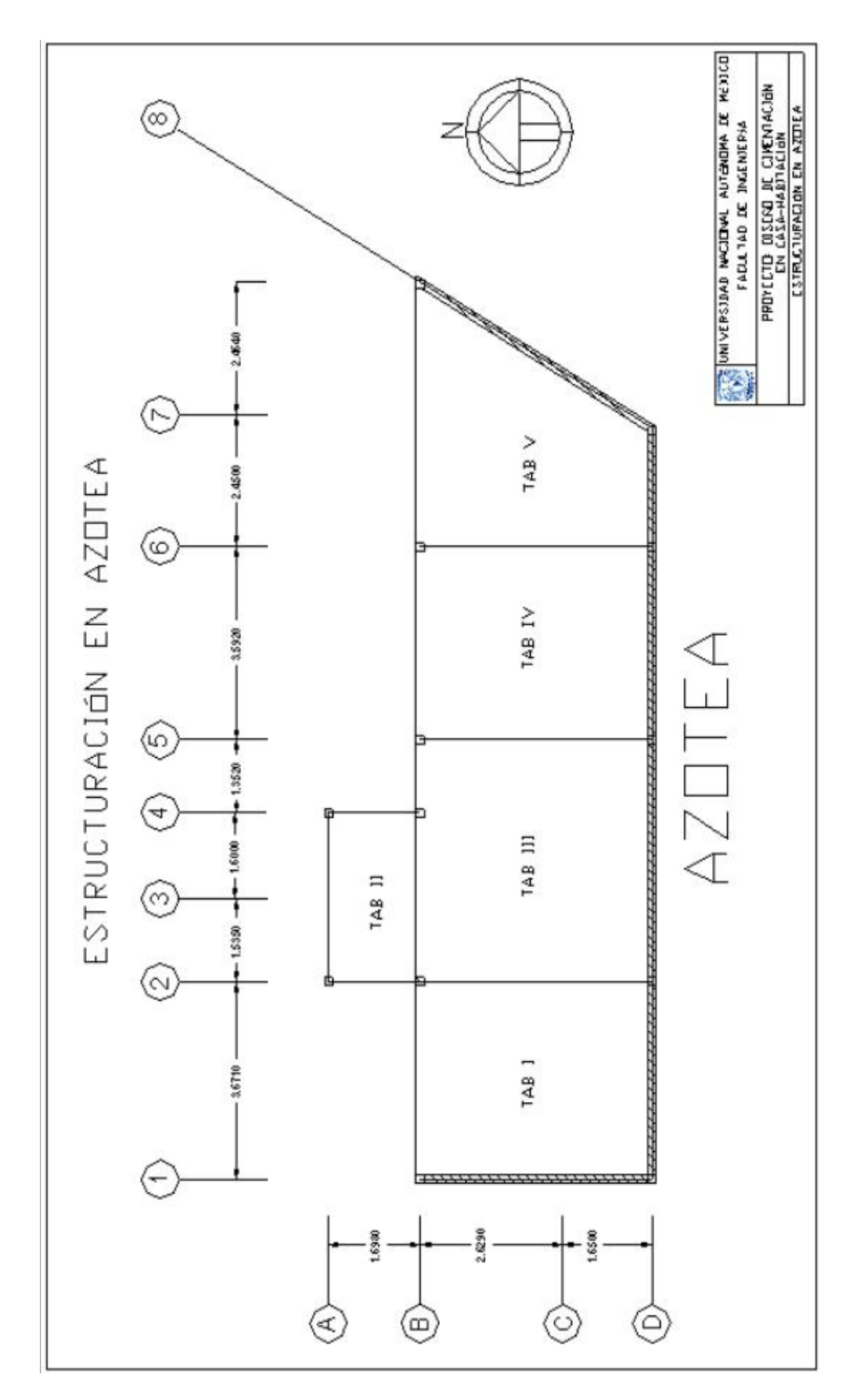

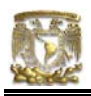

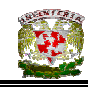

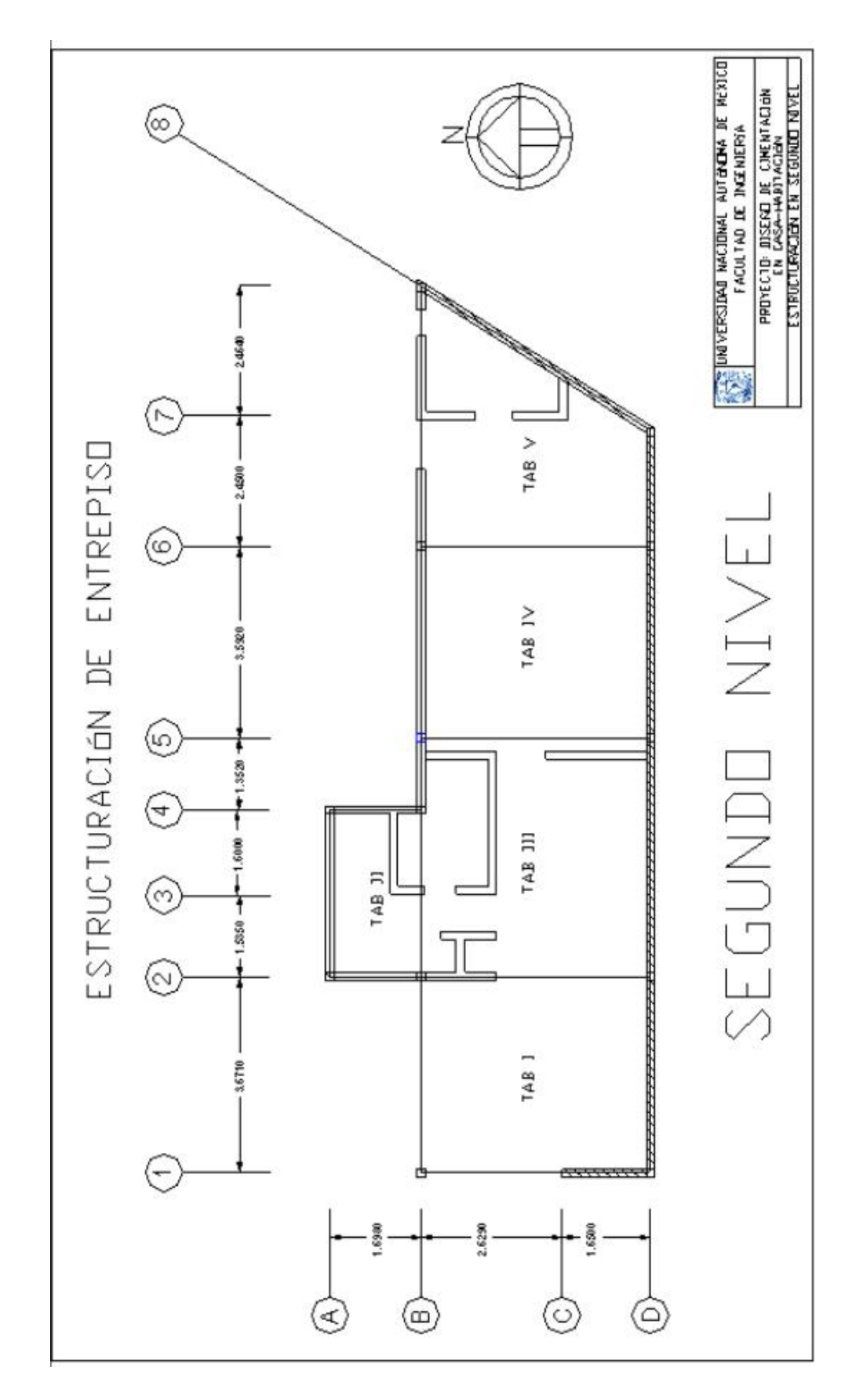

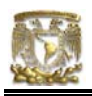

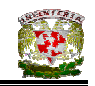

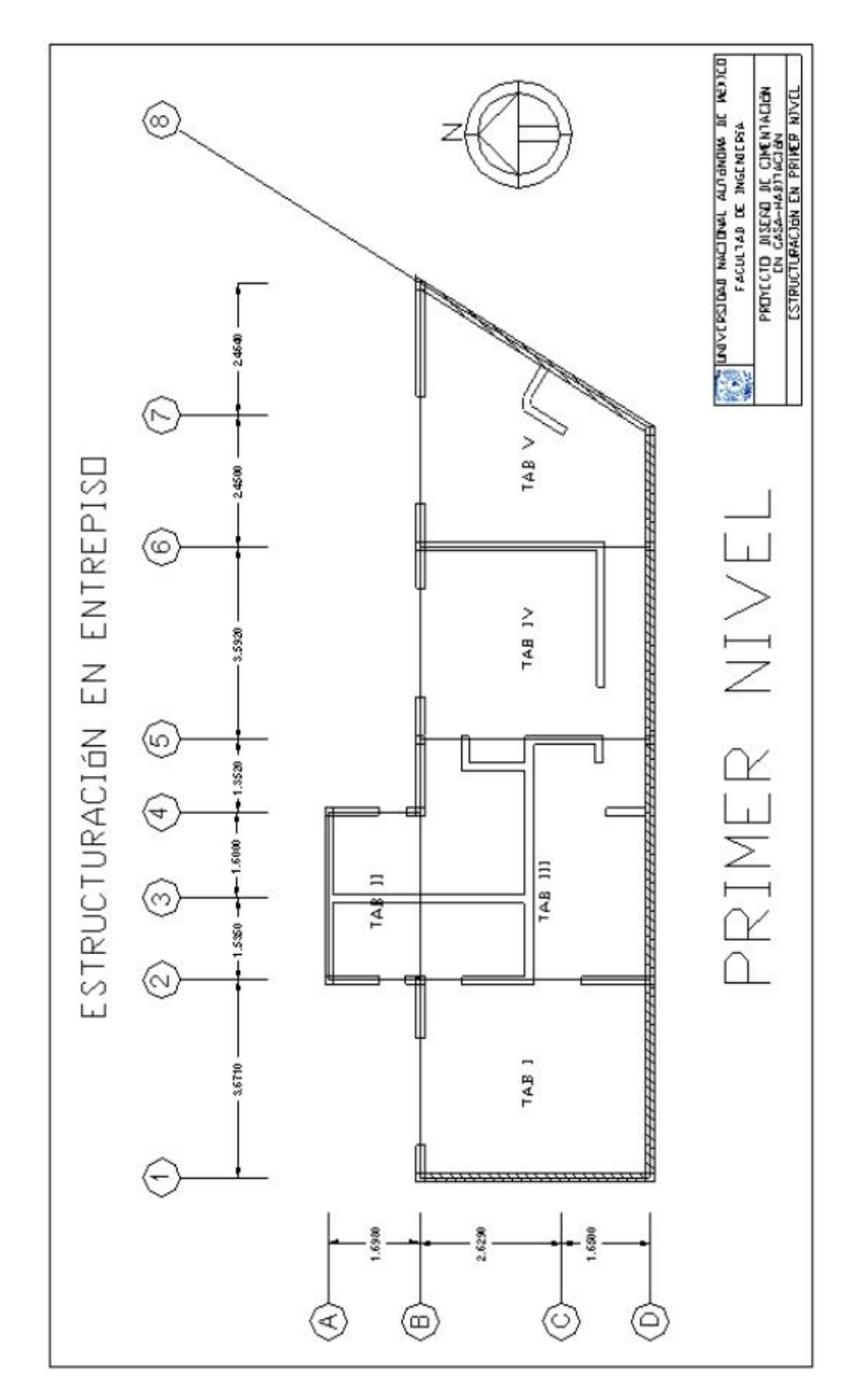

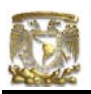

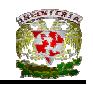

## V.6.2.1 ANÁLISIS DE CARGAS UNITARIAS

### CARGAS UNITARIAS DE AZOTEA

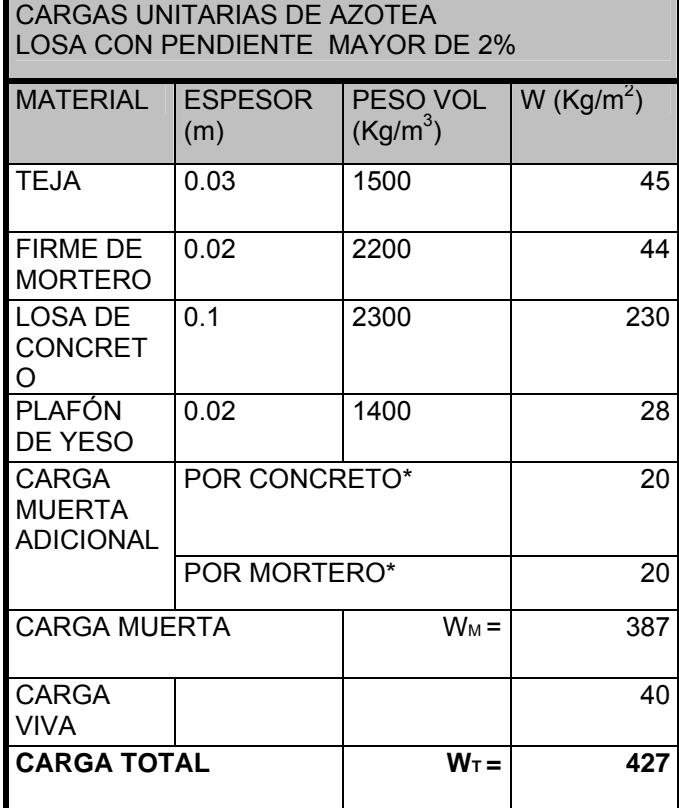

\*(ART. 197 RCDF)

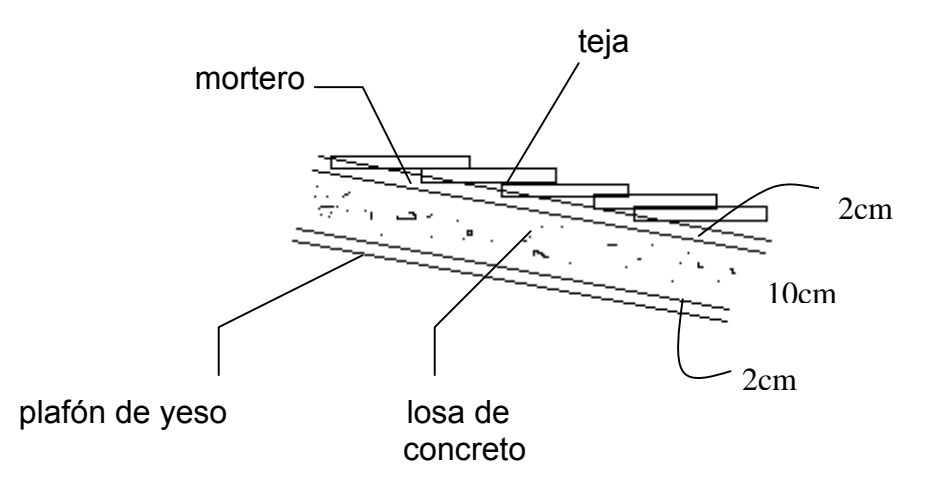

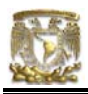

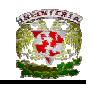

El criterio que se utilizó para determinar el peralte de la losa fue el del RCDF y es el siguiente:

Peralte mínimo para losas apoyadas en su perímetro:

$$
d_{\min} = \frac{Perímetro.de.la.losa}{300}
$$

Para este cálculo, la longitud de lados discontinuos se incrementarán en un 50% si los apoyos de la losa no son monolíticos con ella, y 25% cuando lo sean. (NTC del RCDF. Diseño y Construcción de Estructuras de Concreto).

Para obtener un aproximado del peralte de la losa se analizó el Tablero III de azotea.

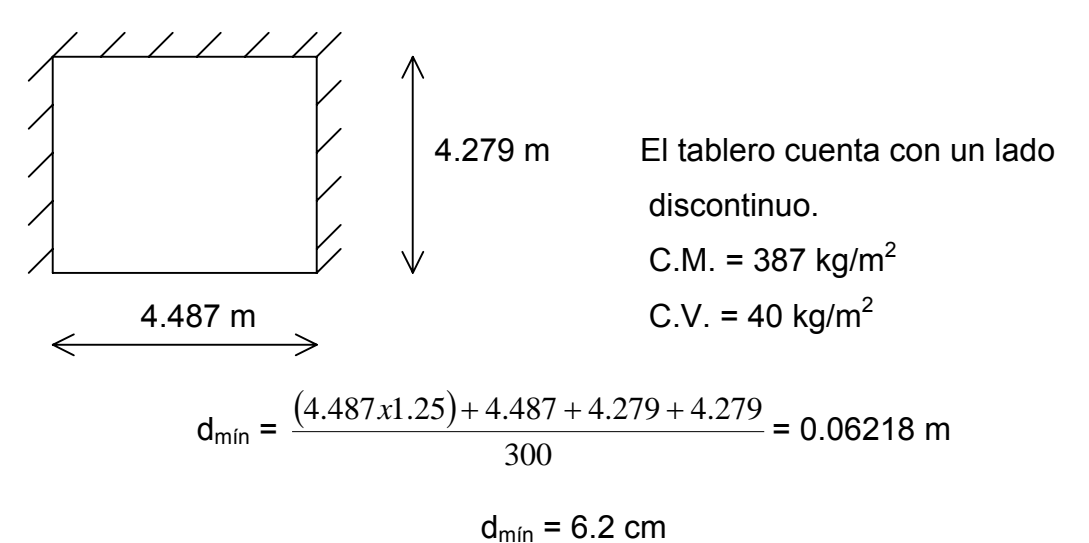

Pero como no cumple con la condición de  $f_s < 2000 \text{ kg/cm}^2 \text{ y W} < 380 \text{ kg/m}^2$ , entonces el peralte anterior se multiplica por la siguiente ecuación:

$$
d_{\text{effective}} = 0.034 \sqrt[4]{\left(\frac{f}{s}W\right)}
$$

donde  $f_s = 0.6f_v$ 

d<sub>efectivo</sub> = 6.21 x 
$$
[0.034\sqrt{(0.6x4200x427)}]
$$
  
d<sub>efectivo</sub> = 6.8 cm  $\approx$  7.0 cm  
7 cm  
7 cm  $\uparrow$  h = 10 cm

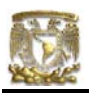

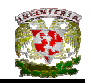

## CARGAS UNITARIAS DE ENTREPISO

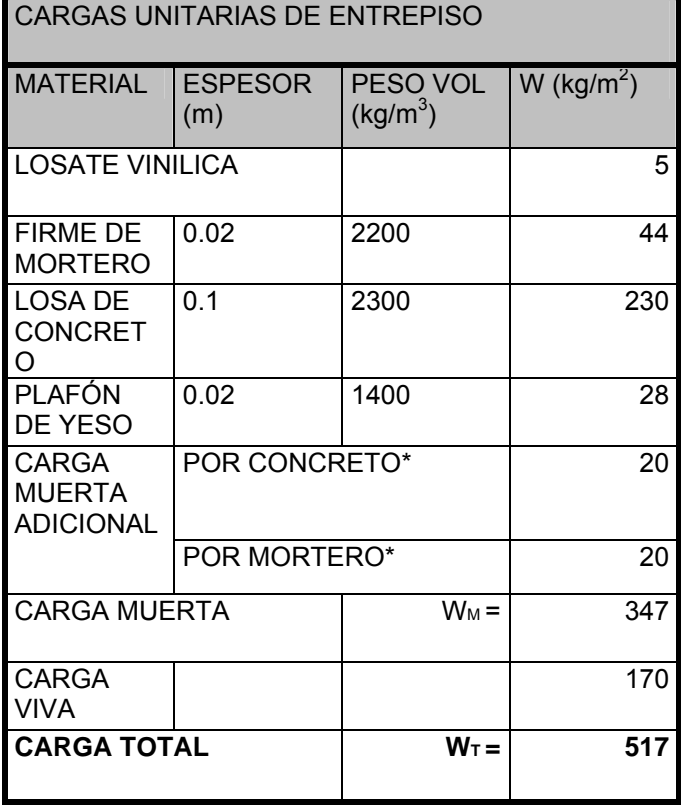

\*(ART. 197 RCDF)

## PESO DE LA ESCALERA

Cálculo del peso de la escalera por  $m^2$  de su proyección horizontal.

Estimación del peralte.

Se tiene que subir a 2.45 m; escogemos un peralte de 18 cm

No. de escalones =  $245/18 = 13.6 ≈ 14$  escalones (Fórmula empírica)

Cálculo de la huella:

 $2P + H = 64$ ;  $H = 64 - 2p$ 

 $64 - 2(18) = 28$ ; entonces la huella es de  $\overline{28 \text{ cm}}$ 

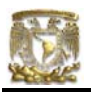

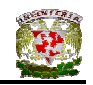

Espesor de la losa: Se considera un espesor de losa h = 10 cm.

Peso de la rampa de escalera (concreto armado) con plafón de yeso y escalones de tabique:

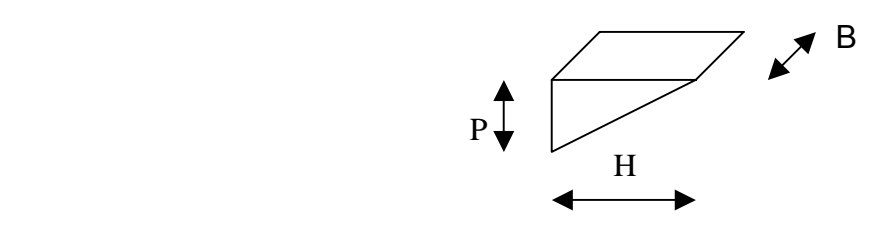

Peso total del escalón en volumen WE

 $W_E$  = peso total x peso volumétrico =  $\frac{P^*H^*B}{2}xPVol$ .

Ahora: W<sub>E</sub> =  $\frac{W_E}{\acute{A}REA}$  =  $\frac{W_E}{W}$  = Peso del escalón es superficie (m<sup>2</sup>)

$$
W_E = \frac{P * H * B}{2} x P Vol.x \frac{1}{H * B}
$$

$$
W_{E} = \frac{P}{2} x P. Vol.
$$

ESCALERA Rampa de concreto y escalones de mampostería

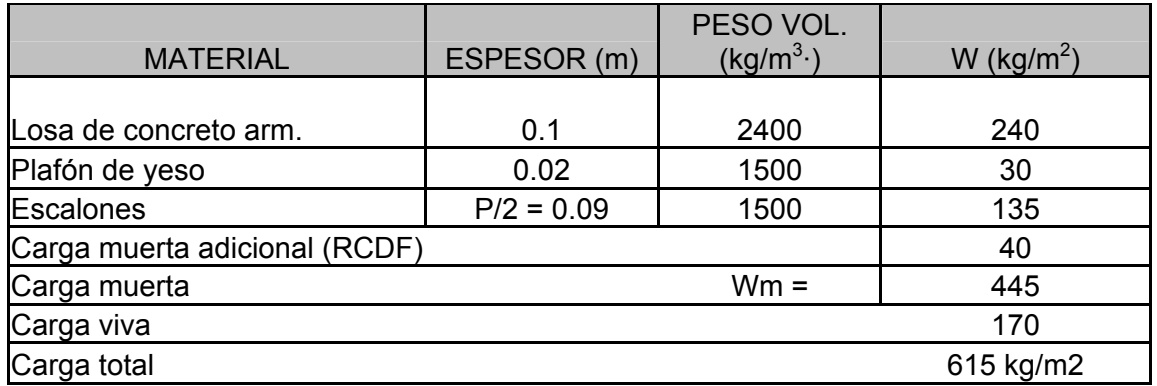

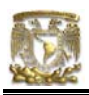

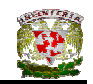

#### PESO DE TINACO Y BASES

Se considera un tinaco con una capacidad de 1100 lts cuyo peso propio es de 220 kg.

P = Peso de tinaco + Agua = 220 + 1110 = 1320 kg

Peso de las bases (Muro con mortero en ambas caras, checar Tabla IV.3)

P= 2 x 270 Kg/m<sup>2</sup> x 1.05 = 568 kg

P1= (Peso tinaco + Peso Agua + Peso bases)/2

P1= (1320 + 568)/2 = 944 kg

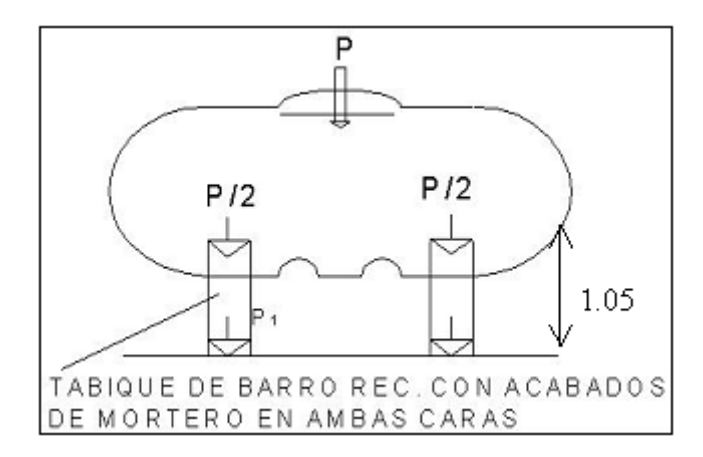

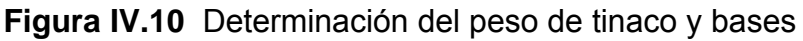

PESO TOTAL DEL TINACO

Agua = 1100 kg Peso propio = 220 kg  $2 \text{ bases} = 568 \text{ kg}$ W = 1888 kg

 $W<sub>TINACO</sub>$  = 1890 kg

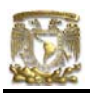

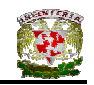

### PESOS DE MUROS DIVISORIOS SOBRE LOSAS

### PESO DE MURO DIVISORIO SOBRE LOSA DE SEGUNDO NIVEL EN EL TABLERO II.

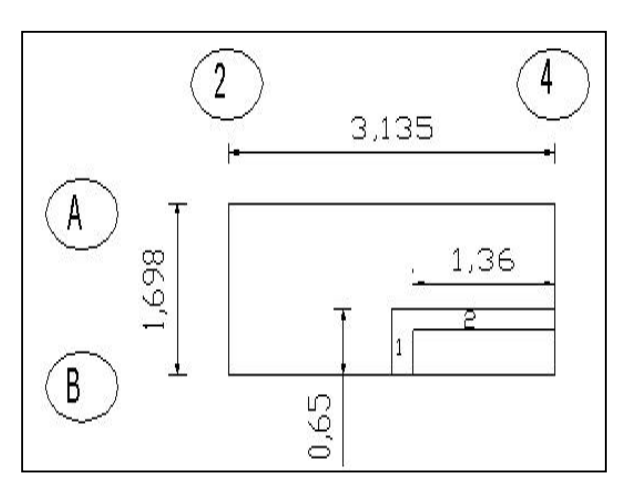

Peso muro 1 = 100 x 2.45 x 0.65 0 159.25 Peso muro 2 = 100 x 2.45 x 1.36 = 333.2 Relación de lados = 1.698/3.155 = 0.5

De la tabla IV.4 obtenemos:

Factor = 1.3 en muro paralelo al lado corto Factor = 1.8 en muro paralelo al lado largo  $Suma: 151.56 kg/m<sup>2</sup>$  159.25 W/Losa lado corto = ----------- x 1.3 = 38.89 kg/m<sup>2</sup> 5.3232 333.2 W/Losa lado largo = ----------- x 1.8 = 112.67 kg/m<sup>2</sup> 5.3232 \_\_\_\_\_\_\_\_\_\_\_\_

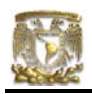

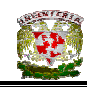

# PESO DE MURO DIVISORIO SOBRE LOSA DE SEGUNDO NIVEL EN EL TABLERO III.

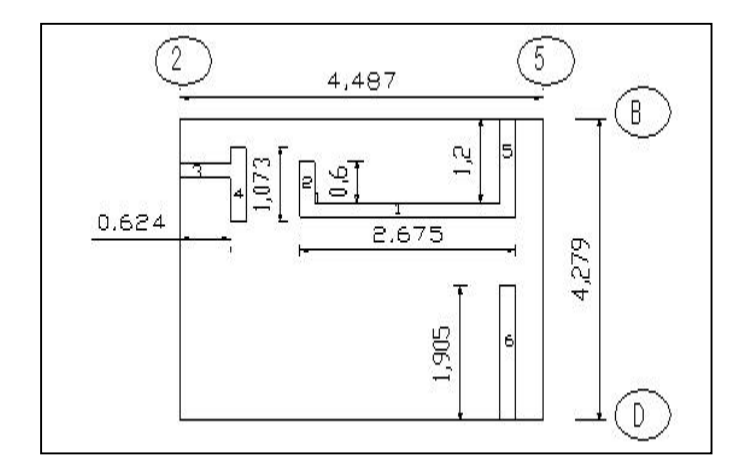

Peso muro 1 = 100 x 2.45 x 2.675=655.378 Peso muro  $2 = 100 \times 2.45 \times 0.60 = 147$ Peso muro 3 = 100 x 2.45 x 1.073=262.88 Peso muro 4 = 100 x 2.45 x 0.624=152.88 Peso muro 5 = 100 x 2.45 x 1.20 =294 Peso muro 6 = 100 x 2.45 x 1.905=466.725 Relación de lados = 4.279/4.489 = 0.95 ≈ 1

De la tabla IV.4 obtenemos:

Factor = 1.6 en muro paralelo al lado corto

Factor = 1.6 en muro paralelo al lado largo

 147+262.88+294+466.725 W/Losa lado corto = ------------------------------------ x 1.6 = 97.49 kg/m<sup>2</sup> 19.21 655.37+152.88 W/Losa lado largo = ----------------------- x 1.6 = 67.31 kg/m<sup>2</sup>  $19.21$  $Suma: 164.81 kg/m<sup>2</sup>$ 

Carga adicional por concepto de muros divisorios =  $164.81 \text{ kg/m}^2$ 

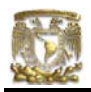

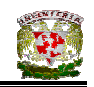

# PESO MURO DIVISORIO SOBRE LOSA DE SEGUNDO NIVEL EN EL TABLERO V.

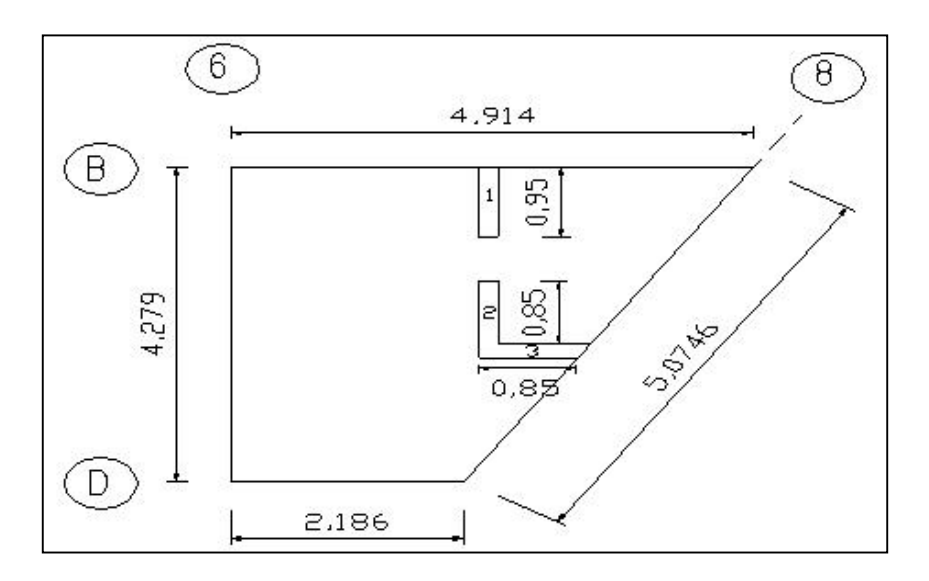

Peso muro 1 = 100 x 2.45 x 0.95 = 232.75 Peso muro 2 = 100 x 2.45 x 0.85 = 208.25 Peso muro 3 = 100 x 2.45 x 0.85 = 208.25

Considerando un tablero rectangular: Relación de lados =  $a_1 / a_2$  = 4.2790/4.914 = 0.8707≈ 0.80

De la tabla IV.4 obtenemos:

Factor = 1.5 en muro paralelo al lado corto

Factor = 1.7 en muro paralelo al lado largo

$$
232.75+208.25
$$
  
W/Losa lado corto = 15.2877  
15.2877  
208.25  
W/Losa lado largo = 15.2827  
15.2827  
Suma:  $\frac{1}{19}\sqrt{m^2}$ 

Carga adicional por concepto de muros divisorios =  $66.44 \text{ kg/m}^2$ 

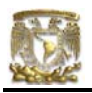

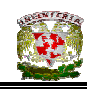

PESO MURO DIVISORIO SOBRE LOSA DE PRIMER NIVEL EN EL TABLERO II.

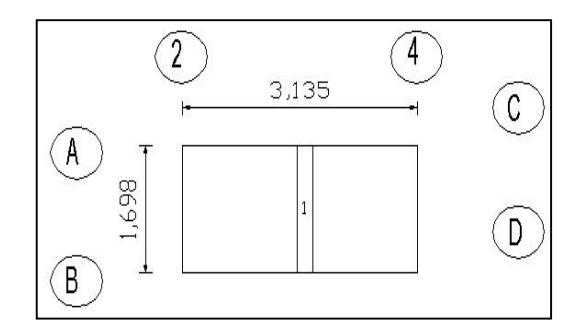

Peso muro 1 = 100 x 2.45 x 1.698 = 416.01

Relación de lados =  $a_1 / a_2 = 1.698/3.135 = 0.5$ 

De la tabla IV.4 obtenemos:

Factor = 1.3 en muro paralelo al lado corto

 416.01 W/Losa lado corto = ---------- x 1.3 = 101.59 kg/m<sup>2</sup> 5.3232

Carga adicional por concepto de muros divisorios =  $101.59$  kg/m<sup>2</sup>.

PESO MURO DIVISORIO SOBRE LOSA DE PRIMER NIVEL EN EL TABLERO III.

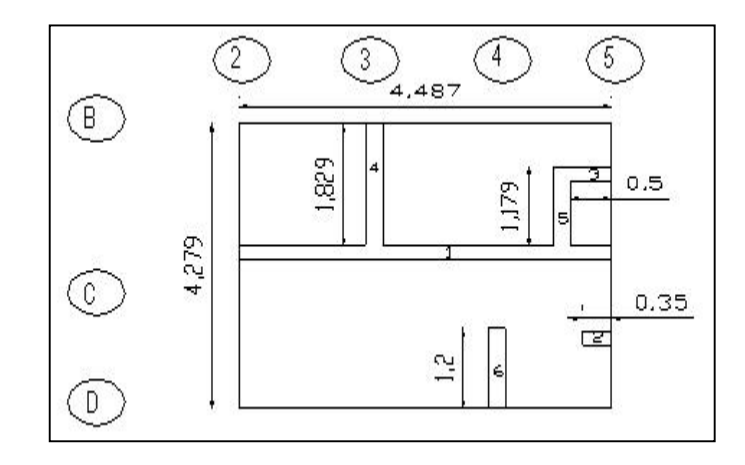

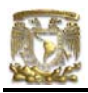

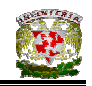

Peso muro 1 = 100 x 2.45 x 4.487= 1099.80 Peso muro 2 = 100 x 2.45 x 0.35 = 85.75 Peso muro 3 = 100 x 2.45 x 0.50 = 122.5 Peso muro 4 = 100 x 2.45 x 1.954 =478.73 Peso muro 5 = 100 x 2.45 x 1.179 =288.85 Peso muro 6 = 100 x 2.45 x 1.2 = 294

Relación de lados = 4.279/4.487 = 0.95 ≈ 1 De la tabla IV.4 obtenemos: Factor = 1.6 en muro paralelo al lado corto

Factor = 1.6 en muro paralelo al lado largo

 478.73+288.85+294 W/Losa lado corto = ------------------------------------ x 1.6 = 88.46 kg/m<sup>2</sup> 19.20 655.37+152.88 W/Losa lado largo = ----------------------- x 1.6 = 109 kg/m<sup>2</sup>  $19.20$  $Suma: 197.46\ \text{kg/m}^2$ 

Carga adicional por concepto de muros divisorios = 197.46 kg/m<sup>2</sup>

PESO MURO DIVISORIO SOBRE LOSA DE PRIMER NIVEL EN EL TABLERO

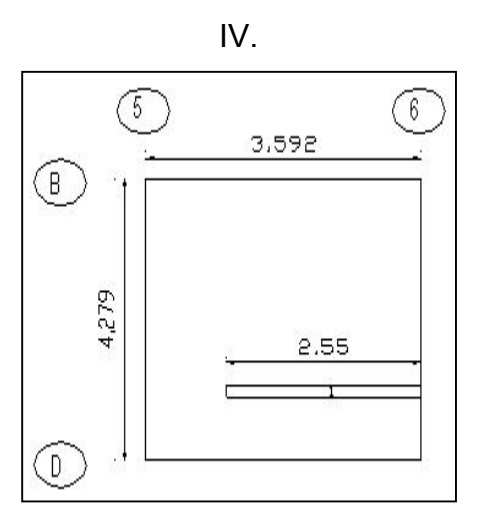

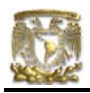

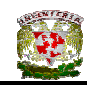

Peso muro 1 = 100x2.4x2.55=612 Relación de lados = 3.592/4.279 = 0.83 ≈ 0.80 Factor = 1.5 en muro paralelo al lado corto

$$
612
$$
 W/Losa lado corto = 612  
15.37 W/Losa lado corto = 15.37

Carga adicional por concepto de muros divisorios =  $59.73 \text{ kg/m}^2$ 

#### PESO MURO DIVISORIO SOBRE LOSA DE PRIMER NIVEL EN EL TABLERO V.

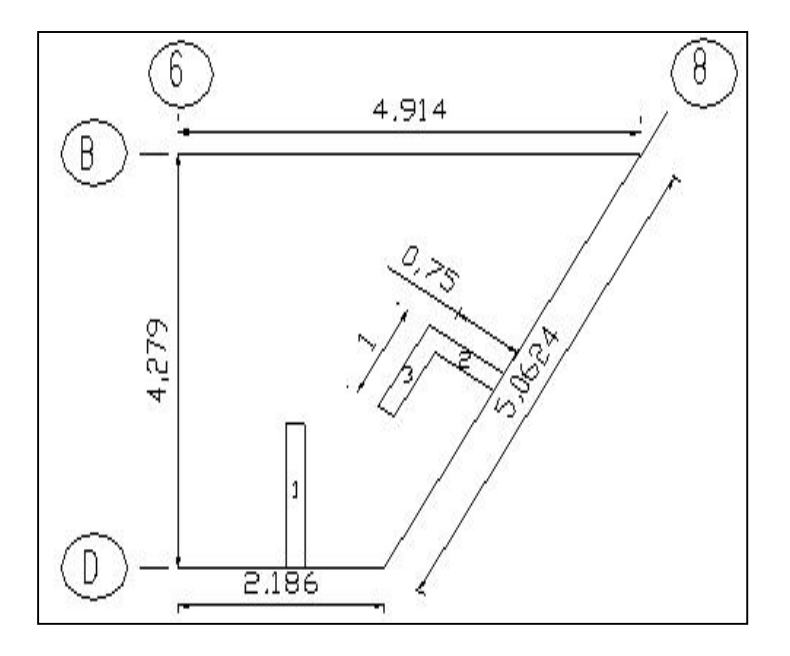

Peso muro 1 = 100 x 2.45 x 1.5 = 367.5 Peso muro 2 = 100 x 2.45 x 0.75 = 183.75 Peso muro 3 = 100 x 2.45 x 1 = 245 Considerando un tablero rectangular: Relación de lados =  $a_1 / a_2 = 4.2790/4.914 = 0.8707 \approx 0.80$ 

De la tabla IV.4 obtenemos:

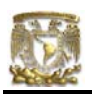

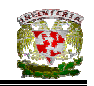

Factor = 1.5 en muro paralelo al lado corto Factor = 1.7 en muro paralelo al lado largo 367.5 + 245 W/Losa lado corto = ------------------ x 1.5 = 60.11 kg/m<sup>2</sup> 15.2877 W/Losa lado largo = -------------------- x 1.7 = 20.35 kg/m<sup>2</sup> 183 15.2827 \_\_\_\_\_\_\_\_\_\_\_\_  $Suma:80.46 \text{ kg/m}^2$ 

Carga adicional por concepto de muros divisorios =  $80.86$  kg/m<sup>2</sup>

### IV.6.2.2 TRANSMISIÓN DE CARGAS A PERÍMETRO DE TABLERO

CARGA EN kg/m SOBRE PERÍMETRO DE TABLEROS ( $W_1$  y  $W_2$  se obtuvieron con ayuda de las ecuaciones IV.8 y IV.10)

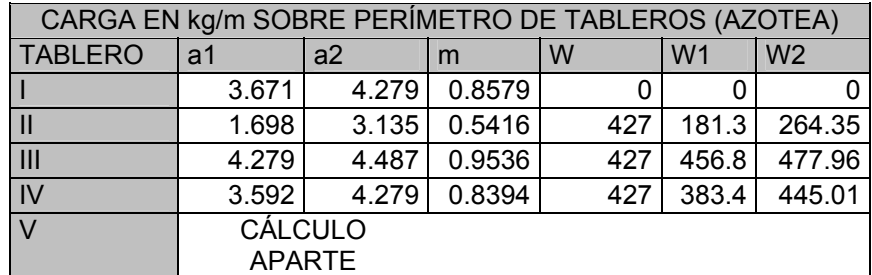

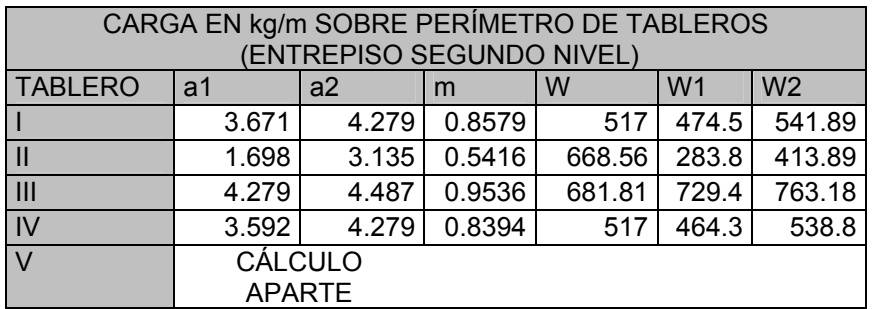

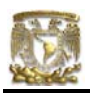

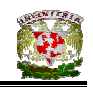

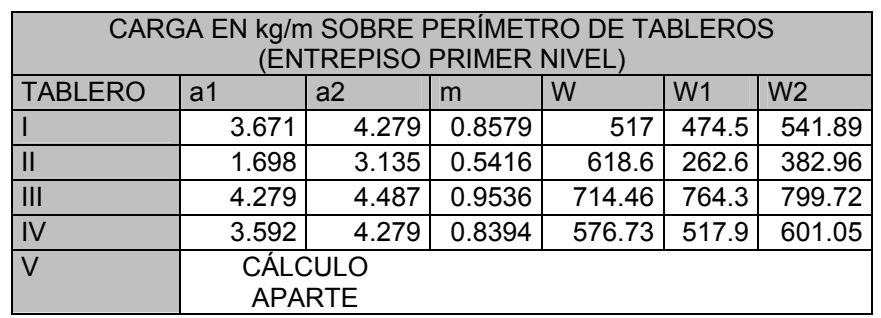

### CARGA PERIMETRAL PARA AZOTEA EN EL TABLERO V

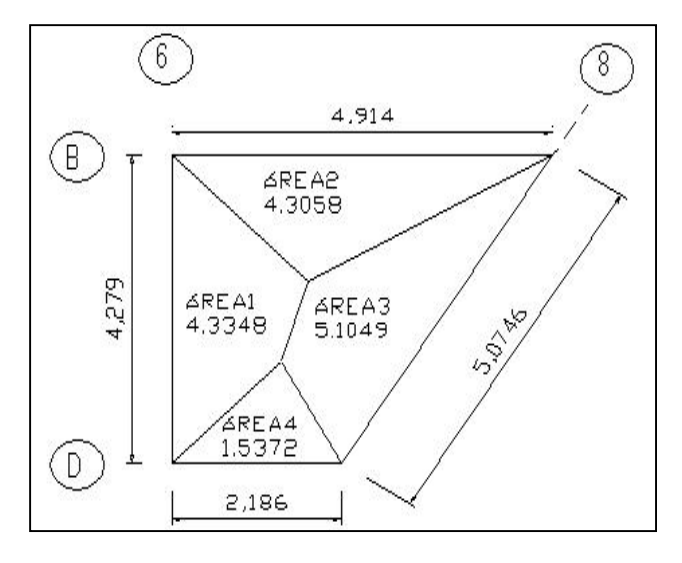

Área del tablero V = 15.2827 m<sup>2</sup>

Carga uniforme (kg/m) en el sentido B-D sobre el eje 6:

(Carga por m<sup>2</sup>) (Área 1) 427 \* 4.3348 W = -------------------------------- = ------------------ = 432.568 kg/m Longitud B-D 4.2790

Carga uniforme (kg/m) en el sentido 6-8 sobre el eje B:

(Carga por m<sup>2</sup>) (Área 2) 427 \* 4.3058 W = --------------------------------- = ----------------- = 374.1507 kg/m Longitud 6-8 4.914

Carga uniforme (kg/m) en el sentido B-D sobre el eje 8:

(Carga por m<sup>2</sup>) (Área 3)  $427 * 5.1049$ W = -------------------------------------- = ------------------ = 427.6954 kg/m Longitud B-D sobre el eje 8 5.0966

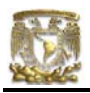

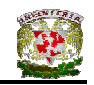

Carga uniforme (kg/m) en el sentido 6-8 sobre el eje D:

(Carga por m<sup>2</sup>) (Área 4)  $427 * 1.5372$ W = --------------------------------- = ------------------- = 300.2673 kg/m Longitud B-D 2.186

# CARGA PERIMETRAL PARA ENTREPISO DEL SEGUNDO NIVEL EN EL TABLERO V

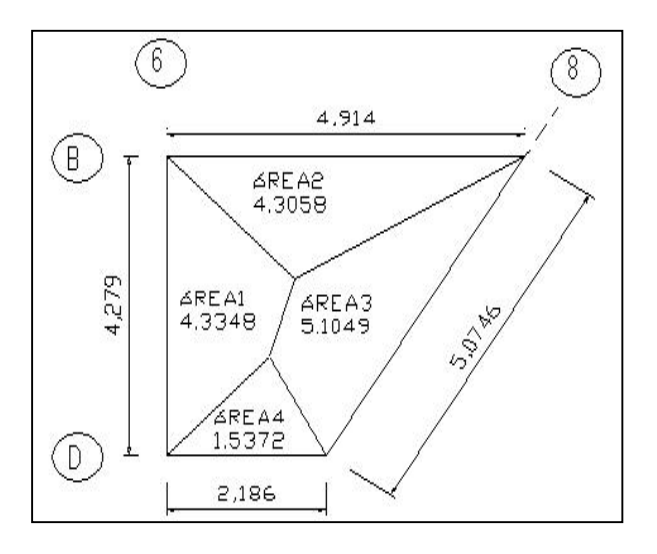

Carga = 517 + Carga muros divisorios =  $517 + 66.44 = 583.44$  kg/m<sup>2</sup>

Área del tablero V = 15.2827 m<sup>2</sup>

Carga uniforme (kg/m) en el sentido B-D sobre el eje 6:

(Carga por m<sup>2</sup>) (Área 1) 583.44  $*$  4.3348 W = -------------------------------- = ----------------------- = 591.04 kg/m Longitud B-D 4.2790

Carga uniforme (kg/m) en el sentido 6-8 sobre el eje B:

(Carga por m<sup>2</sup>) (Área 2) 583.44  $*$  4.3058 W = --------------------------------- = ----------------------- = 511.22 kg/m Longitud 6-8 4.914

Carga uniforme (kg/m) en el sentido B-D sobre el eje 8:

(Carga por m<sup>2</sup>) (Área 3) 583.44  $*$  5.1049 W = -------------------------------------- = ------------------------ = 584.39 kg/m Longitud B-D sobre el eje 8 5.0966

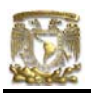

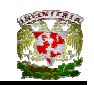

Carga uniforme (kg/m) en el sentido 6-8 sobre el eje D:

 (Carga por m2 ) (Área 4) 583.44 \* 1.5372 W = -------------------------------------- = ---------------------- = 410.27 kg/m Longitud B-D sobre el eje D 2.186

# CARGA PERIMETRAL PARA ENTREPISO DEL PRIMER NIVEL EN EL TABLERO V

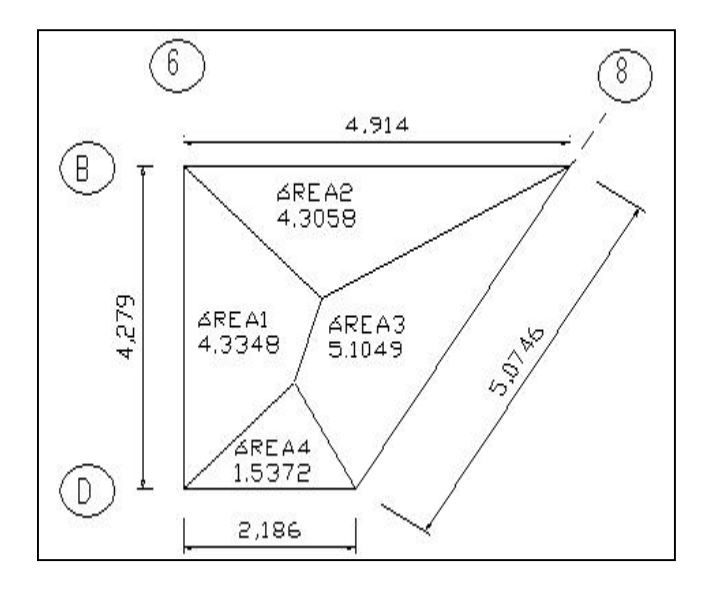

Área del tablero V = 15.2827 m<sup>2</sup>

Carga uniforme (kg/m) en el sentido B-D sobre el eje 6:

(Carga por m<sup>2</sup>) (Área 1) 597.46  $*$  4.3348 W = -------------------------------- = ----------------------- = 602.25 kg/m Longitud B-D 4.2790

Carga uniforme (kg/m) en el sentido 6-8 sobre el eje B:

(Carga por m<sup>2</sup>) (Área 2) 597.46  $*$  4.3058 W = --------------------------------- = --------------------- = 523.51 kg/m Longitud 6-8 4.914

Carga uniforme (kg/m) en el sentido B-D sobre el eje 8:

(Carga por m<sup>2</sup>) (Área 3) 597.46  $*$  5.1049 W = -------------------------------------- = ------------------ = 598.43 kg/m Longitud B-D sobre el eje 8 5.0966

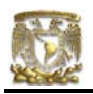

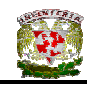

Carga uniforme (kg/m) en el sentido 6-8 sobre el eje D:

 (Carga por m2 ) (Área 4) 597.46 \* 1.5372  $\text{---}$  = ---------------------------- = 420.13 kg/m

Longitud B-D sobre el eje D 2.186

169

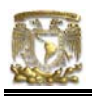

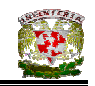

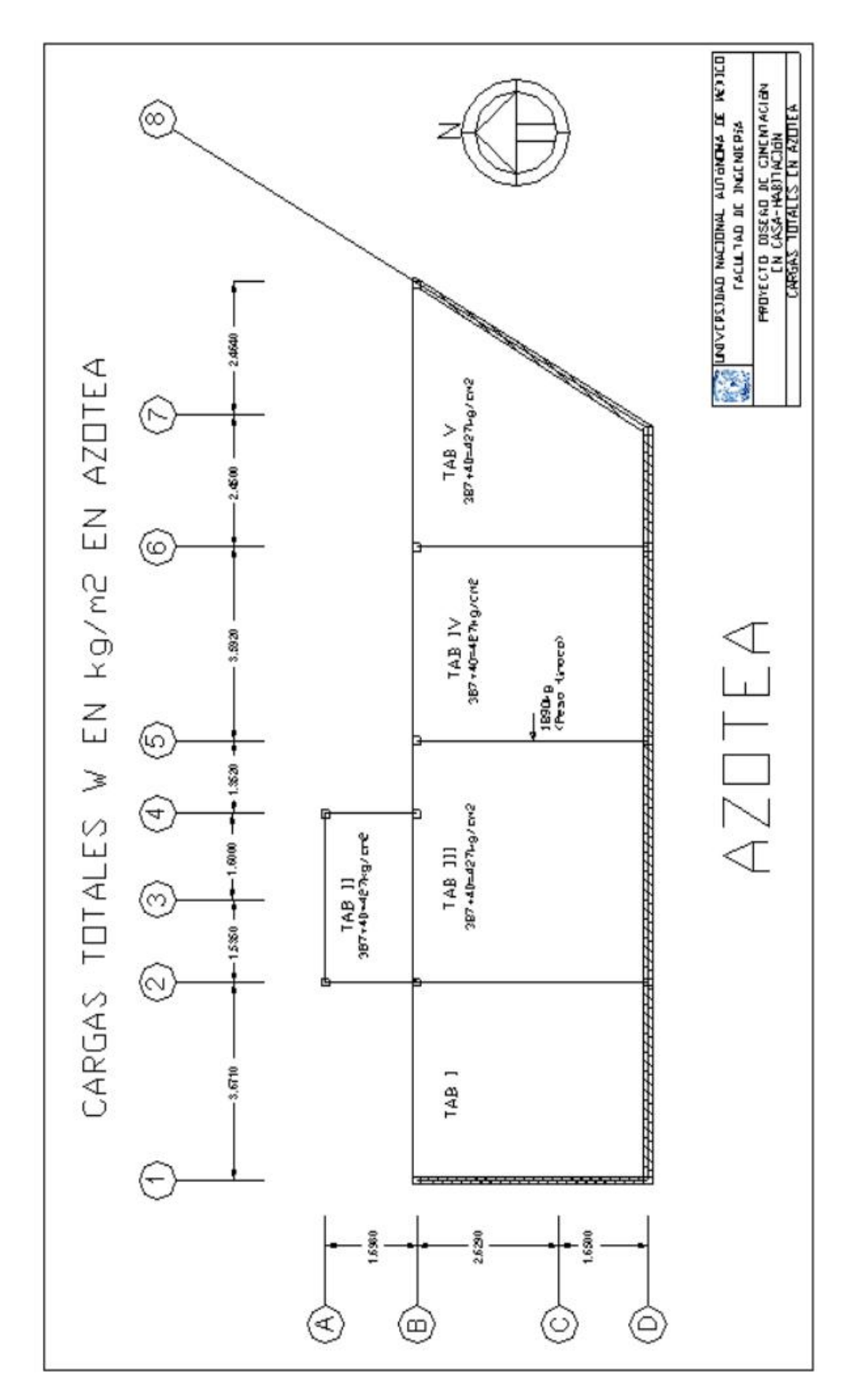

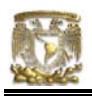

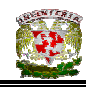

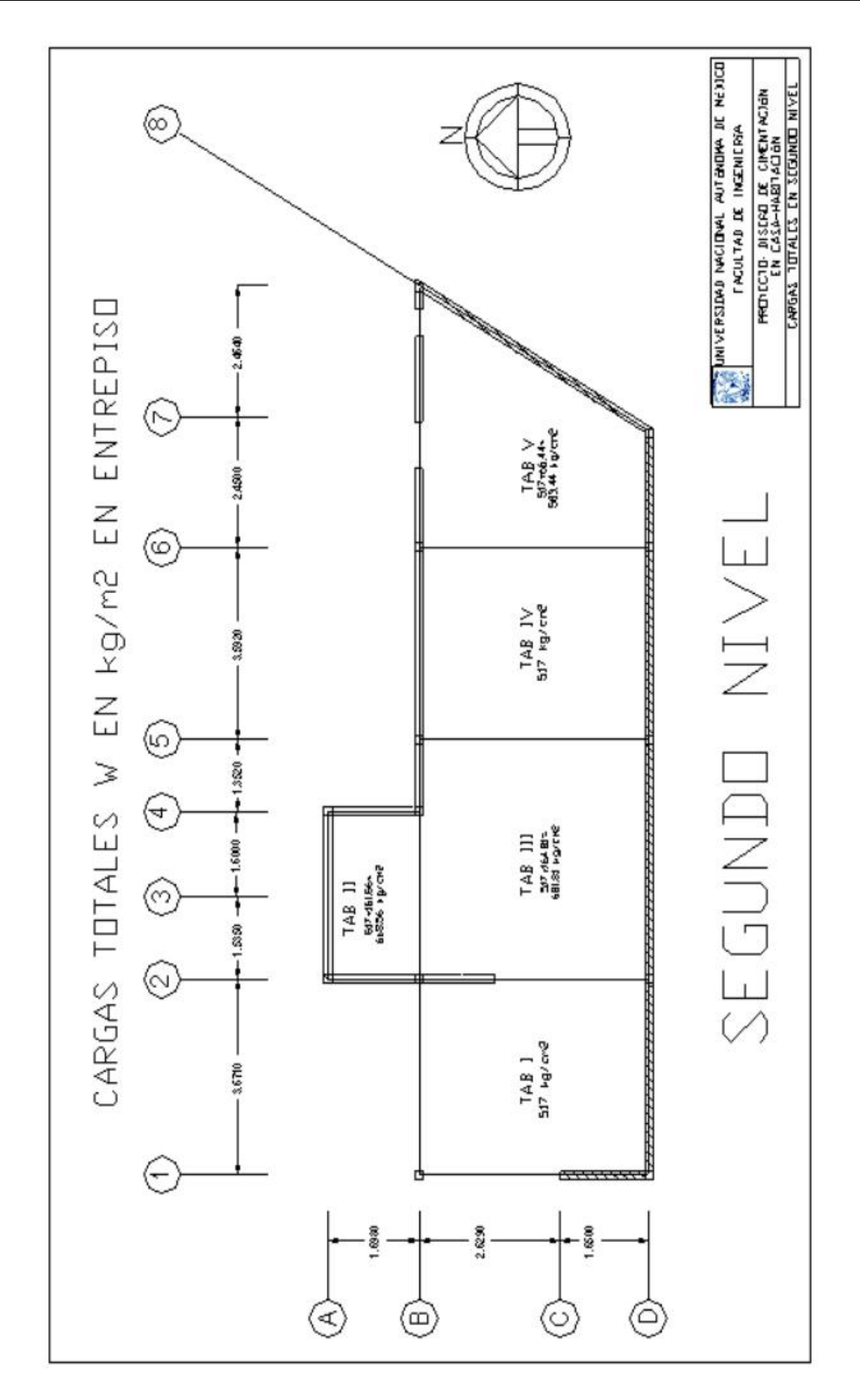

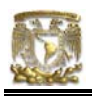

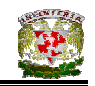

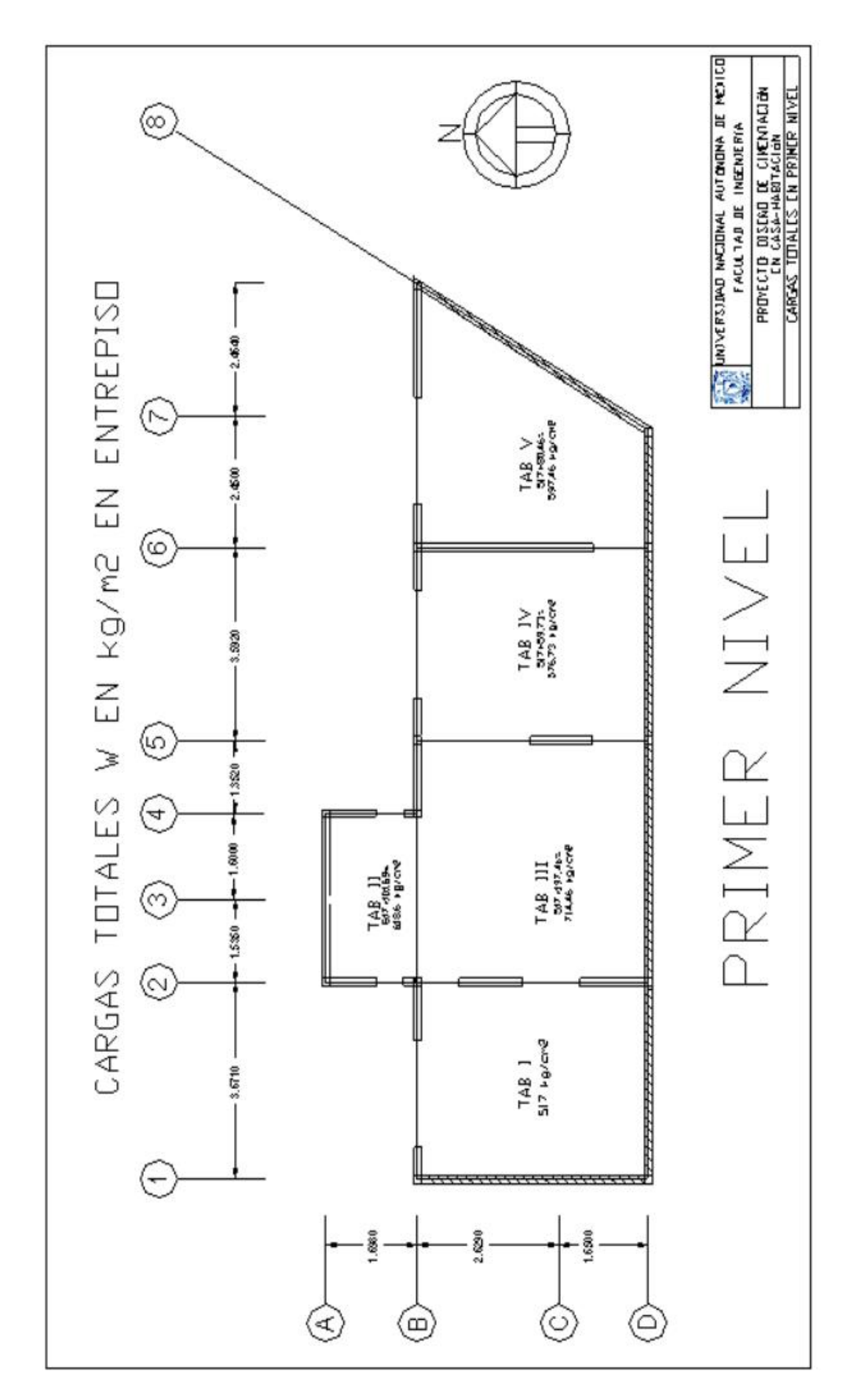

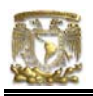

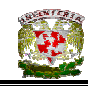

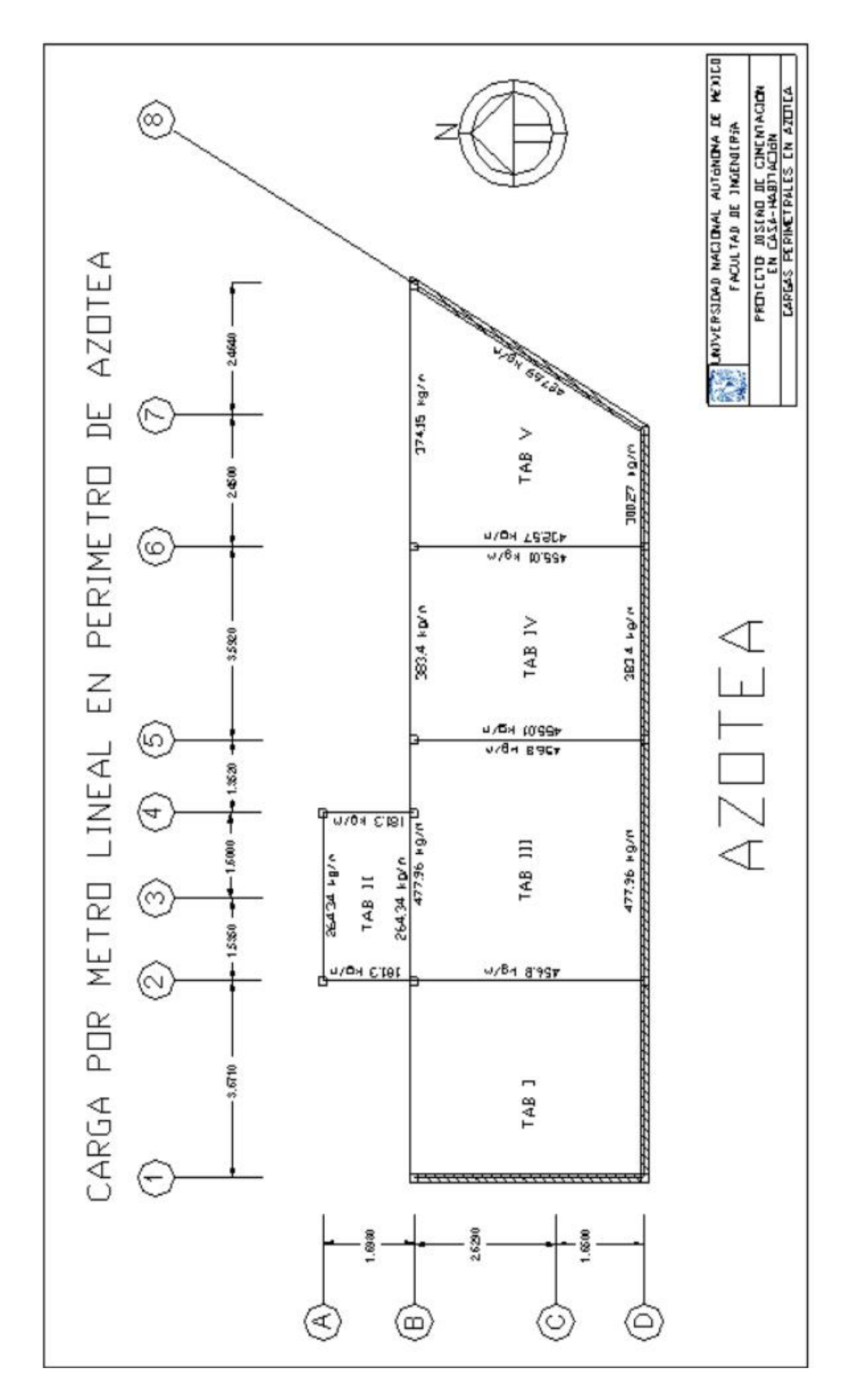
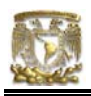

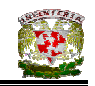

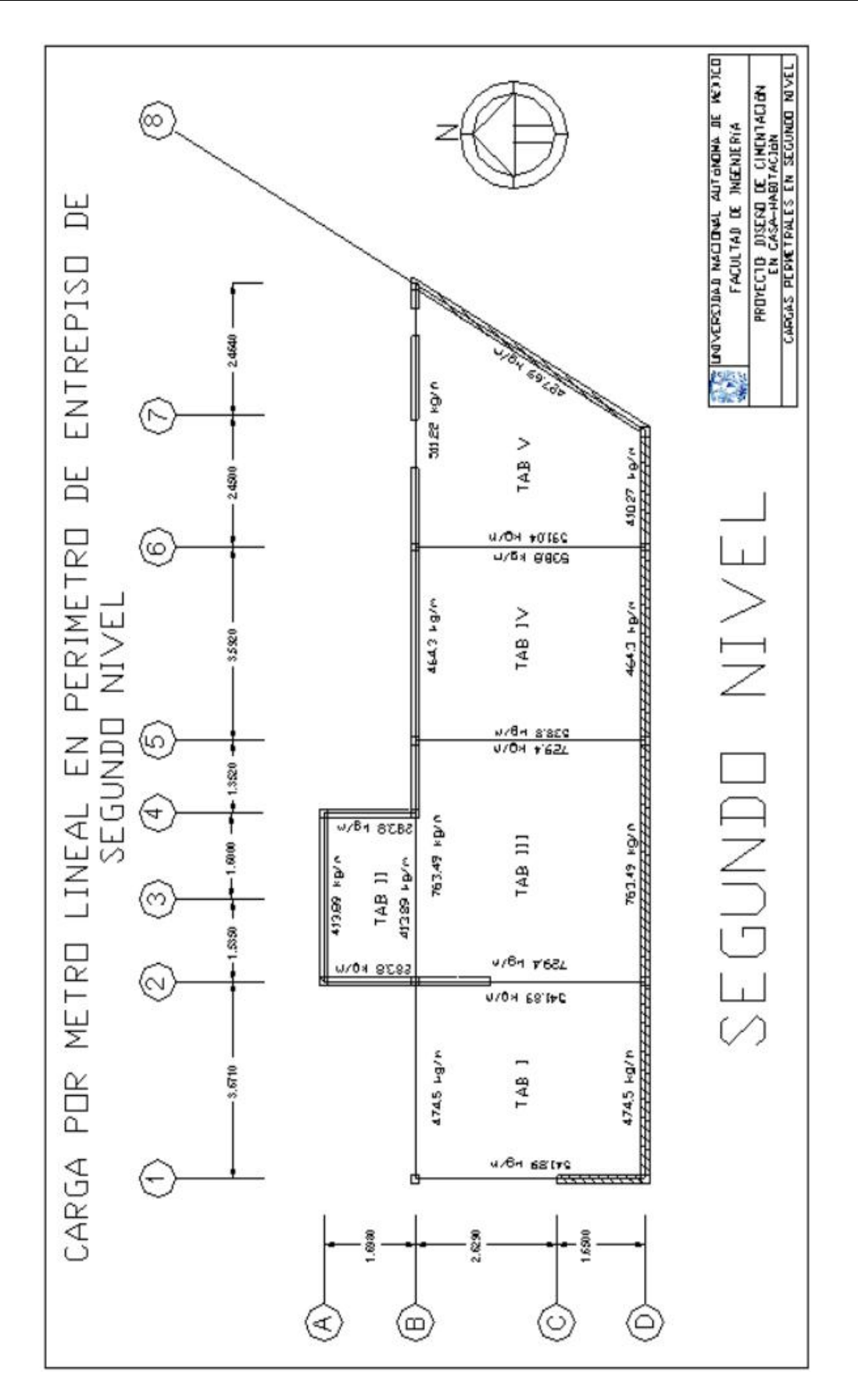

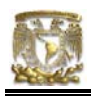

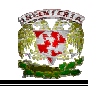

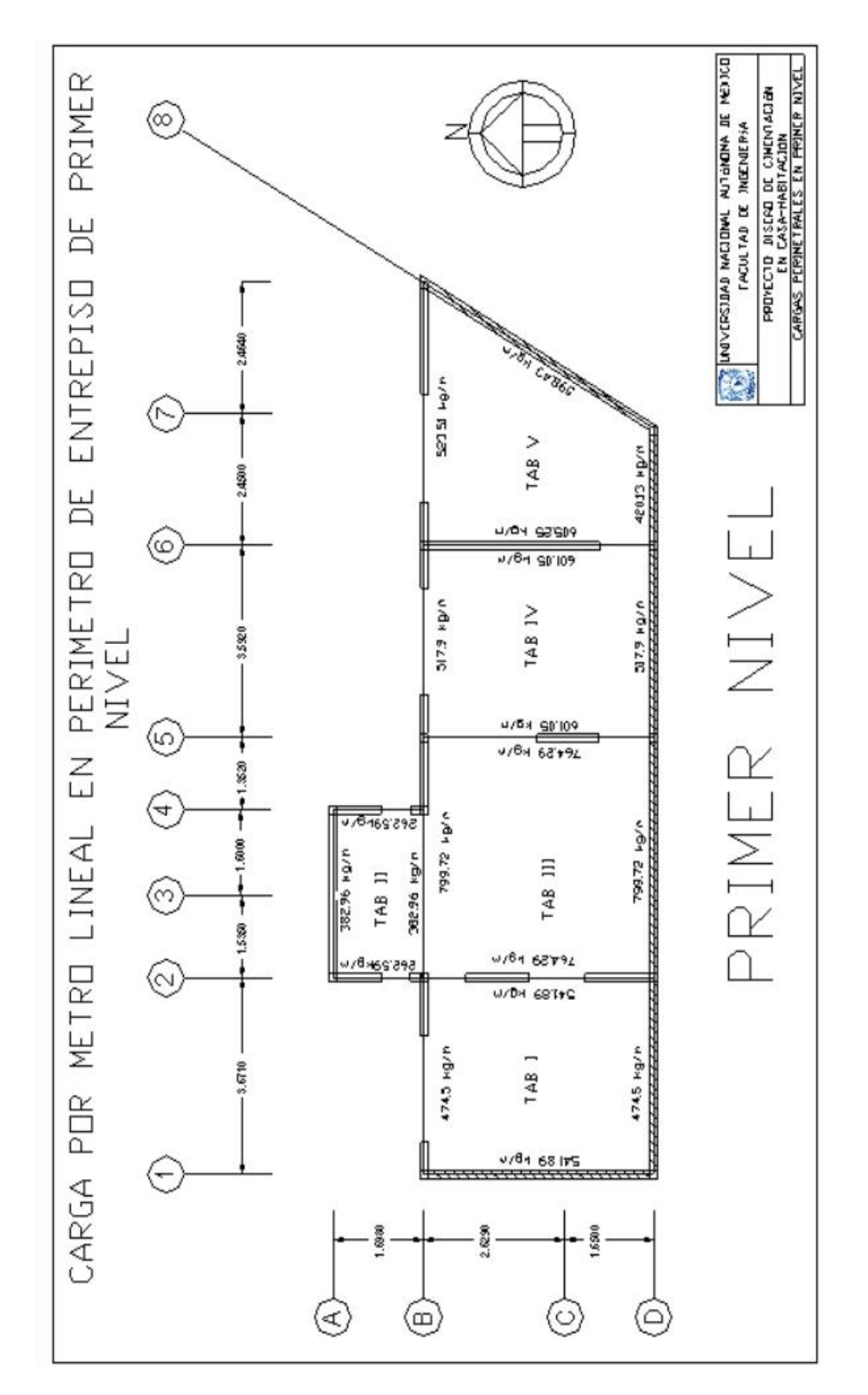

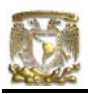

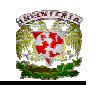

### CÁLCULO DE REACCIONES DE TRABES

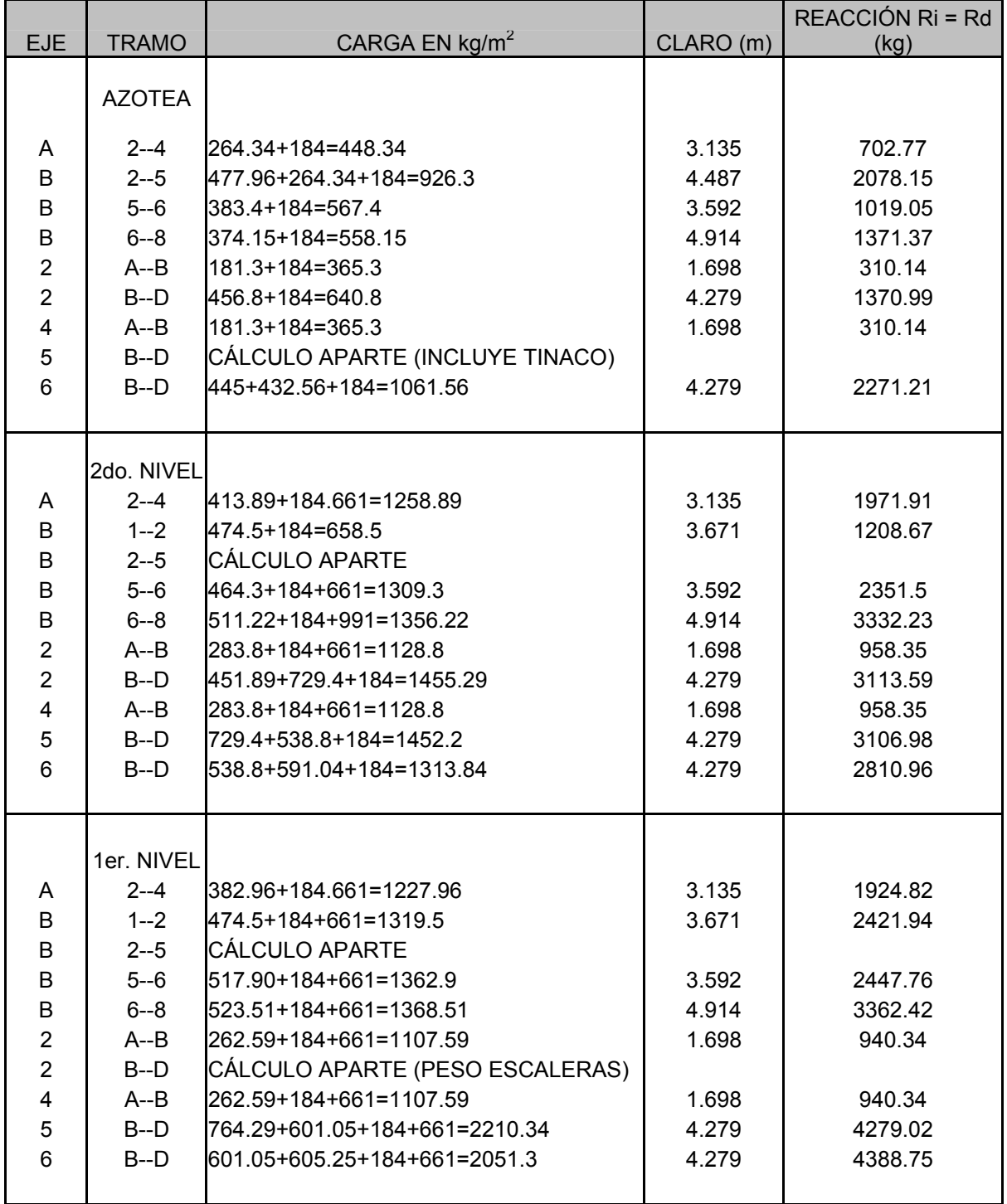

NOTA: Por facilidad de cálculo se consideraron todos los tramos como simplemente apoyados.

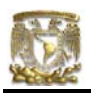

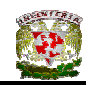

### LAS REACCIONES VALDRÁN:  $R = W^*L/2$

Carga por metro lineal por peso propio de trabes:

(Se estimó una sección de 20 x 40 cm en azotea y entrepiso debido al criterio de que el peralte de la trabe es alrededor de 1/10 a 1/12 del claro y el ancho es cuanto más la mitad del peralte)

 $W_{\text{pp}} = 0.20 \times 0.40 \times 2300 = 184 \text{ kg/m}$ 

Carga por metro lineal de muros (checar Tabla IV.3):

 $W_{\text{muros}}$  = 270 kg/m<sup>2</sup> x 2.45 m = 661 kg/m

CÁLCULO DE REACCIONES DE TRABES EN CASOS ESPECIALES

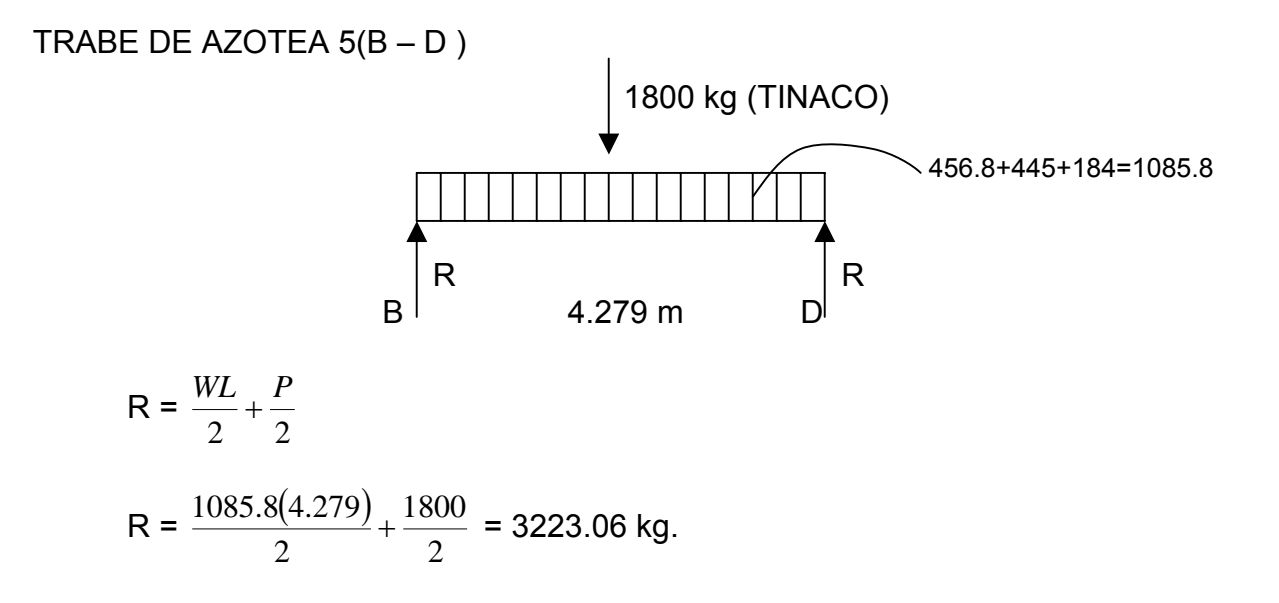

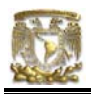

### TRABE DE 2do. NIVEL  $B(2-5)$

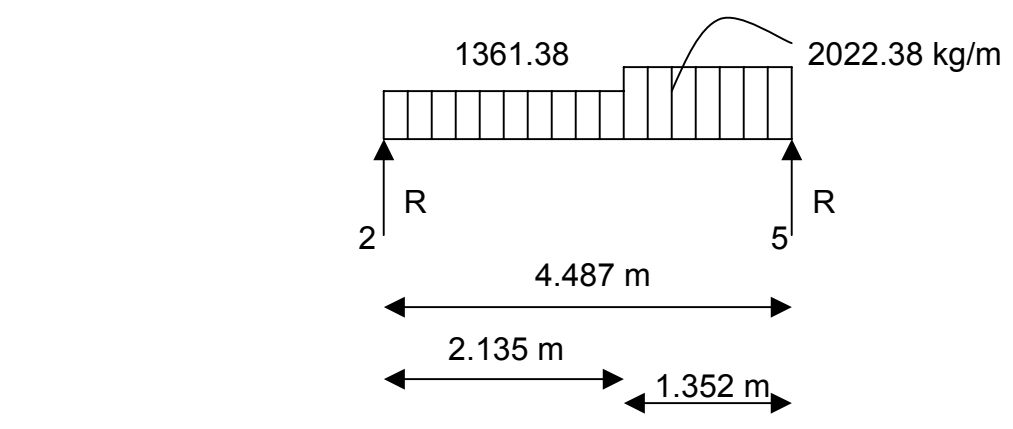

 $\Sigma M_5 = 0$ 

4.487R<sub>2</sub> – (1361.38 x 3.135 x 2.927) – (2022.38 x 1.352 x  $\frac{1.352}{2}$ ) = 0

$$
R_2 = \frac{12492.22 + 4101.38}{4.487} = 3698.15 \text{ kg}
$$
  

$$
R_5 = (1361.38 \times 3.135) + (2022.38 \times 1.352) - R_2
$$

 $R_5$  = 3304.04 kg

TRABE DE 1er. NIVEL  $B(2-5)$ 

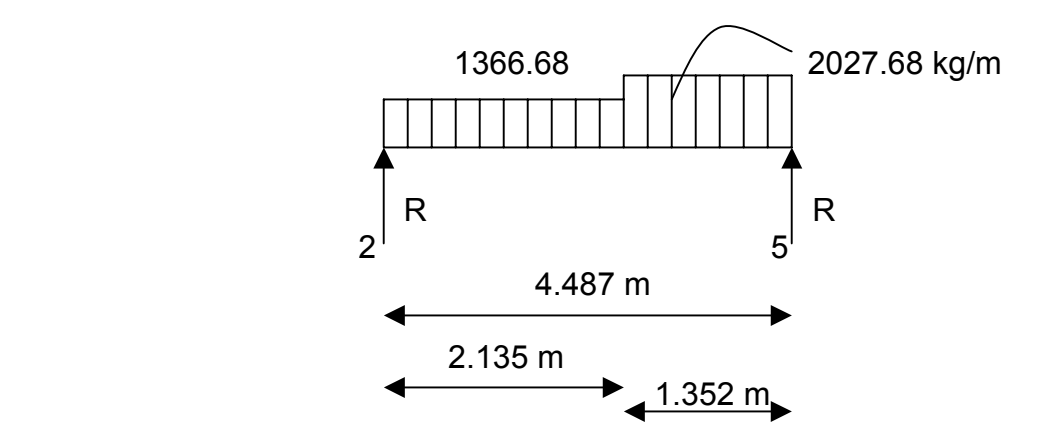

 $\Sigma M_5 = 0$ 

$$
4.487R_2 - (1366.68 \times 3.135 \times 2.927) - (2027.68 \times 1.352 \times \frac{1.352}{2}) = 0
$$

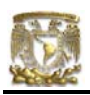

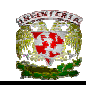

$$
R_2 = \frac{12540.85 + 4112.13}{4.487} = 3711.38 \text{ kg}
$$
  
R<sub>5</sub> = (1366.68 x 3.135) + (2027.68 x 1.352) – R<sub>2</sub>  
R<sub>5</sub> = 3314.58 kg

TRABE DE 1er. NIVEL 2(B – D)

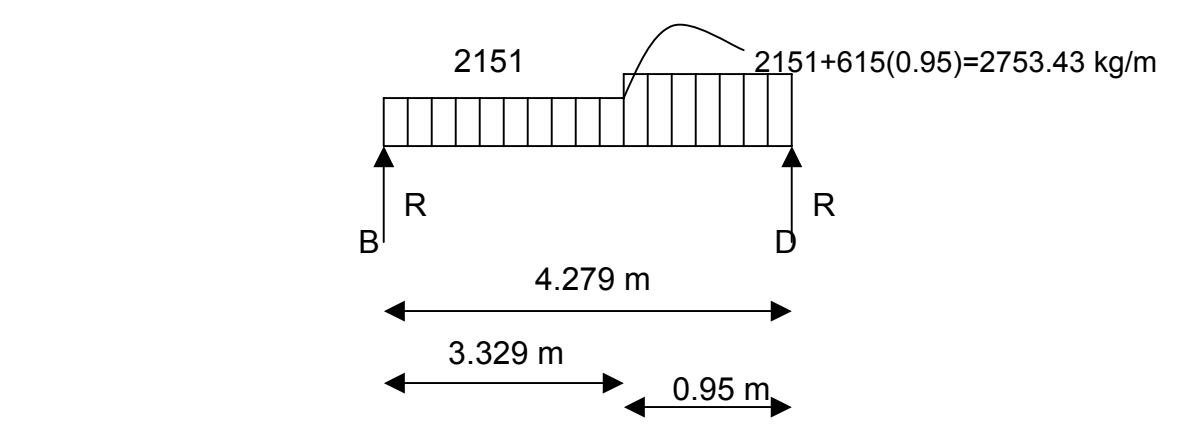

$$
\sum M_B = 0
$$

$$
-4.279RD + (2735.43 \times 0.95 \times 3.804) + (\frac{2151(3.329)^2}{2}) = 0
$$

$$
R_D = \frac{11918.95 + 9885.29}{4.279} = 5095.6 \text{ kg}
$$

 $R_B = (2151 \times 3.329) + (2735.43 \times 0.95) - R_D$ 

 $R_B$  = 4663.72 kg

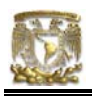

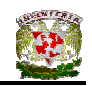

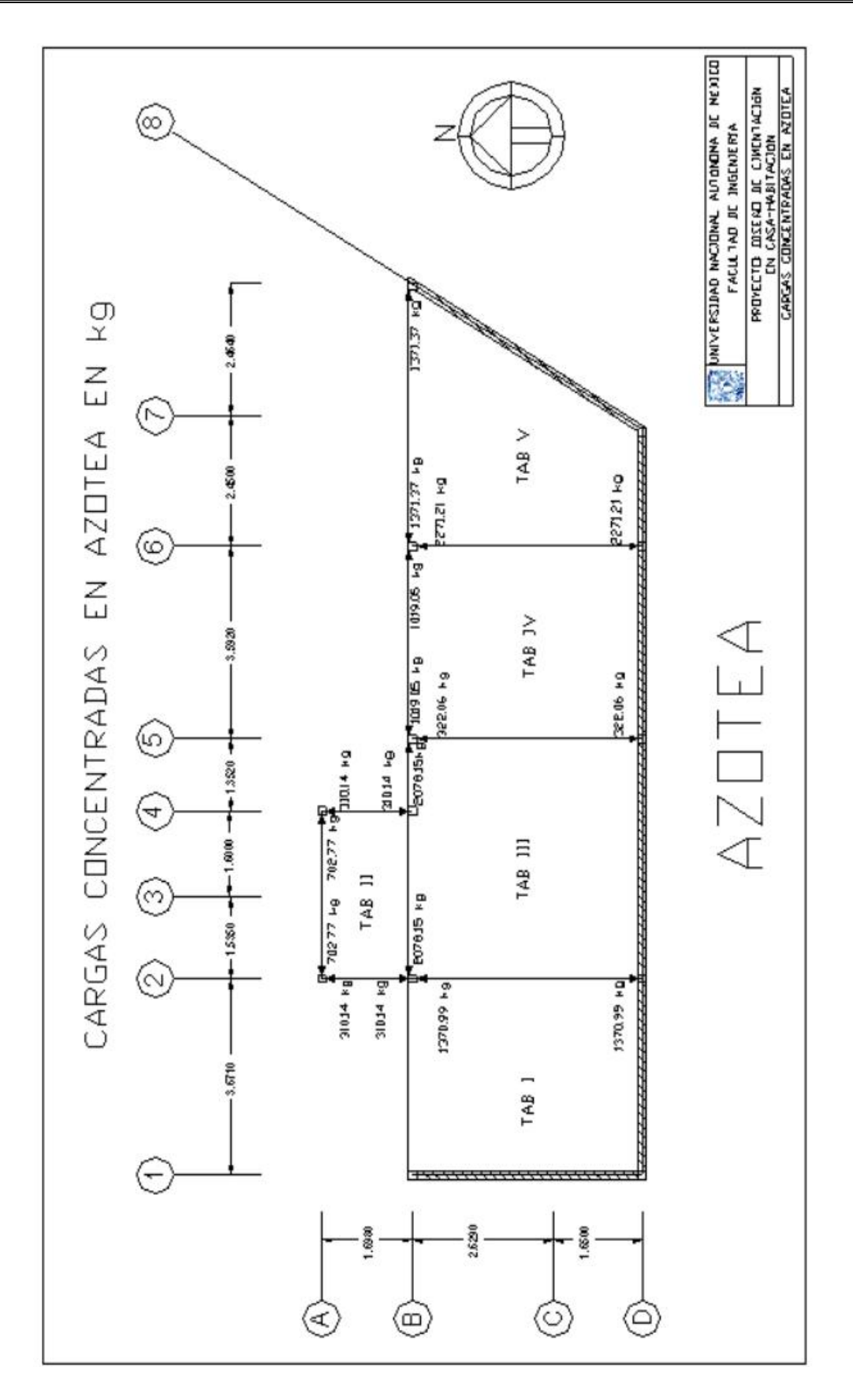

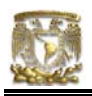

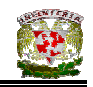

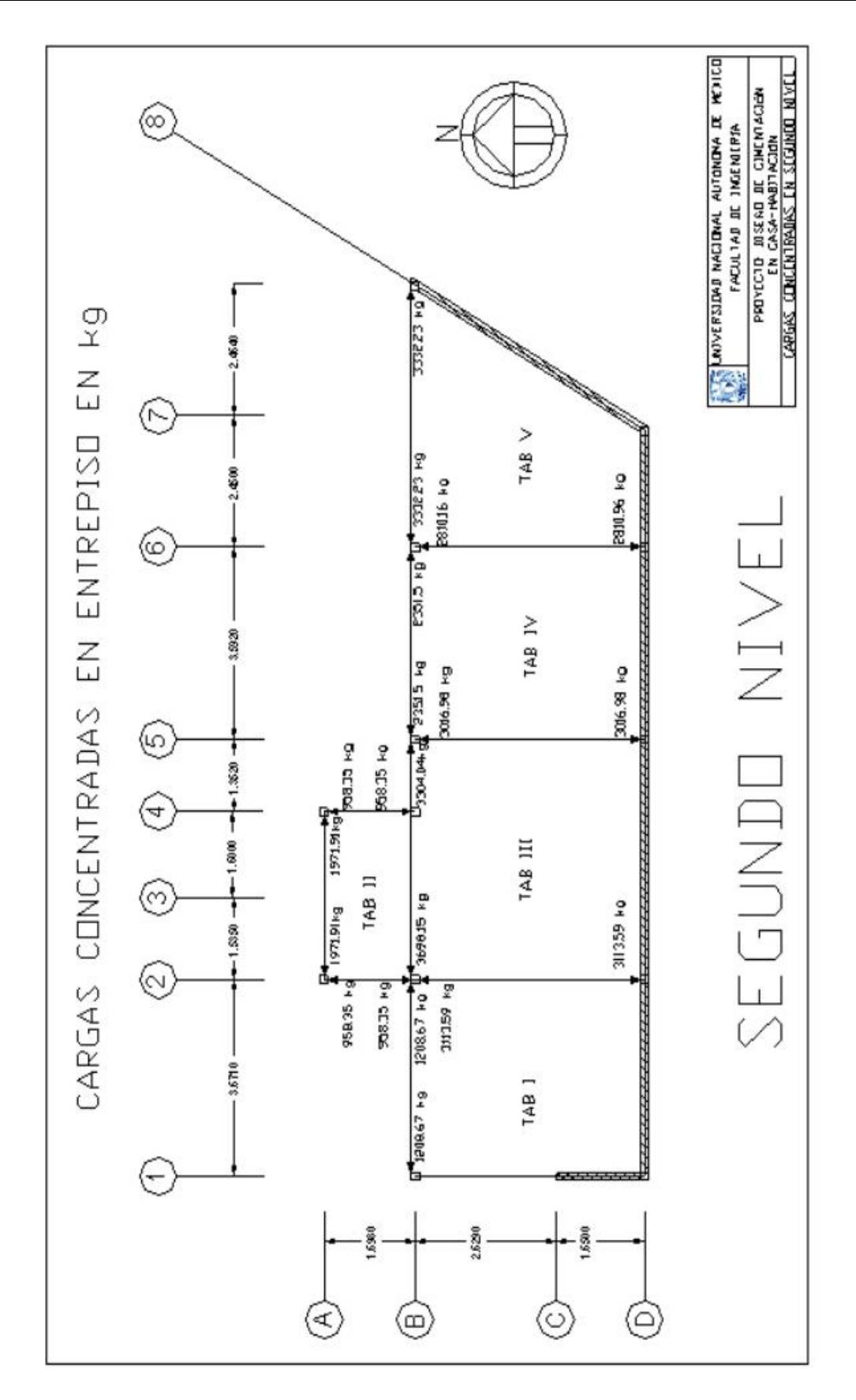

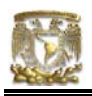

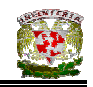

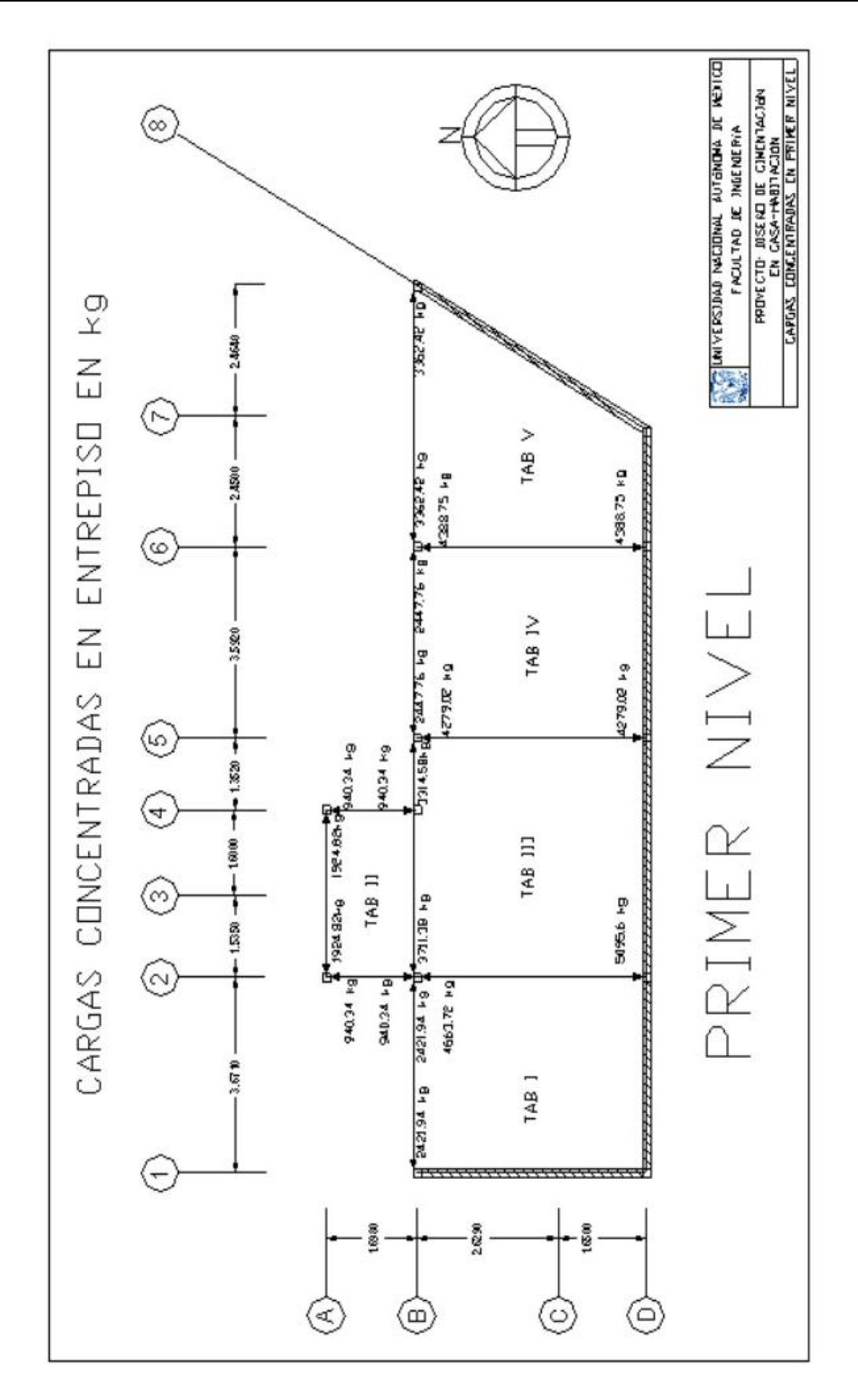

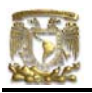

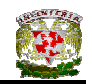

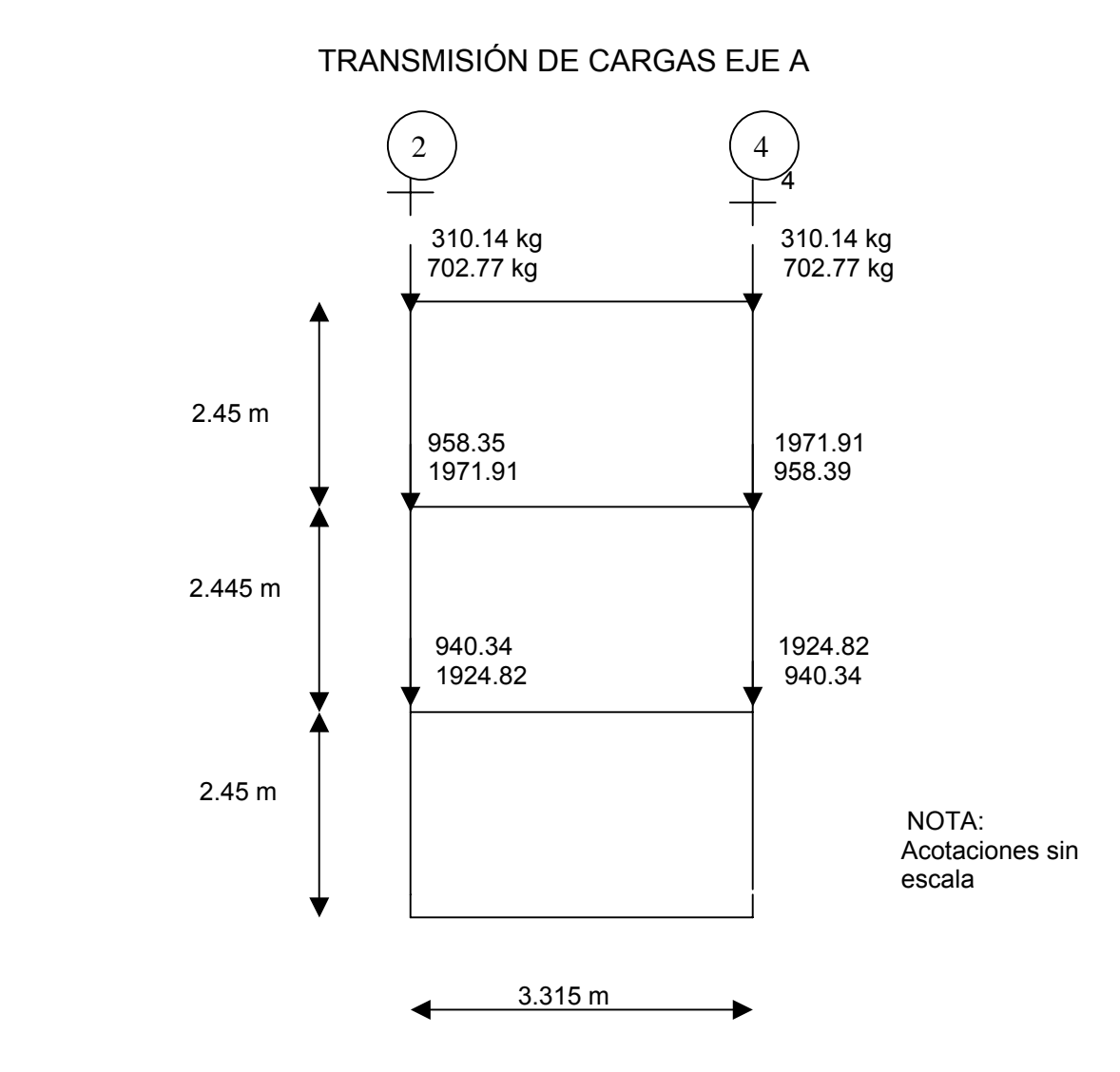

Las concentraciones de carga en los puntos  $A - 2yA - 4$  se consideran canalizados directamente al nivel del terreno.

El valor de las cargas en dichos puntos vale:

 $A - 2 = 310.14 + 702.77 + 958.35 + 1971.91 + 940.34 + 1924.82 = 6808.33$  kg

 $A - 4 = 6808.33$  kg

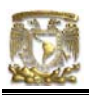

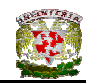

### TRANSMISIÓN DE CARGAS EJE B

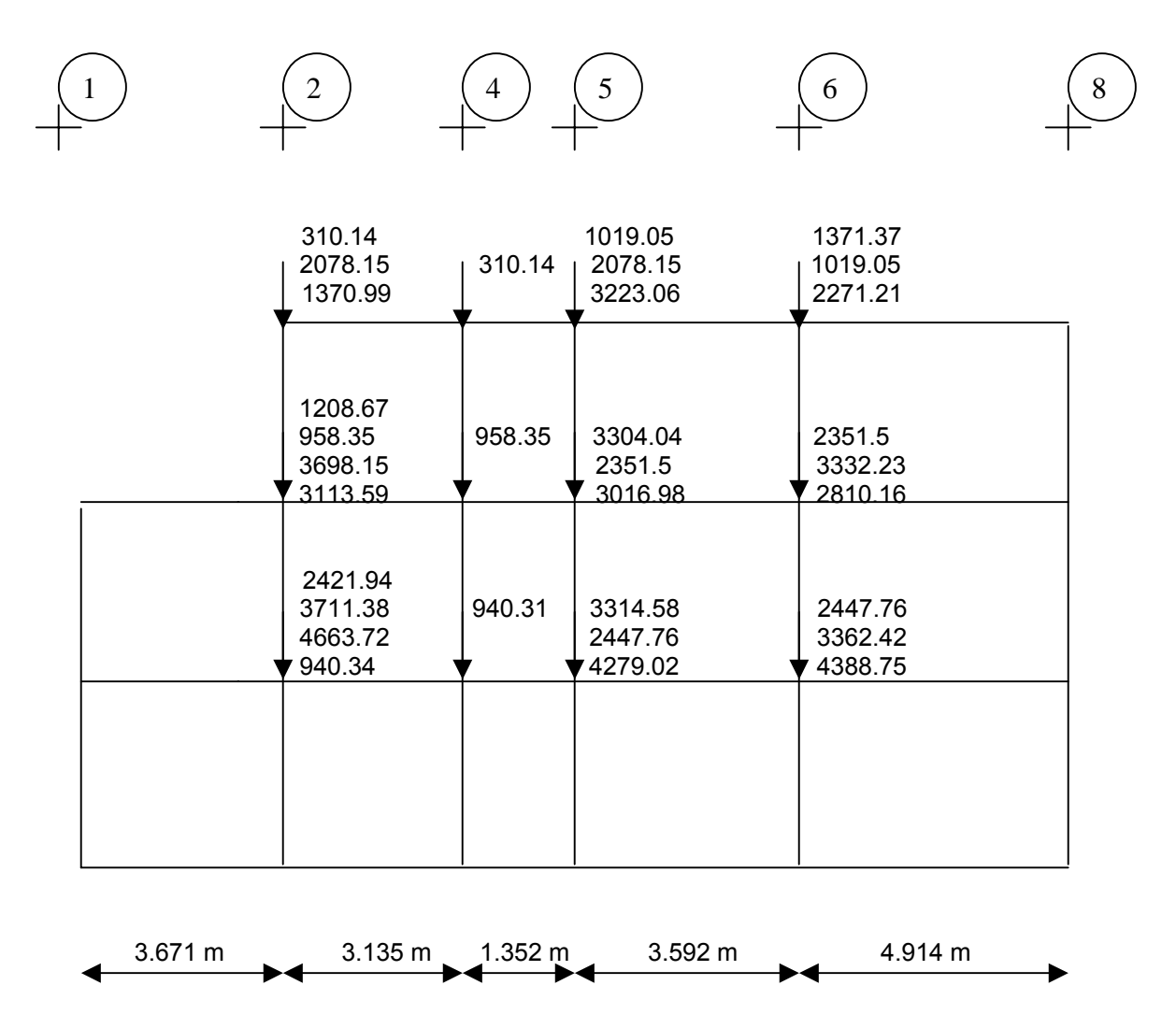

Las concentraciones de carga en los puntos  $B - 2$ ,  $B - 4$ ,  $B - 5$  y  $B - 6$  se consideran canalizadas directamente al nivel del terreno.

El valor de dichas cargas vale:  $B - 2 = 310.14 + 2078.15 + 1370.99 + ... + 940.34 = 24475.42$  kg  $B - 4 = 310.14 + 958.35 + 940.31 = 2208.8$  kg  $B - 5 = 1019.05 + ... + 4279.02 = 25034.14$  kg  $B - 6 = 23354.45$  kg.

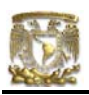

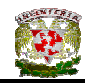

### TRANSMISIÓN DE CONCENTRACIONES EJE D

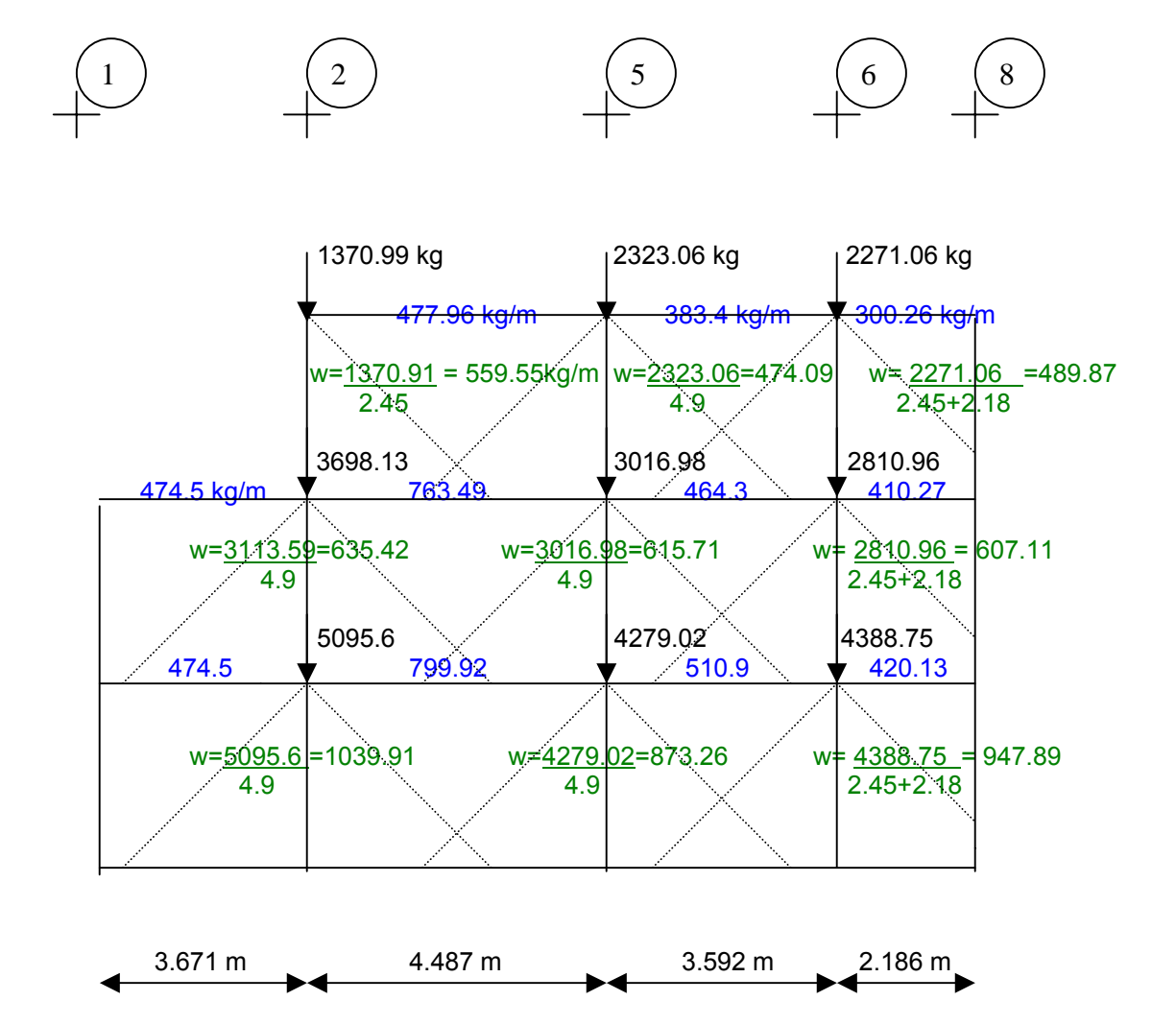

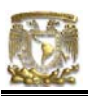

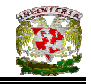

TRANSMISIÓN DE CONCENTRACIONES EJE D

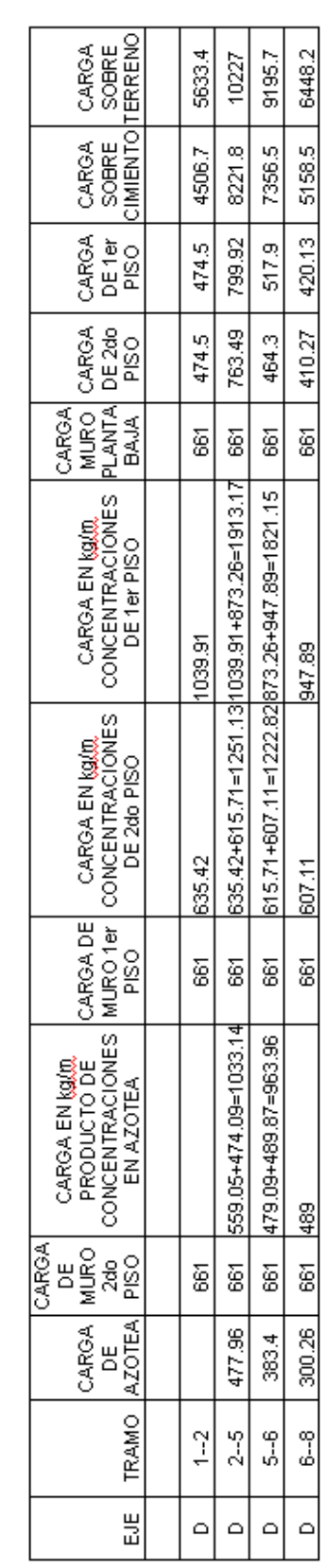

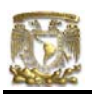

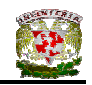

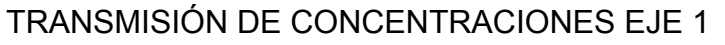

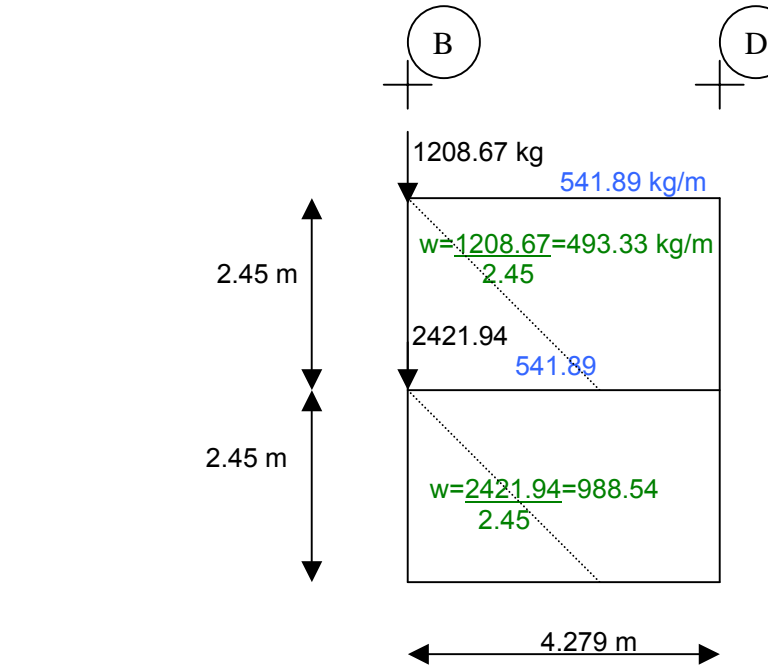

TRANSMISIÓN DE CONCENTRACIONES EJE 8

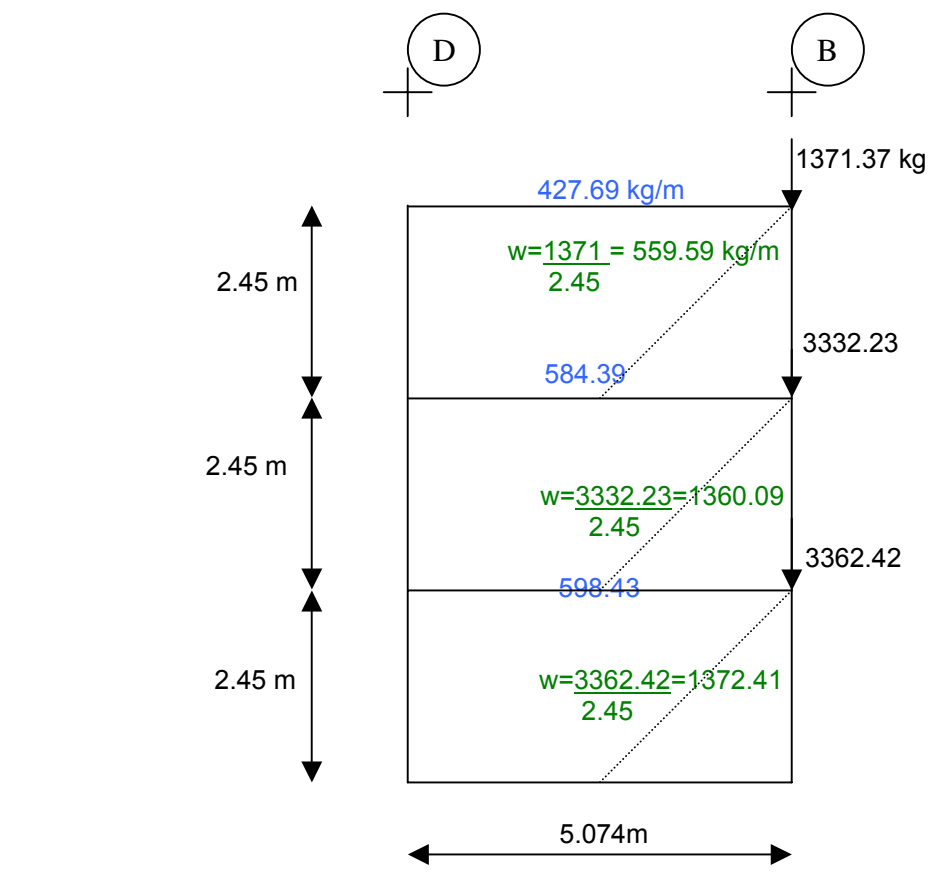

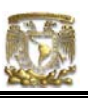

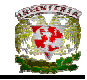

# TRANSMISIÓN DE CONCENTRACIONES EJE 1

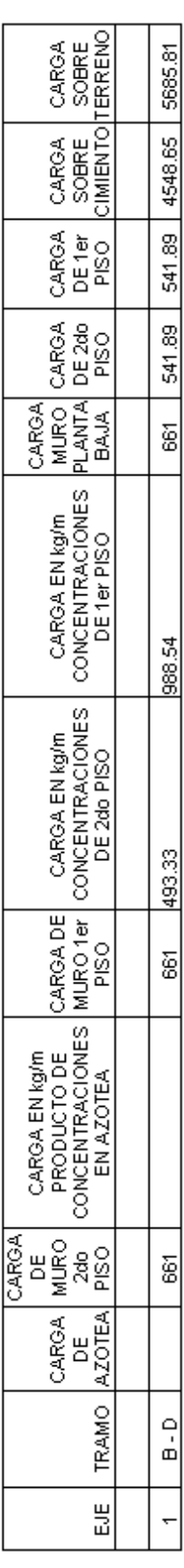

# TRANSMISIÓN DE CONCENTRACIONES EJE 8

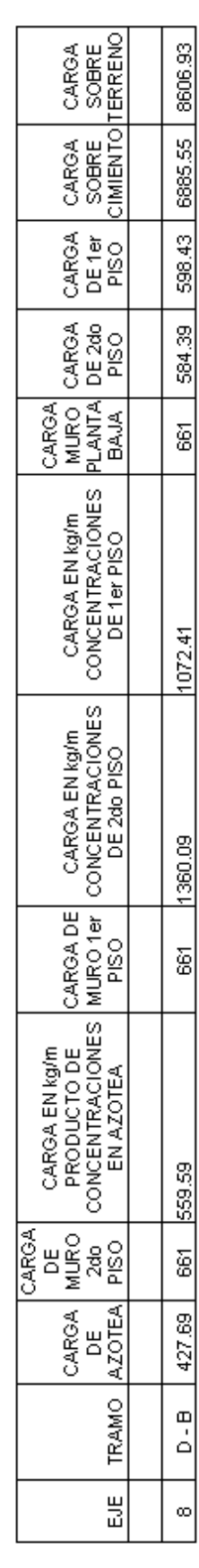

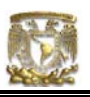

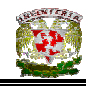

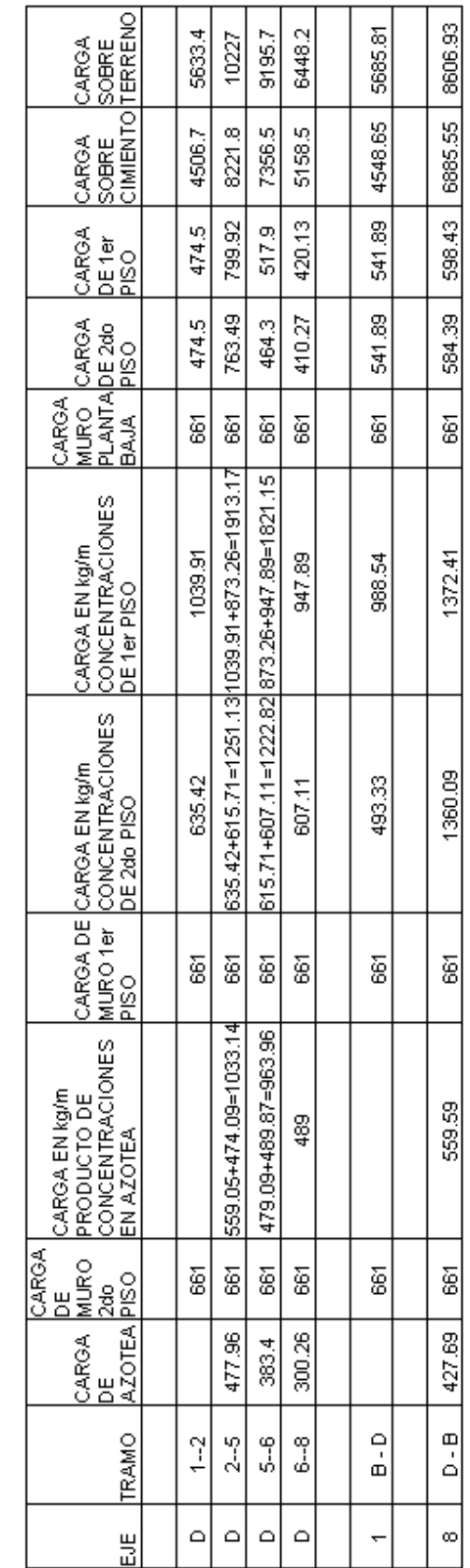

TABLA DE BAJADA DE CARGAS TRANSMITIDAS POR EJES EN KO/M

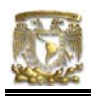

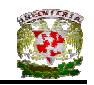

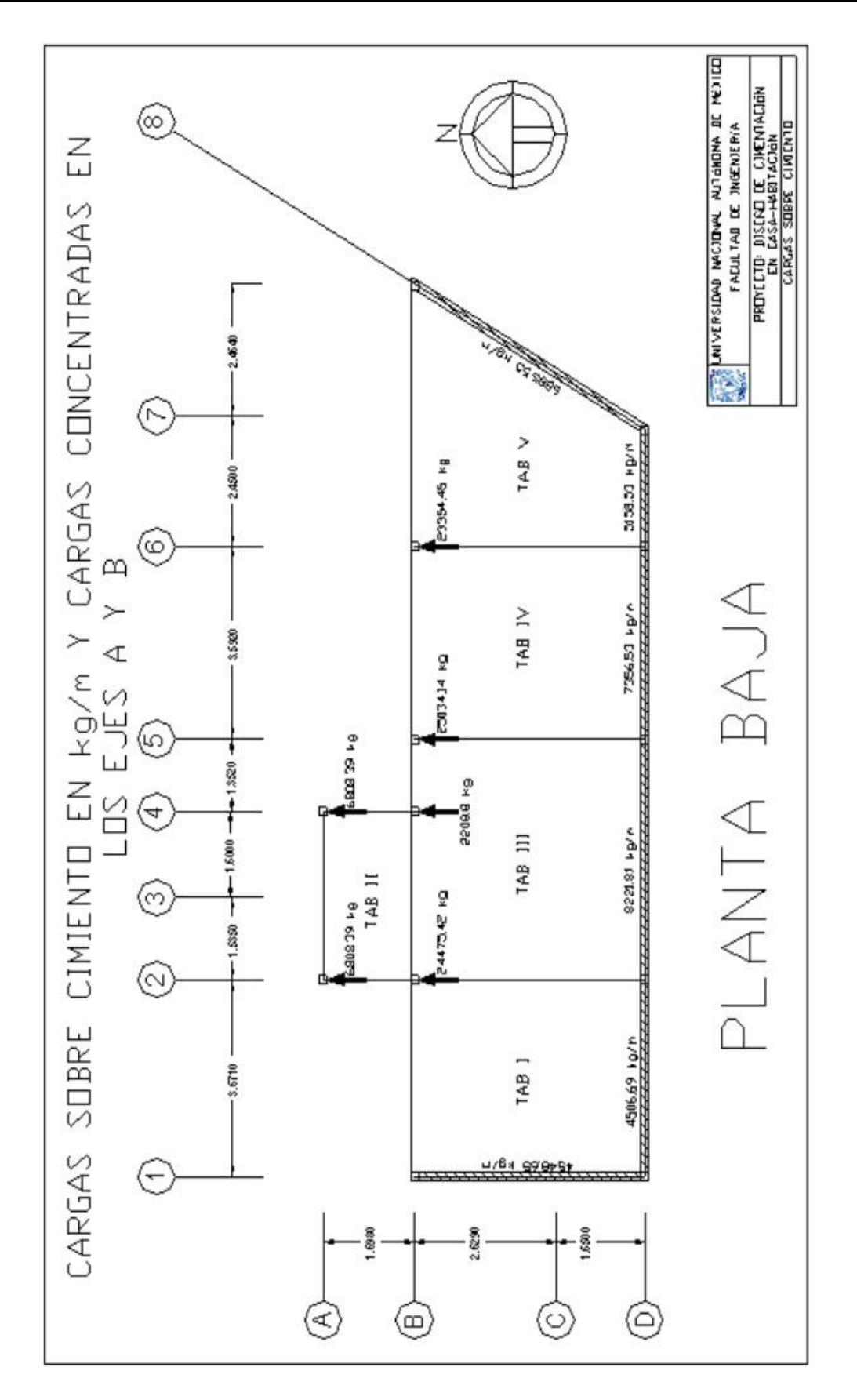

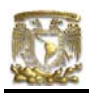

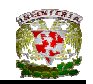

## **CAPÍTULO V. DISEÑO DE LA CIMENTACIÓN**

### V.1 DISEÑO DE LA CIMENTACIÓN DE CASA – HABITACIÓN EN ZONA I

### V.1.1 CONSIDERACIONES GENERALES

De acuerdo al RCDF y las NTC (Mampostería) las piedras que se empleen en elementos estructurales deberán satisfacer los siguientes requisitos:

- Resistencia de la piedra a compresión en dirección normal a los planos de formación = 150 kg/cm<sup>2</sup>.
- Resistencia mínima a compresión en dirección paralela a los planos de formación = 100 kg/cm<sup>2</sup> (6.2.1 NTC Mampostería).

Los esfuerzos resistentes de diseño en compresión, f  $\check{m}$ , y en cortante, v  $\check{m}$ , se tomarán como sigue:

• Mampostería unida con mortero de resistencia en compresión no menor que 50 kg/cm<sup>2</sup>

$$
f_{m}^{*} = 20 \text{ kg/cm}^{2}
$$
  

$$
v_{m}^{*} = 0.6 \text{ kg/cm}^{2}
$$

• Mampostería unida con mortero de resistencia en compresión menor que 50  $kg/cm<sup>2</sup>$ 

$$
f_{m}^{*} = 15 \text{ kg/cm}^{2}
$$

$$
v_{m}^{*} = 0.4 \text{ kg/cm}^{2}
$$

Los esfuerzos de diseño anteriores incluyen ya un factor de reducción,  $F_R$ , que por lo tanto no deberá ser considerado nuevamente en las fórmulas de predicción de resistencia.

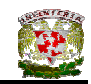

# V.1.2 CÁLCULO DE CIMIENTOS

De acuerdo con un estudio de mecánica de suelos realizado en un predio ubicado en la Colonia Observatorio, Delegación Miguel Hidalgo, en México, D.F; se observa que hasta una profundidad de 0.5m el suelo que predomina es el de una arena fina limosa café oscuro (relleno), muy suelta. De 0.5 a 0.95m se encuentra un Limo café claro, medianamente compacto, y de 0.95 a 5.0m es un Limo arenoso café oscuro (ML), muy compacto.

Los trabajos de exploración consistieron en la ejecución de un sondeo mixto de penetración estándar y avance con broca tricónica (SM-1), llevado hasta 15.45m de profundidad. El nivel de agua freática (NAF) no se encontró hasta la máxima profundidad explorada de 15.45m.

Dadas las características de la casa y del subsuelo bajo el predio, se puede utilizar una cimentación somera a base de zapatas de mampostería y zapatas corridas de concreto, apoyadas en el estrato de limo café claro, medianamente compacto, que aparece entre 0.5 y 0.95m de profundidad. La profundidad mínima de desplante de las zapatas será de 0.6m para zapatas de mampostería y 0.5m para zapatas de concreto. Cabe mencionar que en el eje B de la cimentación se utilizarán zapatas corridas de concreto ya que debido a la presencia de cargas puntuales en la cimentación es conveniente utilizar zapatas de concreto, mientras que en el eje D de la cimentación se utilizarán zapatas corridas de mampostería.

Para la revisión de los estratos de límite de falla y de servicio, se consideró al terreno de cimentación como friccionante.

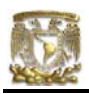

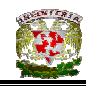

# V.1.3 REVISIÓN DE LA SEGURIDAD DE ZAPATA CORRIDA DE MAMPOSTERÍA EN EJE D

### **a) Estado límite de falla**

En suelos friccionantes se debe verificar la siguiente desigualdad.

$$
\mathsf{q}_{\mathsf{ult}} < \mathsf{q}_{\mathsf{R}}
$$

donde

q<sub>ult</sub> = ΣQF<sub>o</sub>/A  
\nq<sub>R</sub> = γD<sub>f</sub>N<sub>q</sub>f<sub>q</sub> F<sub>R2</sub> + 0.5γBN<sub>f</sub> f<sub>FR3</sub> (ecuación III.26)  
\nF<sub>c</sub> = factor de carga = 1.4  
\n
$$
\sum QF_c = [(w_{1-2}x L_{1-2}) + (w_{2-5}x L_{2-5}) + (w_{5-6}x L_{5-6}) + (w_{6-8}x L_{5-6})](1.4)
$$
\n
$$
\sum QF_c = (20674.43 + 45818.12 + 33012.41 + 14056.98) * 1.4
$$
\n
$$
\sum QF_c = 158 986.71 kg
$$
\nA = (L<sub>1-2</sub> + L<sub>2-5</sub> + L<sub>5-6</sub> + L<sub>6-8</sub>) (B)  
\nAncho de la cimentación (B = 80 cm, propuesto)  
\nA = (3.67 + 4.48 + 3.59 + 2.18) (0.80)  
\nA = 11.13 m<sup>2</sup>  
\nq<sub>ult</sub> = ΣQF<sub>c</sub>/A = 158986.71 / 11.13  
\nq<sub>ult</sub> = ΣQF<sub>c</sub>/A = 14 276.82 kg/m<sup>2</sup>  
\nq<sub>ult</sub> = ΣQF<sub>c</sub>/A = 14.27 t/m<sup>2</sup>

Profundidad mínima de desplante = 0.6m

 $p_v$  = presión vertical total a la profundidad de desplante por peso propio del suelo =  $1.6(0.6) = 0.96$  t/m<sup>2</sup>

Nq y Nγ son factores de capacidad de carga

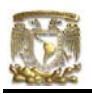

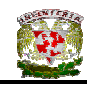

 $f_q$  y  $f_v$  son factores de forma

 $y =$  peso volumétrico del suelo = 1.6 t/m<sup>2</sup>

- B = ancho de la cimentación = 0.80 m
- L = largo de la cimentación = 13.92 m

 $F_R$  = factor de resistencia = 0.35 (Según las Normas de Cimentaciones pero en la practica se recomienda que el factor sea ≤ 0.45 (Deméneghi, 2003).

 $N = 21$  golpes

$$
D_r = 0.7
$$

Φ = 32º. Sustituyendo valores tenemos:

Terzagki y Peck (en Deméneghi, 2003),recomiendan que se emplee la siguiente expresión para suelos en estado suelto

tan  $Φ = (2/3)$  tan  $Φ^*$ 

donde Φ\* es el ángulo de fricción interna del suelo

Por otra parte Sower (en Deméneghi, 2003) indica que para suelos friccionantes con D<sub>r</sub> mayor que 70% se debe emplear el criterio de Terzaghi para falla general, y que para  $D<sub>r</sub>$  menor que 20% se debe de usar dicho criterio para falla local, y que para valores intermedios de  $D<sub>r</sub>$  se debe interpolar. Entonces:

tan  $Φ = α$  tan  $Φ^*$ 

donde:

 $\alpha$  = 2/3 para D<sub>r</sub> < 0.5  $\alpha = 2/3 + 1.65(D_r - 0.5)$  para  $0.5 < D_r < 0.7$  $\alpha$  = 1.0 para D<sub>r</sub> > 0.7

por lo tanto, como  $D_r = 0.7$  entonces:

tan  $Φ = 1$  tan  $32°$ tan Φ = 0.6248

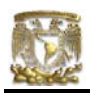

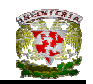

$$
N_q = e^{π \tan \Phi}
$$
  
\n
$$
N_q = 23.17
$$
 (ecuación III.9)  
\n
$$
N_\gamma = 2(N_q + 1) \tan \Phi
$$
 (ecuación III.10)  
\n
$$
N_\gamma = 30.21
$$

Para obtener la relación B/L se tomó en cuenta el Eje D debido a que es el tramo que se esta analizando.  $(B/L = 0.8/13.92 = 0.0574)$ 

 $f_q = 1 + (B/L) \tan \Phi$  (ecuación III.14)  $f_{q} = 1.036$ 

 $f_v = 1 - 0.4(B/L)$  (ecuación III.15)  $f_y = 0.977$ 

$$
q_{R} = \gamma D_{f} N_{q} f_{q} F_{R2} + 0.5 \gamma B N_{\gamma} f_{\gamma} F_{R3}
$$
  
\n
$$
q_{R} = 1.6(0.6)(23.17)(1.036)(0.45) + 0.5(1.6)(0.8)(30.21)(0.977)(0.45)
$$
  
\n
$$
q_{R} = 18.87 \text{ t/m}^{2}
$$

$$
q_{ult} = 14.27 \text{ t/m}^2 \le q_R = 18.87 \text{ t/m}^2
$$
 CUMPLE

### b) **Estado límite de servicio**

Para el cálculo del asentamiento de las zapatas, producido por una presión de contacto de 10.19 t/m<sup>2</sup>, se utilizó la teoría de la elasticidad (Fórmula de Schleicher), con un módulo  $E_s = 3269$  t/m<sup>2</sup> (usando la fórmula de Denver, con N = 21 golpes).

La Fórmula de Schleicher proporciona el asentamiento bajo la esquina de un rectángulo cargado:

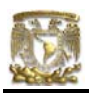

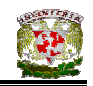

$$
\delta = [ q(1 - v^2) / (\pi E) ] \{ L \ln [(B + \sqrt{B^2 + L^2}) / L] + B \ln [(L + \sqrt{B^2 + L^2}) / B] \}
$$

donde:

B = ancho del rectángulo

L = longitud del rectángulo

E = módulo de elasticidad del medio

v = relación de Poisson del medio

La magnitud de E la obtendremos con la fórmula de Denver:

 $E_s = C \sqrt{N}$ donde  $C = 7$  Mpa  $E_s = 7\sqrt{21} = 32.078$  Mpa 1 Mpa =  $(1/9.81x10^{-3})$  t/m<sup>2</sup>  $E_s$  = 3269.93 t/m<sup>2</sup>

El módulo de Poisson se calcula con ayuda de la siguiente fórmula:  $v = K_0 / (1 + K_0)$ donde K<sub>o</sub> = (1 – sen Φ) (OCR)<sup>sen Φ</sup> OCR = grado de preconsolidación = 1  $K_o = (1 - \text{sen } 32^{\circ}) (1)$  $K_o = 0.47$  $v = 0.47 / (1 + 0.47)$  $v = 0.3197$ 

Aplicando la formula de Schleicher para sentamiento con B = 0.8/2 = 0.4m y L = 13.92/2 = 6.96m (está en análisis el Eje D pero se toma solamente  $\frac{1}{4}$  del área cargada).

δ = [ 10.19 (1 – 0.3197<sup>2</sup>) / (π\*3269)] {6.96 ln [(0.4 + 
$$
\sqrt{0.4^2+6.96^2}
$$
 ) / 6.96] + 0.4 ln  
[(6.96 +  $\sqrt{0.4^2+6.96^2}$  ) / 0.4]}

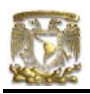

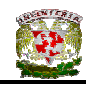

 $δ' = 0.00162$  m, y  $\delta$  = 0.00227(4) = 0.006448 m = 0.644 cm

 $\delta$  = 0.644  $\leq$  5.0 cm CUMPLE

Se obtuvo un asentamiento de 6.4 mm, menor que el asentamiento permisible de 50 mm para zapatas de cimentación.

# V.1.4 DISEÑO DE ZAPATA CORRIDA DE MAMPOSTERÍA PARA EJE D

### **Diseño por compresión**

Datos:

Casa ubicada en Zona de Lomas (Zona I)

 $q_R$  = Capacidad del terreno = 18.87 t/m<sup>2</sup>

Factor de carga = 1.4

$$
\gamma_{\rm \scriptscriptstyle mamp}=2\ 600\ \rm kg/m^3
$$

Corona del cimiento = 30 cm

Fórmulas utilizadas:

Área = Factor de carga x Carga sobre el terreno Esfuerzo resistente último del terreno

$$
A = \frac{FCx \omega_{s/t}}{q_{R}} = B = \frac{FCx \omega_{s/t}}{q_{R}}
$$

Siendo A = B \* L ; L = 1m Peralte = 1.5vuelo; H = 1.5v

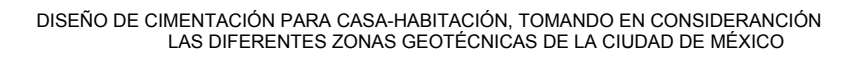

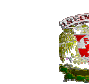

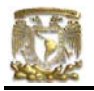

### **Revisión por cortante**

Fuerza cortante = 2 x Peralte x Profundidad x Esfuerzo cortante (para doble

escarpio)

 $V_R$  = 2H x L x v\* (Para doble escarpio)

 $V_R = H x L x v^*$  (Para Lindero)

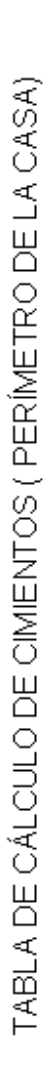

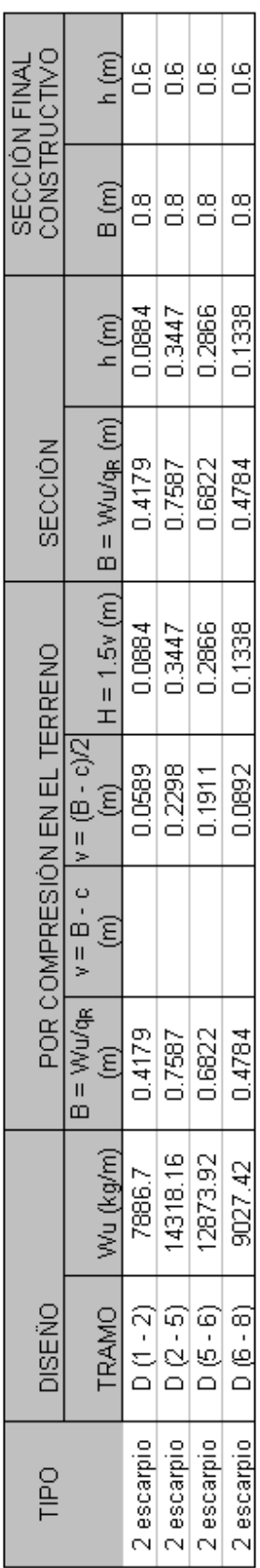

NOTA:

- Tabla de Las cargas últimas (Wu) se obtuvieron multiplicando por el factor de carga 1.4 las cargas/terreno de la Bajada de Cargas Transmitidas por Ejes del capítulo anterior.
- El esfuerzo cortante en la mampostería es de 0.6 kg/cm<sup>2</sup> = v<sup>\*</sup>
- $= 0.80$  m El ancho del cimiento es de B  $\bullet$

 $\overline{\omega}$ Con un ancho B = 0.80 m, H = 0.60 m y corona de 0.30 cm, se cumple con la revisión por compresión de mampostería y además se cumple con el talud de 1:1.5 para zapatas de mampostería según el RCDF.

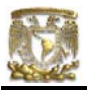

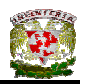

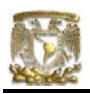

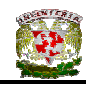

### **Revisión por cortante del peralte obtenido**

El cálculo de la fuerza cortante resistente se realiza multiplicando el área de la sección crítica por cortante en una longitud unitaria de la sección definida anteriormente, por el esfuerzo cortante resistente de la mampostería.

$$
V_R = LH v^*
$$

donde:

*v*\* = esfuerzo cortante resistente de la mampostería empleada

El cortante último se establece tomando la suma de fuerzas cortantes en cada una de las secciones analizadas y multiplicando dicha suma por un factor de carga.

Para cimientos de dos escarpios, la suma conduce a:

$$
V_u = \frac{1.4 \, (W_{s/c})}{2}
$$

Para cimientos de un escarpio:

$$
V_u = 1.4
$$
 (W<sub>s/c</sub>)

De acuerdo con el criterio general de diseño, se debe cumplir la condición de:

$$
\mathsf{V}_{\mathsf{R}}\geq \mathsf{V}_{u}
$$

Donde:

 $V_R$  = Fuerza cortante resistente de la sección

V*u* = Fuerza cortante última en la sección

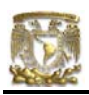

de:

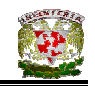

### REVISIÓN POR CORTANTE EN EL EJE D (1 – 2)

Aplicando la fórmula (IV.16) tenemos:

$$
V_R
$$
 = 2LH  $v^*$   
\n $V_R$  = (2)(1m) (0.60m) (6 t/m<sup>2</sup>)  
\n $V_R$  = 7.2 t

Para cimientos de doble escarpio:

$$
V_u = 1.4 (W_{s/c})/2
$$
  
V<sub>u</sub> = 1.4 (1m) (4 506.69 kg/m)/2  
V<sub>u</sub> = 3154.68 kg

De acuerdo con el criterio general de diseño, se debe cumplir la condición

$$
V_R \ge V_u
$$
  
7200 kg  $\ge 3154.68$  kg **CUMPLE**

### REVISIÓN POR CORTANTE EN EL EJE D (2 – 5)

Aplicando la fórmula (IV.16) tenemos:

$$
V_R
$$
 = 2LH  $v^*$   
\n $V_R$  = (2)(1m) (0.60m) (6  $t/m^2$ )  
\n $V_R$  = 7.2 t

Para cimientos de doble escarpio:

$$
V_u = 1.4
$$
 (W<sub>s/c</sub>)/2  
 $V_u = 1.4$  (1m) (8 221.81 kg/m)/2  
 $V_u = 5755.26$  kg

De acuerdo con el criterio general de diseño, se debe cumplir la condición de:

$$
V_R \ge V_u
$$
  
7200 kg  $\ge$  5755.26 kg CUMPLE

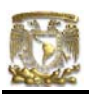

de:

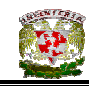

### REVISIÓN POR CORTANTE EN EL EJE D (5 – 6)

Aplicando la fórmula (IV.16) tenemos:

$$
V_R
$$
 = 2LH  $v^*$   
\n $V_R$  = (2)(1m) (0.60m) (6 t/m<sup>2</sup>)  
\n $V_R$  = 7.2 t

Para cimientos de doble escarpio:

$$
V_u = 1.4 (W_{s/c})/2
$$
  
\n $V_u = 1.4 (1m) (7 356.53 kg/m)/2$   
\n $V_u = 5114.57 kg$ 

De acuerdo con el criterio general de diseño, se debe cumplir la condición

$$
V_R \ge V_u
$$
  
7200 kg  $\ge 5114.57$  kg **CUMPLE**

### REVISIÓN POR CORTANTE EN EL EJE D (6 – 8)

Aplicando la fórmula (IV.16) tenemos:

$$
V_R
$$
 = 2LH  $v^*$   
\n $V_R$  = (2)(1m) (0.60m) (6  $t/m^2$ )  
\n $V_R$  = 7.2 t

Para cimientos de doble escarpio:

$$
V_u = 1.4
$$
 (W<sub>s/c</sub>)/2  
\n $V_u = 1.4$  (1m) (5 158.53 kg/m)/2  
\n $V_u = 3610.97$  kg

De acuerdo con el criterio general de diseño, se debe cumplir la condición de:

$$
V_R \ge V_u
$$
  
7200 kg  $\ge$  3610.97 kg CUMPLE

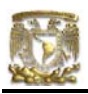

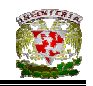

# V.1.5 REVISIÓN DE LA SEGURIDAD DE ZAPATA CORRIDA DE CONCRETO EN EJE B

Debido a que no es usual el empleo de zapatas aisladas de mampostería para cimientos, se optó por utilizar zapatas corridas de concreto en todo el Eje B, ya que este eje cuenta con cargas puntuales que tienen que ser recibidas por la cimentación.

### **a) Estado límite de falla**

En suelos friccionantes se debe verificar la siguiente desigualdad.

 $q_{ult}$  <  $q_R$ 

donde

 $q_{ult} = \sum QF_c / A$  $q_R = \gamma D_f N_q f_q F_{R2} + 0.5 \gamma B N_v f_v F_{R3}$  (ecuación III.26)  $F_c$  = factor de carga = 1.4

$$
\sum QF_c = [(W_1 + W_2 + W_4 + W_5 + W_6 + W_8)] (1.4)
$$

Para zapatas de concreto se utiliza la expresión siguiente:

$$
W_{s/t} = 1.1 (W_{s/c})
$$
 (ecuación IV.20)

Donde W<sub>s/t</sub> es la carga sobre el terreno y toma en cuenta el peso propio de la cimentación. Se considerará un porcentaje menor al correspondiente a cimientos de mampostería, y usualmente se toma un 10%.

Para obtener las cargas concentradas de  $W_1$  y  $W_8$  en el Eje B, se tomará el valor de ¼ de la carga distribuida presente tanto en el tramo 1(B-D) como 8(D-B), respectivamente.

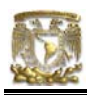

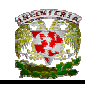

```
\overline{QF_c} = (5341.25 + 26922.96 + 2429.68 + 27537.55 + 25689.89 + 9581.24) *
1.4 
\overline{Q}C_c = 136503.59 kg
A = (L_{1-2} + L_{2-5} + L_{5-6} + L_{6-8}) (B)
Ancho de la cimentación (B = 80 cm, propuesto) 
A = (3.67 + 4.48 + 3.59 + 4.91) (0.80)A = 13.32 m<sup>2</sup>
q_{ult} = \sum QF_c / A = 136503.59 / 13.32q_{ult} = \sum QF_c / A = 10248.01 \text{ kg/m}^2q_{ult} = \sum QF_c / A = 10.24 t/m<sup>2</sup>
```
Profundidad mínima de desplante = 0.5m

 $p_v$  = presión vertical total a la profundidad de desplante por peso propio del suelo =  $1.6(0.5) = 0.80$  t/m<sup>2</sup>

Nq y Nγ son factores de capacidad de carga

 $f_q$  y  $f_v$  son factores de forma

 $γ = peso$  volumétrico del suelo = 1.6 ton/m<sup>2</sup>

B = ancho de la cimentación = 0.80 m

L = largo de la cimentación = 16.65 m

 $F_R$  = factor de resistencia = 0.35 (Según las Normas de Cimentaciones pero en la practica se recomienda que el factor sea ≤ 0.45 (Deméneghi, 2003).

 $N = 21$  golpes

$$
D_r = 0.7
$$

Φ = 32º. Sustituyendo valores tenemos:

Terzagki y Peck (en Deméneghi, 2003),recomiendan que se emplee la siguiente expresión para suelos en estado suelto

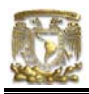

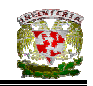

tan  $Φ = (2/3)$  tan  $Φ^*$ 

donde Φ\* es el ángulo de fricción interna del suelo

Por otra parte Sower (en Deméneghi, 2003) indica que para suelos friccionantes con  $D_r$  mayor que 70% se debe emplear el criterio de Terzaghi para falla general, y que para  $D<sub>r</sub>$  menor que 20% se debe de usar dicho criterio para falla local, y que para valores intermedios de  $D<sub>r</sub>$  se debe interpolar. Entonces:

tan  $Φ = α$  tan  $Φ^*$ 

donde:

 $\alpha$  = 2/3 para D<sub>r</sub> < 0.5  $\alpha = 2/3 + 1.65(D_r - 0.5)$  para  $0.5 < D_r < 0.7$  $α = 1.0$  para D<sub>r</sub> > 0.7

por lo tanto, como  $D_r = 0.7$  entonces:

tan  $Φ = 1$  tan  $32°$ tan Φ = 0.6248

 π tan Ф  $N_q = e$   $\tan^2(45+ \Phi/2)$ (ecuación III.9)  $N_q = 23.17$ 

 $N_v = 2(N_a + 1)$  tan $\Phi$  (ecuación III.10)  $N_v = 30.21$ 

Para obtener la relación B/L se tomó en cuenta el Eje B debido a que es el tramo que se esta analizando.  $(B/L = 0.8/16.65 = 0.048)$ 

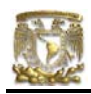

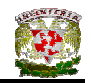

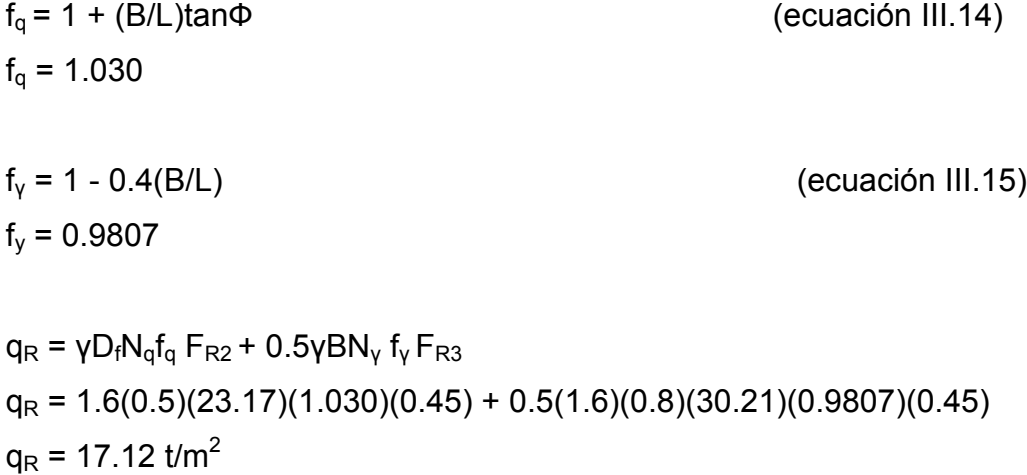

$$
q_{ult} = 10.24 \text{ t/m}^2 \le q_R = 17.12 \text{ t/m}^2
$$
 CUMPLE

### b) **Estado límite de servicio**

Para el cálculo del asentamiento de las zapatas, producido por una presión de contacto de 7.31 t/m<sup>2</sup>, se utilizó la teoría de la elasticidad (Fórmula de Schleicher), con un módulo  $E_s = 3269$  t/m<sup>2</sup> (usando la fórmula de Denver, con N = 21 golpes).

La Fórmula de Schleicher proporciona el asentamiento bajo la esquina de un rectángulo cargado:

$$
\delta = [ q(1 - v^2) / (\pi E) ] \{ L \ln [(B + \sqrt{B^2 + L^2}) / L] + B \ln [(L + \sqrt{B^2 + L^2}) / B] \}
$$

donde:

B = ancho del rectángulo

- L = longitud del rectángulo
- E = módulo de elasticidad del medio
- v = relación de Poisson del medio

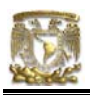

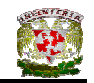

La magnitud de E la obtendremos con la fórmula de Denver:

 $E_s = C \sqrt{N}$ donde  $C = 7$  Mpa  $E_s = 7\sqrt{21} = 32.078$  Mpa 1 Mpa =  $(1/9.81x10^{-3})$  t/m<sup>2</sup>  $E_s$  = 3269.93 t/m<sup>2</sup>

El módulo de Poisson se calcula con ayuda de la siguiente fórmula:

 $v = K_0 / (1 + K_0)$ donde K<sub>o</sub> = (1 – sen Φ) (OCR)<sup>sen Φ</sup> OCR = grado de preconsolidación = 1  $K_0 = (1 - \text{sen } 32^{\circ})$  (1)  $K_o = 0.47$  $v = 0.47 / (1 + 0.47)$  $v = 0.3197$ 

Aplicando la formula de Schleicher para sentamiento con B = 0.8/2 = 0.4m y L = 16.65/2 = 8.32m (está en análisis el Eje B pero se toma solamente  $\frac{1}{4}$  del área cargada).

δ = [ 7.31 (1 – 0.3197<sup>2</sup>) / (π\*3269) ] {8.32 ln [(0.4 + 
$$
\sqrt{0.4^2 + 8.32^2}
$$
)/ 8.32] + 0.4 ln  
[(8.32 +  $\sqrt{0.4^2 + 8.32^2}$ )/ 0.4]}

δ´= 0.00121 m, y  $\delta$  = 0.00121(4) = 0.00484 m = 0.48 cm

$$
\delta = 0.48 \, \text{cm} \leq 5.0 \, \text{cm} \qquad \qquad \text{CUMPLE}
$$

Se obtuvo un asentamiento de 4.8 mm, menor que el asentamiento permisible de 50 mm para zapatas de cimentación.

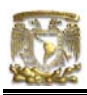

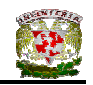

### V.1.6 DISEÑO DE ZAPATA CORRIDA DE CONCRETO EN EJE B

# **Diseño estructural de la losa de la zapata Propuesta del peralte de la zapata**

El RCDF establece que la magnitud mínima del borde de una zapata deberá ser de 15 cm. Para el cálculo del peralte efectivo *d* se debe restar el valor del recubrimiento, considerando que también el Reglamento especifica un recubrimiento libre de 3 cm si existe plantilla y 5 cm si no existe; por lo tanto el peralte efectivo de la zapata d = 17 cm, mientras que el peralte total h = 20cm. El ancho de la contratrabe es de 25 cm.

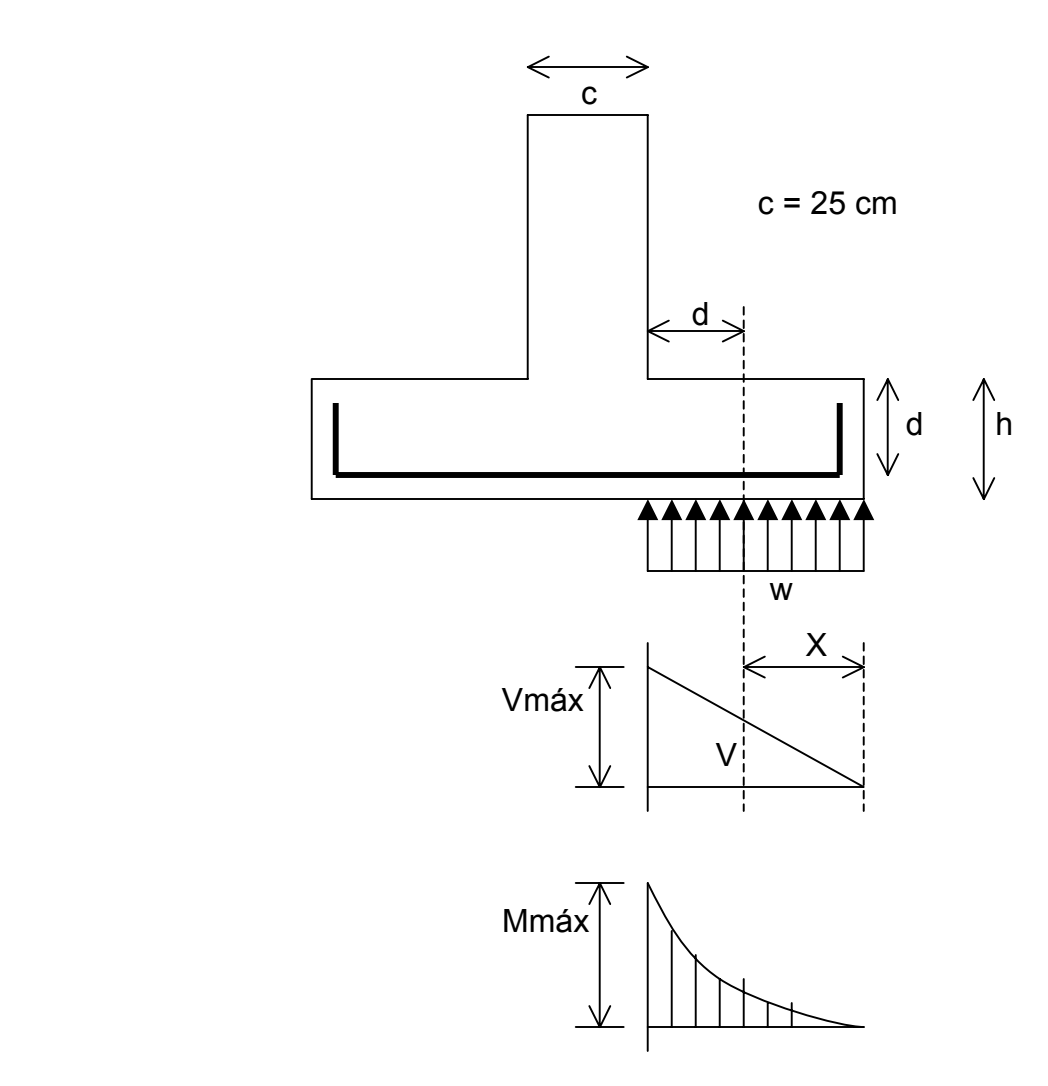

**Figura V.1** Diagramas de cortante y momento flexionante

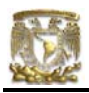

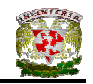

### **Establecimiento de la separación de la varilla transversal**

En este cálculo se considera al armado que deberá resistir el momento flexionante máximo en la unión de la losa con la contratrabe y el armado por temperatura. El momento se calcula con la expresión:

$$
M_u = \frac{q_u l^2}{2}
$$
 (ecuación IV.22)

### **Armado por momento flexionante**

Si consideramos una longitud

$$
l = \frac{1}{2} (0.80 - 0.25) = 0.275
$$
 m

el momento de empotramiento vale

$$
M_u = \frac{1}{2}
$$
 (10240 x 0.275<sup>2</sup>) = 387.20 kg-m

El área de acero necesaria para este momento es:

$$
q = 1 - \sqrt{1 - \frac{2M_u}{F_b b d^2 f_c^2}}
$$

donde:

 $F_R$  = factor de resistencia = 0.9  $f_c = 200 \text{ kg/cm}^2$  ${\rm f_c}^{''}=0.85~{\rm f_c}^{*}~~~$ si  ${\rm f_c}^{*}\leq250~{\rm kg/cm^2}$ 

$$
q = 1 - \sqrt{1 - \frac{2(38720)}{0.9(100)(17)^2(136)}} = 0.0110
$$

 $p = \mathsf{qf_c}^{T}/\mathsf{f_y}$  $p = 0.00035$
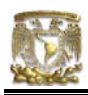

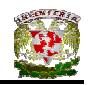

pero p<sub>min</sub> = 0.7 
$$
\sqrt{f'_c}/f'_y
$$
  
p<sub>min</sub> = 0.7  $\sqrt{200}/4200 = 0.00235$ 

 $5 \qquad \qquad$  por lo tanto rige p<sub>mín</sub>

 $A_s = pbd$  $A_s = 4.007$  cm<sup>2</sup>/m

Si empleamos #3, ( $A_s = 0.71$  cm<sup>2</sup>). La cual conduce a una separación S<sub>1</sub> de varilla igual a:

$$
S_1 = \frac{g \, a_s}{A_s} \tag{ecuación IV.24}
$$

donde:

 $g =$  distancia para la que se requiere el área de acero  $A_s$ ,  $g = 100$  cm.

$$
S_1 = \frac{100(0.71)}{4.007} = 17.72 \text{ cm}
$$

#### **Armado transversal por temperatura**

El área de acero que satisface los requerimientos de acero transversal por temperatura se calcula con:

$$
A_{st} = p_{min} bd
$$
 (ecuación IV.25)

$$
P_{min} = \frac{0.7\sqrt{f'_c}}{f_y}
$$
 (ecuación IV.26)

Y la separación de acero transversal por temperatura:

$$
S_2 = \frac{g \, a_s}{A_{st}}
$$
 (ecuación IV.27)

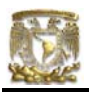

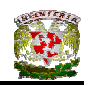

De donde se debe de tomar el menor valor de las separaciones de acero transversal  $S_1$  y  $S_2$ . Pero en el cálculo de  $S_1$  rige acero mínimo por lo que la separación correspondiente vale 17 cm tanto para  $S_1$  como para  $S_2$ . La separación de la varilla transversal en la zapata vale s = 17cm.

#### **Armado longitudinal por temperatura**

El acero en dirección longitudinal de la zapata, y en el lecho superior se proporciona por temperatura, para lo que se emplea la siguiente expresión (Normas de Concreto)

$$
A_{s} = \frac{66000(1.5)(h/2)}{f_{y}(h/2 + 100)}
$$

donde:

 $A_s$  = área de acero necesaria por temperatura, en cm<sup>2</sup>/m, para el semiespesor de la losa h/2

h/2 = semiespesor de la losa de la zapata = 20/2 = 10 cm

Sustituyendo valores  $A_s = 2.142 \text{ cm}^2/\text{m}$ 

Y la separación de acero por temperatura es:

$$
S=\frac{g\,a_s}{A_{st}}
$$

 $A_s$  = área de la varilla que se emplea = 0.71 cm<sup>2</sup> (N° 3)

Sustituyendo valores s = 33.14 cm. Por lo tanto se usarán varillas del Nº 3 a cada 30 cm, por temperatura.

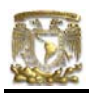

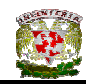

#### **Revisión del cortante en la losa de la zapata**

Para esta revisión se debe verificar que se cumpla la condición;

$$
V_R \ge V_u \qquad \qquad \text{(ecuación IV.28)}
$$

Se puede considerar la losa como una viga ancha de 100 cm de ancho que se repite a lo largo del tramo analizado. La revisión se puede realizar para una sección situada a un peralte del paño del muro o cadena de distribución. El valor del cortante último Vu puede calcularse con la expresión:

$$
V_{u} = q_{u}X = q_{u} (I - d)
$$
 (ecuación IV.29)

En donde X es la distancia entre el extremo de la zapata y la sección crítica, la cual se encuentra a un peralte *d* del empotramiento.

$$
V_u = 10240 (0.275 - 0.17)
$$
  

$$
V_u = 1075.20 kg
$$

Por otro lado, para evaluar el cortante resistente de la losa se debe cumplir lo siguiente:

$$
B > 4d, \qquad B = 0.8m > 4d = 0.68m
$$
  
M/Vd = 2.11 > 2 No cumple como elemento ancho

Luego entonces, se calcula el cortante como si fuera viga.

$$
V_R = F_R b \text{ d } (0.2 + 30p) \sqrt{f_c}
$$
  

$$
V_R = 0.8(100)(17)(0.2 + 30x0.00235)\sqrt{136}
$$
  

$$
V_R = 4290.18 \text{ kg}
$$

 $V_R$  = 4290.18 kg > 1075.20 kg PASA POR CORTANTE

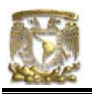

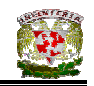

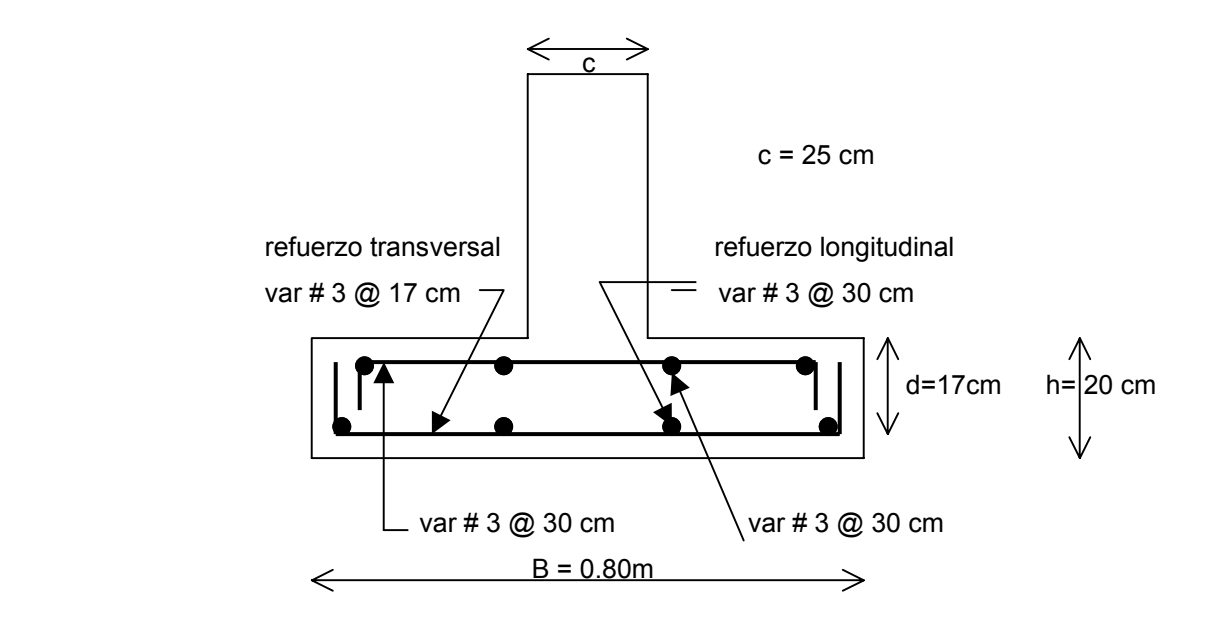

**Figura V.2** Armado de la losa de la zapata

# **Diseño estructural de la contratrabe**

#### **Acero por flexión**

La fracción de acero necesario para soportar un momento último Mu está dada por la siguiente expresión:

$$
q = 1 - \sqrt{1 - \frac{2M_u}{F_bbd^2f_c^{'}}}
$$

donde:

 $F_R$  = factor de resistencia = 0.9  $f_c = 200 \text{ kg/cm}^2$ 

 $f_c^{\prime\prime}$  = 0.85  $f_c^*$  si  $f_c^*$  ≤ 250 kg/cm<sup>2</sup>

El momento flexionante presente en la zapata, debido a que no existe un empotramiento perfecto en los extremos, se puede calcular con las siguientes expresiones:

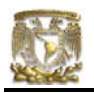

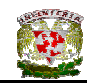

$$
\frac{wl^2}{12}
$$
 (para momento negativo)  

$$
\frac{wl^2}{12}
$$
 = (para momento positivo)

y la reacción del suelo (w) se representa de la siguiente manera:

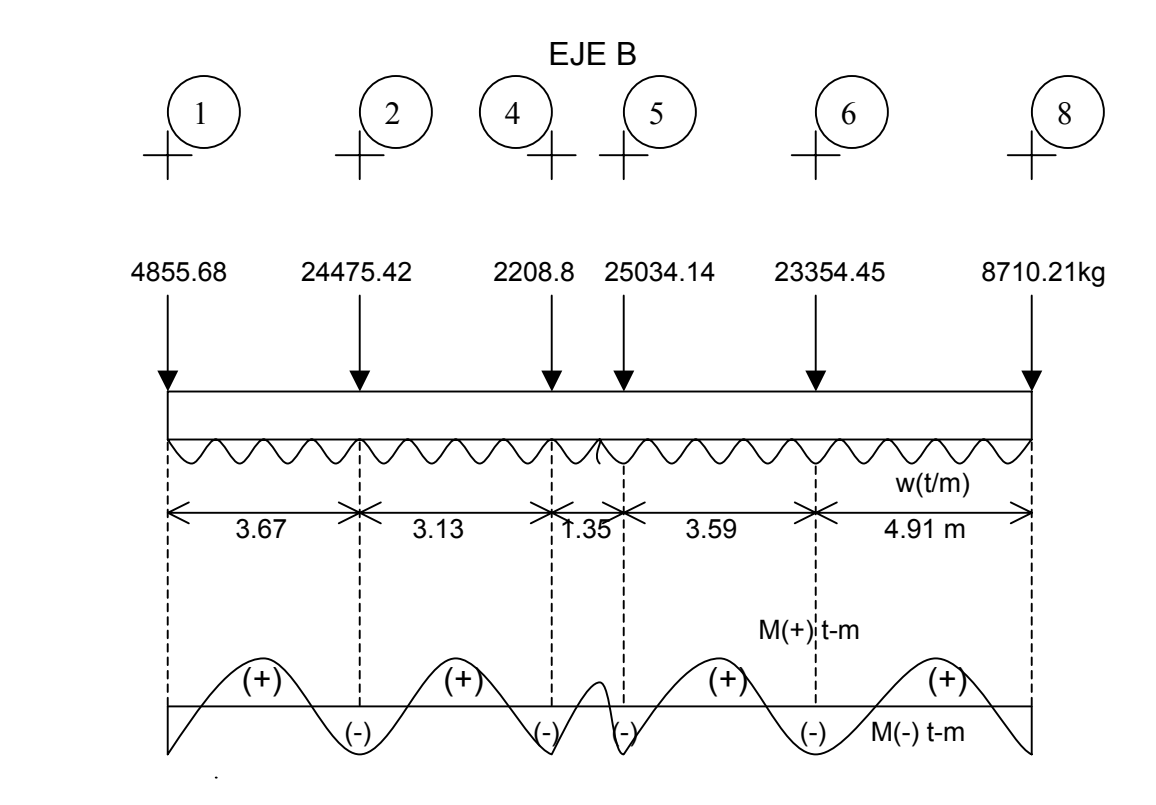

 $w = \Sigma Q / L_{total}$ 

w = 5323.64 kg/m

luego entonces, para el Tramo B(1 - 2):

$$
\frac{wl^2}{12} = \frac{5.32(3.67)^2}{12} = 5.97 \text{ t-m (para momento negative)}
$$
  

$$
\frac{wl^2}{12} = \frac{5.32(3.67)^2}{12} = 5.97 \text{ t-m (para momento positive)}
$$

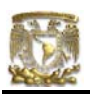

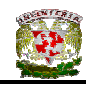

para el Tramo B(2 - 4):

$$
\frac{wl^2}{12} = \frac{5.32(3.13)^2}{12} = 4.34 \text{ t-m (para momento negative)}
$$
  

$$
\frac{wl^2}{12} = \frac{5.32(3.13)^2}{12} = 4.34 \text{ t-m (para momento positive)}
$$

para el Tramo B(4 - 5):

$$
\frac{wl^2}{12} = \frac{5.32(1.35)^2}{12} = 0.807 \text{ t-m (para momento negative)}
$$
  

$$
\frac{wl^2}{12} = \frac{5.32(1.35)^2}{12} = 0.807 \text{ t-m (para momento positive)}
$$

para el Tramo B(5 - 6):

$$
\frac{wl^2}{12} = \frac{5.32(3.59)^2}{12} = 5.71 \text{ t-m (para momento negative)}
$$
  

$$
\frac{wl^2}{12} = \frac{5.32(3.59)^2}{12} = 5.71 \text{ t-m (para momento positive)}
$$

para el Tramo B(6 - 8):

$$
\frac{wl^2}{12} = \frac{5.32(4.91)^2}{12} = 10.08 \text{ t-m (para momento negative)}
$$
  

$$
\frac{wl^2}{12} = \frac{5.32(4.91)^2}{12} = 10.08 \text{ t-m (para momento positive)}
$$

Debido a que el Tramo B(6 - 8) es que presenta mayor momento, tanto positivo como negativo, entonces se procederá a diseñar la contratrabe con las características de dicho tramo. Los valores resultantes se aplicaran a todos los tramos del Eje B es decir, a todo el Eje B

Cálculo del acero positivo (lecho inferior de la contratrabe)  $M_{u}$  = 10.08 (1.4) = 14.11 t-m

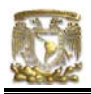

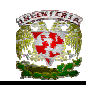

$$
q = 1 - \sqrt{1 - \frac{2(14.11x10^5)}{0.9(25)(47)^2(136)}} = 0.2368
$$

 $p = \mathsf{qf_c}^{T}/\mathsf{f_y}$  $p = 0.00766$  $A_s = pbd$  $A_s = 9.00$  cm<sup>2</sup> Por lo tanto usamos 4 varillas del Nº 6

Cálculo del acero negativo (lecho superior de la contratrabe Tramo B(6 – 8))

 $M_u$  = 10.08 (1.4) = 14.11 t-m

$$
q = 1 - \sqrt{1 - \frac{2(14.11x10^5)}{0.9(25)(47)^2(136)}} = 0.2368
$$

$$
p = q f_c^7 / f_y
$$
  
\n
$$
p = 0.00766
$$
  
\n
$$
A_s = p b d
$$
  
\n
$$
A_s = 9.00 \text{ cm}^2
$$
  
\nPor lo tanto usamos 4 variables del N° 6

## **Revisión por fuerza cortante**

La separación de estribos verticales está dada por (Normas de Concreto)

$$
s = F_R A_v f_y d / (V_u - V_{cR}) \leq F_R A_v f_y / 3.5 b
$$

 Av es el area transversal del refuerzo por tensión diagonal comprendido en una distancia s.  $V_{cR}$  se obtiene con la siguiente expresión:

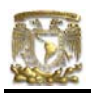

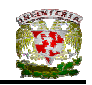

Como p < 0.01 
$$
V_{CR} = F_R b d (0.2 + 30p) \sqrt{f_c'}
$$

$$
V_{\rm cR}
$$
 = 0.8(25)(47)(0.2 + 30x0.00766) $\sqrt{136}$   
 $V_{\rm cR}$  = 4711.54 kg

Se utilizaran como estribos varillas de Nº 3

 $s = 0.8(2 \times 0.71)(4200)(47) / (25139.20 - 4711.54)$ s = 10.97 cm

por lo tanto se utilizarán estribos del Nº 3 a cada 10 cm.

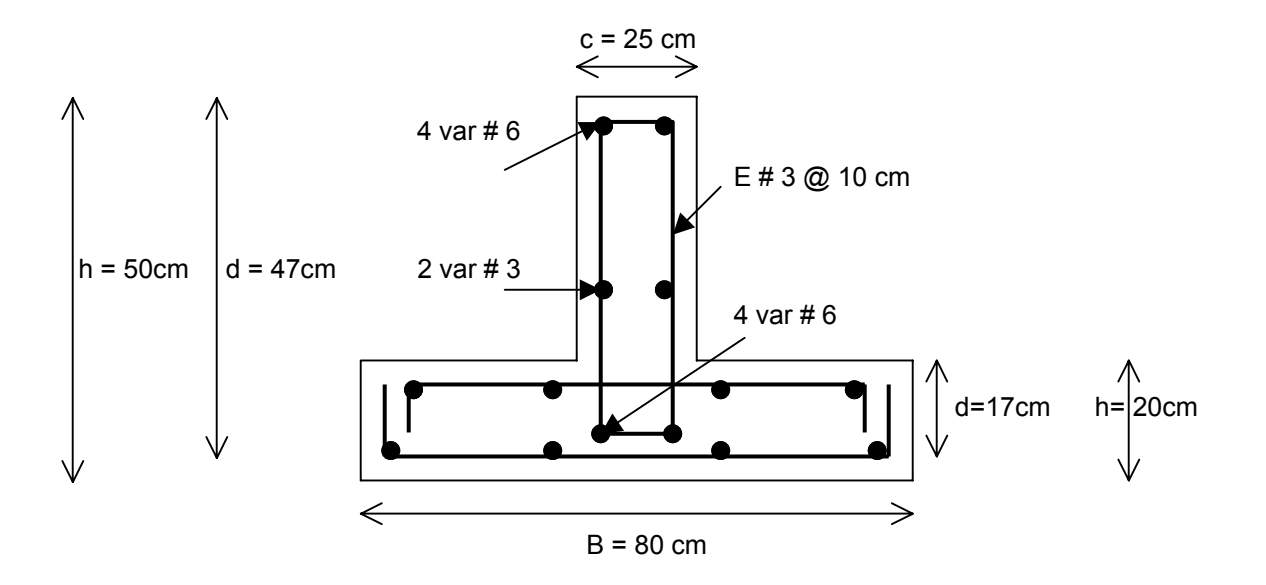

**Figura V.3** Armado de la contratrabe de la zapata

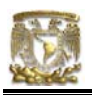

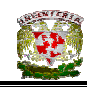

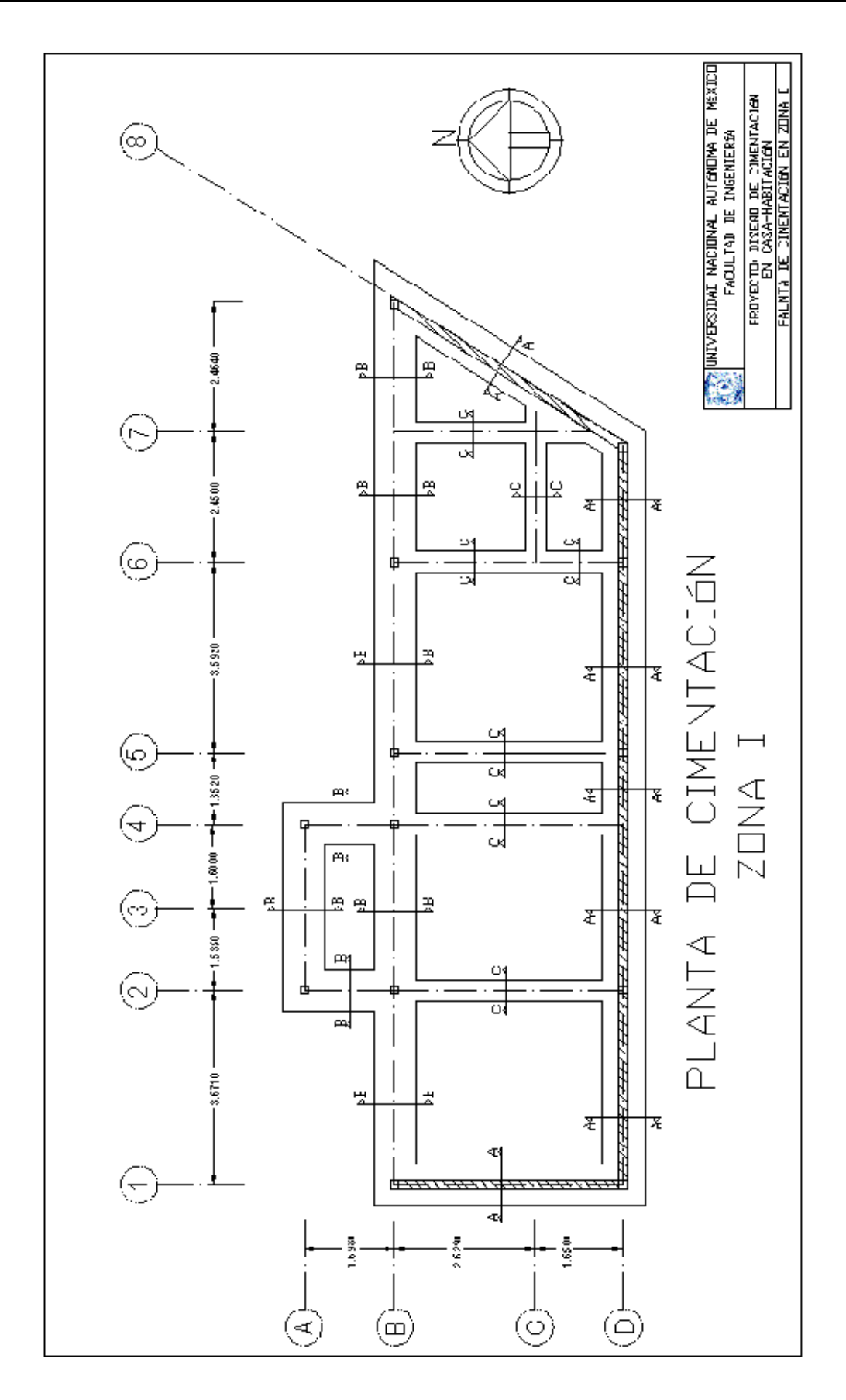

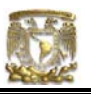

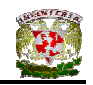

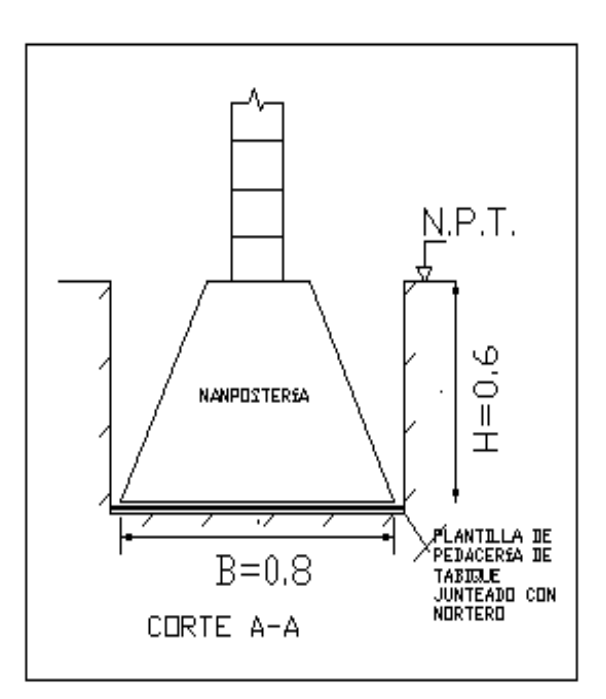

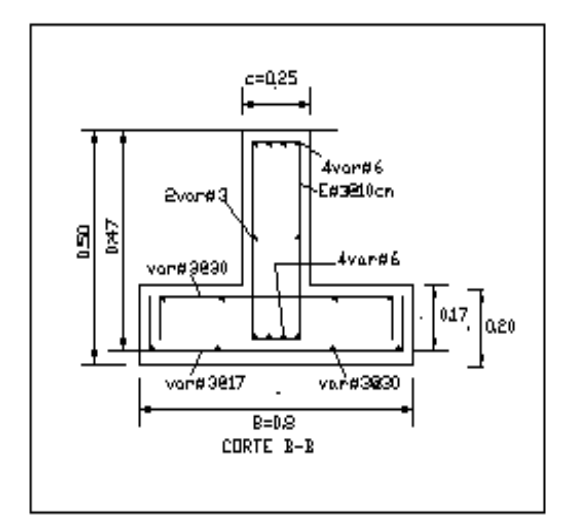

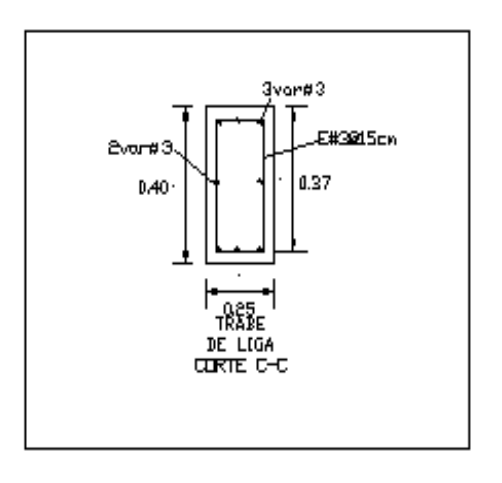

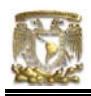

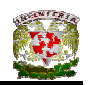

# V.2 DISEÑO DE LA CIMENTACIÓN DE CASA – HABITACIÓN EN ZONA II

# V.2.1 CÁLCULO DE CIMIENTOS

De acuerdo con un estudio de mecánica de suelos realizado en un predio ubicado en la Colonia San Pedro de los Pinos, en México, D.F; se observa que a una profundidad de 0.1 a 1.8m el suelo que predomina es el de una arena arcillosa café, medianamente compacta. De 1.8 a 3.9m se encuentra una arena fina con poco limo y gravillas aisladas, suelta, y de 3.9 a 6.3m es una arcilla café con arena de consistencia firme.

La exploración del subsuelo consistió en la ejecución de un sondeo mixto de penetración estándar y muestreo inalterado con tubo Shelby (SM-1), llevado hasta una profundidad de 20.1m. El nivel de agua freática (NAF) se encontró a 4.5m de profundidad.

Dadas las características de la casa y del subsuelo bajo el predio, se puede utilizar una cimentación somera a base de zapatas corridas de concreto, apoyadas en el estrato de arena arcillosa café, medianamente compacta, que aparece entre 0.1 y 1.8m de profundidad. La profundidad mínima de desplante de las zapatas será de 0.5m.

Para la revisión de los estratos de límite de falla y de servicio, se consideró al terreno de cimentación como friccionante.

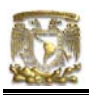

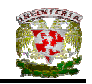

# V.2.2 REVISIÓN DE LA SEGURIDAD DE ZAPATA CORRIDA DE CONCRETO EN EJE D

## **a) Estado límite de falla**

En suelos friccionantes se debe verificar la siguiente desigualdad.

 $q_{ult}$  <  $q_R$ 

donde:

$$
q_{ult} = \sum QF_c / A
$$
  
\n
$$
q_R = \gamma D_f N_q f_q F_{R2} + 0.5 \gamma B N_{\gamma} f_{\gamma} F_{R3}
$$
 (ecuación III.26)  
\n
$$
F_c = factor de carga = 1.4
$$

Se realizara el análisis de capacidad de carga para la zapata corrida del Eje D. Se considerará un porcentaje del 10% de la carga para obtener el peso del cimiento.

$$
w_{s/t} = 1.1 (w_{s/c})
$$
 (ecuación IV.20)

Con la expresión anterior,  $w_{s/t}$  es la carga sobre el terreno y toma en cuenta el peso propio de la cimentación.

 $\sum$ QF<sub>c</sub> = [(w<sub>1-2</sub> x L<sub>1-2</sub>) + (w<sub>2-5</sub> x L<sub>2-5</sub>) + (w<sub>5-6</sub> x L<sub>5-6</sub>) + (w<sub>6-8</sub> x L<sub>5-6</sub>)] (1.4)  $\sum$ QF<sub>c</sub> = (18193.50 + 40517.07 + 29051.33 + 12370.15) \* 1.4  $\overline{Q}C_c$  = 140 184.87 kg

 $A = (L_{1-2} + L_{2-5} + L_{5-6} + L_{6-8})$  (B) Ancho de la cimentación (B = 0.9m, propuesto)

$$
A = (3.67 + 4.48 + 3.59 + 2.18) (0.9)
$$
  
\n
$$
A = 12.52 \text{ m}^2
$$
  
\n
$$
q_{ult} = \sum QF_c / A = 140184.87 / 12.52
$$
  
\n
$$
q_{ult} = \sum QF_c / A = 11196.87 \text{ kg/m}^2
$$
  
\n
$$
q_{ult} = \sum QF_c / A = 11.19 \text{ t/m}^2
$$

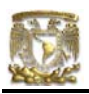

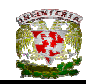

Cálculo de la capacidad de carga resistente del terreno

Profundidad de desplante = 0.5m

 $p_v$  = presión vertical total a la profundidad de desplante por peso propio del suelo =

 $1.78(0.5) = 0.89$  t/m<sup>2</sup>

 $N_q$  y  $N_v$  son factores de capacidad de carga

 $f_q$  y  $f_\gamma$  son factores de forma

 $y =$  peso volumétrico del suelo = 1.78 t/m<sup>2</sup>

B = ancho de la cimentación = 0.9m para zapatas corridas

 $F_R$  = factor de resistencia = 0.70 (Según las Normas de Cimentaciones)

 $N = 16$  golpes

 $D_r = 0.5$ 

Φ = 36º. Sustituyendo valores tenemos:

Terzagki y Peck (en Deméneghi, 2003),recomiendan que se emplee la siguiente expresión para suelos en estado suelto:

tan  $Φ = (2/3)$  tan  $Φ^*$ 

donde Φ\* es el ángulo de fricción interna del suelo

Por otra parte Sower (en Deméneghi, 2003) indica que para suelos friccionantes con  $D_r$  mayor que 70% se debe emplear el criterio de Terzaghi para falla general, y que para  $D<sub>r</sub>$  menor que 20% se debe de usar dicho criterio para falla local, y que para valores intermedios de  $D<sub>r</sub>$  se debe interpolar. Entonces:

tan  $Φ = α$  tan  $Φ^*$ 

donde:

$$
\alpha = 2/3
$$
 para D<sub>r</sub> < 0.5  
\n $\alpha = 2/3 + 1.65(D_r - 0.5)$  para 0.5 < D<sub>r</sub> < 0.7  
\n $\alpha = 1.0$  para D<sub>r</sub> > 0.7

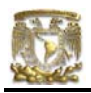

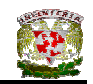

por lo tanto, como  $D_r = 0.5$  entonces:

tan  $Φ = 2/3$  tan  $36°$ tan Φ = 0.4843  $Φ = 25.84°$ 

 π tan Ф  $N_q = e$   $\tan^2(45+ \Phi/2)$ (ecuación III.9)  $N_q = 11.65$ 

 $N_v = 2(N_a + 1)$  tan $\Phi$  (ecuación III.10)  $N_v = 12.25$ 

Para obtener la relación B/L se tomó en cuenta el Eje D debido a que es el tramo que se esta analizando.  $(B/L = 0.9/13.92 = 0.0646)$ 

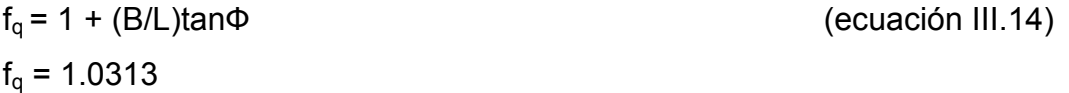

 $f_v = 1 - 0.4(B/L)$  (ecuación III.15)  $f_v = 0.9741$ 

 $q_R = \gamma D_f N_q f_q F_{R2} + 0.5 \gamma B N_v f_v F_{R3}$  $q_R = 1.78(0.5)(11.65)(1.0313)(0.7) + 0.5(1.78)(0.9)(12.25)(0.9741)(0.7)$  $q_R = 14.17$  t/m<sup>2</sup>

> $q_{ult} = 11.19 \text{ t/m}^2 \le q_R = 14.17 \text{ t/m}^2$ CUMPLE

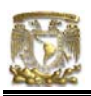

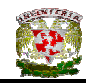

# b) **Estado límite de servicio**

# **Asentamiento inmediato**

Para el cálculo del asentamiento de las zapatas, producido por una presión de contacto de 8.0 t/m<sup>2</sup>, se utilizó la teoría de la elasticidad (Fórmula de Schleicher), con un módulo  $E_s = 2854$  t/m<sup>2</sup> (usando la fórmula de Denver, con N = 16 golpes).

La Fórmula de Schleicher proporciona el asentamiento bajo la esquina de un rectángulo cargado:

$$
\delta = [ q(1 - v^2) / (\pi E) ] \{ L \ln [(B + \sqrt{B^2 + L^2}) / L] + B \ln [(L + \sqrt{B^2 + L^2}) / B] \}
$$

donde:

B = ancho del rectángulo

L = longitud del rectángulo

E = módulo de elasticidad del medio

v = relación de Poisson del medio

La magnitud de E la obtendremos con la fórmula de Denver:

$$
E_s = C\sqrt{N}
$$
  
donde C = 7 Mpa  
 $E_s = 7\sqrt{16} = 28$  Mpa  
1 Mpa = (1 / 9.81x10<sup>-3</sup>) t/m<sup>2</sup>  
 $E_s = 2854.23$  t/m<sup>2</sup>

El módulo de Poisson se calcula con ayuda de la siguiente fórmula:  $v = K_0 / (1 + K_0)$ donde K<sub>o</sub> = (1 – sen Φ) (OCR)<sup>sen Φ</sup> OCR = grado de preconsolidación = 1  $K_o = (1 - \text{sen } 25.84^{\circ})$  (1)  $K_0 = 0.5641$ 

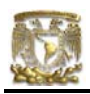

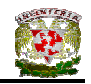

 $v = 0.5641 / (1 + 0.5641)$  $v = 0.3606$ 

Aplicando la formula de Schleicher para sentamiento con B = 0.9/2 = 0.45m y L = 13.92/2 = 6.96m (está en análisis el Eje D pero se toma solamente ¼ del área cargada).

$$
δ = [ 8.0 (1 – 0.36062) / (π*2854)] {6.96 ln [(0.45 + \sqrt{0.452 + 6.962}) / 6.96] + 0.45 ln
$$
  
[(6.96 + \sqrt{0.45<sup>2</sup> + 6.96<sup>2</sup>}) / 0.45] }

 $δ' = 0.001548$  m, y δ = 0.001511(4) = 0.00619 m = 0.619 cm

$$
\delta = 0.619 \text{ cm}
$$

Se obtuvo un asentamiento de 6.2 mm.

#### **Asentamiento diferido**

El asentamiento diferido se calculará utilizando las curvas de compresibilidad que se obtuvieron de los ensayes de laboratorio practicadas a las muestras de suelo a una profundidad de 3.0 a 3.9m.

Los asentamientos diferidos se calcularán por medio de la relación:

$$
\Delta H = \Sigma_0^H [\Delta e / (1 + e_0)] \Delta z
$$
 (ecuación III.43)

Donde:

∆H = asentamiento de un estrato de espesor H.

 $e_0$  = relación de vacíos inicial.

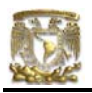

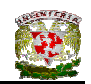

- ∆e = variación de la relación de vacíos bajo incremento de esfuerzo vertical  $\Delta p$  inducido a la profundidad z por la carga superficial,  $\Delta p = 8.0$  t/m<sup>2</sup>
- ∆z = espesores de estratos elementales en los cuales los esfuerzos pueden considerarse uniformes.

$$
\Delta e = 0.688 - 0.640 = 0.048
$$
  
\n
$$
\Delta H = [\Delta e / (1 + e_0)] \Delta z
$$
  
\n
$$
\Delta H = \frac{0.048}{(1 + 0.688)}(1.3)
$$
  
\n
$$
\Delta H = 0.037 \text{m}
$$
  
\n
$$
\Delta H = 3.7 \text{ cm}
$$

#### **Asentamiento total**

El hundimiento de la cimentación será la suma de los asentamientos inmediatos y diferidos, es decir, δ = 3.70 + 0.62 = 4.32 cm, el cual resulta menor que el hundimiento permisible de 30 cm para cuando son construcciones aisladas.

# V.2.3 DISEÑO DE ZAPATA CORRIDA DE CONCRETO PARA EJE D

# **Diseño estructural de la losa de la zapata Propuesta del peralte de la zapata**

El RCDF establece que la magnitud mínima del borde de una zapata deberá ser de 15 cm. Para el cálculo del peralte efectivo *d* se debe restar el valor del recubrimiento, considerando que también el Reglamento especifica un recubrimiento libre de 3 cm si existe plantilla y 5 cm si no existe; por lo tanto el peralte efectivo de la zapata d = 17 cm, mientras que el peralte total h = 20cm. El ancho de la contratrabe es de 25 cm.

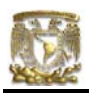

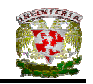

#### **Establecimiento de la separación de la varilla transversal**

En este cálculo se considera al armado que deberá resistir el momento flexionante máximo en la unión de la losa con la contratrabe y el armado por temperatura. El momento se calcula con la expresión:

$$
M_u = \frac{q_u l^2}{2}
$$
 (ecuación IV.22)

#### **Armado por momento flexionante**

Si consideramos una longitud

$$
l = \frac{1}{2} (0.9 - 0.25) = 0.325
$$
 cm

el momento de empotramiento vale

$$
M_u = \frac{1}{2} (11190 \times 0.325^2) = 590.97 \text{ kg-m}
$$

El área de acero necesaria para este momento es:

$$
q = 1 - \sqrt{1 - \frac{2M_u}{F_bbd^2f_c^2}}
$$

donde:

$$
F_R = \text{factor de resistance} = 0.9
$$
\n
$$
f_c = 200 \text{ kg/cm}^2
$$
\n
$$
f_c = 0.85 f_c \text{ is } f_c \text{ is } 250 \text{ kg/cm}^2
$$

$$
q = 1 - \sqrt{1 - \frac{2(59097)}{0.9(100)(17)^2(136)}} = 0.0168
$$

$$
p = q f_c^{\prime\prime} / f_y
$$

$$
p = 0.000545
$$

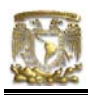

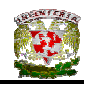

pero p<sub>min</sub> = 0.7 
$$
\sqrt{f'_c}/f'_s
$$
  
p<sub>min</sub> = 0.7  $\sqrt{200}/4200 = 0.00235$ 

 $5 \qquad \qquad$  por lo tanto rige p<sub>mín</sub>

 $A_s = pbd$  $A_s = 4.007$  cm<sup>2</sup>/m

Si empleamos #3, ( $A_s = 0.71$  cm<sup>2</sup>). La cual conduce a una separación S<sub>1</sub> de varilla igual a:

$$
S_1 = \frac{g \, a_s}{A_s} \tag{ecuación IV.24}
$$

donde:

 $g =$  distancia para la que se requiere el área de acero  $A_s$ ,  $g = 100$  cm.

$$
S_1 = \frac{100(0.71)}{4.007} = 17.75
$$
 cm

#### **Armado transversal por temperatura**

El área de acero que satisface los requerimientos de acero transversal por temperatura se calcula con:

$$
A_{st} = p_{min} bd
$$
 (ecuación IV.25)

$$
P_{min} = \frac{0.7\sqrt{f'_c}}{f_y}
$$
 (ecuación IV.26)

Y la separación de acero transversal por temperatura:

$$
S_2 = \frac{g \, a_s}{A_{st}}
$$
 (ecuación IV.27)

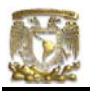

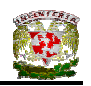

De donde se debe de tomar el menor valor de las separaciones de acero transversal  $S_1$  y  $S_2$ . Pero en el cálculo de  $S_1$  rige acero mínimo por lo que la separación correspondiente vale 17 cm tanto para  $S_1$  como para  $S_2$ .

La separación de la varilla transversal en la zapata vale s = 17cm.

#### **Armado longitudinal por temperatura**

El acero en dirección longitudinal de la zapata, y en el lecho superior se proporciona por temperatura, para lo que se emplea la siguiente expresión (Normas de Concreto)

$$
A_{s} = \frac{66000(1.5)(h/2)}{f_{y}(h/2 + 100)}
$$

donde:

 $A_s$  <sub>=</sub> area de acero necesaria por temperatura, en cm<sup>2</sup>/m, para el semiespesor de la losa h/2

h/2 = semiespesor de la losa de la zapata = 20/2 = 10 cm

Sustituyendo valores  $A_s = 2.142 \text{ cm}^2/\text{m}$ 

Y la separación de acero por temperatura es:

$$
S=\frac{g\,a_s}{A_{st}}
$$

 $A_s$  = área de la varilla que se emplea = 0.71 cm<sup>2</sup> (N° 3)

Sustituyendo valores s = 33.14 cm. Por lo tanto se usarán varillas del Nº 3 a cada 30 cm, por temperatura.

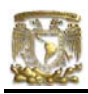

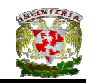

#### **Revisión del cortante en la losa de la zapata**

Para esta revisión se debe verificar que se cumpla la condición;

$$
V_R \ge V_u \qquad \qquad \text{(ecuación IV.28)}
$$

Se puede considerar la losa como una viga ancha de 100 cm de ancho que se repite a lo largo del tramo analizado. La revisión se puede realizar para una sección situada a un peralte del paño de la contratrabe. El valor del cortante último Vu puede calcularse con la expresión:

$$
V_{u} = q_{u}X = qu (l - d)
$$
 (ecuación IV.29)

En donde X es la distancia entre el extremo de la zapata y la sección crítica, la cual se encuentra a un peralte *d* del empotramiento.

$$
V_{u} = 11190 (0.325 - 0.17)
$$

$$
V_{u} = 1734.45 \text{ kg}
$$

Por otro lado, para evaluar el cortante resistente de la losa se debe cumplir lo siguiente:

$$
B > 4d, \qquad B = 0.9m > 4d = 0.68m
$$
  
M/Vd = 2.0 ≤ 2   *cumple como elemento ancho*

Luego entonces,

$$
V_R = 0.5F_Rbd \sqrt{f_c^*}
$$
 (ecuación IV.30)  
\n $V_R = 0.5(0.8)(90)(17)\sqrt{160}$ 

$$
V_R = 7741.25 \text{ kg} > 1734.45 \text{ kg} \qquad \text{PASA POR CORTANTE}
$$

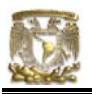

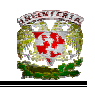

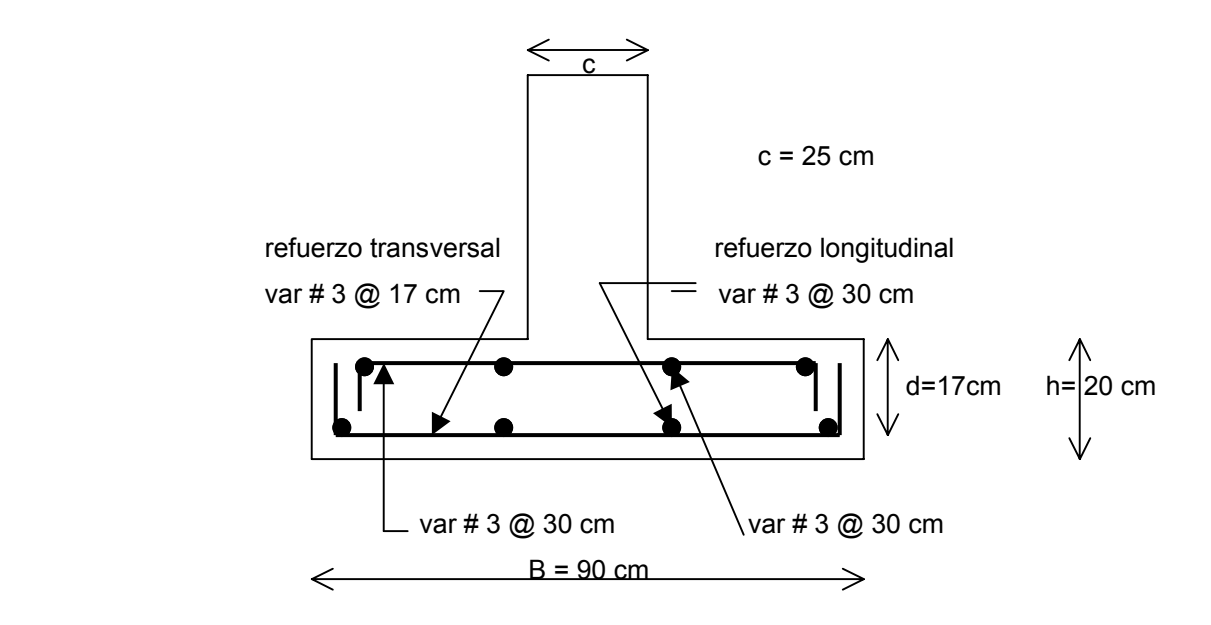

**Figura V.4** Armado de la losa de la zapata

# **Diseño estructural de la contratrabe**

#### **Acero por flexión**

La fracción de acero necesario para soportar un momento último Mu está dada por la siguiente expresión:

$$
q = 1 - \sqrt{1 - \frac{2M_u}{F_bbd^2f_c^2}}
$$

donde:

$$
F_R = \text{factor de resistance} = 0.9
$$
\n
$$
f_c = 200 \text{ kg/cm}^2
$$
\n
$$
f_c = 0.85 f_c^* \quad \text{si } f_c^* \le 250 \text{ kg/cm}^2
$$

El momento flexionante presente en la zapata se obtuvo con las siguientes expresiones:

$$
w = \sum Q / L = 91028.79
$$
 kg / 13.92m

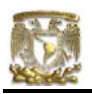

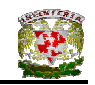

$$
w = 6539.42
$$
 kg/m

$$
\frac{wl^2}{12} = \frac{6.53(4.48)^2}{12} = 10.29 \text{ t-m (momento negative)}
$$
  

$$
\frac{wl^2}{12} = \frac{6.53(4.48)^2}{12} = 10.29 \text{ t-m (momento positive)}
$$

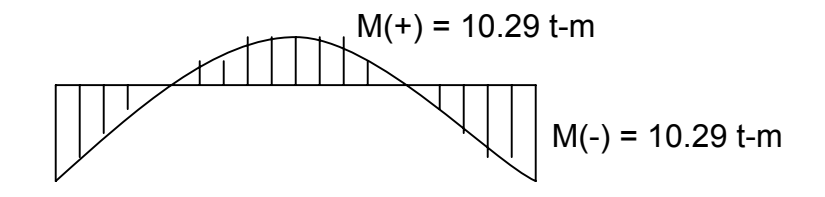

Debido a que el Tramo D(2 – 5) es el que presenta mayor momento, tanto positivo como negativo, entonces se procederá a diseñar la contratrabe con las características de dicho tramo. Los valores resultantes se aplicaran a todos los tramos del Eje D, es decir, a todo el Eje D.

Cálculo del acero positivo (lecho inferior de la contratrabe)

 $M_{u}$  = 10.29 (1.4) = 14.04 t-m

$$
q = 1 - \sqrt{1 - \frac{2(14.04 \times 10^5)}{0.9(25)(47)^2(136)}} = 0.2354
$$

 $p = qf_c^{\text{''}}/f_y$  $p = 0.00762$  $A_s = pbd$  $A_s = 8.95$  cm<sup>2</sup> Por lo tanto usamos 4 varillas del Nº 6

Cálculo del acero negativo (lecho superior de la contratrabe)

$$
M_u = 10.29 (1.4) = 14.04 t-m
$$
  
q = 1 -  $\sqrt{1 - \frac{2(14.04 \times 10^5)}{0.9(25)(47)^2(136)}} = 0.2354$ 

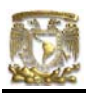

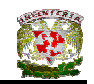

 $p = qf_c^{\text{''}}/f_y$  $p = 0.00762$  $A_s = pbd$  $A_s = 8.95$  cm<sup>2</sup> Por lo tanto usamos 4 varillas del Nº 6

## **Revisión por fuerza cortante**

La separación de estribos verticales está dada por (Normas de Concreto)

 $s = F_R A_v f_v d / (V_u - V_{cR}) \leq F_R A_v f_v / 3.5 b$ 

 Av es el area transversal del refuerzo por tensión diagonal comprendido en una distancia s. V<sub>cR</sub> se obtiene con la siguiente expresión:

Como p < 0.01  $V_{\text{cR}} = F_{\text{R}} b d (0.2 + 30p) \sqrt{f_c^2}$  $V_{CR}$  = 0.8(25)(47)(0.2 + 30x0.00762) $\sqrt{136}$  $V_{cR}$  = 4698.39 kg

Se utilizaran como estribos varillas de Nº 3

 $s = 0.8(2 \times 0.71)(4200)(47)$  / (25065.6 - 4698.39)  $s = 11.01$  cm

por lo tanto se utilizarán estribos del Nº 3 a cada 11 cm.

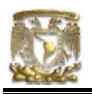

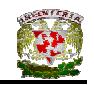

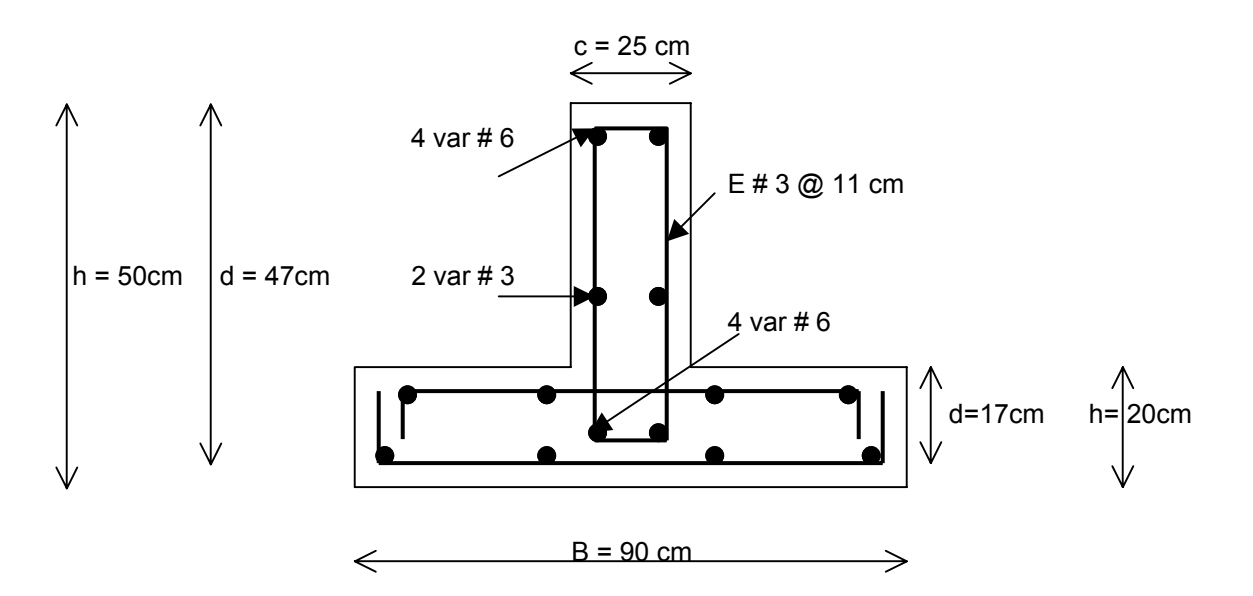

**Figura V.5** Armado de la contratrabe de la zapata

# V.2.4 REVISIÓN DE LA SEGURIDAD DE ZAPATA CORRIDA DE CONCRETO EN EJE B

Se utilizarán zapatas corridas de concreto en todo el Eje B, ya que este eje cuenta con cargas puntuales que tienen que ser recibidas por la cimentación.

## **a) Estado límite de falla**

En suelos friccionantes se debe verificar la siguiente desigualdad.

$$
q_{\text{ult}} < q_{\text{R}}
$$

donde

 $q_{ult} = \sum QF_c /A$  $q_R = \gamma D_f N_g f_g F_{R2} + 0.5 \gamma B N_v f_v F_{R3}$  (ecuación III.26)  $F_c$  = factor de carga = 1.4

 $\overline{Q}F_c = [(W_1 + W_2 + W_4 + W_5 + W_6 + W_8)]$  (1.4)

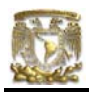

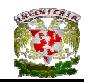

Para zapatas de concreto se utiliza la expresión siguiente:

$$
W_{s/t} = 1.1 (W_{s/c})
$$
 (ecuación IV.20)

Donde W<sub>s/t</sub> es la carga sobre el terreno y toma en cuenta el peso propio de la cimentación. Se considerará un porcentaje menor al correspondiente a cimientos de mampostería, y usualmente se toma un 10%.

Para obtener las cargas concentradas de  $W_1$  y  $W_8$  en el Eje B, se tomará el valor de ¼ de la carga distribuida presente tanto en el tramo 1(B-D) como 8(D-B), respectivamente.

 $\overline{QF_c}$  = (5341.25 + 26922.96 + 2429.68 + 27537.55 + 25689.89 + 9581.24) \* 1.4  $\sum$ QF<sub>c</sub> = 136503.59 kg  $A = (L_{1-2} + L_{2-5} + L_{5-6} + L_{6-8})$  (B) Ancho de la cimentación (B = 90 cm, propuesto)  $A = (3.67 + 4.48 + 3.59 + 4.91) (0.90)$  $A = 14.98$  m<sup>2</sup>  $q_{ult} = \sum QF_c / A = 136503.59 / 14.98$  $q_{ult} = \sum QF_c / A = 9112.38 \text{ kg/m}^2$  $q_{ult} = \sum QF_c / A = 9.11$  t/m<sup>2</sup> Cálculo de la capacidad de carga resistente del terreno

Profundidad de desplante = 0.5m  $p_v$  = presión vertical total a la profundidad de desplante por peso propio del suelo =  $1.78(0.5) = 0.89$  t/m<sup>2</sup>

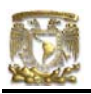

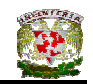

- $N_q$  y  $N_v$  son factores de capacidad de carga
- $f_q$  y  $f_v$  son factores de forma
- $γ = peso$  volumétrico del suelo = 1.78 t/m<sup>2</sup>
- B = ancho de la cimentación = 0.9m para zapatas corridas
- $F_R$  = factor de resistencia = 0.70 (Según las Normas de Cimentaciones)
- $N = 16$  golpes
- $D_r = 0.5$
- Φ = 36º. Sustituyendo valores tenemos:

Terzagki y Peck (en Deméneghi, 2003),recomiendan que se emplee la siguiente expresión para suelos en estado suelto

$$
\tan \Phi = (2/3) \tan \Phi^*
$$

donde Φ\* es el ángulo de fricción interna del suelo

Por otra parte Sower (en Deméneghi, 2003) indica que para suelos friccionantes con  $D_r$  mayor que 70% se debe emplear el criterio de Terzaghi para falla general, y que para  $D<sub>r</sub>$  menor que 20% se debe de usar dicho criterio para falla local, y que para valores intermedios de  $D<sub>r</sub>$  se debe interpolar. Entonces:

tan  $Φ = α$  tan  $Φ^*$ 

donde:

 $\alpha$  = 2/3 para D<sub>r</sub> < 0.5  $\alpha = 2/3 + 1.65(D_r - 0.5)$  para  $0.5 < D_r < 0.7$  $α = 1.0$  para D<sub>r</sub> > 0.7

por lo tanto, como  $D_r = 0.5$  entonces:

$$
\tan \Phi = 2/3 \tan 36^{\circ}
$$

$$
\tan \Phi = 0.4843
$$

$$
\Phi = 25.84^{\circ}
$$

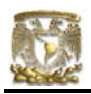

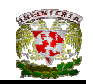

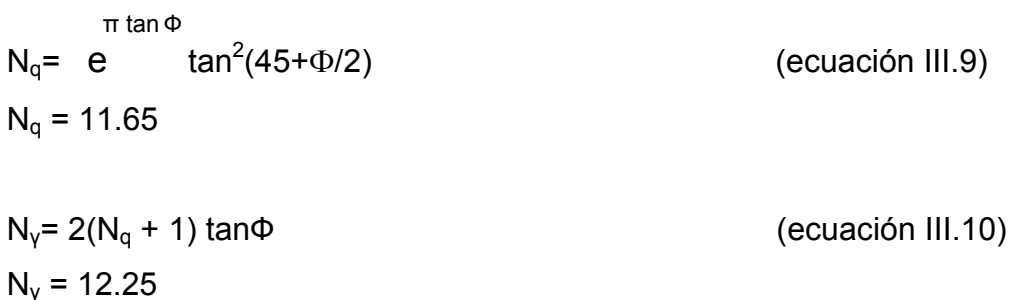

Para obtener la relación B/L se tomó en cuenta el Eje B debido a que es el tramo que se esta analizando.  $(B/L = 0.9/16.65 = 0.05405)$ 

 $f_q = 1 + (B/L) \tan \Phi$  (ecuación III.14)  $f_q = 1.02617$ 

 $f_v = 1 - 0.4(B/L)$  (ecuación III.15)  $f<sub>y</sub> = 0.9783$ 

 $q_R = \gamma D_f N_q f_q F_{R2} + 0.5 \gamma B N_v f_v F_{R3}$  $q_R = 1.78(0.5)(11.65)(1.01617)(0.7) + 0.5(1.78)(0.9)(12.25)(0.9783)(0.7)$  $q_R = 17.04$  t/m<sup>2</sup>

$$
q_{ult} = 9.11 \text{ t/m}^2 \le q_R = 14.09 \text{ t/m}^2
$$
 CUMPLE

## b) **Estado límite de servicio**

#### **Asentamiento inmediato**

Para el cálculo del asentamiento de las zapatas, producido por una presión de contacto de 6.5 t/m<sup>2</sup>, se utilizó la teoría de la elasticidad (Fórmula de Schleicher), con un módulo  $E_s = 2854$  t/m<sup>2</sup> (usando la fórmula de Denver, con N = 16 golpes).

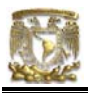

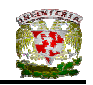

La Fórmula de Schleicher proporciona el asentamiento bajo la esquina de un rectángulo cargado:

$$
\delta = [ q(1 - v^2) / (\pi E) ] \{ L \ln [(B + \sqrt{B^2 + L^2}) / L] + B \ln [(L + \sqrt{B^2 + L^2}) / B] \}
$$

donde:

B = ancho del rectángulo

L = longitud del rectángulo

E = módulo de elasticidad del medio

v = relación de Poisson del medio

La magnitud de E la obtendremos con la fórmula de Denver:

 $E_s = C \sqrt{N}$ donde  $C = 7$  Mpa  $E_s = 7\sqrt{16} = 28$  Mpa 1 Mpa =  $(1/9.81x10^{-3})$  t/m<sup>2</sup>  $E_s$  = 2854.23 t/m<sup>2</sup>

El módulo de Poisson se calcula con ayuda de la siguiente fórmula:

 $v = K_0 / (1 + K_0)$ donde K<sub>o</sub> = (1 – sen Φ) (OCR)<sup>sen Φ</sup> OCR = grado de preconsolidación = 1  $K_0$  = (1 – sen 25.84°) (1)  $K_0 = 0.5641$  $v = 0.5641 / (1 + 0.5641)$  $v = 0.3606$ 

Aplicando la formula de Schleicher para sentamiento con B = 0.9/2 = 0.45m y L = 16.65/2 = 8.32m (está en análisis el Eje B pero se toma solamente ¼ del área cargada).

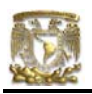

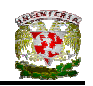

δ = [ 6.5 (1 – 0.3606<sup>2</sup>) / (π\*2854) ] {8.32 ln [(0.45 + 
$$
\sqrt{0.45^2 + 8.32^2}
$$
) / 8.32] + 0.45 ln  
[(8.32 +  $\sqrt{0.45^2 + 8.32^2}$ ) / 0.45] }

 $δ' = 0.00131$  m, y  $\delta$  = 0.00131(4) = 0.00524 m = 0.524 cm δ = 0.524 cm

Se obtuvo un asentamiento de 5.2 mm.

#### **Asentamiento diferido**

El asentamiento diferido se calculará utilizando las curvas de compresibilidad que se obtuvieron de los ensayes de laboratorio practicadas a las muestras de suelo a una profundidad de 3.0 a 3.9m.

Los asentamientos diferidos se calcularán por medio de la relación:

$$
\Delta H = \Sigma_0^H [\Delta e / (1 + e_0)] \Delta z
$$
 (ecuación III.43)

Donde:

∆H = asentamiento de un estrato de espesor H.

 $e_0$  = relación de vacíos inicial.

- ∆e = variación de la relación de vacíos bajo incremento de esfuerzo vertical  $\Delta p$  inducido a la profundidad z por la carga superficial,  $\Delta p = 6.5$  t/m<sup>2</sup>
- ∆z = espesores de estratos elementales en los cuales los esfuerzos pueden considerarse uniformes.

 $\Delta$ e = 0.688 – 0.650 = 0.038  $\Delta H = [\Delta e / (1 + e_0)] \Delta z$ 

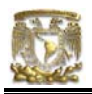

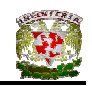

$$
\Delta H = \frac{0.038}{(1 + 0.688)}(1.3)
$$

$$
\Delta H = 0.029m
$$

$$
\Delta H = 2.90 \text{ cm}
$$

#### **Asentamiento total**

El hundimiento de la cimentación será la suma de los asentamientos inmediatos y diferidos, es decir,  $\delta$  = 2.90 + 0.52 = 3.42 cm, el cual resulta menor que el hundimiento permisible de 30 cm para cuando son construcciones aisladas.

# V.2.5 DISEÑO DE ZAPATA CORRIDA DE CONCRETO EN EJE B

# **Diseño estructural de la losa de la zapata Propuesta del peralte de la zapata**

El RCDF establece que la magnitud mínima del borde de una zapata deberá ser de 15 cm. Para el cálculo del peralte efectivo *d* se debe restar el valor del recubrimiento, considerando que también el Reglamento especifica un recubrimiento libre de 3 cm si existe plantilla y 5 cm si no existe; por lo tanto el peralte efectivo de la zapata d = 17 cm, mientras que el peralte total h = 20cm. El ancho de la contratrabe es de 25 cm.

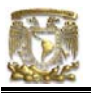

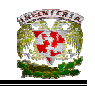

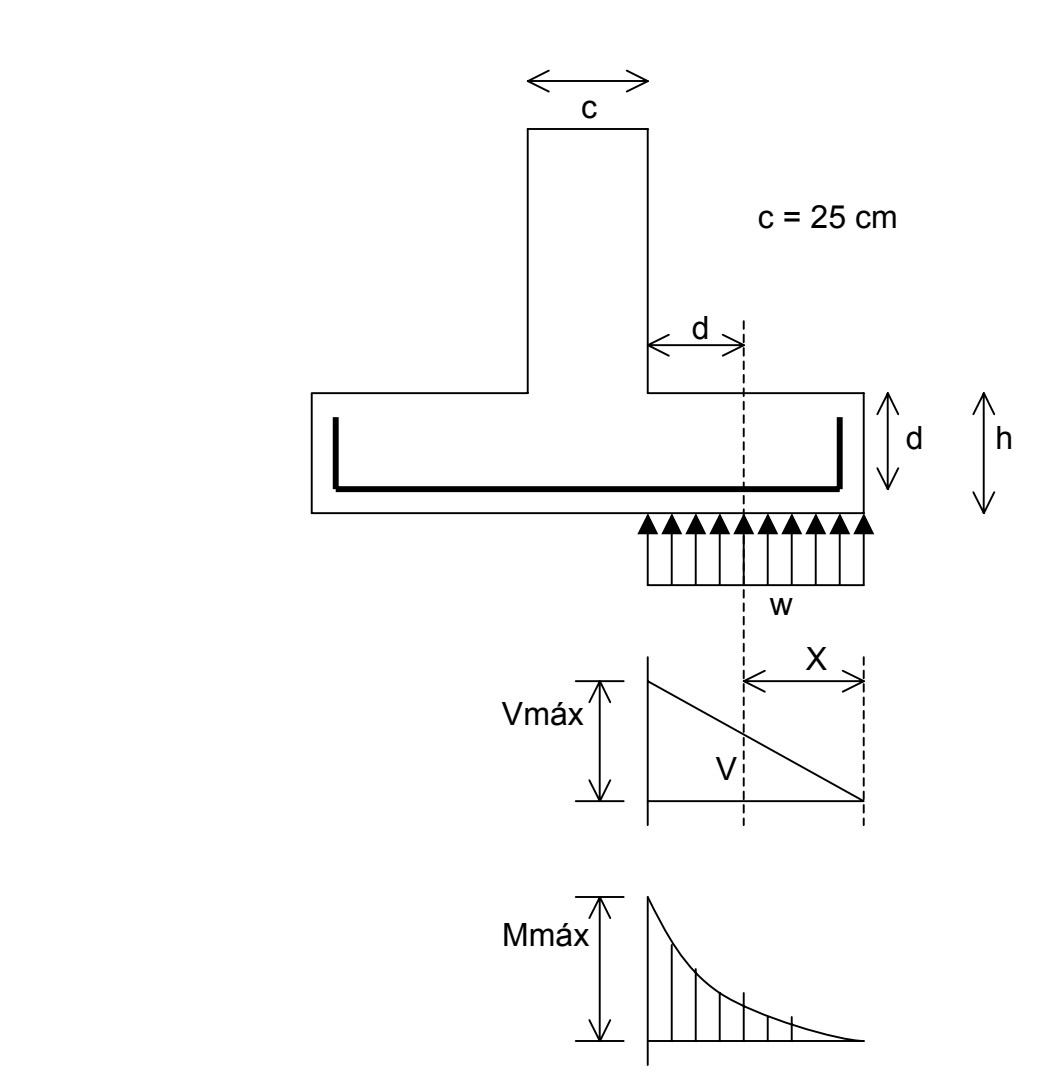

**Figura V.6** Diagramas de cortante y momento flexionante

#### **Establecimiento de la separación de la varilla transversal**

En este cálculo se considera al armado que deberá resistir el momento flexionante máximo en la unión de la losa con la cadena de distribución y el armado por temperatura. El momento se calcula con la expresión:

$$
M_u = \frac{q_u l^2}{2}
$$
 (ecuación IV.22)

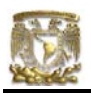

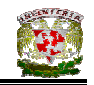

# **Armado por momento flexionante**

Si consideramos una longitud

$$
l = \frac{1}{2} (0.90 - 0.25) = 0.325
$$
 cm

El momento de empotramiento vale

 $M_u = \frac{1}{2} (9110 \times 0.325^2) = 481.12 \text{ kg-m}$ 

El área de acero necesaria para este momento es:

$$
q = 1 - \sqrt{1 - \frac{2M_u}{F_b b d^2 f_c}}
$$

donde:

$$
F_R = \text{factor de resistance} = 0.9
$$
\n
$$
f_c = 200 \text{ kg/cm}^2
$$
\n
$$
f_c = 0.85 f_c \text{ is } f_c \le 250 \text{ kg/cm}^2
$$

$$
q = 1 - \sqrt{1 - \frac{2(48112)}{0.9(100)(17)^2(136)}} = 0.0136
$$

 $p = qf_c^{\text{''}}/f_y$  $p = 0.00044$ 

pero p<sub>mín</sub> = 0.7  $\sqrt{f}_e^{'} / f$  ,

 $p_{min} = 0.7 \sqrt{200}$  /4200 = 0.00235 por lo tanto rige  $p_{min}$ 

 $A_s = pbd$  $A_s = 4.007$  cm<sup>2</sup>/m

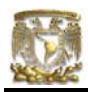

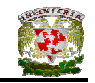

Si empleamos #3, ( $A_s$  = 0.71 cm<sup>2</sup>). La cual conduce a una separación S<sub>1</sub> de varilla igual a:

$$
S_1 = \frac{g \, a_s}{A_s} \tag{ecuación IV.24}
$$

donde:

 $g =$  distancia para la que se requiere el área de acero  $A_s$ ,  $g = 100$  cm.

$$
S_1 = \frac{100(0.71)}{4.007} = 17.72 \text{ cm}
$$

#### **Armado transversal por temperatura**

El área de acero que satisface los requerimientos de acero transversal por temperatura se calcula con:

$$
A_{st} = p_{min} bd
$$
 (ecuación IV.25)

$$
P_{min} = \frac{0.7 \sqrt{\int_{c}^{2}}}{\int_{y}}
$$
 (ecuación IV.26)

Y la separación de acero transversal por temperatura:

$$
S_2 = \frac{g \, a_s}{A_{st}}
$$
 (ecuación IV.27)

De donde se debe de tomar el menor valor de las separaciones de acero transversal  $S_1$  y  $S_2$ . Pero en el cálculo de  $S_1$  rige acero mínimo por lo que la separación correspondiente vale 17 cm tanto para  $S_1$  como para  $S_2$ .

La separación de la varilla transversal en la zapata vale s = 17cm.

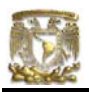

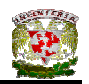

#### **Armado longitudinal por temperatura**

El acero en dirección longitudinal de la zapata, y en el lecho superior se proporciona por temperatura, para lo que se emplea la siguiente expresión (Normas de Concreto)

$$
A_{s} = \frac{66000(1.5)(h/2)}{f_{y}(h/2 + 100)}
$$

donde:

 $A_s$  = área de acero necesaria por temperatura, en cm<sup>2</sup>/m, para el semiespesor de la losa h/2

h/2 = semiespesor de la losa de la zapata = 20/2 = 10 cm

Sustituyendo valores  $A_s = 2.142 \text{ cm}^2/\text{m}$ 

Y la separación de acero por temperatura es:

$$
S=\frac{g\,a_s}{A_{st}}
$$

 $A_s$  = área de la varilla que se emplea = 0.71 cm<sup>2</sup> ( $N^{\circ}$  3)

Sustituyendo valores s = 33.14 cm. Por lo tanto se usarán varillas del Nº 3 a cada 30 cm, por temperatura.

#### **Revisión del cortante en la losa de la zapata**

Para esta revisión se debe verificar que se cumpla la condición;

$$
V_R \ge V_u \tag{ecuación IV.28}
$$

Se puede considerar la losa como una viga ancha de 100 cm de ancho que se repite a lo largo del tramo analizado. La revisión se puede realizar para una

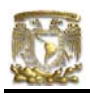

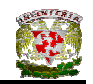

sección situada a un peralte del paño de la contratrabe. El valor del cortante último Vu puede calcularse con la expresión:

$$
V_u = q_u X = qu (l - d)
$$
 (ecuación IV.29)

En donde X es la distancia entre el extremo de la zapata y la sección crítica, la cual se encuentra a un peralte *d* del empotramiento.

$$
V_u = 9110 (0.325 - 0.17)
$$

$$
V_u = 1412.05 \text{ kg}
$$

Por otro lado, para evaluar el cortante resistente de la losa se debe cumplir lo siguiente:

> $B > 4d$ ,  $B = 0.9m > 4d = 0.68m$  $M/d = 2.0 \le 2$  cumple como elemento ancho

Luego entonces,

$$
V_R = 0.5F_Rbd \sqrt{f'_c}
$$
 (ecuación IV.30)  
\n $V_R = 0.5(0.8)(100)(17)\sqrt{160}$ 

 $V_R$  = 8601.39 kg > 1412.05 kg PASA POR CORTANTE
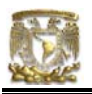

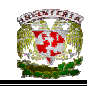

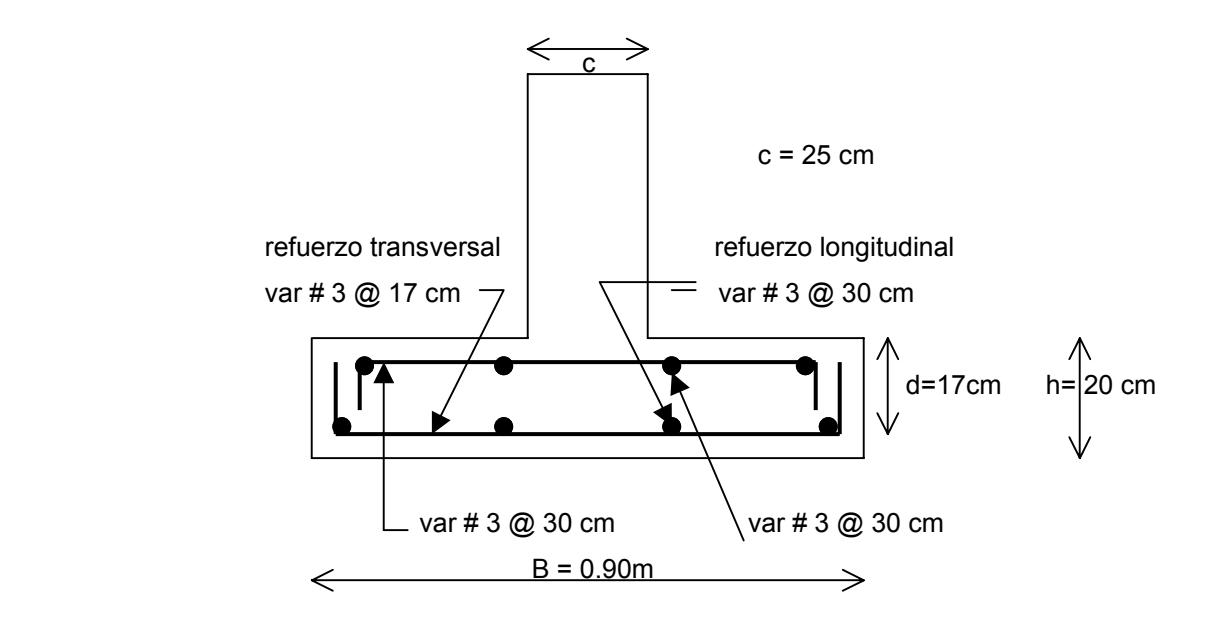

**Figura V.7** Armado de la losa de la zapata

# **Diseño estructural de la contratrabe**

### **Acero por flexión**

La fracción de acero necesario para soportar un momento último Mu está dada por la siguiente expresión:

$$
q = 1 - \sqrt{1 - \frac{2M_u}{F_bbd^2f_c^2}}
$$

donde:

 $F_R$  = factor de resistencia = 0.9  $f_c = 200 \text{ kg/cm}^2$  $f_c^{\prime\prime}$  = 0.85  $f_c^*$  si  $f_c^*$  ≤ 250 kg/cm<sup>2</sup>

El momento flexionante presente en la zapata, debido a que no existe un empotramiento perfecto en los extremos, se puede calcular con las siguientes expresiones:

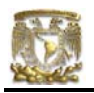

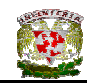

$$
\frac{wl^2}{12}
$$
 (para momento negativo)  

$$
\frac{wl^2}{12}
$$
 = (para momento positivo)

y la reacción del suelo (w) se representa de la siguiente manera:

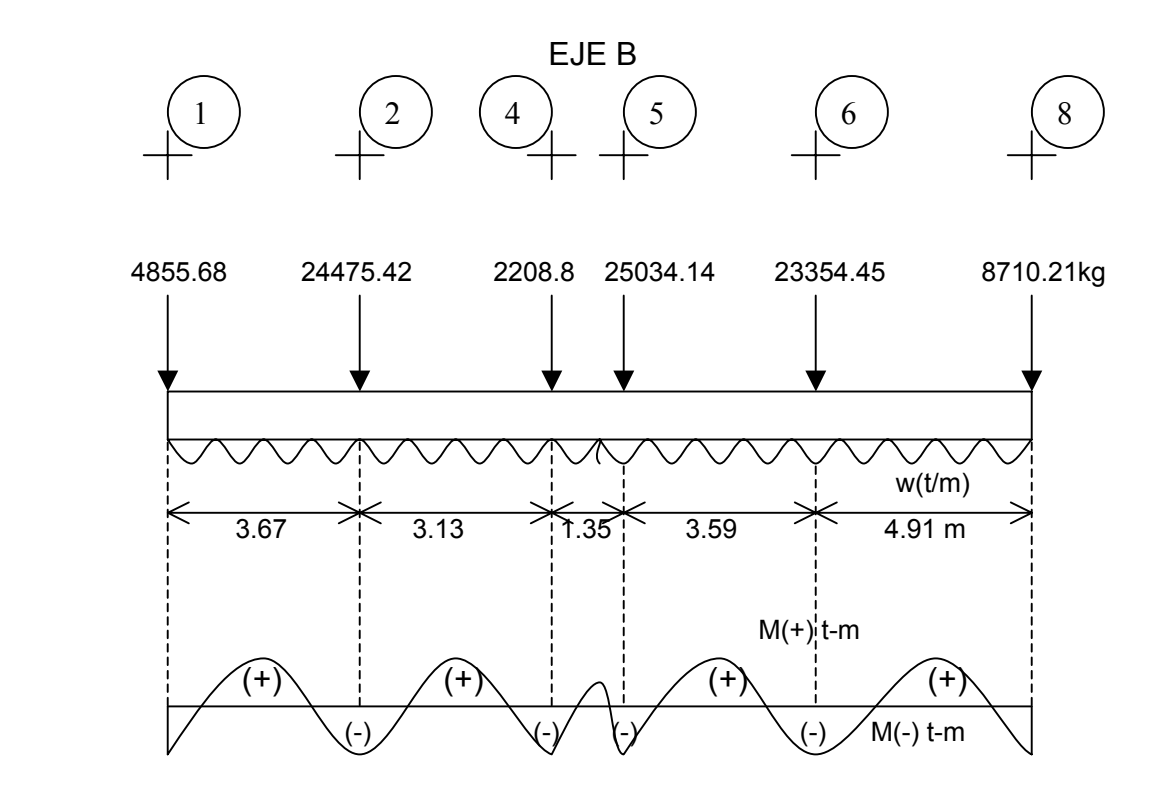

 $w = \Sigma Q / L_{total}$ w = 5323.64 kg/m

luego entonces, para el Tramo B(1 - 2):

$$
\frac{wl^2}{12} = \frac{5.32(3.67)^2}{12} = 5.97 \text{ t-m (para momento negative)}
$$
  

$$
\frac{wl^2}{12} = \frac{5.32(3.67)^2}{12} = 5.97 \text{ t-m (para momento positive)}
$$

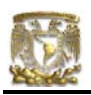

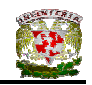

para el Tramo B(2 - 4):

$$
\frac{wl^2}{12} = \frac{5.32(3.13)^2}{12} = 4.34 \text{ t-m (para momento negative)}
$$
  

$$
\frac{wl^2}{12} = \frac{5.32(3.13)^2}{12} = 4.34 \text{ t-m (para momento positive)}
$$

para el Tramo B(4 - 5):

$$
\frac{wl^2}{12} = \frac{5.32(1.35)^2}{12} = 0.807 \text{ t-m (para momento negative)}
$$
  

$$
\frac{wl^2}{12} = \frac{5.32(1.35)^2}{12} = 0.807 \text{ t-m (para momento positive)}
$$

para el Tramo B(5 - 6):

$$
\frac{wl^2}{12} = \frac{5.32(3.59)^2}{12} = 5.71 \text{ t-m (para momento negative)}
$$
  

$$
\frac{wl^2}{12} = \frac{5.32(3.59)^2}{12} = 5.71 \text{ t-m (para momento positive)}
$$

para el Tramo B(6 - 8):

$$
\frac{wl^2}{12} = \frac{5.32(4.91)^2}{12} = 10.08 \text{ t-m (para momento negative)}
$$
  

$$
\frac{wl^2}{12} = \frac{5.32(4.91)^2}{12} = 10.08 \text{ t-m (para momento positive)}
$$

Debido a que el Tramo B(6 - 8) es que presenta mayor momento, tanto positivo como negativo, entonces se procederá a diseñar la contratrabe con las características de dicho tramo. Los valores resultantes se aplicaran a todos los tramos del Eje B es decir, a todo el Eje B

Cálculo del acero positivo (lecho inferior de la contratrabe)  $M_{u}$  = 10.08 (1.4) = 14.11 t-m

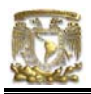

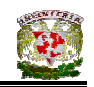

$$
q = 1 - \sqrt{1 - \frac{2(14.11x10^5)}{0.9(25)(47)^2(136)}} = 0.2368
$$

 $p = \text{qf}_\text{c}^{\cdots}$ / $\text{f}_\text{y}$ p = 0.00766  $A_s = pbd$  $A_s = 9.00$  cm<sup>2</sup>

Por lo tanto usamos 4 varillas del Nº 6

Cálculo del acero negativo (lecho superior de la contratrabe Tramo B(6 – 8))  $M<sub>u</sub> = 10.08$  (1.4) = 14.11 t-m

$$
q = 1 - \sqrt{1 - \frac{2(14.11x10^5)}{0.9(25)(47)^2(136)}} = 0.2368
$$

 $p = qf_c^{\prime \prime}/f_y$ p = 0.00766  $A_s = pbd$  $A_s = 9.00$  cm<sup>2</sup> Por lo tanto usamos 4 varillas del Nº 6

### **Revisión por fuerza cortante**

La separación de estribos verticales está dada por (Normas de Concreto)

$$
s = F_R A_v f_y d / (V_u - V_{cR}) \leq F_R A_v f_y / 3.5 b
$$

 Av es el area transversal del refuerzo por tensión diagonal comprendido en una distancia s. V<sub>cR</sub> se obtiene con la siguiente expresión:

Como p < 0.01 
$$
V_{cR} = F_R b d (0.2 + 30p) \sqrt{f_c^2}
$$

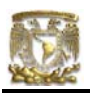

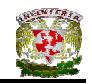

$$
V_{\rm cr} = 0.8(25)(47)(0.2 + 30 \times 0.00766) \sqrt{136}
$$

$$
V_{\rm cr} = 4711.54 \text{ kg}
$$

Se utilizaran como estribos varillas de Nº 3

 $s = 0.8(2 \times 0.71)(4200)(47) / (25139.20 - 4711.54)$ s = 10.97 cm

por lo tanto se utilizarán estribos del Nº 3 a cada 10 cm.

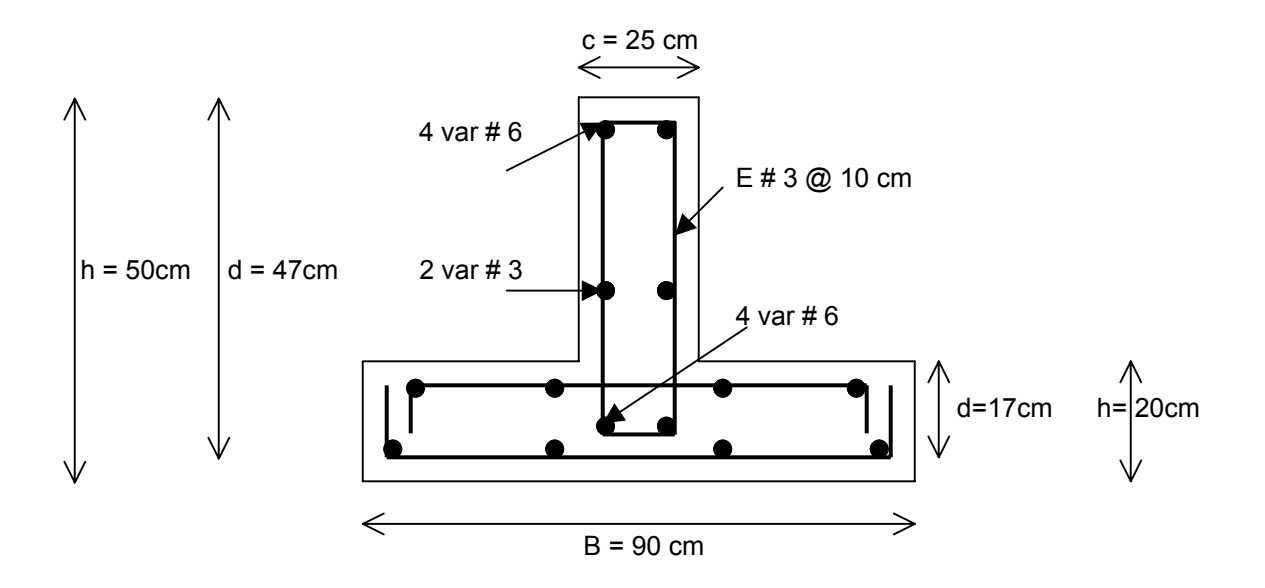

**Figura V.8** Armado de la contratrabe de la zapata

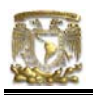

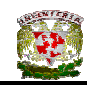

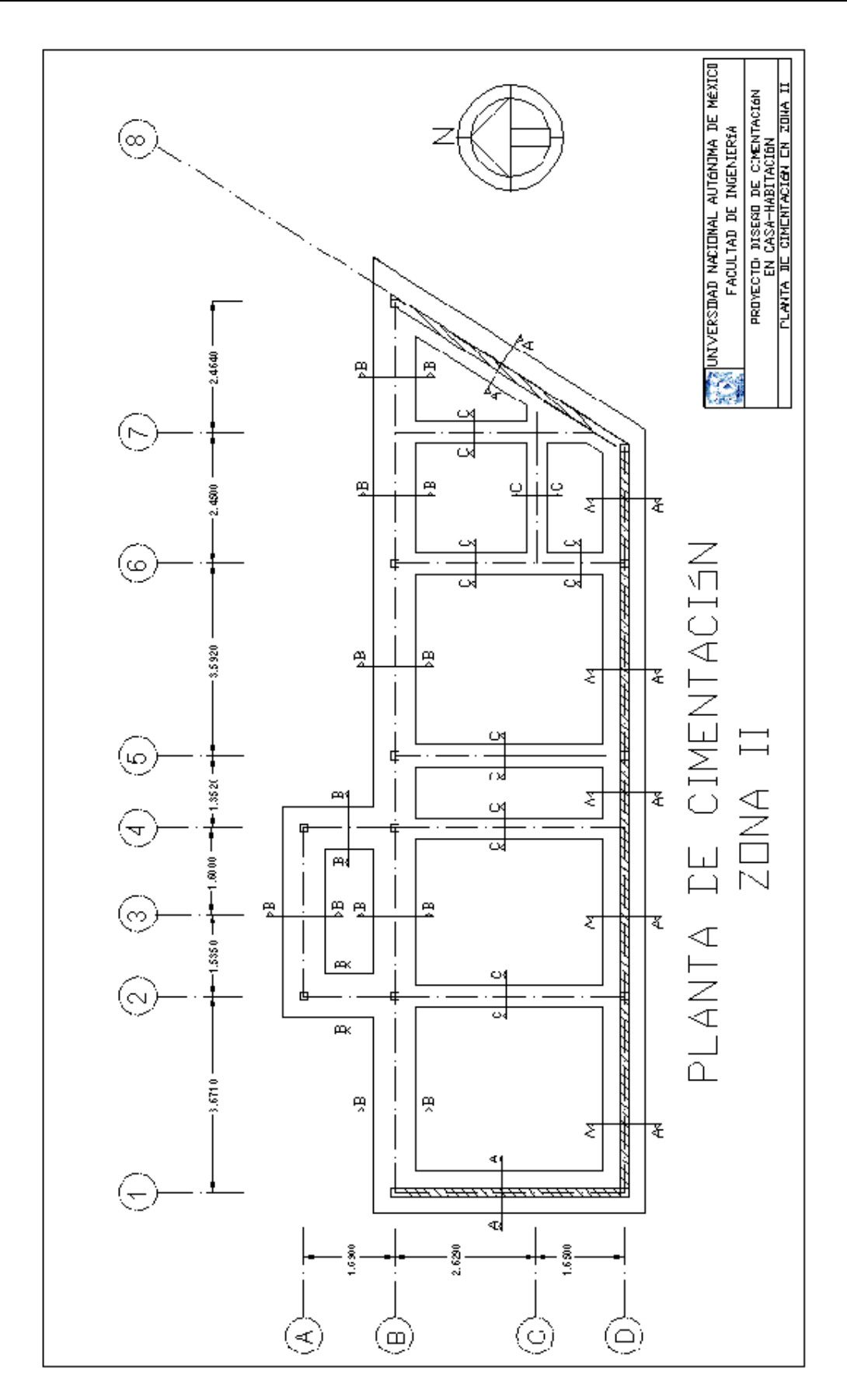

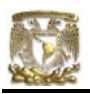

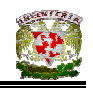

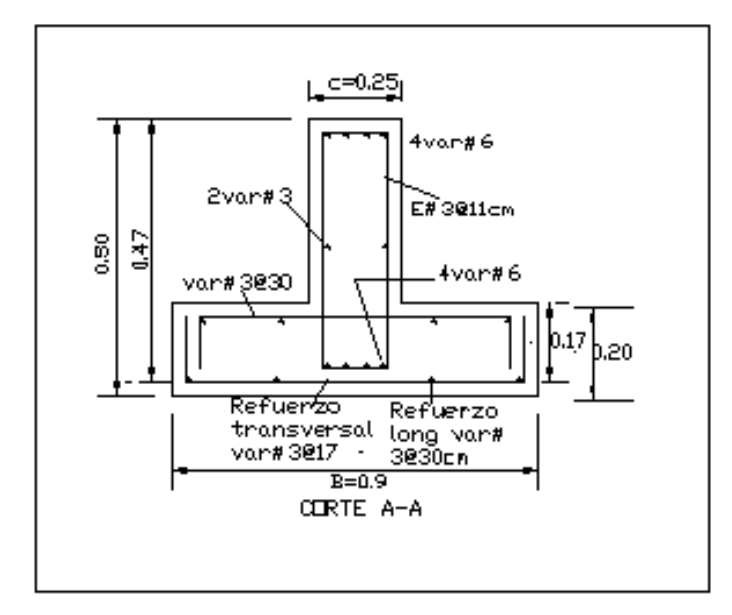

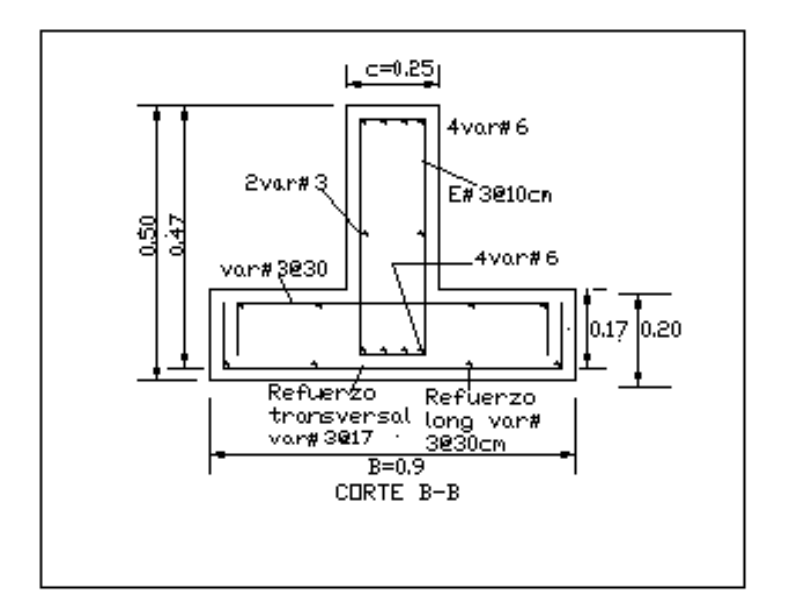

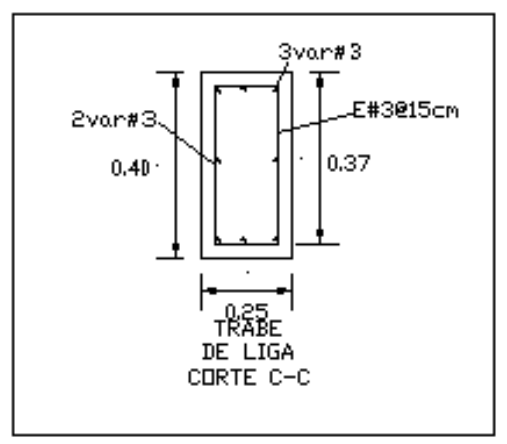

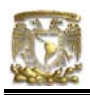

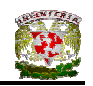

# V.3 DISEÑO DE LA CIMENTACIÓN DE CASA – HABITACIÓN EN ZONA III

### V.3.1 CÁLCULO DE CIMIENTOS

De acuerdo con un estudio de mecánica de suelos realizado en un predio ubicado en la colonia Álamos, delegación Benito Juárez, en México, D.F; se observa que a una profundidad de 0 a 0.4 m el suelo que predomina es una arcilla limosa con raíces (relleno). De 0.4 a 2.4 m se encuentra un limo gris claro con lentes de arena fina y de 2.4 a 4.6 m es un limo arcilloso gris claro.

La exploración del subsuelo consistió en la ejecución de un sondeo mixto de penetración estándar y muestreo inalterado con tubo Shelby (SM-1), llevado hasta una profundidad de 21.4 m. El nivel de agua freática (NAF) se encontró a 2.1 m de profundidad.

Dadas las características de la casa y del subsuelo bajo el predio, se puede utilizar una cimentación somera a base de zapatas corridas de concreto, apoyadas en el estrato de limo gris claro con lentes de arena fina, que aparece entre 0.4 y 2.4 m de profundidad. La profundidad mínima de desplante de las zapatas será de 0.5m.

Para la revisión de los estratos de límite de falla y de servicio, se consideró al terreno de cimentación como cohesivo.

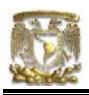

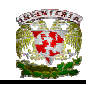

# V.3.2 REVISIÓN DE LA SEGURIDAD DE ZAPATA CORRIDA DE CONCRETO EN EJE D

# **a) Estado límite de falla**

En suelos cohesivos se debe verificar la siguiente desigualdad.

 $q_{ult}$  <  $q_R$ 

donde

 $q_{ult} = \sum QF_c /A$  $q_R = 5.14c_u f_c F_R + \gamma D_f$  $F_c$  = factor de carga = 1.4

$$
\Sigma Q = (w) \cdot (L) = (4506.7 \times 3.67) + (8221.81 \times 4.48) + (7356.5 \times 3.59) + (5158.5 \times 2.186)
$$
  

$$
\Sigma Q = 91029.13 \text{ kg}
$$

Para zapatas de concreto se utiliza la expresión siguiente:

$$
w_{s/t} = 1.1 (w_{s/c})
$$
 (ecuación IV.20)

Donde w<sub>s/t</sub> es la carga sobre el terreno y toma en cuenta el peso propio de la cimentación. Se considerará un porcentaje menor al correspondiente a cimientos de mampostería, y usualmente se toma un 10%.

 $\sum$ QF<sub>c</sub> = [91029.13 (1.1)] \*1.4  $\sum$ QF<sub>c</sub> = 140 184.87 kg

Ancho de la cimentación (B = 1.0 m para zapatas corridas, propuesto)

 $A = (B) \cdot (L) = 1 * (3.67 + 4.48 + 3.59 + 2.18)$  $A = 13.92$  m<sup>2</sup>

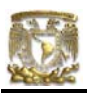

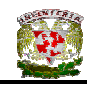

 $q_{ult} = \sum QF_c / A = 140 184.87 / 13.92$  $q_{ult} = \sum QF_c / A = 10070.75 \text{ kg/m}^2$  $q_{ult} = \sum QF_c / A = 10.07$  t/m<sup>2</sup>

Cálculo de la capacidad de carga resistente del terreno

Profundidad de desplante = 0.50 m

 $p_v$  = presión vertical total a la profundidad de desplante por peso propio del suelo =

1.8 (0.50) = 0.90 t/m<sup>2</sup>  
\n
$$
\gamma
$$
 = peso volumétrico del suelo = 1.8 t/m<sup>2</sup>  
\nB = ancho de la cimentación = 1.0 m  
\nF<sub>R</sub> = factor de resistencia = 0.70  
\nC= cohesión = 2.5 t/m<sup>2</sup>  
\nf<sub>c</sub> = 1 + 0.25(B/L) + 0.25D/B  
\nf<sub>c</sub> = 1 + 0.25(1/13.92) + (0.25x 0.5/1) = 1.14  
\n(ecuación III.13)

$$
q_{R} = 5.14 c_{u} f_{c} F_{R} + \gamma D_{f}
$$

 $q_R = 5.14 \times 2.5 \times 1.14 \times 0.7 + 1.09 = 11.17$  t/m<sup>2</sup>  $q_{ult} = 10.07 \text{ t/m}^2 \le q_R = 11.17 \text{ t/m}^2 \qquad \text{CUMPLE}$ 

# **b) Estado límite de servicio**

# **Asentamiento inmediato**

Para el cálculo del asentamiento de las zapatas, producido por una presión de contacto de q = 10.07/1.4 = 7.19 t/m<sup>2</sup>, se utilizó la teoría de la elasticidad (Fórmula de Schleicher), con un módulo  $E_s = 3638.12$  t/m<sup>2</sup> (usando la fórmula de Denver, con  $N = 21$  golpes).

La Fórmula de Schleicher proporciona el asentamiento bajo la esquina de un rectángulo cargado:

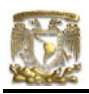

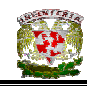

$$
\delta = [ q(1 - v^2) / (\pi E) ] \{ L \ln [(B + \sqrt{B^2 + L^2}) / L] + B \ln [(L + \sqrt{B^2 + L^2}) / B] \}
$$

donde:

B = ancho del rectángulo

L = longitud del rectángulo

E = módulo de elasticidad del medio

v = relación de Poisson del medio

La magnitud de E la obtendremos con la fórmula de Denver:

 $E_s = C \sqrt{N}$ donde  $C = 7$  Mpa  $E_s = 7\sqrt{26} = 35.69$  Mpa 1 Mpa =  $(1/9.81x10^{-3})$  ton/m<sup>2</sup>  $E_s$  = 3638.12 t/m<sup>2</sup>

El módulo de Poisson se calcula con ayuda de la siguiente fórmula:  $v = K_0 / (1 + K_0)$ donde K<sub>o</sub> = (1 – sen Φ) (OCR)<sup>sen Φ</sup> OCR = grado de preconsolidación = 1 considerando un suelo puramente cohesivo:  $K_0 = (1 - \text{sen } 0)$  (1)  $K_0 = 1$  $v = 1 / (1 + 1)$ 

 $v = 0.5$ 

Aplicando la formula de Schleicher para sentamiento con B = 1/2 = 0.5m y L  $= 13.92/2 = 6.96$ m (está en análisis el Eje D pero se toma solamente  $\frac{1}{4}$  del área cargada).

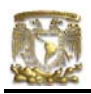

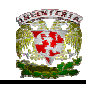

δ = [ 7.19 (1 – 0.5 $^2$ ) / (π\*3638) ] {6.96 ln [(0.5 +  $\sqrt{0.5^2+6.96}^2$  ) / 6.96] + 0.5 ln [(6.96 +  $\sqrt{0.5^2+6.96^2}$  ) / 0.5] }

δ´= (0.00047)·(0.49+1.66)= 0.0010 m  $\delta$  = 0.0010(4) = 0.004 m = 0.4 cm

Se obtuvo un asentamiento de 4 mm.

# **Asentamiento diferido**

El asentamiento diferido se calculará utilizando las curvas de compresibilidad que se obtuvieron de los ensayes de laboratorio practicadas a las muestras de suelo a una profundidad de 3.6 a 4.2m.

Los asentamientos diferidos se calcularán por medio de la relación:

$$
\Delta H = \Sigma_0^H [\Delta e / (1 + e_0)] \Delta z
$$
 (ecuación III.43)

donde:

∆H = asentamiento de un estrato de espesor H.

 $e_0$  = relación de vacíos inicial.

∆e = variación de la relación de vacíos bajo incremento de esfuerzo vertical  $\Delta p$  inducido a la profundidad z por la carga superficial,  $\Delta p = 7.19$  t/m<sup>2</sup>

∆z = espesores de estratos elementales en los cuales los esfuerzos pueden considerarse uniformes.

$$
\Delta e = 2.409 - 2.36 = 0.049
$$

$$
\Delta H = [\Delta e / (1 + e_0)] \Delta z
$$

$$
\Delta H = \frac{0.049}{(1 + 2.409)} (2.4 - 0.5)
$$

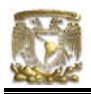

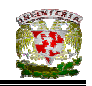

 $\Delta H = 0.0273$  m  $\Delta H = 2.73$  cm

### **Asentamiento total**

El hundimiento de la cimentación será la suma de los asentamientos inmediatos y diferidos, es decir,  $\delta$  = 2.73 + 0.4 = 3.13 cm, el cual resulta menor que el hundimiento permisible de 30 cm para cuando son construcciones aisladas.

V.3.3 DISEÑO DE ZAPATA CORRIDA DE CONCRETO PARA EJE D

# **Diseño estructural de la losa de la zapata**

### **Propuesta del peralte de la zapata**

El RCDF establece que la magnitud mínima del borde de una zapata deberá ser de 15 cm. Para el cálculo del peralte efectivo *d* se debe restar el valor del recubrimiento, considerando que también el Reglamento especifica un recubrimiento libre de 3 cm si existe plantilla y 5 cm si no existe; por lo tanto el peralte efectivo de la zapata d = 17 cm, mientras que el peralte total h = 20cm. El ancho de la contratrabe es de 25cm.

### **Establecimiento de la separación de la varilla transversal**

En este cálculo se considera al armado que deberá resistir el momento flexionante máximo en la unión de la losa con la contratrabe y el armado por temperatura. El momento se calcula con la expresión:

$$
M_u = \frac{q_u l^2}{2}
$$
 (ecuación IV.22)

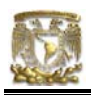

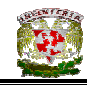

# **Armado por momento flexionante**

Si consideramos una longitud

$$
l = \frac{1}{2} (1.00 - 0.25) = 0.375
$$
 m

El momento de empotramiento vale

$$
M_u = \frac{1}{2} (10070.75 \times 0.375^2) = 708.09 \text{ kg-m}
$$

El área de acero necesaria para este momento es:

$$
q = 1 - \sqrt{1 - \frac{2M_u}{F_R b d^2 f_c^2}}
$$

donde:

$$
F_R = \text{factor de resistance} = 0.9
$$
  
\n
$$
f_c = 200 \text{ kg/cm}^2
$$
  
\n
$$
f_c^* = 0.8 f_c^*
$$
  
\n
$$
f_c^* = 0.85 f_c^*
$$
  
\n
$$
s = 250 \text{ kg/cm}^2
$$

$$
q = 1 - \sqrt{1 - \frac{2(70809)}{0.9(100)(17)^2(136)}} = 0.020
$$

 $p = qf_c^{\text{''}}/f_y$  $p = 0.00065$ 

pero p<sub>mín</sub> = 0.7  $\sqrt{f}_e^{'}/f}_y$ 

 $p_{min} = 0.7 \sqrt{200}$  /4200 = 0.00235 por lo tanto rige  $p_{min}$ 

 $A_s$  = pbd = 0.00235 x 100 x 17  $A_s = 4.007$  cm<sup>2</sup>/m

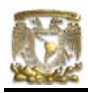

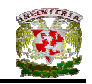

Si empleamos #3, (a<sub>s</sub> = 0.71 cm<sup>2</sup>). La cual conduce a una separación S<sub>1</sub> de varilla igual a:

$$
S_1 = \frac{g \, a_s}{A_s} \tag{ecuación IV.24}
$$

donde:

 $g =$  distancia para la que se requiere el área de acero  $A_s$ ,  $g = 100$  cm.

 $a_s$  = área de la varilla que se emplea.

$$
S_1 = \frac{100(0.71)}{4.007} = 17.75
$$
 cm

# **Armado transversal por temperatura**

El área de acero que satisface los requerimientos de acero transversal por temperatura se calcula con:

$$
A_{st} = p_{min} bd
$$
 (ecuación IV.25)

$$
P_{min} = \frac{0.7 \sqrt{f_c}}{f_y}
$$
 (ecuación IV.26)

Y la separación de acero transversal por temperatura:

$$
S_2 = \frac{g \, a_s}{A_{st}}
$$
 (ecuación IV.27)

De donde se debe de tomar el menor valor de las separaciones de acero transversal  $S_1$  y  $S_2$ . Pero en el cálculo de  $S_1$  rige acero mínimo por lo que la separación correspondiente vale 17 cm tanto para  $S_1$  como para  $S_2$ .

La separación de la varilla transversal en la zapata vale s = 17cm.

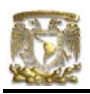

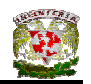

### **Armado longitudinal por temperatura**

El acero en dirección longitudinal de la zapata, y en el lecho superior se proporciona por temperatura, para lo que se emplea la siguiente expresión (Normas de Concreto)

$$
A_{s} = \frac{66000(1.5)(h/2)}{f_{y}(h/2 + 100)}
$$

donde:

 $A_s$  <sub>=</sub> área de acero necesaria por temperatura, en cm<sup>2</sup>/m, para el semiespesor de la losa h/2

 $h/2$  = semiespesor de la losa de la zapata =  $20/2$  = 10 cm

Sustituyendo valores  $A_s = 2.142 \text{ cm}^2/\text{m}$ 

Y la separación de acero por temperatura es:

$$
S = \frac{g a_s}{A_{st}}
$$

 $a_s$  = área de la varilla que se emplea = 0.71 cm<sup>2</sup> (N° 3)

$$
S = \frac{100(0.71)}{2.142}
$$

Sustituyendo valores s = 33.14 cm. Por lo tanto se usarán varillas del Nº 3 a cada 30 cm, por temperatura.

### **Revisión del cortante en la losa de la zapata**

Para esta revisión se debe verificar que se cumpla la condición;

$$
V_R \ge V_u
$$
 (ecuación IV.28)

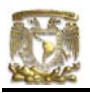

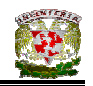

Se puede considerar la losa como una viga ancha de 100 cm de ancho que se repite a lo largo del tramo analizado. La revisión se puede realizar para una sección situada a un peralte del paño del muro o cadena de distribución. El valor del cortante último  $V_u$  puede calcularse con la expresión:

$$
V_u = q_u X = qu (l - d)
$$
 (ecuación IV.29)

En donde X es la distancia entre el extremo de la zapata y la sección crítica, la cual se encuentra a un peralte *d* del empotramiento.

$$
V_{u} = 10070.75(0.375 - 0.17)
$$

$$
V_{u} = 2064.50 \text{ kg}
$$

Por otro lado, el cortante resistente de la losa, considerándola como viga ancha, se calcula con:

$$
V_R = 0.5F_Rbd \sqrt{f'_c}
$$
 (ecuación IV.30)  
 $V_R = 0.5(0.8)(100)(17)\sqrt{160}$ 

 $V_R$  = 8601.39 kg > 2064.50 kg PASA POR CORTANTE

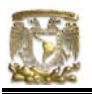

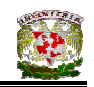

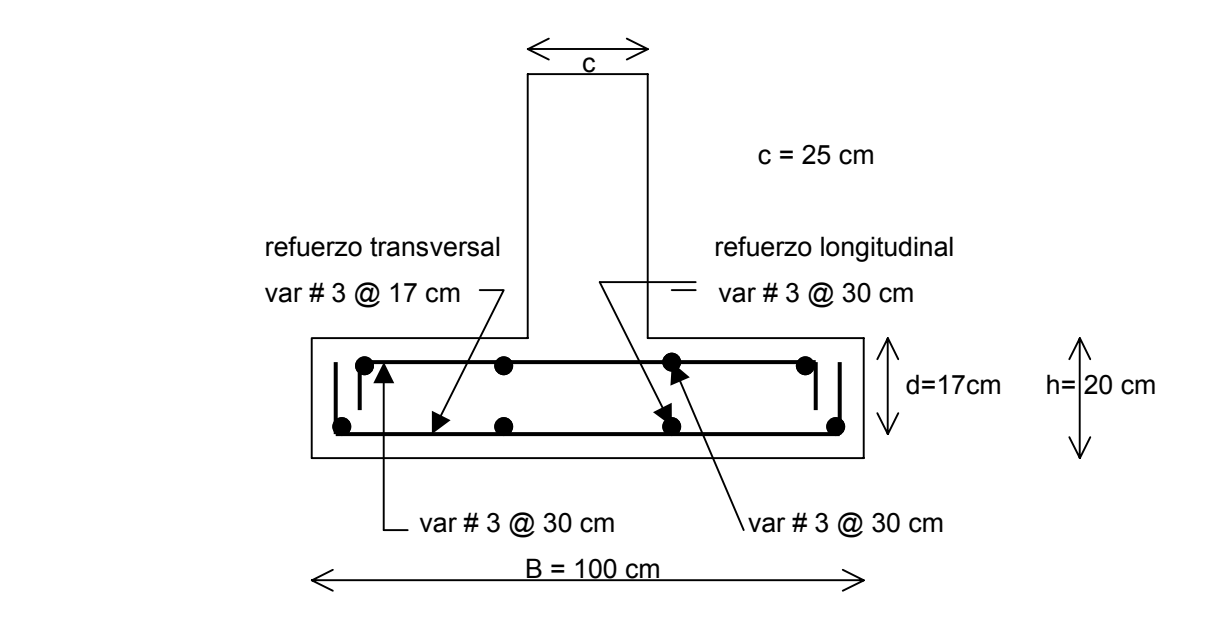

**Figura V.9** Armado de la losa de la zapata

# **Diseño estructural de la contratrabe**

### **Acero por flexión**

La fracción de acero necesario para soportar un momento último Mu está dada por la siguiente expresión:

$$
q = 1 - \sqrt{1 - \frac{2M_u}{F_bbd^2f_c^{'}}}
$$

donde:

 $F_R$  = factor de resistencia = 0.9  $f_c = 200 \text{ kg/cm}^2$  $f_c^{\prime\prime}$  = 0.85  $f_c^*$  si  $f_c^*$  ≤ 250 kg/cm<sup>2</sup>

Se ocupará el tramo D(2-5) por se el que presenta una mayor carga y mayor longitud.

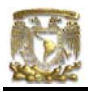

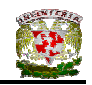

El momento flexionante presente en la zapata se obtuvo con las siguientes expresiones:

w= 91028.79 /13.92 = 6539.42 kg/m

$$
\frac{wl^2}{12} = \frac{6539.42(4.48)^2}{12} = 10.29 \text{ t} \cdot \text{m}
$$

$$
\frac{wl^2}{12} = \frac{6539.42(4.48)^2}{12} = 10.29 \text{ t} \cdot \text{m}
$$

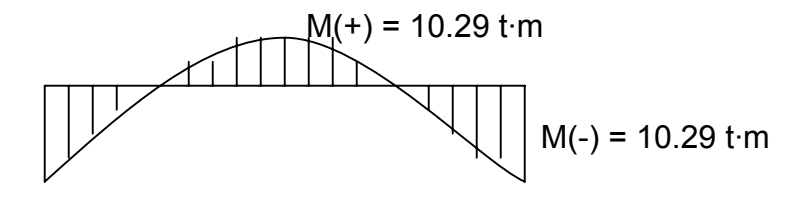

Cálculo del acero positivo (lecho inferior de la contratrabe)

 $M_{u}$  = 10.29 (1.4) = 14.40 t·m q = 1 -  $\sqrt{1 - \frac{2(1440000)}{0.9(25)(47)^2(136)}}$  = 0.2424

 $p = q f_c^{\text{''}}/f_y$  $p = 0.0078$  $A_s = pbd$  $A_s$  = 0.0078 x 25 x 47= 9.22 cm<sup>2</sup> Por lo tanto usamos 4 varillas del Nº 6

Cálculo del acero negativo (lecho superior de la contratrabe)

 $M_u$  = 10.29 (1.4) = 14.40 t·m q = 1 -  $\sqrt{1 - \frac{2(1440000)}{0.9(25)(47)^2(136)}}$  = 0.2424

 $p = q f_c^{\text{''}}/f_y$  $p = 0.0078$ 

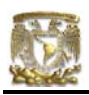

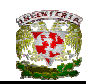

 $A_s = pbd$  $A_s = 0.0078 \times 25 \times 47 = 9.22$  cm<sup>2</sup> Por lo tanto usamos 4 varillas del Nº 6

### **Revisión por fuerza cortante**

La separación de estribos verticales está dada por (Normas de Concreto)

$$
s = F_R A_v f_y d / (V_u - V_{cR}) \leq F_R A_v f_y / 3.5 b
$$

 Av es el área transversal del refuerzo por tensión diagonal comprendido en una distancia s. V<sub>cR</sub> se obtiene con la siguiente expresión:

Como p < 0.01

\n
$$
V_{CR} = F_R b \, d \, (0.2 + 30p) \sqrt{f_c}
$$
\n
$$
V_{CR} = 0.8(25)(47)(0.2 + 30x0.0078) \sqrt{136}
$$
\n
$$
V_{CR} = 4698.39 \, kg
$$

Se utilizaran como estribos varillas de Nº 3

$$
s = 0.8(2 \times 0.71)(4200)(47) / (25065.6 - 4698.39)
$$
  

$$
s = 11.01 \text{ cm}
$$

por lo tanto se utilizarán estribos del Nº 3 a cada 11 cm.

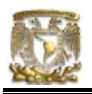

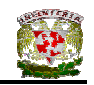

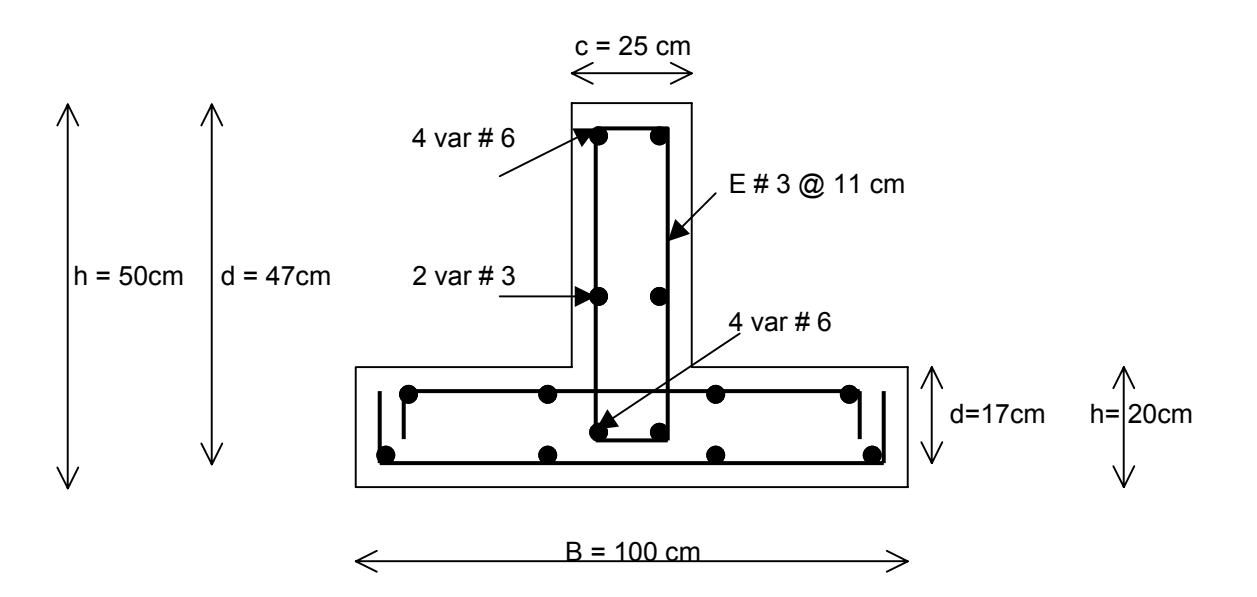

**Figura V.10** Armado de la contratrabe de la zapata

# V.3.4 REVISIÓN DE LA SEGURIDAD DE ZAPATA CORRIDA DE CONCRETO EN EJE B

Se utilizarán zapatas corridas de concreto en todo el Eje B, ya que este eje cuenta con cargas puntuales que tienen que ser recibidas por la cimentación.

# **a) Estado límite de falla**

En suelos cohesivos se debe verificar la siguiente desigualdad.

 $q_{ult}$  <  $q_R$ 

donde

$$
q_{ult} = \sum QF_c / A
$$
  
\n
$$
q_R = 5.14c_{ufc}F_R + \gamma D_f
$$
  
\n
$$
F_c = \text{factor de carga} = 1.4
$$
  
\n
$$
\sum QF_c = [(W_1 + W_2 + W_4 + W_5 + W_6 + W_8)] (1.4)
$$

Para zapatas de concreto se utiliza la expresión siguiente:

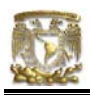

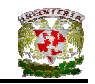

 $W_{s/t} = 1.1 (W_{s/c})$  (ecuación IV.20)

Donde W<sub>s/t</sub> es la carga sobre el terreno y toma en cuenta el peso propio de la cimentación. Se considerará un porcentaje menor al correspondiente a cimientos de mampostería, y usualmente se toma un 10%.

Para obtener las cargas concentradas de  $W_1$  y  $W_8$  en el Eje B, se tomará el valor de ¼ de la carga distribuida presente tanto en el tramo 1(B-D) como 8(D-B), respectivamente.

 $\overline{QF_c}$  = (5341.25 + 26922.96 + 2429.68 + 27537.55 + 25689.89 + 9581.24) \* 1.4  $\overline{Q}C_c$  = 136503.59 kg

 $A = (L_{1-2} + L_{2-5} + L_{5-6} + L_{6-8})$  (B) Ancho de la cimentación (B = 1 m, propuesto)

 $A = (3.67 + 4.48 + 3.59 + 4.91)$  (1)  $A = 16.65$  m<sup>2</sup>  $q_{ult} = \sum QF_c / A = 136503.59 / 16.65$  $q_{ult} = \sum QF_c / A = 8198.41 \text{ kg/m}^2$  $q_{\text{ult}} = \sum QF_c / A = 8.19$  t/m<sup>2</sup>

### **Cálculo de la capacidad de carga resistente del terreno**

Profundidad de desplante = 0.50 m

 $p_v$  = presión vertical total a la profundidad de desplante por peso propio del suelo =

1.8 (0.5) =  $0.9$  t/m<sup>2</sup>

 $y =$  peso volumétrico del suelo = 1.8 t/m<sup>2</sup>

B = ancho de la cimentación = 1.0 m para zapatas corridas

 $F_R$  = factor de resistencia = 0.70

C= cohesión =  $2.5$  t/m<sup>2</sup>

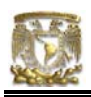

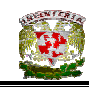

 $f_c = 1 + 0.25(B/L) + 0.25D/B$  (ecuación III.13)  $f_c = 1 + 0.25(1/16.65) + (0.25x 0.5/1) = 1.14$ 

$$
q_{R} = 5.14 c_{u} f_{c} F_{R} + \gamma D_{f}
$$
  
\n
$$
q_{R} = 5.14 \times 2.5 \times 1.14 \times 0.7 + 0.9 = 11.15 \text{ t/m}^{2}
$$
  
\n
$$
q_{ult} = 8.19 \text{ t/m}^{2} \le q_{R} = 11.15 \text{ t/m}^{2} \qquad \text{CUMPLE}
$$

### **b) Estado límite de servicio**

# **Asentamiento inmediato**

Para el cálculo del asentamiento de las zapatas, producido por una presión de contacto de q = 8.19/1.4= 5.85 t/m<sup>2</sup>, se utilizó la teoría de la elasticidad (Fórmula de Schleicher), con un módulo E<sub>s</sub> = 3269 t/m<sup>2</sup> (usando la fórmula de Denver, con N  $= 21$  golpes).

La Fórmula de Schleicher proporciona el asentamiento bajo la esquina de un rectángulo cargado:

$$
\delta = [ q(1 - v^2) / (\pi E) ] \{ L \ln [(B + \sqrt{B^2 + L^2}) / L] + B \ln [(L + \sqrt{B^2 + L^2}) / B] \}
$$

donde:

B = ancho del rectángulo

L = longitud del rectángulo

E = módulo de elasticidad del medio

v = relación de Poisson del medio

La magnitud de E la obtendremos con la fórmula de Denver:

 $E_s = C \sqrt{N}$ donde  $C = 7$  Mpa  $E_s = 7\sqrt{26} = 35.69$  Mpa 1 Mpa =  $(1/9.81x10^{-3})$  t/m<sup>2</sup>

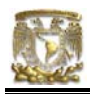

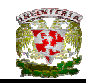

 $E_s$  = 3638.12 t/m<sup>2</sup>

El módulo de Poisson se calcula con ayuda de la siguiente fórmula:

 $v = K_0 / (1 + K_0)$ donde K<sub>o</sub> = (1 – sen Φ) (OCR)<sup>sen Φ</sup> OCR = grado de preconsolidación = 1 considerando un suelo puramente cohesivo:  $K_o = (1 - 0)$  (1)  $K_0 = 1$  $v = 1 / (1 + 1)$ 

 $v = 0.5$ 

Aplicando la formula de Schleicher para sentamiento con B = 1/2 = 0.5m y L  $= 16.65/2 = 8.32$ m (está en análisis el Eje B pero se toma solamente  $\frac{1}{4}$  del área cargada).

δ = [5.85 (1 – 0.5 $^2$ ) / (π\*3638) ] {8.32 ln [(0.5 +  $\sqrt{0.5^{\text{-}}$   $8.32^{\text{-}}}$  ) / 8.32] + + 0.5 ln [(8.32 +  $\sqrt{0.5^2 + 8.32^2}$ ) / 0.5] }

 $\delta$ <sup>'</sup> = (0.00038) $\cdot$ (0.4996+ 1.75) = 0.00085 m δ = 0.00085·(4) = 0.0034 m = 0.34 cm

Se obtuvo un asentamiento de 3.4 mm.

### **Asentamiento diferido**

El asentamiento diferido se calculará utilizando las curvas de compresibilidad que se obtuvieron de los ensayes de laboratorio practicadas a las muestras de suelo a una profundidad de 3.6 a 4.2m.

Los asentamientos diferidos se calcularán por medio de la relación:

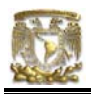

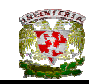

$$
\Delta H = \Sigma_0^H [\Delta e / (1 + e_0)] \Delta z
$$
 (ecuación III.43)

donde:

∆H = asentamiento de un estrato de espesor H.

 $e_0$  = relación de vacíos inicial.

- ∆e = variación de la relación de vacíos bajo incremento de esfuerzo vertical  $\Delta p$  inducido a la profundidad z por la carga superficial,  $\Delta p = 5.85$  t/m<sup>2</sup>
- ∆z = espesores de estratos elementales en los cuales los esfuerzos pueden considerarse uniformes.

$$
\Delta e = 2.409 - 2.34 = 0.069
$$
  
\n
$$
\Delta H = [\Delta e / (1 + e_0)] \Delta z
$$
  
\n
$$
\Delta H = \frac{0.069}{(1 + 2.409)} (2.4 - 0.5)
$$
  
\n
$$
\Delta H = 0.038 \text{m}
$$
  
\n
$$
\Delta H = 3.8 \text{ cm}
$$

### **Asentamiento total**

El hundimiento de la cimentación será la suma de los asentamientos inmediatos y diferidos, es decir,  $\delta$  = 3.8 + 0.34 = 4.14 cm, el cual resulta menor que el hundimiento permisible de 30 cm para cuando son construcciones aisladas.

# V.3.5 DISEÑO DE ZAPATA CORRIDA DE CONCRETO EN EJE B

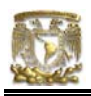

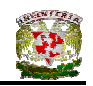

# **Diseño estructural de la losa de la zapata Propuesta del peralte de la zapata**

El RCDF establece que la magnitud mínima del borde de una zapata deberá ser de 15 cm. Para el cálculo del peralte efectivo *d* se debe restar el valor del recubrimiento, considerando que también el Reglamento especifica un recubrimiento libre de 3 cm si existe plantilla y 5 cm si no existe; por lo tanto el peralte efectivo de la zapata d = 17 cm, mientras que el peralte total h = 20cm. El ancho de la contratrabe es de 25 cm.

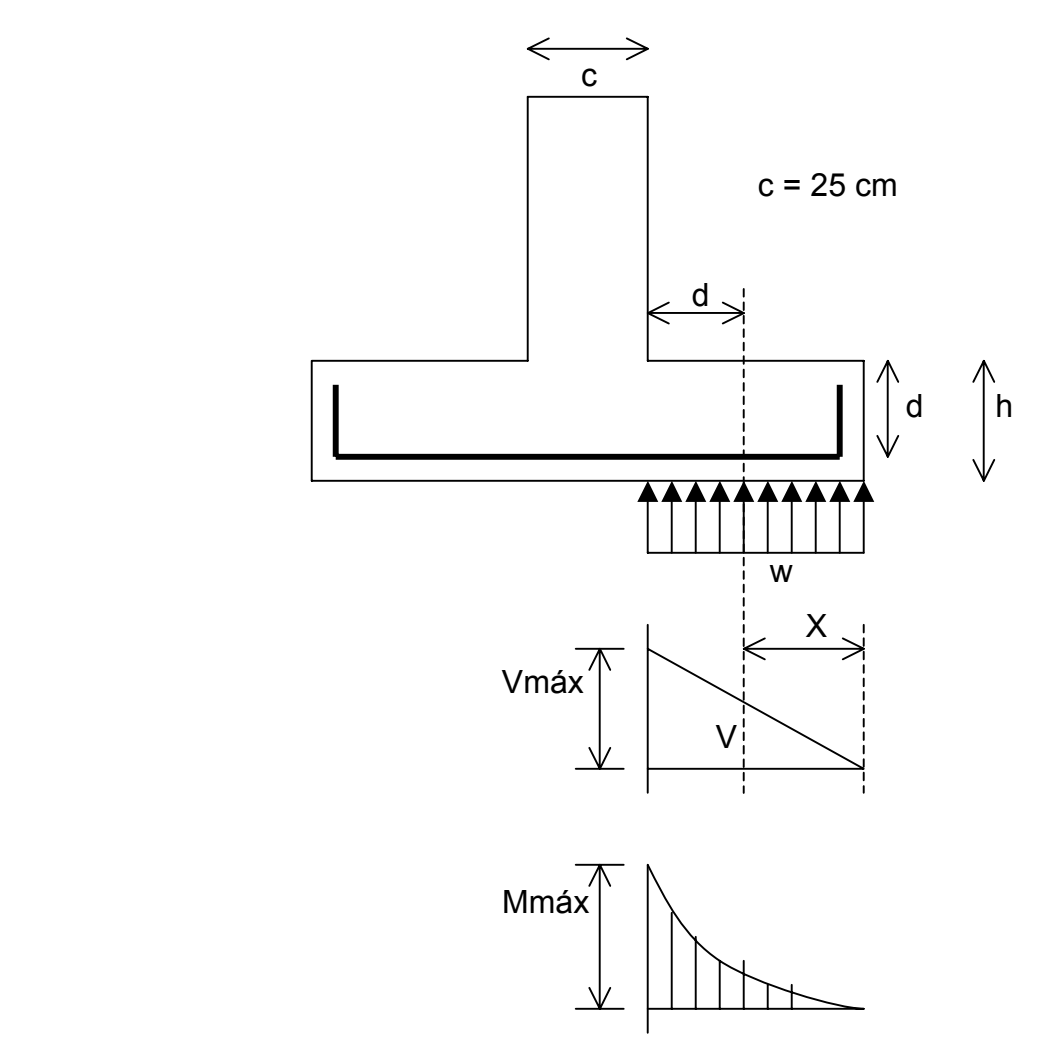

**Figura V.11** Diagramas de cortante y momento flexionante

# **Establecimiento de la separación de la varilla transversal**

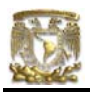

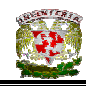

En este cálculo se considera al armado que deberá resistir el momento flexionante máximo en la unión de la losa con la contratrabe y el armado por temperatura. El momento se calcula con la expresión:

$$
M_u = \frac{q_u l^2}{2}
$$

*<sup>q</sup> lu* (ecuación IV.22)

# **Armado por momento flexionante**

Si consideramos una longitud

$$
l = \frac{1}{2} (1.00 - 0.25) = 0.375
$$
 m

El momento de empotramiento vale

$$
M_u = \frac{1}{2}
$$
 (8198.41 x 0.375<sup>2</sup>) = 576.45 kg-m

El área de acero necesaria para este momento es:

$$
q = 1 - \sqrt{1 - \frac{2M_u}{F_bbd^2f_c^2}}
$$

donde:

$$
F_R = \text{factor de resistance} = 0.9
$$
\n
$$
f_c = 200 \text{ kg/cm}^2
$$
\n
$$
f_c = 0.85 f_c \text{ is } f_c \text{ is } 250 \text{ kg/cm}^2
$$

$$
q = 1 - \sqrt{1 - \frac{2(57645)}{0.9(100)(17)^2(136)}} = 0.016
$$

 $p = \text{qf}_\text{c}^{\cdots}$ / $\text{f}_\text{y}$  $p = 0.00053$ 

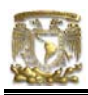

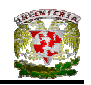

pero p<sub>min</sub> = 0.7 
$$
\sqrt{f'_c}/f_s
$$
  
p<sub>min</sub> = 0.7  $\sqrt{200}/4200 = 0.00235$ 

por lo tanto rige  $p_{min}$ 

 $A_s$  = pbd  $A_s = 0.00235x100x17=4.007$  cm<sup>2</sup>/m

Si empleamos #3, ( $a_s = 0.71$  cm<sup>2</sup>). La cual conduce a una separación S<sub>1</sub> de varilla igual a:

$$
S_1 = \frac{g \, a_s}{A_s} \tag{ecuación IV.24}
$$

donde:

 $g =$  distancia para la que se requiere el área de acero  $A_s$ ,  $g = 100$  cm.

$$
S_1 = \frac{100(0.71)}{4.007} = 17.72 \text{ cm}
$$

### **Armado transversal por temperatura**

El área de acero que satisface los requerimientos de acero transversal por temperatura se calcula con:

$$
A_{st} = p_{min} bd
$$
 (ecuación IV.25)

$$
P_{min} = \frac{0.7\sqrt{f'_c}}{f_y}
$$
 (ecuación IV.26)

Y la separación de acero transversal por temperatura:

$$
S_2 = \frac{g \, a_s}{A_{st}}
$$
 (ecuación IV.27)

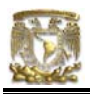

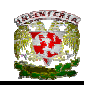

De donde se debe de tomar el menor valor de las separaciones de acero transversal  $S_1$  y  $S_2$ . Pero en el cálculo de  $S_1$  rige acero mínimo por lo que la separación correspondiente vale 17 cm tanto para  $S_1$  como para  $S_2$ .

La separación de la varilla transversal en la zapata vale s = 17cm.

### **Armado longitudinal por temperatura**

El acero en dirección longitudinal de la zapata, y en el lecho superior se proporciona por temperatura, para lo que se emplea la siguiente expresión (Normas de Concreto)

$$
A_{s} = \frac{66000(1.5)(h/2)}{f_{y}(h/2+100)}
$$

donde:

 $A_s$  = área de acero necesaria por temperatura, en cm<sup>2</sup>/m, para el semiespesor de la losa h/2

h/2 = semiespesor de la losa de la zapata = 20/2 = 10 cm

Sustituyendo valores  $A_s = 2.142 \text{ cm}^2/\text{m}$ 

Y la separación de acero por temperatura es:

$$
S=\frac{g\,a_s}{A_{st}}
$$

 $a_s$  = área de la varilla que se emplea = 0.71 cm<sup>2</sup> (N° 3)

Sustituyendo valores s = 33.14 cm. Por lo tanto se usarán varillas del Nº 3 a cada 30 cm, por temperatura.

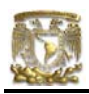

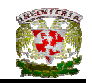

### **Revisión del cortante en la losa de la zapata**

Para esta revisión se debe verificar que se cumpla la condición;

$$
V_R \ge V_u \qquad \qquad \text{(ecuación IV.28)}
$$

Se puede considerar la losa como una viga ancha de 100 cm de ancho que se repite a lo largo del tramo analizado. La revisión se puede realizar para una sección situada a un peralte del paño del muro o contratrabe. El valor del cortante último Vu puede calcularse con la expresión:

$$
V_{u} = q_{u}X = qu (l - d)
$$
 (ecuación IV.29)

En donde X es la distancia entre el extremo de la zapata y la sección crítica, la cual se encuentra a un peralte *d* del empotramiento.

$$
V_{u} = 8198.41 (0.375 - 0.17)
$$

$$
V_{u} = 1680.67 kg
$$

Por otro lado, para evaluar el cortante resistente de la losa se debe cumplir lo siguiente:

$$
B > 4d, \qquad B = 1m > 4d = 0.68m
$$
  
M/Vd = 2.0 ≤ 2  *cumple como elemento ancho*

Luego entonces,

VR = 0.5FRbd 
$$
\sqrt{f'_c}
$$
 (ecuación IV.30)  
V<sub>R</sub> = 0.5(0.8)(100)(17) $\sqrt{160}$ 

 $V_R$  = 8601.39 kg > 1680.67 kg PASA POR CORTANTE

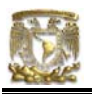

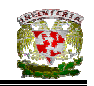

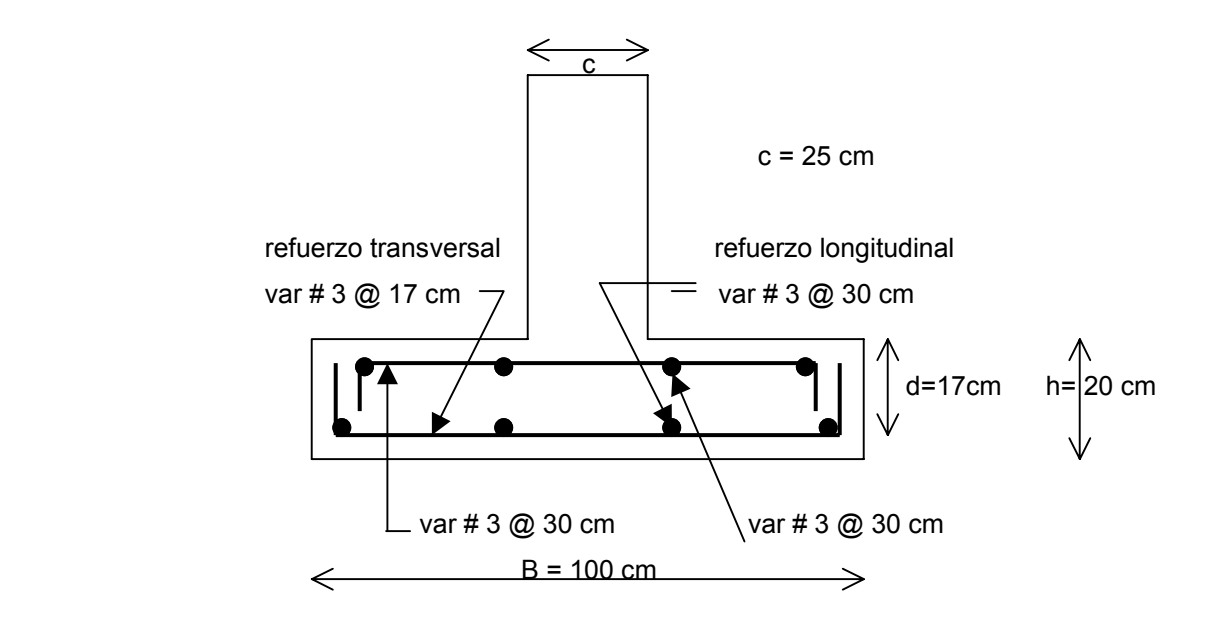

**Figura V.12** Armado de la losa de la zapata

# **Diseño estructural de la contratrabe**

# **Acero por flexión**

La fracción de acero necesario para soportar un momento último Mu está dada por la siguiente expresión:

$$
q = 1 - \sqrt{1 - \frac{2M_u}{F_bbd^2f_c^2}}
$$

donde:

 $F_R$  = factor de resistencia = 0.9  $f_c = 200 \text{ kg/cm}^2$  $f_c^{\prime\prime}$  = 0.85  $f_c^*$  si  $f_c^*$  ≤ 250 kg/cm<sup>2</sup>

El momento flexionante presente en la zapata se puede calcular con las siguientes expresiones:

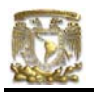

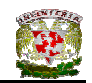

$$
\frac{wl^2}{12}
$$
 (para momento negativo)  

$$
\frac{wl^2}{12}
$$
 = (para momento positivo)

y la reacción del suelo (w) se representa de la siguiente manera:

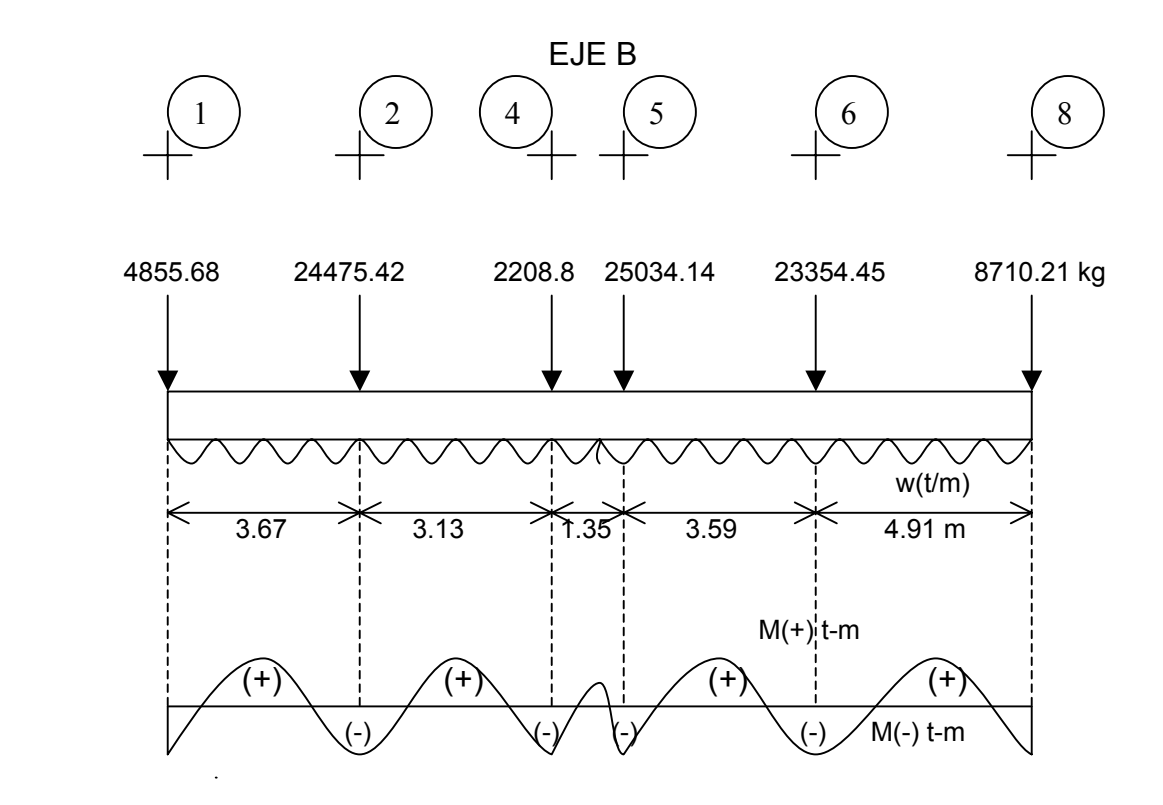

# $w = \Sigma Q / L_{total}$ w = 5323.64 kg/m

luego entonces, para el Tramo B(6 - 8):

$$
\frac{wl^2}{12} = \frac{5.32(4.91)^2}{12} = 10.08 \text{ t-m (para momento negative)}
$$
  

$$
\frac{wl^2}{12} = \frac{5.32(4.91)^2}{12} = 10.08 \text{ t-m (para momento positive)}
$$

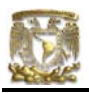

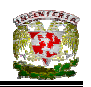

Debido a que el Tramo B(6 - 8) es que presenta mayor momento, tanto positivo como negativo, entonces se procederá a diseñar la contratrabe con las características de dicho tramo. Los valores resultantes se aplicaran a todos los tramos del Eje B, es decir, a todo el Eje B.

Cálculo del acero positivo (lecho inferior de la contratrabe)  $M<sub>u</sub> = 10.08$  (1.4) = 14.11 t-m

$$
q = 1 - \sqrt{1 - \frac{2(14.11x10^5)}{0.9(25)(47)^2(136)}} = 0.2368
$$

 $p = q f_c^{\text{''}}/f_y$  $p = 0.00766$  $A_s = pbd$  $A_s = 9.00$  cm<sup>2</sup> Por lo tanto usamos 4 varillas del Nº 6

Cálculo del acero negativo (lecho superior de la contratrabe  $M_{u}$  = 10.08 (1.4) = 14.11 t-m

$$
q = 1 - \sqrt{1 - \frac{2(14.11x10^5)}{0.9(25)(47)^2(136)}} = 0.2368
$$

 $p = qf_c^{\text{''}}/f_y$  $p = 0.00766$  $A_s$  = pbd  $A_s = 9.00$  cm<sup>2</sup> Por lo tanto usamos 4 varillas del Nº 6

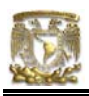

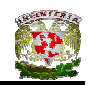

# **Revisión por fuerza cortante**

La separación de estribos verticales está dada por (Normas de Concreto)

$$
s = F_R A_v f_y d / (V_u - V_{cR}) \leq F_R A_v f_y / 3.5 b
$$

 Av es el area transversal del refuerzo por tensión diagonal comprendido en una distancia s.  $V_{CR}$  se obtiene con la siguiente expresión:

Como p < 0.01

\n
$$
V_{CR} = F_R b \, d \, (0.2 + 30p) \sqrt{f_c}
$$
\n
$$
V_{CR} = 0.8(25)(47)(0.2 + 30x0.00766) \sqrt{136}
$$
\n
$$
V_{CR} = 4711.54 \, kg
$$

Se utilizaran como estribos varillas de Nº 3

 $s = 0.8(2 \times 0.71)(4200)(47) / (25139.20 - 4711.54)$ s = 10.97 cm

Por lo tanto se utilizarán estribos del Nº 3 a cada 10 cm.

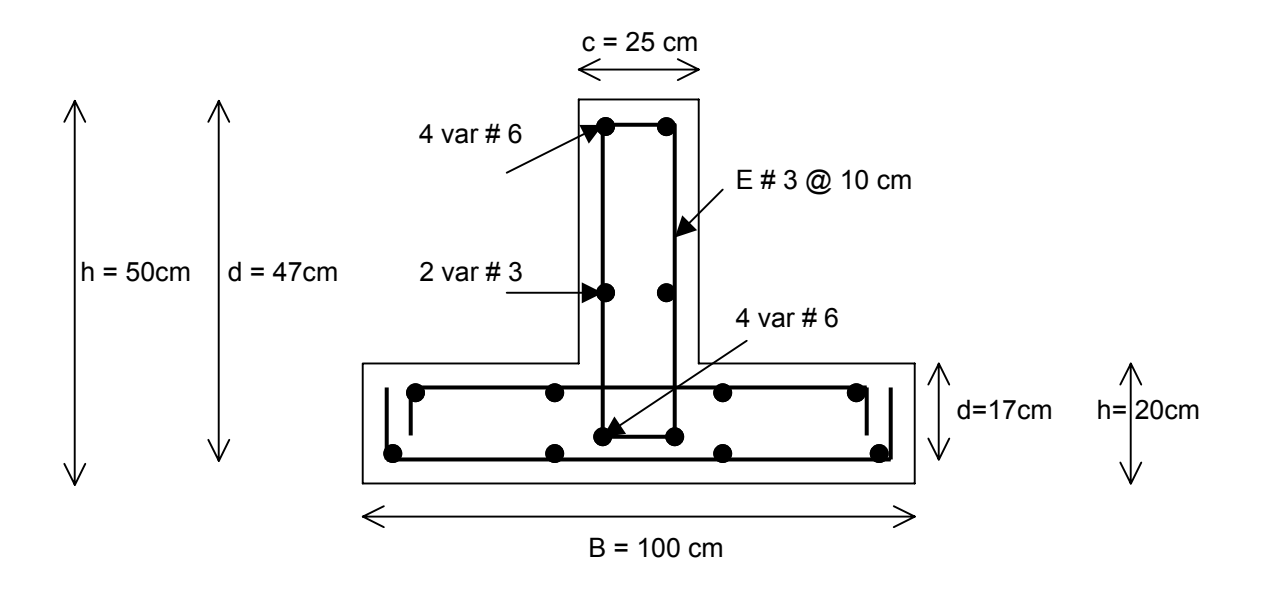

**Figura V.13** Armado de la contratrabe de la zapata

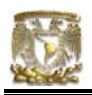

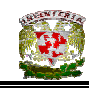

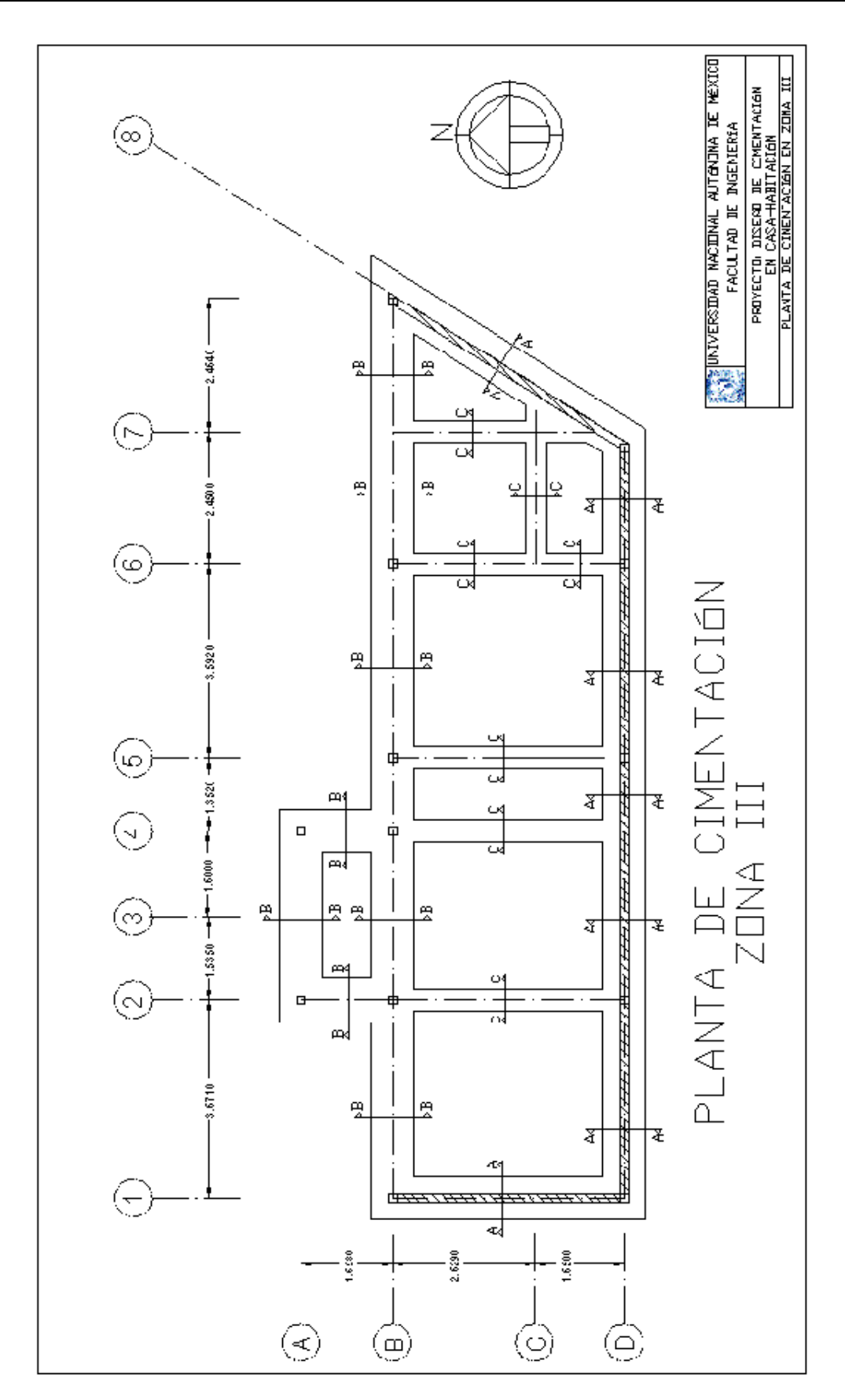

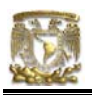

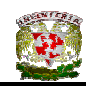

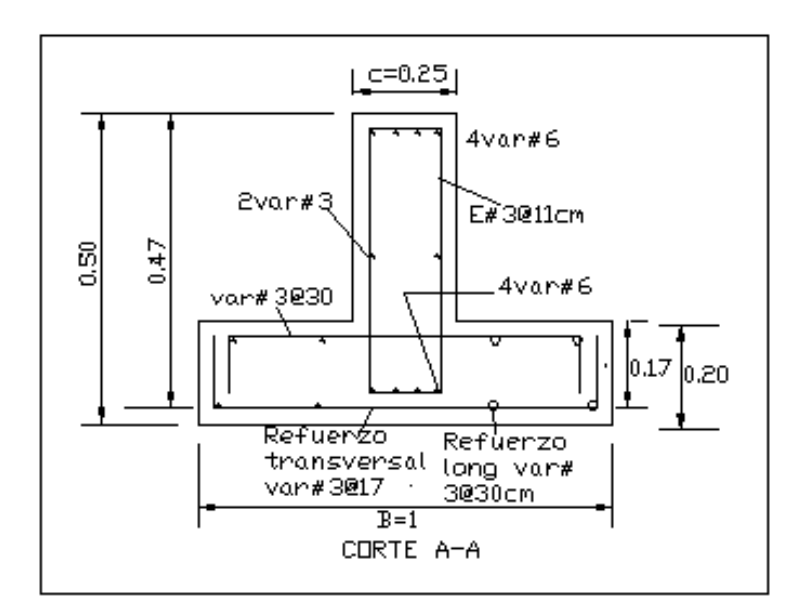

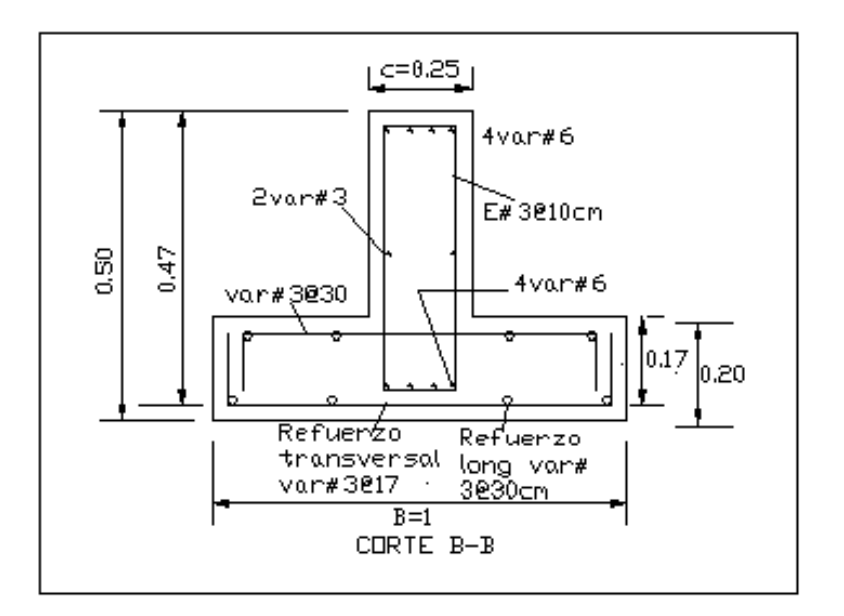

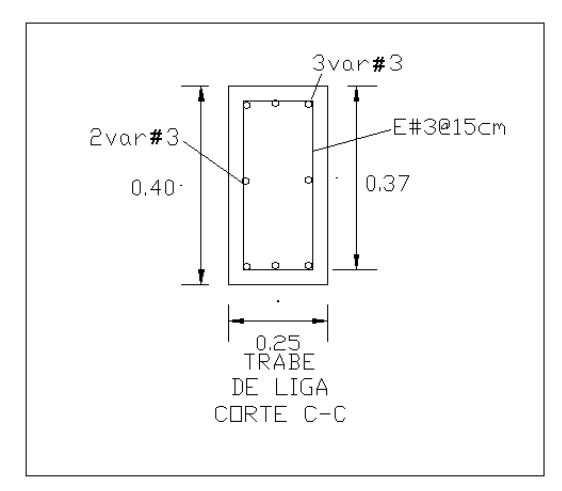
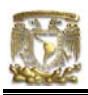

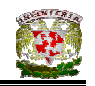

# V.3.6 TABLA DE RESULTADOS OBTENIDOS CON ESTUDIO DE MECÁNICA DE SUELOS

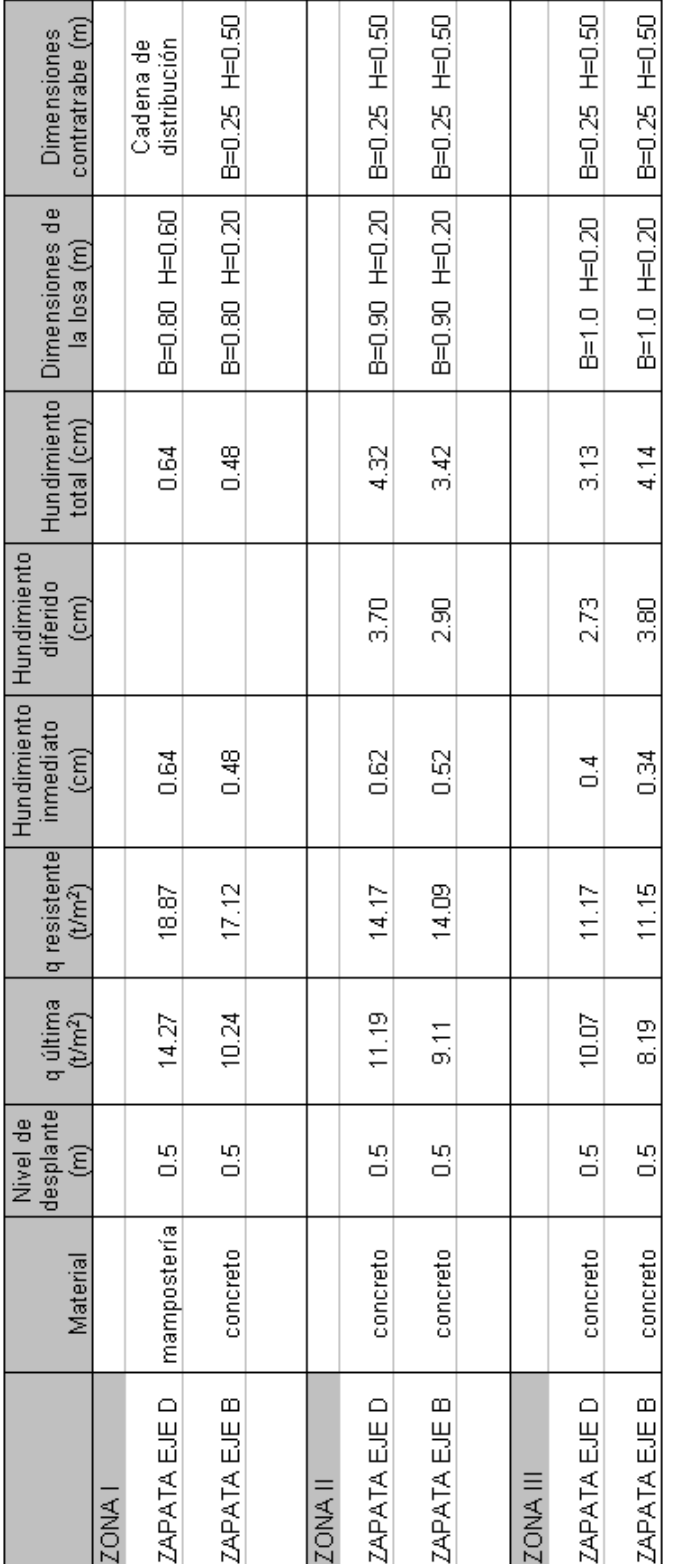

TABLA DE RESULTADOS

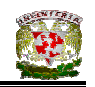

V.4 DISEÑO DE LA CIMENTACIÓN TOMANDO EN CUENTA EL REGLAMENTO DE CONSTRUCCIONES PARA EL DISTRITO FEDERAL

El RCDF proporciona valores de incremento neto de presión para las diferentes zonas geotécnicas presentes en la Ciudad de México y Zona Conurbana, estos valores son menores a 8 t/m<sup>2</sup> para zona I, menores a 5 t/m<sup>2</sup> para zona II y menores a 4 t/m<sup>2</sup> para zona III. Los requisitos mínimos para la investigación del subsuelo donde se desea desplantar una cimentación están proporcionados por la Tabla I de las Normas Técnicas Complementarias para Diseño y Construcción de Cimentaciones.

**Tabla .1**Requisitos mínimos para la investigación del subsuelo

# *a) Construcciones ligeras o medianas de poca extensión y con excavaciones someras*

Son de esta categoría las edificaciones que cumplen con los siguientes tres

requisitos:

Peso unitario medio de la estructura  $w \leq 5$  t/m<sup>2</sup> (50 kPa) Perímetro de la construcción:

 $P \leq 80$  m en las zonas I y II; o *P* ≤ 120 m en la zona III Profundidad de desplante  $D_f \leq 2.5$  m

# ZONA I

- 1) Detección por procedimientos directos, eventualmente apoyados en métodos indirectos, de rellenos sueltos, galerías de minas, grietas y otras oquedades.
- 2) Pozos a cielo abierto para determinar la estratigrafía y propiedades de los materiales y definir la profundidad de desplante.
- 3) En caso de considerarse en el diseño del cimiento un incremento neto de presión mayor de 8 t/m<sup>2</sup> (80 kPa), el valor recomendado deberá justificarse a partir de los resultados de las pruebas de laboratorio o de campo realizadas.

ZONA II

1) Inspección superficial detallada después de limpieza y despalme del predio para detección de rellenos sueltos y grietas.

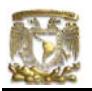

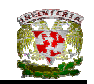

- 2) Pozos a cielo abierto para determinar la estratigrafía y propiedades de los materiales y definir la profundidad de desplante.
- 3) En caso de considerarse en el diseño del cimiento un incremento neto de presión mayor de 5 t/m<sup>2</sup> (50 kPa), bajo zapatas o de 2 t/m<sup>2</sup> (20 kPa), bajo cimentación a base de losa continua, el valor recomendado deberá justificarse a partir de los resultados de las pruebas de laboratorio o de campo realizadas.

## ZONA III

- 1) Inspección superficial detallada después de limpieza y despalme del predio para detección de rellenos sueltos y grietas.
- 2) Pozos a cielo abierto complementados con exploraciones más profundas, por ejemplo con posteadora, para determinar la estratigrafía y propiedades de los materiales y definir la profundidad de desplante.
- 3) En caso de considerarse en el diseño de cimiento un incremento neto de presión mayor de 4 t/m<sup>2</sup> (40 kPa), bajo zapatas o de 1.5 t/m<sup>2</sup> (15 kPa) bajo cimentación a base de losa general, el valor recomendado deberá justificarse a partir de los resultados de las pruebas de laboratorio o de campo realizadas.

Se entenderá por peso unitario medio de una estructura, *w*, la suma de la carga muerta y de la carga viva con intensidad media al nivel de apoyo de la subestructura dividida entre el área de la proyección en planta de dicha subestructura.

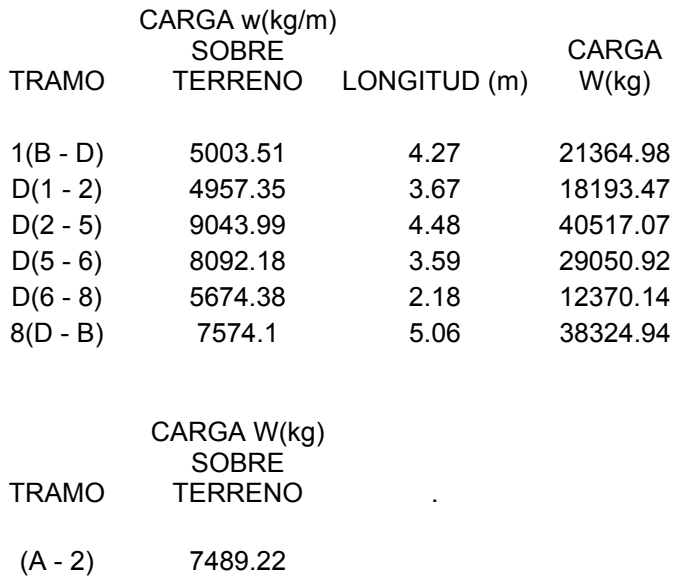

- $(A 4)$  7489.22 (B - 2) 26922.96
- (B 4) 2429.68

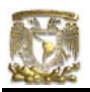

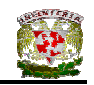

(B - 5) 27537.55 (B - 6) 25689.89

SUMATORIA DE CARGAS = 257 380.04 kg

ÁREA EN PLANTA DE LA ESTRUCTURA = 70.55 m2

*w* = 3.64 t/m2 < 5 t/m2 CUMPLE

# V.4.1 DISEÑO DE LA CIMENTACIÓN DE CASA – HABITACIÓN EN ZONA I TOMANDO EN CUENTA EL REGLAMENTO DE CONSTRUCCIONES PARA EL DISTRITO FEDERAL

Para la construcción de la cimentación en la Zona de Lomas el incremento neto de presión permisible según el RCDF es de 8 t/m<sup>2</sup>, y este incremento neto de presión (INP) se constituye de los siguientes elementos:

 $INP = q - P<sub>vod</sub>$ 

donde:

 $q = \sum Q / \hat{A}$ rea  $P_{\text{vod}} = V_{\text{suelo}} \times D_f$  $D_f$  = profundidad de desplante

# V.4.1.1 DISEÑO DE ZAPATA CORRIDA DE MAMPOSTERÍA PARA EJE D

En el eje D el material constructivo que se empleó fue mampostería con esfuerzos resistentes de diseño en compresión, f  $\check{m}$ , y en cortante, v  $\check{ }$  de:

• Mampostería unida con mortero de resistencia en compresión no menor que 50 kg/cm $2$ 

> $f_{m}^{*}$  = 20 kg/cm<sup>2</sup>  $v^* = 0.6$  kg/cm<sup>2</sup>

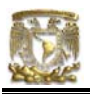

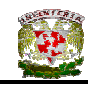

# **Diseño por compresión**

## Datos:

Casa ubicada en Zona de Lomas (Zona I)

$$
\gamma_{\textit{mamp}} = 2.6 \text{ t/m}^3
$$

Corona del cimiento = 0.30m

 $\gamma_{\textit{\tiny{sub}}}$  = 1.6 t/m<sup>3</sup> (se toma este valor debido a que es el correspondiente a un estudio de mecánica de suelos para Zona I, pero en general el valor de peso específico seco para la mayoría de los suelos oscila entre 1.5 y 2.0 t/m<sup>3</sup>)  $INP = 8$  t/m<sup>2</sup> Profundidad de desplante = 0.6m  $P_{\text{vod}} = 0.96 \text{ t/m}^2$  $q = 8.96$  t/m<sup>2</sup>

Fórmulas utilizadas:

$$
INP = q - Pvod
$$
  
\n
$$
Pvod = γsuelo × Df
$$
  
\n
$$
q = INP + Pvod
$$
  
\n
$$
pero q = ∑Q / Área
$$
  
\ndespejando el área se tiene:  
\nÁrea = ∑Q / (INP + P<sub>vod</sub>)

donde  $\sum_{s/t}$  = 1.25  $\sum_{s/c}$  (para mampostería)

 $\text{Area} = \frac{(20.673 + 46.042 + 33.011 + 14.056)}{0.0000} = 12.69$  $\frac{20.673 + 46.042 + 33.011 + 14.056}{8 + 0.96} = 12.69 \text{ m}^2$ Siendo  $A = B * L$ ;  $L = 13.92m$ Despejando B tenemos:  $B = 0.91m$  $B<sub>final</sub> = 1.0m$ 

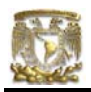

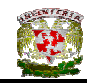

Peralte =  $1.5$ vuelo;  $H = 1.5$ v  $v = (B - c)/2$ v =0.35m  $H = 1.5(0.305) = 0.525m$ Pero  $H_{min} = 0.6$ m  $H<sub>final</sub> = 0.6m$ 

## **Revisión por cortante**

Fuerza cortante = 2 x Peralte x Profundidad x Esfuerzo cortante (para doble escarpio)

 $V_R$  = 2H x L x v\* (Para doble escarpio)  $V_R = H x L x v^*$  (Para Lindero)

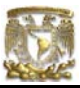

EJED)  $\frac{1}{\Box}$ TABLA DE CÁLCULO DE CIMIENTOS (ANÁLISIS POR TRAMOS EN

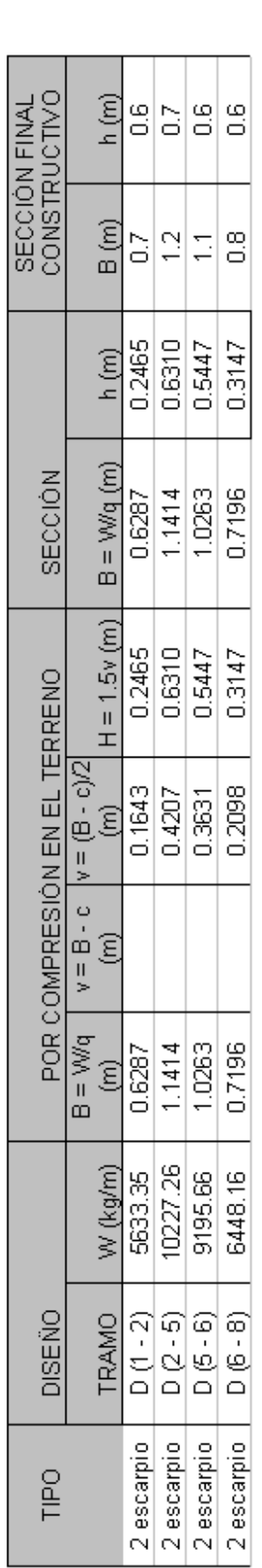

NOTA:

- Cargas g Bajada 용<br>ㅎ Tabla  $\overline{\omega}$ Las cargas (W) se obtuvieron multiplicando por 1.25 las cargas/cimentación de Transmitidas por Ejes del capítulo anterior.  $\bullet$
- esfuerzo cortante en la mampostería es de 0.6 kg/cm<sup>2</sup> = v<sup>\*</sup> 冚  $\bullet$
- ancho máximo del cimiento es de B = 1.20m 冚

en una zapata corrida las cargas que actúan sobre ella se distribuyen de manera más o menos zapata ancho máximo de la zapata sería de 1.20m, pero este valor no se tomará en cuenta debido a que este resultado es solo b corrida como un solo elemento estructural y no en tramos. En la tabla anterior se observa que en el análisis por tramos el Ξê entonces se utilizarán los datos que se obtuvieron con el análisis de  $\overline{\Phi}$  $\overline{\overline{\overline{6}}}$ presente corrida zapata  $\overline{\omega}$  $\frac{1}{\sigma}$ longitud  $\overline{\omega}$ toda consideración homogénea en toda la longitud de la zapata  $\frac{1}{\Phi}$ toma g Debido a que  $\rightarrow$ tramo  $\overline{\mathbb{S}}$ para

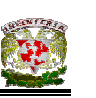

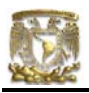

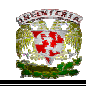

Con un ancho  $B = 1.0$  m,  $H = 0.60$  m y corona de 0.30 cm, se cumple con la revisión por compresión de la mampostería y además se cumple con el talud de 1:1.5 para zapatas de mampostería según el RCDF.

# **Revisión por cortante del peralte obtenido**

El cálculo de la fuerza cortante resistente se realiza multiplicando el área de la sección crítica por cortante en una longitud unitaria de la sección por el esfuerzo cortante resistente de la mampostería.

$$
V_R = LH v^*
$$

donde:

*v*\* = esfuerzo cortante resistente de la mampostería empleada

El cortante último se establece tomando la suma de fuerzas cortantes en cada una de las secciones analizadas y multiplicando dicha suma por un factor de carga.

Para cimientos de dos escarpios, la suma conduce a:

$$
V_u = \frac{1.4 \, (W_{s/c})}{2}
$$

Para cimientos de un escarpio:

$$
V_u = 1.4
$$
 (W<sub>s/c</sub>)

De acuerdo con el criterio general de diseño, se debe cumplir la condición de:

 $V_R \geq V_u$ 

donde:

 $V_R$  = Fuerza cortante resistente de la sección

V*u* = Fuerza cortante última en la sección

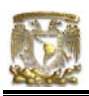

de:

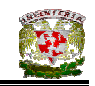

# REVISIÓN POR CORTANTE EN EL EJE D (1 – 2)

Aplicando la fórmula (IV.16) tenemos:

$$
V_R
$$
 = 2LH  $v^*$   
\n $V_R$  = (2)(1m) (0.60m) (6 t/m<sup>2</sup>)  
\n $V_R$  = 7.2 t

Para cimientos de doble escarpio:

$$
V_u = 1.4 (W_{s/c})/2
$$
  
V<sub>u</sub> = 1.4 (1m) (4 506.69 kg/m)/2  
V<sub>u</sub> = 3154.68 kg

De acuerdo con el criterio general de diseño, se debe cumplir la condición

 $V_R \geq V_u$ 7200 kg ≥ 3154.68 kg CUMPLE

# REVISIÓN POR CORTANTE EN EL EJE D (2 – 5)

Aplicando la fórmula (IV.16) tenemos:

$$
V_R
$$
 = 2LH  $v^*$   
\n $V_R$  = (2)(1m) (0.60m) (6 t/m<sup>2</sup>)  
\n $V_R$  = 7.2 t

$$
V_u = 1.4
$$
 (W<sub>s/c</sub>)/2  
 $V_u = 1.4$  (1m) (8 221.81 kg/m)/2  
 $V_u = 5755.26$  kg

De acuerdo con el criterio general de diseño, se debe cumplir la condición de:

$$
V_R \ge V_u
$$
  
7200 kg  $\ge$  5755.26 kg CUMPLE

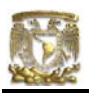

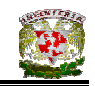

# REVISIÓN POR CORTANTE EN EL EJE D (5 – 6)

Aplicando la fórmula (IV.16) tenemos:

$$
V_R
$$
 = 2LH  $v^*$   
\n $V_R$  = (2)(1m) (0.60m) (6 t/m<sup>2</sup>)  
\n $V_R$  = 7.2 t

$$
V_u = 1.4 (W_{s/c})/2
$$
  
\n $V_u = 1.4 (1m) (7 356.53 kg/m)/2$   
\n $V_u = 5114.57 kg$ 

De acuerdo con el criterio general de diseño, se debe cumplir la condición de:

> $V_R \geq V_u$ 7200 kg ≥ 5114.57 kg CUMPLE

# REVISIÓN POR CORTANTE EN EL EJE D (6 – 8)

Aplicando la fórmula (IV.16) tenemos:

$$
V_R
$$
 = 2LH  $v^*$   
\n $V_R$  = (2)(1m) (0.60m) (6  $t/m^2$ )  
\n $V_R$  = 7.2 t

$$
V_u = 1.4
$$
 (W<sub>s/c</sub>)/2  
 $V_u = 1.4$  (1m) (5 158.53 kg/m)/2  
 $V_u = 3610.97$  kg

De acuerdo con el criterio general de diseño, se debe cumplir la condición de:

$$
V_R \ge V_u
$$
  
7200 kg  $\ge 3610.97$  kg **CUMPLE**

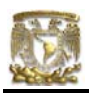

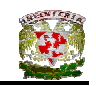

# V.4.1.2 DISEÑO DE ZAPATA CORRIDA DE CONCRETO PARA EJE B

Para zapatas de concreto se utiliza la expresión siguiente:

$$
W_{s/t} = 1.1 (W_{s/c})
$$
 (ecuación IV.20)

Donde W<sub>s/t</sub> es la carga sobre el terreno y toma en cuenta el peso propio de la cimentación. Se considerará un porcentaje menor al correspondiente a cimientos de mampostería, y usualmente se toma un 10%.

Para obtener las cargas concentradas de  $W_1$  y  $W_8$  en el Eje B, se tomará el valor de ¼ de la carga distribuida presente tanto en el tramo 1(B-D) como 8(D-B), respectivamente.

$$
\Sigma Q = (W_1 + W_2 + W_4 + W_5 + W_6 + W_8)
$$
  
\n
$$
\Sigma Q = 5341.24 + 26922.96 + 2429.68 + 27537.55 + 25689.89 + 9581.23
$$
  
\n
$$
\Sigma Q = 97502.55 \text{ kg}
$$

Datos:

Casa ubicada en Zona de Lomas (Zona I)  $\gamma_{\textit{\tiny suelo}}$  = 1.6 t/m<sup>3</sup>  $INP = 8$  t/m<sup>2</sup> Profundidad de desplante = 0.5m  $P_{\text{vod}} = 0.80$  t/m<sup>2</sup>  $q = 8.80$  t/m<sup>2</sup>

Fórmulas utilizadas:

 $INP = q - P<sub>vod</sub>$  $P_{\text{vod}} = V_{\text{suelo}} \times D_f$ 

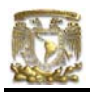

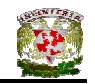

entonces  $q = INP + P<sub>vod</sub>$ pero q =  $\sum Q / \hat{A}$ rea despejando el área se tiene: Área =  $\sum Q / (INP + P_{\text{vod}})$ Área =  $\frac{(97.50)}{2.000}$  = 11.08  $\frac{(97.50)}{8+0.80} = 11.08 \text{ m}^2$ 

Siendo  $A = B * L$ ;  $L = 16.65m$ 

Despejando B tenemos:

 $B = 0.665m$ 

 $B<sub>final</sub> = 0.7m$ 

# **Diseño estructural de la losa de la zapata Propuesta del peralte de la zapata**

El RCDF establece que la magnitud mínima del borde de una zapata deberá ser de 15 cm. Para el cálculo del peralte efectivo *d* se debe restar el valor del recubrimiento, considerando que también el Reglamento especifica un recubrimiento libre de 3 cm si existe plantilla y 5 cm si no existe; por lo tanto el peralte efectivo de la zapata d = 17 cm, mientras que el peralte total h = 20cm. El ancho de la contratrabe es de 25 cm.

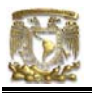

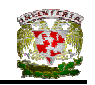

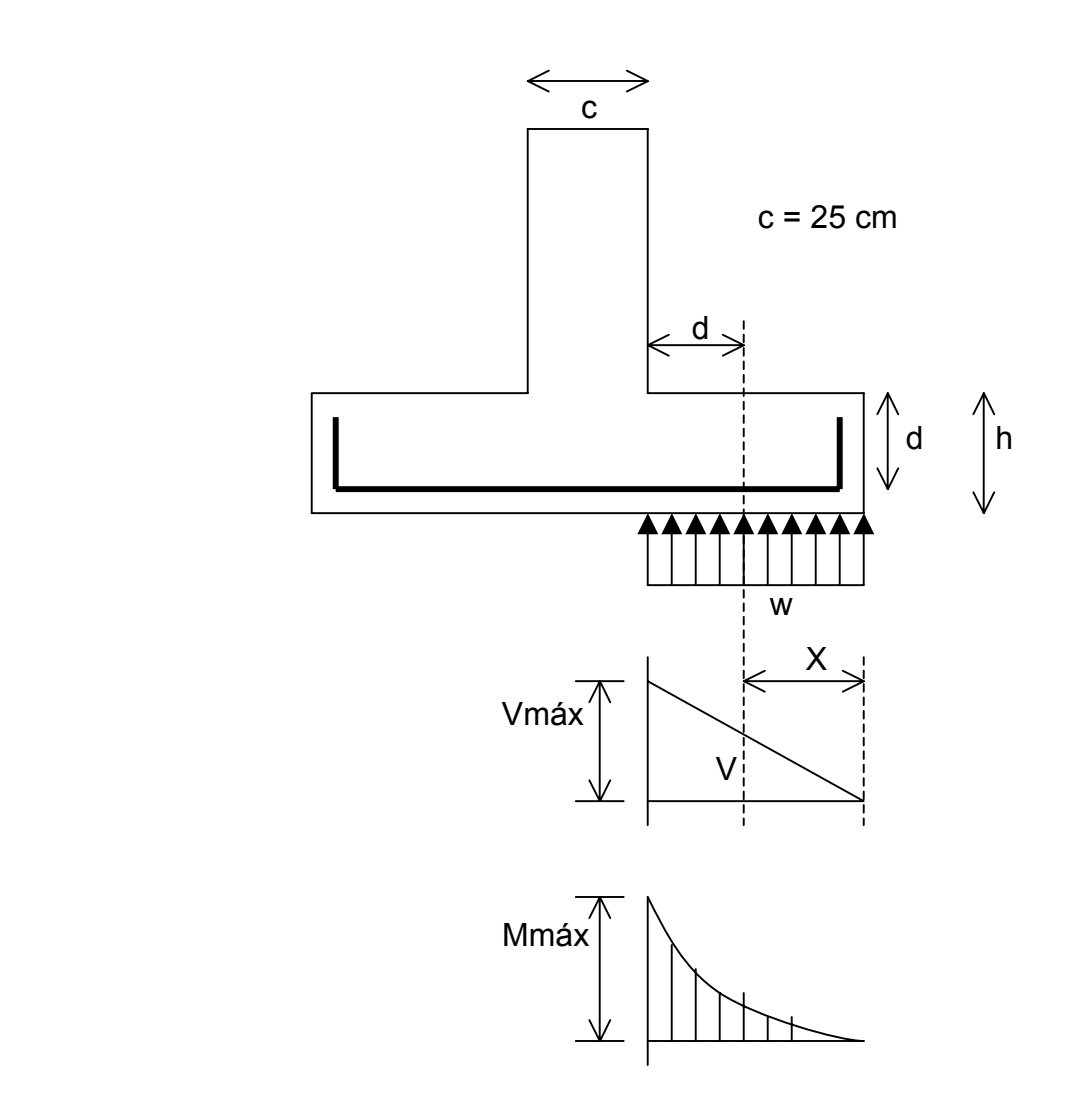

**Figura V.14** Diagramas de cortante y momento flexionante

## **Establecimiento de la separación de la varilla transversal**

En este cálculo se considera al armado que deberá resistir el momento flexionante máximo en la unión de la losa con la cadena de distribución y el armado por temperatura. El momento se calcula con la expresión:

$$
M_u = \frac{q_u l^2}{2}
$$
 (ecuación IV.22)

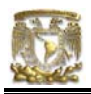

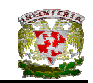

Para obtener qu realizamos las siguientes operaciones:

 $\sum$ QF<sub>c</sub> = (4855.68 + 24475.42 + 2208.8 + 25034.14 + 23354.45 + 8710.21) \* 1.4  $\sum$ QF<sub>c</sub> = 124094.18 kg

 $A = (L_{1-2} + L_{2-5} + L_{5-6} + L_{6-8})$  (B) Ancho de la cimentación (B = 0.70m)  $A = (3.67 + 4.48 + 3.59 + 4.91) (0.70)$  $A = 11.65$  m<sup>2</sup>

 $q_{ult} = \sum QF_c / A = 124094.18 / 11.65$  $q_{ult} = \sum QF_c / A = 12421.83 \text{ kg/m}^2$  $q_{ult} = \sum QF_c / A = 10.64$  t/m<sup>2</sup>

#### **Armado por momento flexionante**

Si consideramos una longitud

$$
l = \frac{1}{2} (0.70 - 0.25) = 0.225
$$
 m

el momento de empotramiento vale

 $M_u = \frac{1}{2}$  (10640 x 0.225<sup>2</sup>) = 269.32 kg-m

El área de acero necesaria para este momento es:

$$
q = 1 - \sqrt{1 - \frac{2M_u}{F_b b d^2 f_c}}
$$

donde:

 $F_R$  = factor de resistencia = 0.9  $f_c = 200 \text{ kg/cm}^2$  ${\rm f_c}^{''}=0.85~{\rm f_c}^{*}~~~$ si  ${\rm f_c}^{*}\leq250~{\rm kg/cm^2}$ 

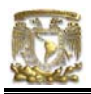

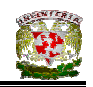

$$
q = 1 - \sqrt{1 - \frac{2(26932)}{0.9(100)(17)^2(136)}} = 0.0076
$$

 $p = qf_c^{\text{''}}/f_y$  $p = 0.00024$ 

$$
\text{pero } p_{\text{min}} = 0.7 \sqrt{\overline{f}_c}/\overline{f}_y
$$

$$
p_{min} = 0.7 \sqrt{200} / 4200 = 0.00235
$$

por lo tanto rige  $p_{min}$ 

$$
A_s = \text{pbd}
$$

$$
A_s = 4.007 \text{ cm}^2/\text{m}
$$

Si empleamos #3, ( $A_s = 0.71$  cm<sup>2</sup>). La cual conduce a una separación S<sub>1</sub> de varilla igual a:

$$
S_1 = \frac{g \, a_s}{A_s} \tag{ecuación IV.24}
$$

donde:

 $g =$  distancia para la que se requiere el área de acero  $A_s$ ,  $g = 100$  cm.

$$
S_1 = \frac{100(0.71)}{4.007} = 17.72 \text{ cm}
$$

## **Armado transversal por temperatura**

El área de acero que satisface los requerimientos de acero transversal por temperatura se calcula con:

$$
A_{st} = p_{min} bd
$$
 (ecuación IV.25)

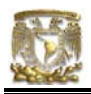

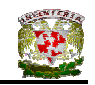

$$
P_{\text{min}} = \frac{0.7\sqrt{f_{c}}}{f_{y}}
$$

(ecuación IV.26)

Y la separación de acero transversal por temperatura:

$$
S_2 = \frac{g \, a_s}{A_{st}}
$$
 (ecuación IV.27)

De donde se debe de tomar el menor valor de las separaciones de acero transversal  $S_1$  y  $S_2$ . Pero en el cálculo de  $S_1$  rige acero mínimo por lo que la separación correspondiente vale 17 cm tanto para  $S_1$  como para  $S_2$ .

La separación de la varilla transversal en la zapata vale s = 17cm.

## **Armado longitudinal por temperatura**

El acero en dirección longitudinal de la zapata, y en el lecho superior se proporciona por temperatura, para lo que se emplea la siguiente expresión (Normas de Concreto)

$$
A_{s} = \frac{66000(1.5)(h/2)}{f_{y}(h/2 + 100)}
$$

donde:

 $A_s$  = área de acero necesaria por temperatura, en cm<sup>2</sup>/m, para el semiespesor de la losa h/2

h/2 = semiespesor de la losa de la zapata = 20/2 = 10 cm

Sustituyendo valores  $A_s = 2.142 \text{ cm}^2/\text{m}$ 

Y la separación de acero por temperatura es:

$$
S=\frac{g\,a_s}{A_{st}}
$$

 $A_s$  = área de la varilla que se emplea = 0.71 cm<sup>2</sup> (N° 3)

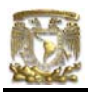

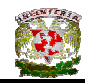

Sustituyendo valores s = 33.14 cm. Por lo tanto se usarán varillas del Nº 3 a cada 30 cm, por temperatura.

## **Revisión del cortante en la losa de la zapata**

Para esta revisión se debe verificar que se cumpla la condición;

$$
V_R \ge V_u \tag{ecuación IV.28}
$$

Se puede considerar la losa como una viga ancha de 100 cm de ancho que se repite a lo largo del tramo analizado. La revisión se puede realizar para una sección situada a un peralte del paño del muro o cadena de distribución. El valor del cortante último  $V_u$  puede calcularse con la expresión:

$$
V_u = q_u X = qu (l - d)
$$
 (ecuación IV.29)

En donde X es la distancia entre el extremo de la zapata y la sección crítica, la cual se encuentra a un peralte *d* del empotramiento.

> $V_{u}$  = 10640 (0.225 – 0.17)  $V_{u}$  = 585.20 kg

Por otro lado, para evaluar el cortante resistente de la losa se debe cumplir lo siguiente:

> $B > 4d$ ,  $B = 0.70$ m  $> 4d = 0.68$ m  $M/d = 2.70 > 2$  No cumple como elemento ancho

Luego entonces, la resistencia a fuerza cortante se valuará con el criterio que se aplica a vigas:

$$
\text{Si p} < 0.01 \qquad \qquad V_R = F_R \text{bd} (0.2 + 30p) \sqrt{\int_{c}^{*}} \qquad \qquad \text{(ecuación IV.30)}
$$

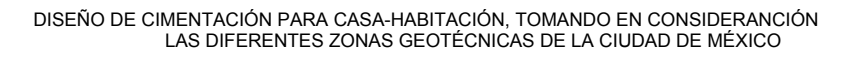

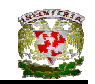

$$
V_R = (0.8)(70)(17)(0.2 + 30x0.00235)\sqrt{160}
$$

 $V_R$  = 3257.34 kg > 585.20 kg PASA POR CORTANTE

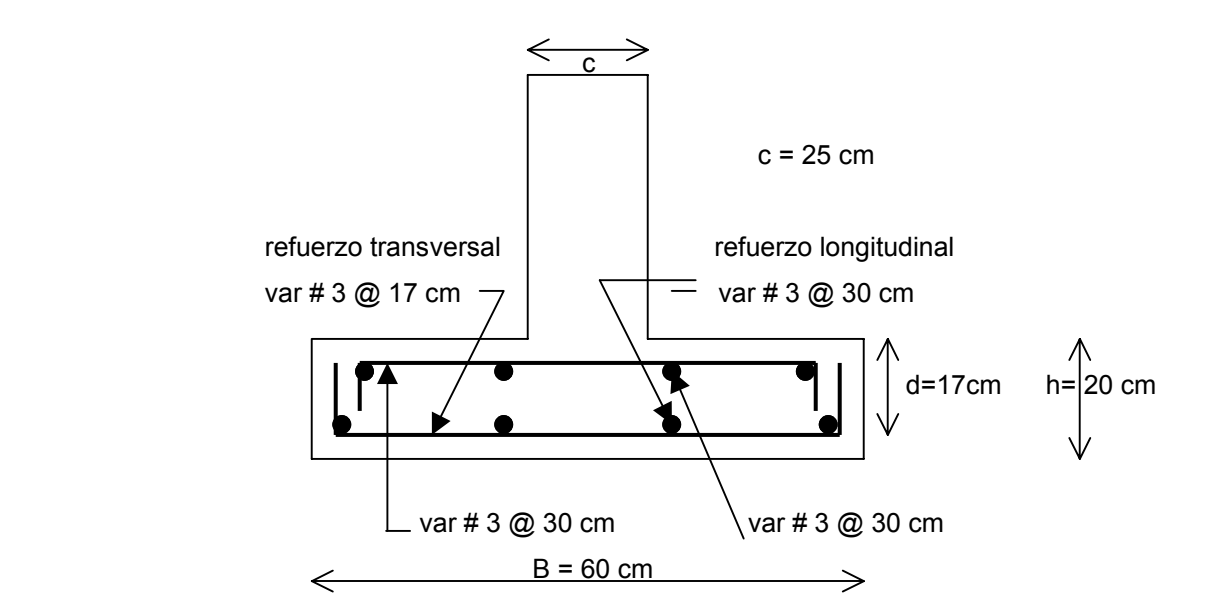

**Figura V.15** Armado de la losa de la zapata

## **Diseño estructural de la contratrabe**

#### **Acero por flexión**

La fracción de acero necesario para soportar un momento último Mu está dada por la siguiente expresión:

$$
q = 1 - \sqrt{1 - \frac{2M_u}{F_b b d^2 f_c^2}}
$$

donde:

 $F_R$  = factor de resistencia = 0.9  $f_c = 200 \text{ kg/cm}^2$  $f_c^{\prime\prime}$  = 0.85  $f_c^*$  si  $f_c^*$  ≤ 250 kg/cm<sup>2</sup>

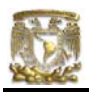

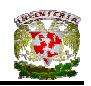

El momento flexionante presente en la zapata, debido a que no existe un empotramiento perfecto en los extremos, se puede calcular con las siguientes expresiones:

$$
\frac{wl^2}{12}
$$
 (para momento negativo)  

$$
\frac{wl^2}{12}
$$
 = (para momento positivo)

y la reacción del suelo (w) se representa de la siguiente manera:

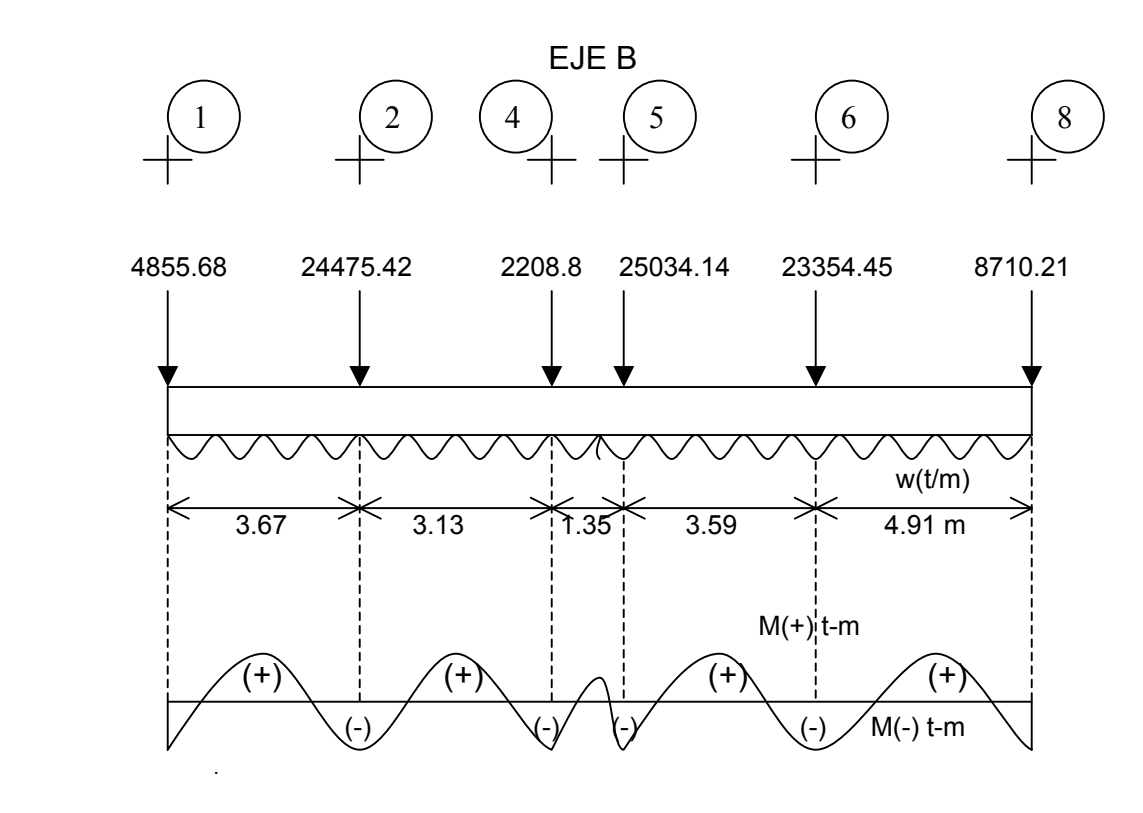

 $w = \Sigma Q / L_{total}$ w = 5323.64 kg/m

luego entonces, para el Tramo B(6 - 8):

$$
\frac{wl^2}{12} = \frac{5.32(4.91)^2}{12} = 10.69 \text{ t-m (para momento negativo)}
$$

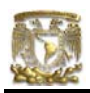

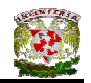

$$
\frac{wl^2}{12} = \frac{5.32(4.91)^2}{12} = 10.69 \text{ t-m (para momento positivo)}
$$

Debido a que el Tramo B(6 - 8) es que presenta mayor momento, tanto positivo como negativo, entonces se procederá a diseñar la contratrabe con las características de dicho tramo. Los valores resultantes se aplicaran a todos los tramos del Eje B es decir, a todo el Eje B

Cálculo del acero positivo (lecho inferior de la contratrabe)  $M_{u}$  = 10.69 (1.4) = 14.69 t-m

$$
q = 1 - \sqrt{1 - \frac{2(14.69 \times 10^5)}{0.9(25)(47)^2(136)}} = 0.2535
$$

 $p = \mathsf{qf_c}^{T}/\mathsf{f_y}$ p = 0.00821  $A_s = pbd$  $A_s = 9.64$  cm<sup>2</sup> Por lo tanto usamos 4 varillas del Nº 6

Cálculo del acero negativo (lecho superior de la contratrabe Tramo B(6 – 8))

 $M_{u}$  = 10.69 (1.4) = 14.69 t-m q = 1 -  $\sqrt{1 - \frac{2(14.69 \times 10^5)}{0.9(25)(47)^2(136)}}$  = 0.2535

 $p = qf_c^{\prime \prime}/f_y$  $p = 0.00821$  $A_s = pbd$  $A_s = 9.64$  cm<sup>2</sup>

Por lo tanto usamos 4 varillas del Nº 6

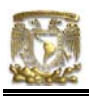

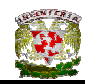

# **Revisión por fuerza cortante**

La separación de estribos verticales está dada por (Normas de Concreto)

$$
s = F_R A_v f_y d / (V_u - V_{cR}) \leq F_R A_v f_y / 3.5 b
$$

 Av es el area transversal del refuerzo por tensión diagonal comprendido en una distancia s.  $V_{CR}$  se obtiene con la siguiente expresión:

Como p < 0.01

\n
$$
V_{CR} = F_R b \, d \, (0.2 + 30p) \sqrt{f_c}
$$
\n
$$
V_{CR} = 0.8(25)(47)(0.2 + 30x0.00821) \sqrt{136}
$$
\n
$$
V_{CR} = 4892.42 \, kg
$$

Se utilizaran como estribos varillas de Nº 3

 $s = 0.8(2 \times 0.71)(4200)(47) / (26121.20 - 4892.42)$ s = 10.56 cm

por lo tanto se utilizarán estribos del Nº 3 a cada 10 cm.

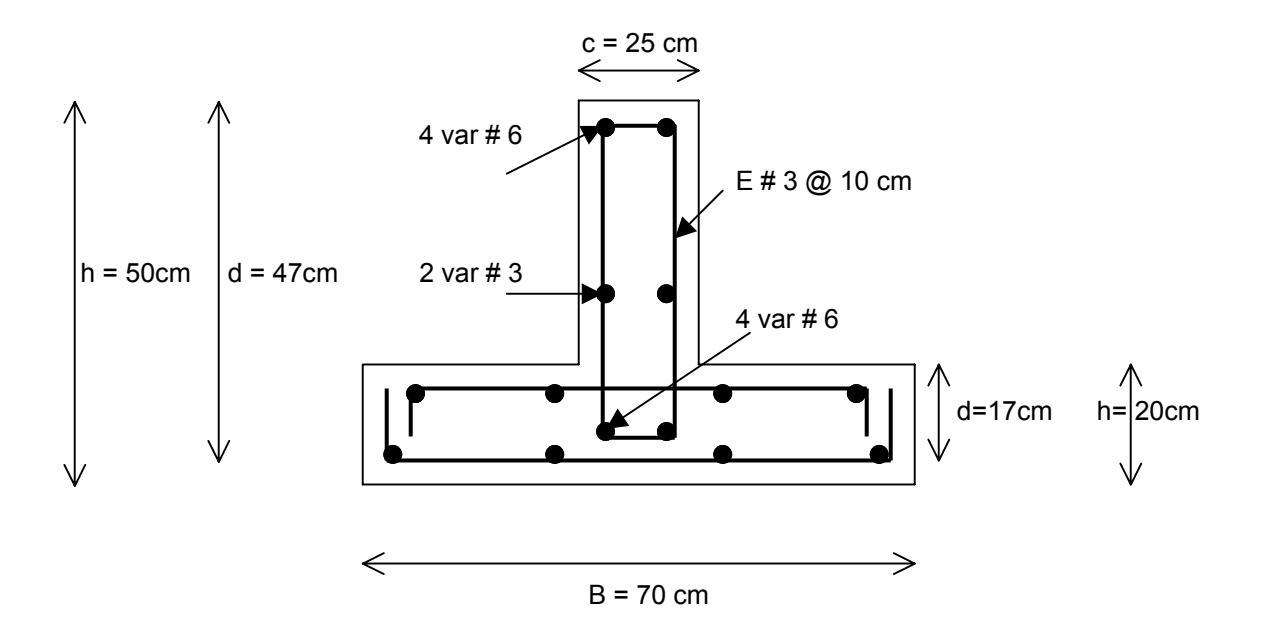

**Figura V.16** Armado de la contratrabe de la zapata

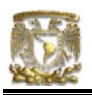

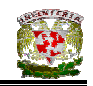

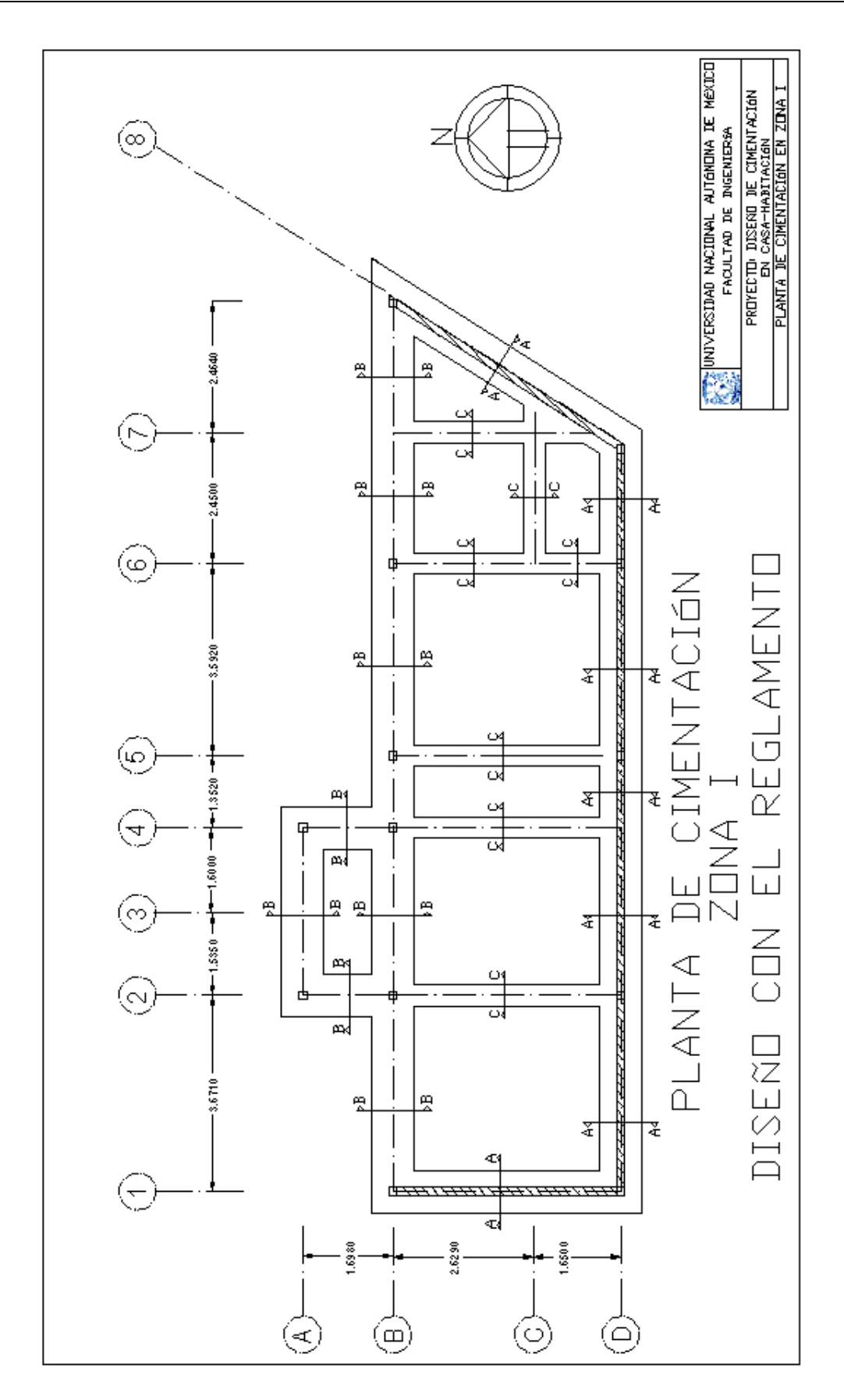

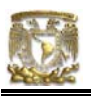

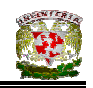

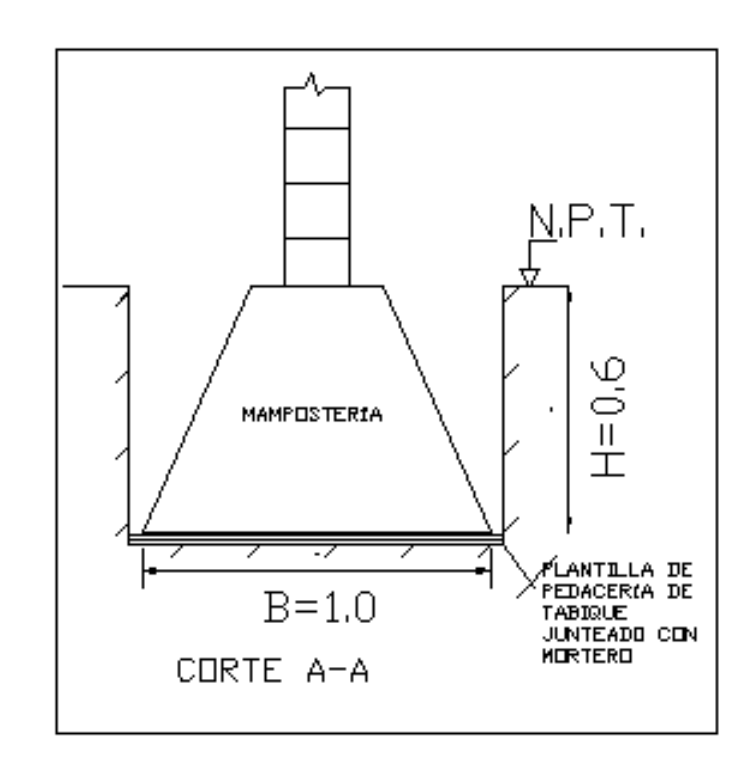

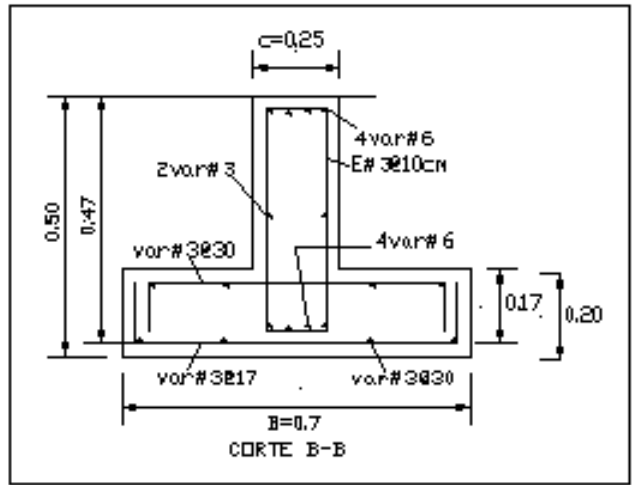

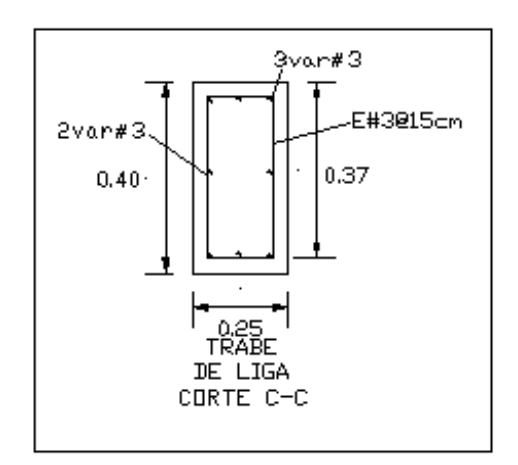

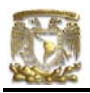

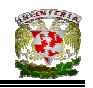

V.5 DISEÑO DE LA CIMENTACIÓN DE CASA – HABITACIÓN EN ZONA II TOMANDO EN CUENTA EL REGLAMENTO DE CONSTRUCCIONES PARA EL DISTRITO FEDERAL

Para la construcción de la cimentación en la Zona de Transición el incremento neto de presión permisible según el RCDF es de 5 t/m<sup>2</sup>, y este incremento neto de presión (INP) se constituye de los siguientes elementos:

$$
INP = q - P_{\text{vod}}
$$

donde:

 $q = \sum Q / \widehat{A}$ rea  $P_{\text{vod}} = V_{\text{suelo}} \times D_f$  $D_f$  = profundidad de desplante

# V.5.1 DISEÑO DE ZAPATA CORRIDA DE CONCRETO PARA EJE D

Datos:

Casa ubicada en Zona de Transición (Zona II)

$$
\gamma_{\text{subo}} = 1.78 \text{ t/m}^3
$$
  
INP = 5 t/m<sup>2</sup>  
Profundidad de desplante = 0.5m  

$$
P_{\text{vod}} = 0.89 \text{ t/m}^2
$$

$$
q = 5.89 \text{ t/m}^2
$$

Fórmulas utilizadas:

 $INP = q - P_{vod}$  $P<sub>vod</sub> = γ<sub>suelo</sub> x D<sub>f</sub>$ entonces

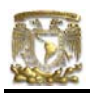

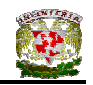

 $q = INP + P<sub>vod</sub>$ pero q =  $\sum Q / \hat{A}$ rea despejando el área se tiene: Área =  $\sum Q / (INP + P_{vod})$  $\overline{Q} = (w_{1-2} \times L_{1-2}) + (w_{2-5} \times L_{2-5}) + (w_{5-6} \times L_{5-6}) + (w_{6-8} \times L_{5-6})$ ∑Q = 18193.50 + 40517.07 + 29051.33 + 12370.15  $\overline{Q}$  = 100 132.05 kg

$$
Area = \frac{(100.13)}{5 + 0.89} = 17.00 \text{ m}^2
$$

Siendo  $A = B * L$ ;  $L = 13.92m$ 

Despejando B tenemos:  $B = 1.22m$  $B<sub>final</sub> = 1.30m$ 

## **Diseño estructural de la losa de la zapata**

## **Propuesta del peralte de la zapata**

El RCDF establece que la magnitud mínima del borde de una zapata deberá ser de 15 cm. Para el cálculo del peralte efectivo *d* se debe restar el valor del recubrimiento, considerando que también el Reglamento especifica un recubrimiento libre de 3 cm si existe plantilla y 5 cm si no existe; por lo tanto el peralte efectivo de la zapata d = 17 cm, mientras que el peralte total h = 20cm. El ancho de la contratrabe es de 25 cm.

#### **Establecimiento de la separación de la varilla transversal**

En este cálculo se considera al armado que deberá resistir el momento flexionante máximo en la unión de la losa con la contratrabe y el armado por temperatura. El momento se calcula con la expresión:

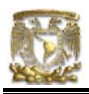

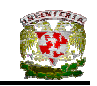

$$
M_u = \frac{q_u l^2}{2}
$$

*<sup>q</sup> lu* (ecuación IV.22)

Para obtener qu se realizan los siguientes cálculos:  $\sum$ QF<sub>c</sub> = (16539.55 + 36833.37 + 26410.30 + 11245.59) \* 1.4  $\overline{Q}C_c$  = 127440.78 kg

 $A = (L_{1-2} + L_{2-5} + L_{5-6} + L_{6-8})$  (B) Ancho de la cimentación (B = 1.30m)  $A = (3.67 + 4.48 + 3.59 + 2.18) (1.30)$  $A = 18.09$  m<sup>2</sup>

 $q_{ult} = \sum QF_c / A = 127440.78 / 18.09$  $q_{ult} = \sum QF_c / A = 7044.17 \text{ kg/m}^2$  $q_{ult} = \sum QF_c / A = 7.04$  t/m<sup>2</sup>

## **Armado por momento flexionante**

Si consideramos una longitud

$$
l = \frac{1}{2} (1.30 - 0.25) = 0.525
$$
 cm

el momento de empotramiento vale

 $M_u = \frac{1}{2} (7044 \times 0.525^2) = 970.75$  kg-m

El área de acero necesaria para este momento es:

$$
q = 1 - \sqrt{1 - \frac{2M_u}{F_b b d^2 f_c^2}}
$$

$$
q = 1 - \sqrt{1 - \frac{2(97075)}{0.9(100)(17)^2(136)}} = 0.0278
$$

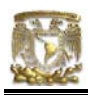

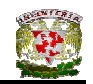

p = qf<sub>c</sub><sup>7</sup>/f<sub>y</sub>  
\np = 0.000901  
\npero p<sub>min</sub> = 0.7 
$$
\sqrt{f'_c}/f'_y
$$
  
\np<sub>min</sub> = 0.7  $\sqrt{200}/4200 = 0.00235$ 

por lo tanto rige  $p_{min}$ 

 $A_s = pbd$  $A_s = 4.007$  cm<sup>2</sup>/m

Si empleamos #3, ( $A_s$  = 0.71 cm<sup>2</sup>). La cual conduce a una separación S<sub>1</sub> de varilla igual a:

$$
S_1 = \frac{g a_s}{A_s}
$$
 (ecuación IV.24)

donde:

 $g =$  distancia para la que se requiere el área de acero  $A_s$ ,  $g = 100$  cm.

$$
S_1 = \frac{100(0.71)}{4.007} = 17.75
$$
 cm

## **Armado transversal por temperatura**

El área de acero que satisface los requerimientos de acero transversal por temperatura se calcula con:

$$
A_{st} = p_{min} bd
$$
 (ecuación IV.25)

$$
P_{min} = \frac{0.7\sqrt{f'_c}}{f_y}
$$
 (ecuación IV.26)

Y la separación de acero transversal por temperatura:

$$
S_2 = \frac{g \, a_s}{A_{st}}
$$
 (ecuación IV.27)

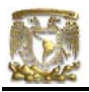

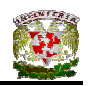

De donde se debe de tomar el menor valor de las separaciones de acero transversal  $S_1$  y  $S_2$ . Pero en el cálculo de  $S_1$  rige acero mínimo por lo que la separación correspondiente vale 17 cm tanto para  $S_1$  como para  $S_2$ .

La separación de la varilla transversal en la zapata vale s = 17cm.

## **Armado longitudinal por temperatura**

El acero en dirección longitudinal de la zapata, y en el lecho superior se proporciona por temperatura, para lo que se emplea la siguiente expresión (Normas de Concreto)

$$
A_{s} = \frac{66000(1.5)(h/2)}{f_{y}(h/2 + 100)}
$$

Sustituyendo valores  $A_s = 2.142 \text{ cm}^2/\text{m}$ 

Y la separación de acero por temperatura es:

$$
S=\frac{g\,a_s}{A_{st}}
$$

 $A_s$  = área de la varilla que se emplea = 0.71 cm<sup>2</sup> (N° 3)

Sustituyendo valores s = 33.14 cm. Por lo tanto se usarán varillas del Nº 3 a cada 30 cm, por temperatura.

# **Revisión del cortante en la losa de la zapata**

Para esta revisión se debe verificar que se cumpla la condición;

 $V_R \geq V_u$  (ecuación IV.28)

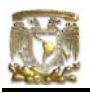

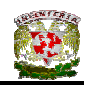

Se puede considerar la losa como una viga ancha de 100 cm de ancho que se repite a lo largo del tramo analizado. La revisión se puede realizar para una sección situada a un peralte del paño de la contratrabe. El valor del cortante último Vu puede calcularse con la expresión:

$$
V_u = q_u X = qu (l - d)
$$
 (ecuación IV.29)

En donde X es la distancia entre el extremo de la zapata y la sección crítica, la cual se encuentra a un peralte *d* del empotramiento.

$$
V_{u} = 7044 (0.525 - 0.17)
$$

$$
V_{u} = 2500.62 kg
$$

Por otro lado, para evaluar el cortante resistente de la losa se debe cumplir lo siguiente:

$$
B > 4d, \qquad B = 1.30 \text{m} > 4d = 0.68 \text{m}
$$
\n
$$
M/Vd = 2.28 > 2 \qquad \text{No cumple como elemento ancho}
$$

Luego entonces, la resistencia a fuerza cortante se valuará con el criterio que se aplica a vigas:

Si p < 0.01 
$$
V_R = F_R bd(0.2 + 30p)\sqrt{\overline{f}_c^*}
$$
 (ecuación IV.30)  
 $V_R = (0.8)(130)(17)(0.2 + 30x0.00235)\sqrt{160}$ 

$$
V_R = 6049.36 \text{ kg} > 2500.62 \text{ kg} \qquad \text{PASA POR CORTANTE}
$$

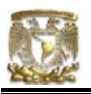

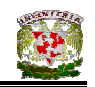

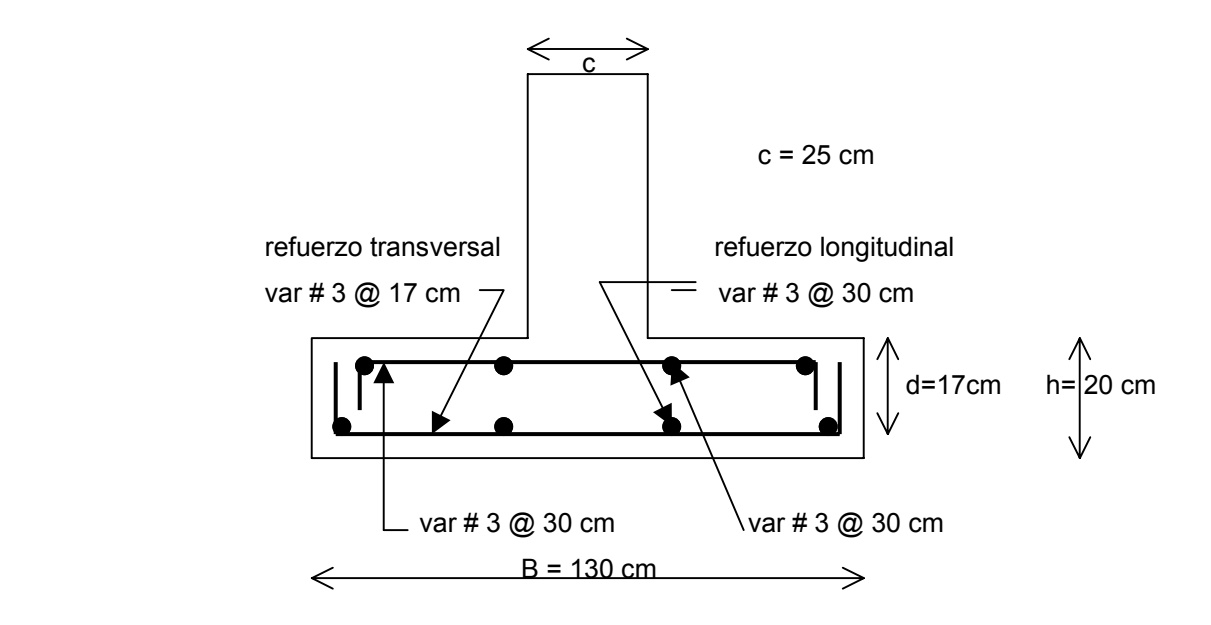

**Figura V.17** Armado de la losa de la zapata

# **Diseño estructural de la contratrabe**

## **Acero por flexión**

La fracción de acero necesario para soportar un momento último Mu está dada por la siguiente expresión:

$$
q = 1 - \sqrt{1 - \frac{2M_u}{F_b b d^2 f_c^2}}
$$

El momento flexionante presente en la zapata se obtuvo con las siguientes expresiones:

$$
w = \sum Q / L = 91029.13 \text{kg} / 13.92 \text{m}
$$

$$
w = 6539.44 \text{ kg/m}
$$

$$
\frac{wl^2}{12} = \frac{6.53(4.48)^2}{12} = 10.92 \text{ t-m (momento negative)}
$$

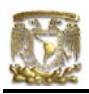

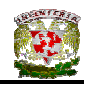

$$
\frac{wl^2}{12} = \frac{6.53(4.48)^2}{12} = 10.92 \text{ t-m (momento positive)}
$$

Debido a que el Tramo D(2 – 5) es el que presenta mayor momento, tanto positivo como negativo, entonces se procederá a diseñar la contratrabe con las características de dicho tramo. Los valores resultantes se aplicaran a todos los tramos del Eje D, es decir, a todo el Eje D.

Cálculo del acero positivo (lecho inferior de la contratrabe)

 $M_u$  = 10.92 (1.4) = 15.29 t-m

$$
q = 1 - \sqrt{1 - \frac{2(15.29 \times 10^5)}{0.9(25)(47)^2(136)}} = 0.260
$$

 $p = \mathsf{qf_c}^{T}/\mathsf{f_y}$  $p = 0.00842$  $A_s = pbd$  $A_s = 9.89$  cm<sup>2</sup> Por lo tanto usamos 4 varillas del Nº 6

Cálculo del acero negativo (lecho superior de la contratrabe)

$$
M_u = 10.92 (1.4) = 15.29 t-m
$$
  

$$
q = 1 - \sqrt{1 - \frac{2(15.29x10^5)}{0.9(25)(47)^2(136)}} = 0.260
$$

$$
p = qfc^{7}/fy
$$
  
\n
$$
p = 0.00842
$$
  
\n
$$
As = pbd
$$
  
\n
$$
As = 9.89 cm2
$$

Por lo tanto usamos 4 varillas del Nº 6

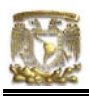

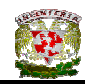

# **Revisión por fuerza cortante**

La separación de estribos verticales está dada por (Normas de Concreto)

$$
s = F_R A_v f_y d / (V_u - V_{cR}) \leq F_R A_v f_y / 3.5 b
$$

 Av es el area transversal del refuerzo por tensión diagonal comprendido en una distancia s.  $V_{CR}$  se obtiene con la siguiente expresión:

Como p < 0.01

\n
$$
V_{CR} = F_R b \, d \, (0.2 + 30p) \sqrt{f_c}
$$
\n
$$
V_{CR} = 0.8(25)(47)(0.2 + 30x0.00842) \sqrt{136}
$$
\n
$$
V_{CR} = 4961.48 \, kg
$$

Se utilizaran como estribos varillas de Nº 3

 $s = 0.8(2 \times 0.71)(4200)(47) / (15778.56 - 4961.48)$ s = 20.73 cm

por lo tanto se utilizarán estribos del Nº 3 a cada 20 cm.

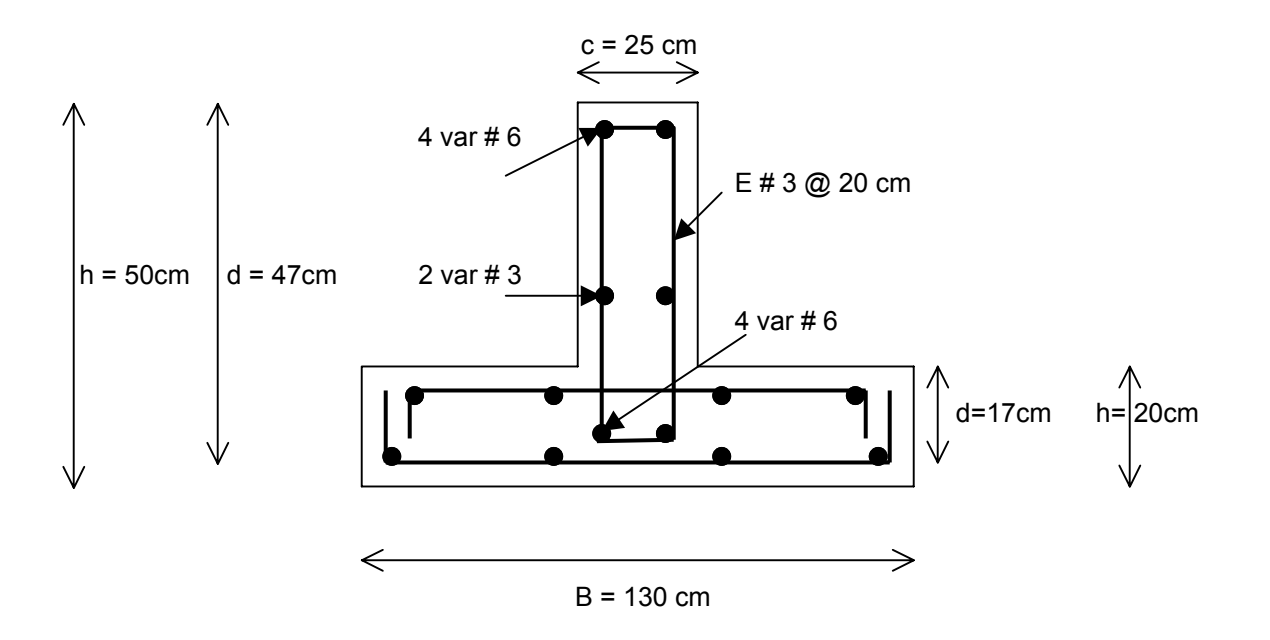

**Figura V.18** Armado de la contratrabe de la zapata

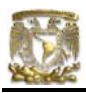

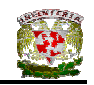

# V.5.2 DISEÑO DE ZAPATA CORRIDA DE CONCRETO EN EJE B

Datos:

Casa ubicada en Zona de Transición (Zona II)

 $\gamma_{\text{sub}}$  = 1.78 t/m<sup>3</sup>  $INP = 5$  t/m<sup>2</sup> Profundidad de desplante = 0.5m  $P_{\text{vod}} = 0.89 \text{ t/m}^2$  $q = 5.89$  t/m<sup>2</sup>

Fórmulas utilizadas:

 $INP = q - P_{vod}$  $P_{\text{vod}} = V_{\text{suelo}} \times D_f$ entonces  $q = INP + P<sub>vod</sub>$ pero q =  $\sum Q / \hat{A}$ rea despejando el área se tiene:  $Área = 5Q / (INP + P<sub>vod</sub>)$ A =  $\frac{a}{q}$ ω  $\overline{Q} = (W_1 + W_2 + W_4 + W_5 + W_6 + W_8)$ ∑Q = 5341.24 + 26922.96 + 2429.68 + 27537.55 + 25689.89 + 9581.23  $\sqrt{Q}$  = 97502.55 kg Área =  $\frac{(97.50)}{5.000}$  = 16.55  $\frac{(97.50)}{5 + 0.89} = 16.55 \text{ m}^2$ Siendo  $A = B * L$ ;  $L = 16.65m$ Despejando B tenemos:  $B = 0.99m$  $B<sub>final</sub> = 1.0m$ 

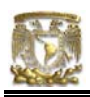

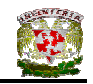

# **Diseño estructural de la losa de la zapata Propuesta del peralte de la zapata**

El RCDF establece que la magnitud mínima del borde de una zapata deberá ser de 15 cm. Para el cálculo del peralte efectivo *d* se debe restar el valor del recubrimiento, considerando que también el Reglamento especifica un recubrimiento libre de 3 cm si existe plantilla y 5 cm si no existe; por lo tanto el peralte efectivo de la zapata d = 17 cm, mientras que el peralte total h = 20cm. El ancho de la contratrabe es de 25 cm.

## **Establecimiento de la separación de la varilla transversal**

En este cálculo se considera al armado que deberá resistir el momento flexionante máximo en la unión de la losa con la cadena de distribución y el armado por temperatura. El momento se calcula con la expresión:

$$
M_u = \frac{q_u l^2}{2}
$$
 (ecuación IV.22)

Para obtener qu realizamos las siguientes operaciones:  $\overline{Q}C_F$  = (4855.68 + 24475.42 + 2208.8 + 25034.14 + 23354.45 + 8710.21) \* 1.4  $\overline{Q}C_c$  = 124094.18 kg

 $A = (L_{1-2} + L_{2-5} + L_{5-6} + L_{6-8})$  (B) Ancho de la cimentación (B = 1.0m)  $A = (3.67 + 4.48 + 3.59 + 4.91) (1.0)$  $A = 16.65$  m<sup>2</sup>

 $q_{ult} = \sum QF_c / A = 124094.18 / 16.65$  $q_{ult} = \sum QF_c / A = 7453.10 \text{ kg/m}^2$  $q_{\text{ult}} = \sum QF_c / A = 7.45$  t/m<sup>2</sup>

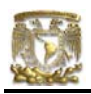

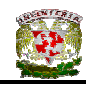

# **Armado por momento flexionante**

Si consideramos una longitud

$$
l = \frac{1}{2} (1.0 - 0.25) = 0.375
$$
 cm

el momento de empotramiento vale

 $M_u = \frac{1}{2} (7453 \times 0.375^2) = 524.04$  kg-m

El área de acero necesaria para este momento es:

$$
q = 1 - \sqrt{1 - \frac{2M_u}{F_R b d^2 f_c^2}}
$$

$$
q = 1 - \sqrt{1 - \frac{2(52404)}{0.9(100)(17)^2(136)}} = 0.0149
$$

 $p = qf_c^{\text{''}}/f_y$  $p = 0.00048$ pero p<sub>mín</sub> = 0.7  $\sqrt{f}_e^{'}/f}_y$  $p_{min} = 0.7 \sqrt{200}$  /4200 = 0.00235 por lo tanto rige  $p_{min}$ 

 $A_s = pbd$  $A_s = 4.007$  cm<sup>2</sup>/m

Si empleamos #3, ( $A_s$  = 0.71 cm<sup>2</sup>). La cual conduce a una separación S<sub>1</sub> de varilla igual a:

$$
S_1 = \frac{g \, a_s}{A_s} \tag{ecuación IV.24}
$$

donde:

 $g =$  distancia para la que se requiere el área de acero  $A_s$ ,  $g = 100$  cm.

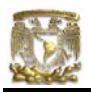

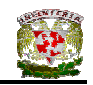

$$
S_1 = \frac{100(0.71)}{4.007} = 17.72 \text{ cm}
$$

## **Armado transversal por temperatura**

El área de acero que satisface los requerimientos de acero transversal por temperatura se calcula con:

$$
A_{st} = p_{min} bd
$$
 (ecuación IV.25)

$$
P_{min} = \frac{0.7\sqrt{f'_c}}{f_y}
$$
 (ecuación IV.26)

Y la separación de acero transversal por temperatura:

$$
S_2 = \frac{g \, a_s}{A_{st}}
$$
 (ecuación IV.27)

De donde se debe de tomar el menor valor de las separaciones de acero transversal  $S_1$  y  $S_2$ . Pero en el cálculo de  $S_1$  rige acero mínimo por lo que la separación correspondiente vale 17 cm tanto para  $S_1$  como para  $S_2$ .

La separación de la varilla transversal en la zapata vale s = 17cm.

## **Armado longitudinal por temperatura**

El acero en dirección longitudinal de la zapata, y en el lecho superior se proporciona por temperatura, para lo que se emplea la siguiente expresión (Normas de Concreto)

$$
A_{s} = \frac{66000(1.5)(h/2)}{f_{y}(h/2 + 100)}
$$

Sustituyendo valores  $A_s = 2.142 \text{ cm}^2/\text{m}$ 

Y la separación de acero por temperatura es:
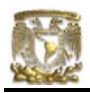

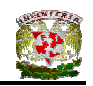

$$
S=\frac{g\,a_s}{A_{st}}
$$

 $A_s$  = área de la varilla que se emplea = 0.71 cm<sup>2</sup> ( $N^{\circ}$  3)

Sustituyendo valores s = 33.14 cm. Por lo tanto se usarán varillas del Nº 3 a cada 30 cm, por temperatura.

#### **Revisión del cortante en la losa de la zapata**

Para esta revisión se debe verificar que se cumpla la condición;

$$
V_R \ge V_u \qquad \qquad \text{(ecuación IV.28)}
$$

El valor del cortante último  $V_u$  puede calcularse con la expresión:

 $V_u = q_uX = qu (l - d)$  (ecuación IV.29)

En donde X es la distancia entre el extremo de la zapata y la sección crítica, la cual se encuentra a un peralte *d* del empotramiento.

> $V_{u}$  = 7453 (0.375 – 0.17)  $V_{u}$  = 1527.86 kg

Por otro lado, para evaluar el cortante resistente de la losa se debe cumplir lo siguiente:

$$
B > 4d, \qquad B = 0.9m > 4d = 0.68m
$$
  
M/Vd = 2.0 ≤ 2  *cumple como elemento ancho*

Luego entonces,

$$
V_R = 0.5F_Rbd \sqrt{f'_c}
$$
 (ecuación IV.30)  
 $V_R = 0.5(0.8)(100)(17)\sqrt{160}$ 

$$
V_R = 8601.38 \text{ kg} > 1527.86 \text{ kg} \qquad \text{PASA POR CORTANTE}
$$

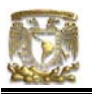

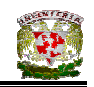

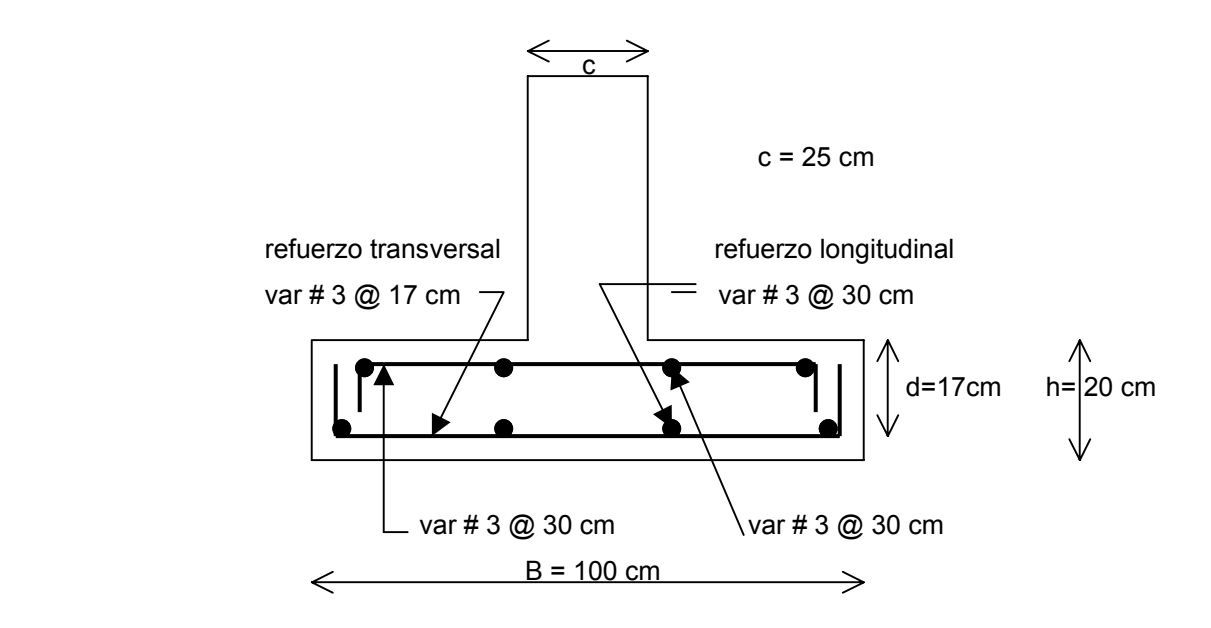

**Figura V.19** Armado de la losa de la zapata

# **Diseño estructural de la contratrabe**

# **Acero por flexión**

La fracción de acero necesario para soportar un momento último Mu está dada por la siguiente expresión:

$$
q = 1 - \sqrt{1 - \frac{2M_u}{F_b b d^2 f_c^2}}
$$

El momento flexionante presente en la zapata se puede calcular con las siguientes expresiones:

$$
\frac{wl^2}{12}
$$
 (para momento negativo)  

$$
\frac{wl^2}{12}
$$
 = (para momento positivo)

y la reacción del suelo (w) se representa de la siguiente manera:

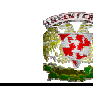

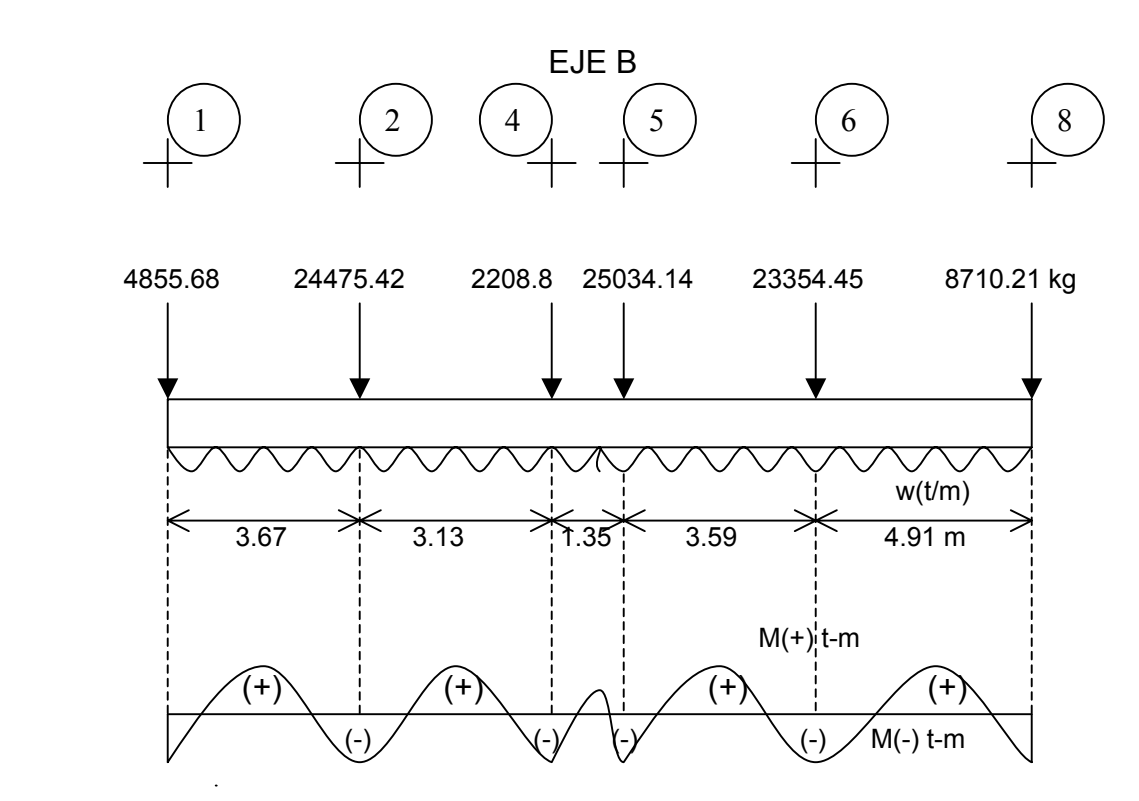

 $w = \Sigma Q / L_{total}$ w = 5323.64 kg/m

luego entonces, para el Tramo B(6 - 8):

$$
\frac{wl^2}{12} = \frac{5.32(4.91)^2}{12} = 10.81 \text{ t-m (para momento negative)}
$$
  

$$
\frac{wl^2}{12} = \frac{5.32(4.91)^2}{12} = 10.81 \text{ t-m (para momento positive)}
$$

Cálculo del acero positivo (lecho inferior de la contratrabe)  $M_{u}$  = 10.81 (1.4) = 15.14 t-m

$$
q = 1 - \sqrt{1 - \frac{2(15.14 \times 10^5)}{0.9(25)(47)^2(136)}} = 0.2571
$$

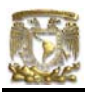

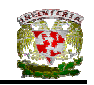

 $p = qf_c^{\text{''}}/f_y$ p = 0.00832  $A_s = pbd$  $A_s = 9.78$  cm<sup>2</sup>

Por lo tanto usamos 4 varillas del Nº 6

Cálculo del acero negativo (lecho superior de la contratrabe Tramo B(6 – 8))

$$
M_u = 10.81 (1.4) = 15.14 t-m
$$
  
q = 1 -  $\sqrt{1 - \frac{2(15.14 \times 10^5)}{0.9(25)(47)^2(136)}} = 0.2571$ 

$$
p = qfco / fy
$$
  
\n
$$
p = 0.00832
$$
  
\n
$$
As = pbd
$$
  
\n
$$
As = 9.78 cm2
$$
  
\n
$$
Por lo tanto usamos A variables del No 6
$$

Por lo tanto usamos 4 varillas del Nº 6

# **Revisión por fuerza cortante**

La separación de estribos verticales está dada por (Normas de Concreto)

$$
s = F_R A_v f_y d / (V_u - V_{cR}) \leq F_R A_v f_y / 3.5 b
$$

 Av es el area transversal del refuerzo por tensión diagonal comprendido en una distancia s. V<sub>cR</sub> se obtiene con la siguiente expresión:

Como p < 0.01

\n
$$
V_{cR} = F_R b \, d \, (0.2 + 30p) \sqrt{f_c}
$$
\n
$$
V_{cR} = 0.8(25)(47)(0.2 + 30x0.00832) \sqrt{136}
$$
\n
$$
V_{cR} = 4928.60 \, \text{kg}
$$

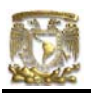

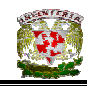

Se utilizaran como estribos varillas de Nº 3

 $s = 0.8(2 \times 0.71)(4200)(47) / (18297.11 - 4928.60)$ s = 16.77 cm

por lo tanto se utilizarán estribos del Nº 3 a cada 16 cm.

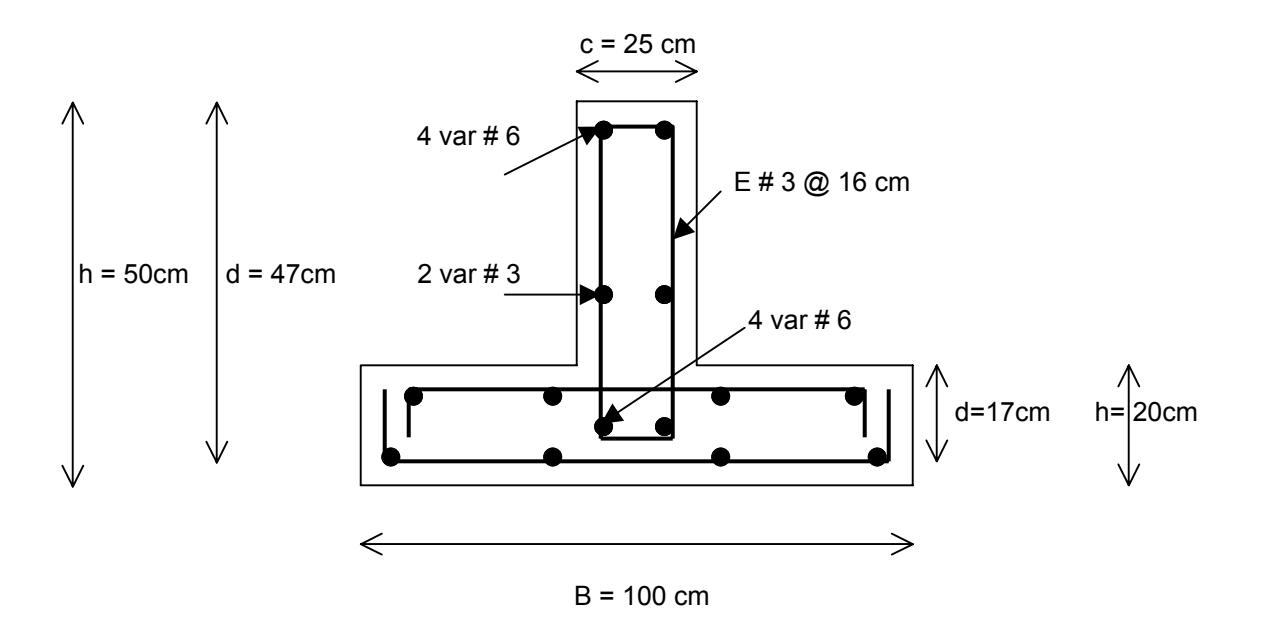

**Figura V.20** Armado de la contratrabe de la zapata

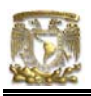

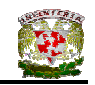

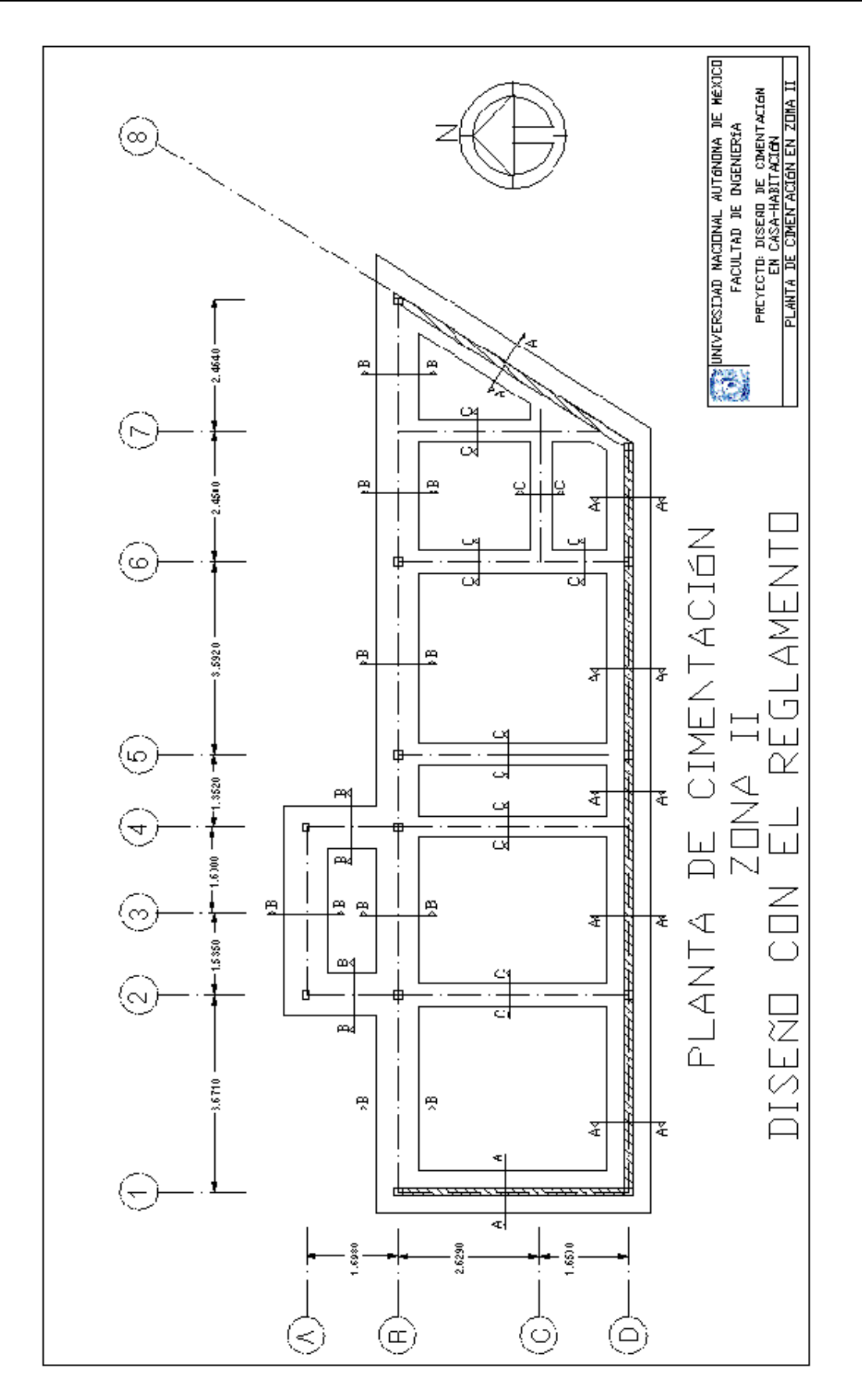

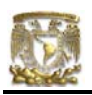

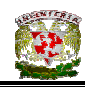

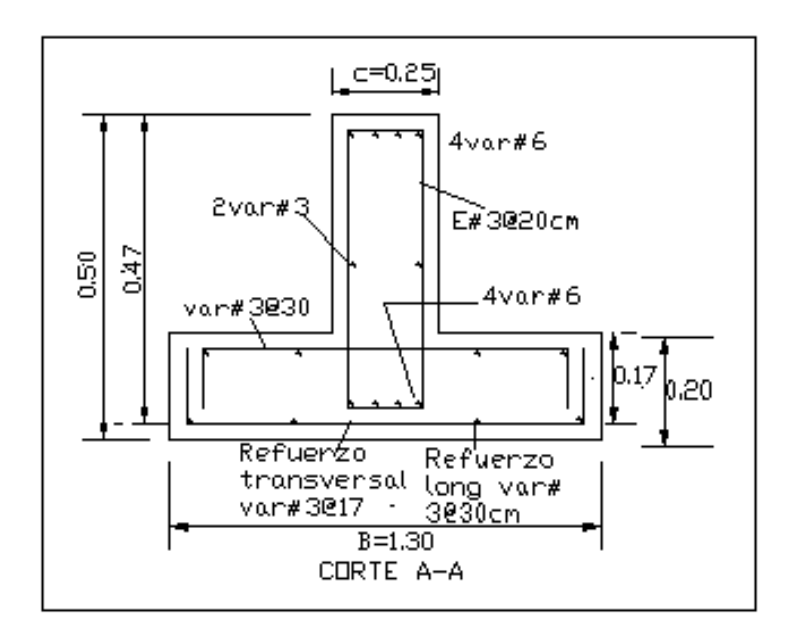

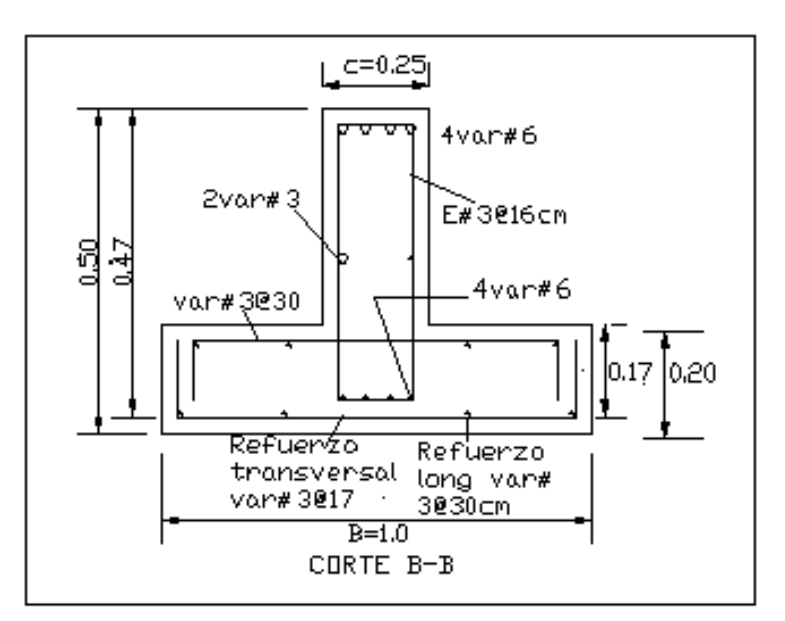

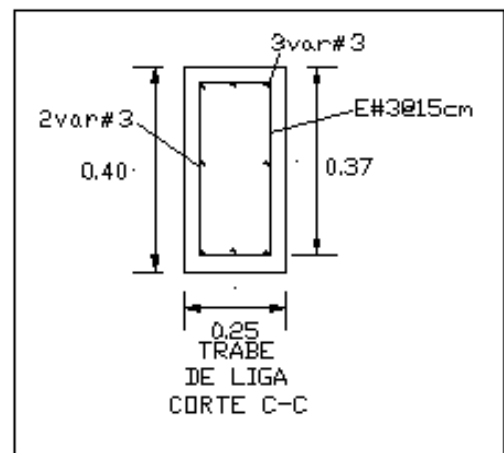

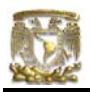

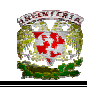

V.6 DISEÑO DE LA CIMENTACIÓN DE CASA - HABITACIÓNEN ZONA III TOMANDO EN CUENTA EL REGLAMENTO DE CONSTRUCCIONES PARA EL DISTRITO FEDERAL

Para la construcción de la cimentación en la Zona de Lago el incremento neto de presión permisible según el RCDF es de 4 t/m<sup>2</sup>, y este incremento neto de presión (INP) se constituye de los siguientes elementos:

 $INP = q - P<sub>vod</sub>$ 

donde:

 $q = \sum Q / \widehat{A}$ rea  $P_{\text{vod}} = V_{\text{suelo}} \times D_f$  $D_f$  = profundidad de desplante

# V.6.1 DISEÑO DE ZAPATA CORRIDA DE CONCRETO PARA EJE D

Datos:

Casa ubicada en Zona de Lago(Zona III)  $\gamma_{\textit{\tiny suelo}}$  = 1.8 t/m<sup>3</sup>  $INP = 4$  t/m<sup>2</sup> Profundidad de desplante = 0.5m  $P_{\text{vod}} = 0.9 \text{ t/m}^2$  $q = 4.9t/m^2$ 

Fórmulas utilizadas:

 $INP = q - P_{vod}$  $P<sub>vod</sub> = γ<sub>suelo</sub> x D<sub>f</sub>$ 

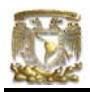

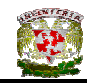

$$
entonces
$$
\n
$$
q = INP + Pvod
$$
\n
$$
pero q = ∑Q / Área
$$
\n
$$
despejando el área se tiene:
$$
\n
$$
Área = ∑Q / (INP + Pvod)
$$

 $\overline{Q} = (w_{1-2} \times L_{1-2}) + (w_{2-5} \times L_{2-5}) + (w_{5-6} \times L_{5-6}) + (w_{6-8} \times L_{5-6})$  $\Sigma$ Q = 18193.50 + 40517.07 + 29051.33 + 12370.15  $\Sigma$ Q = 100 132.05 kg

$$
\text{Área} = \frac{(100.13)}{4 + 0.9} = 20.43 \,\text{m}^2
$$
\n
$$
\text{Siendo A} = \text{B} \cdot \text{L}; \qquad \qquad \text{L} = 13.92 \,\text{m}
$$

Despejando B tenemos:

 $B = 1.46$  m  $B<sub>final</sub> = 1.50 m$ 

# **Diseño estructural de la losa de la zapata Propuesta del peralte de la zapata**

El RCDF establece que la magnitud mínima del borde de una zapata deberá ser de 15 cm. Para el cálculo del peralte efectivo *d* se debe restar el valor del recubrimiento, considerando que también el Reglamento especifica un recubrimiento libre de 3 cm si existe plantilla y 5 cm si no existe; por lo tanto el peralte efectivo de la zapata d = 17 cm, mientras que el peralte total h = 20cm. El ancho de la contratrabe es de 25cm.

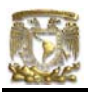

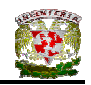

#### **Establecimiento de la separación de la varilla transversal**

En este cálculo se considera al armado que deberá resistir el momento flexionante máximo en la unión de la losa con la cadena de distribución y el armado por temperatura. El momento se calcula con la expresión:

$$
M_u = \frac{q_u l^2}{2}
$$
 (ecuación IV.22)

Para obtener qu se realizan los siguientes cálculos:

 $\sum$ QF<sub>c</sub> = (91029.13) \* 1.4  $\overline{Q}C_c$  = 127440.78 kg A = (13.92) (1.50)  $A = 20.88$ m<sup>2</sup>

 $q_{ult} = \sum QF_c / A = 127440.78 / 20.88$  $q_{ult} = \sum QF_c / A = 6103.48 \text{ kg/m}^2$  $q_{ult} = \sum QF_c / A = 6.10$  t/m<sup>2</sup>

#### **Armado por momento flexionante**

Si consideramos una longitud

$$
l = \frac{1}{2} (1.40 - 0.25) = 0.575 \text{ m}
$$

el momento de empotramiento vale

 $M_u = \frac{1}{2}$  (6103.48 x 0.575<sup>2</sup>) = 1008.98 kg-m

El área de acero necesaria para este momento es:

$$
q = 1 - \sqrt{1 - \frac{2M_u}{F_b b d^2 f_c^2}}
$$

donde:

 $F_R$  = factor de resistencia = 0.9

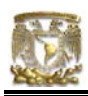

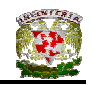

$$
f_c
$$
 = 200 kg/cm<sup>2</sup>  
\n $f_c$  = 0.8 f<sub>c</sub>  
\n $f_c$  = 0.85 f<sub>c</sub><sup>\*</sup> si  $f_c$   $\le$  250 kg/cm<sup>2</sup>

$$
q = 1 - \sqrt{1 - \frac{2(100898)}{0.9(100)(17)^2(136)}} = 0.028
$$

 $p = qf_c^{\text{''}}/f_y$  $p = 0.00093$ 

pero p<sub>min</sub> = 0.7 
$$
\sqrt{f'_c}/f'_y
$$
  
p<sub>min</sub> = 0.7  $\sqrt{200}/4200 = 0.00235$ 

 $5 \qquad \qquad$  por lo tanto rige p<sub>mín</sub>

 $A_s$  = pbd = 0.00235 x 100 x 17  $A_s = 4.007$  cm<sup>2</sup>/m

Si empleamos #3, (a<sub>s</sub> = 0.71 cm<sup>2</sup>). La cual conduce a una separación S<sub>1</sub> de varilla igual a:

$$
S_1 = \frac{g a_s}{A_s}
$$
 (ecuación IV.24)

donde:

 $g =$  distancia para la que se requiere el área de acero  $A_s$ ,  $g = 100$  cm.

 $a_s$  = área de la varilla que se emplea.

$$
S_1 = \frac{100(0.71)}{4.007} = 17.75
$$
 cm

#### **Armado transversal por temperatura**

El área de acero que satisface los requerimientos de acero transversal por temperatura se calcula con:

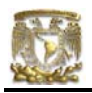

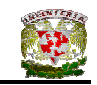

$$
A_{st} = p_{min} bd
$$
 (ecuación IV.25)  

$$
P_{min} = \frac{0.7\sqrt{f'_c}}{f_y}
$$
 (ecuación IV.26)

Y la separación de acero transversal por temperatura:

$$
S_2 = \frac{g \, a_s}{A_{st}}
$$
 (ecuación IV.27)

De donde se debe de tomar el menor valor de las separaciones de acero transversal  $S_1$  y  $S_2$ . Pero en el cálculo de  $S_1$  rige acero mínimo por lo que la separación correspondiente vale 17 cm tanto para  $S_1$  como para  $S_2$ .

La separación de la varilla transversal en la zapata vale s = 17cm.

# **Armado longitudinal por temperatura**

El acero en dirección longitudinal de la zapata, y en el lecho superior se proporciona por temperatura, para lo que se emplea la siguiente expresión (Normas de Concreto)

$$
A_{s} = \frac{66000(1.5)(h/2)}{f_{y}(h/2 + 100)}
$$

donde:

 $A_s$  <sub>=</sub> área de acero necesaria por temperatura, en cm<sup>2</sup>/m, para el semiespesor de la losa h/2

h/2 = semiespesor de la losa de la zapata = 20/2 = 10 cm

Sustituyendo valores  $A_s = 2.142 \text{ cm}^2/\text{m}$ 

Y la separación de acero por temperatura es:

$$
S=\frac{g\,a_s}{A_{st}}
$$

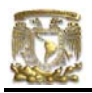

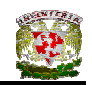

 $a_s$  = área de la varilla que se emplea = 0.71 cm<sup>2</sup> (N° 3)

$$
S = \frac{100x0.71}{2.142}
$$

Sustituyendo valores s = 33.14 cm. Por lo tanto se usarán varillas del Nº 3 a cada 33 cm, por temperatura.

# **Revisión del cortante en la losa de la zapata**

Para esta revisión se debe verificar que se cumpla la condición

$$
V_R \ge V_u
$$
 (ecuación IV.28)

Se puede considerar la losa como una viga ancha de 100 cm de ancho que se repite a lo largo del tramo analizado. La revisión se puede realizar para una sección situada a un peralte del paño del muro o contratrabe. El valor del cortante último Vu puede calcularse con la expresión:

$$
V_u = q_u X = qu (l - d)
$$
 (ecuación IV.29)

En donde X es la distancia entre el extremo de la zapata y la sección crítica, la cual se encuentra a un peralte *d* del empotramiento.

$$
V_{u} = 6103.48 (0.575 - 0.20)
$$

$$
V_{u} = 2288.80 \text{ kg}
$$

Por otro lado, para evaluar el cortante resistente de la losa se debe cumplir lo siguiente:

 $B > 4d$ ,  $B = 1.50m > 4d = 0.68m$ 

 $M/d = 2.0 \le 2$  cumple como elemento ancho

Luego entonces,

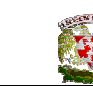

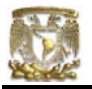

$$
V_R = 0.5 F_R bd \sqrt{f_c^*}
$$

(ecuación IV.30)

$$
V_R = 0.5(0.8)(150)(17)\sqrt{160}
$$

 $V_R$  = 12902.09 kg > 2288.80 kg PASA POR CORTANTE

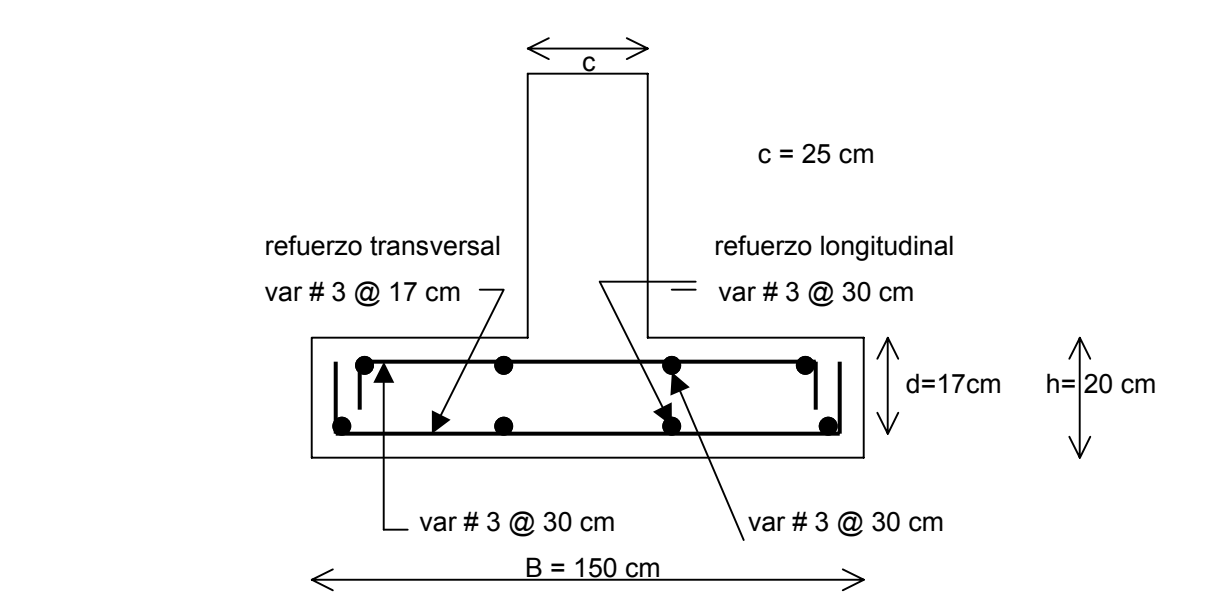

**Figura V.21** Armado de la losa de la zapata

# **Diseño estructural de la contratrabe**

# **Acero por flexión**

La fracción de acero necesario para soportar un momento último Mu está dada por la siguiente expresión:

$$
q = 1 - \sqrt{1 - \frac{2M_u}{F_b b d^2 f_c^2}}
$$

donde:

$$
F_R
$$
 = factor de resistance = 0.9  
\nf<sub>c</sub> = 200 kg/cm<sup>2</sup>

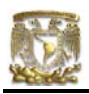

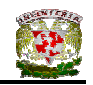

$$
f_c
$$
 = 0.85 f<sub>c</sub><sup>\*</sup> si  $f_c$ <sup>\*</sup>  $\leq$  250 kg/cm<sup>2</sup>

Se ocupará el tramo D(2-5) por se el que presenta una mayor carga y mayor longitud.

El momento flexionante presente en la zapata se obtuvo con las siguientes expresiones:

$$
w = 91029.13 \text{kg } / 13.92 = 6539.44 \text{ kg/m}
$$
\n
$$
\frac{wl^2}{12} = \frac{6539.44(4.48)^2}{12} = 10.92 \text{ t} \cdot \text{m}
$$
\n
$$
\frac{wl^2}{12} = \frac{6539.44(4.48)^2}{12} = 10.92 \text{ t} \cdot \text{m}
$$

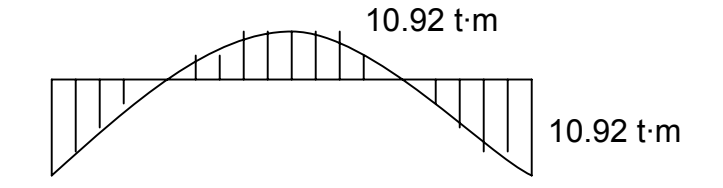

Cálculo del acero positivo (lecho inferior de la contratrabe)

$$
M_u = 10.92 (1.4) = 15.29 t-m
$$
  
q = 1 -  $\sqrt{1 - \frac{2(15.29 \times 10^5)}{0.9(25)(47)^2(136)}}$  = 0.260

 $p = \mathsf{qf_c}^{T}/\mathsf{f_y}$ p = 0.00842  $A_s = pbd$  $A_s = 9.89$  cm<sup>2</sup>

Por lo tanto usamos 4 varillas del Nº 6

Cálculo del acero negativo (lecho superior de la contratrabe)

 $M_u$  = 10.92 (1.4) = 15.29 t-m

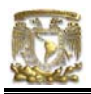

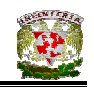

$$
q = 1 - \sqrt{1 - \frac{2(15.29 \times 10^5)}{0.9(25)(47)^2(136)}} = 0.260
$$

 $p = \mathsf{qf_c}^{T}/\mathsf{f_y}$  $p = 0.00842$  $A_s = pbd$  $A_s = 9.89$  cm<sup>2</sup> Por lo tanto usamos 4 varillas del Nº 6

#### **Revisión por fuerza cortante**

La separación de estribos verticales está dada por (Normas de Concreto)

$$
s = F_R A_v f_y d / (V_u - V_{cR}) \leq F_R A_v f_y / 3.5 b
$$

 Av es el área transversal del refuerzo por tensión diagonal comprendido en una distancia s. V<sub>cR</sub> se obtiene con la siguiente expresión:

Como p < 0.01

\n
$$
V_{cR} = F_R b \, d \, (0.2 + 30p) \sqrt{f_c}
$$
\n
$$
V_{cR} = 0.8(25)(47)(0.2 + 30x0.0008) \sqrt{136}
$$
\n
$$
V_{cR} = 4961.48 \, \text{kg}
$$

Se utilizaran como estribos varillas de Nº 3

$$
s = 0.8(2 \times 0.71)(4200)(47) / (15778.56 - 4961.48)
$$
  

$$
s = 20.73 \text{ cm}
$$

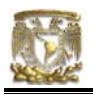

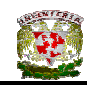

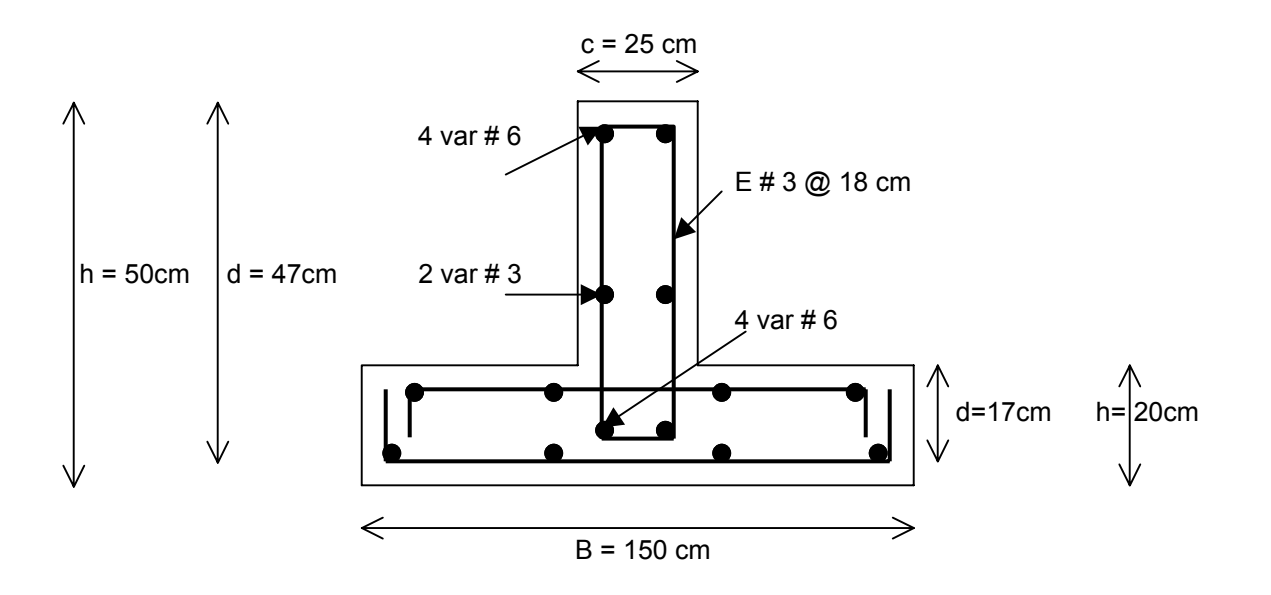

**Figura V.22** Armado de la contratrabe de la zapata

# V.6.2 DISEÑO DE ZAPATA CORRIDA DE CONCRETO PARA EJE B

Datos:

Casa ubicada en Zona de Lago (Zona III)  $q = \sum Q / A$  $q = INP + \rho_{vol}$ INP = Incremento neto de presión =  $4 \text{ t/m}^2$  $ρ<sub>vol</sub> = γD<sub>f</sub>$ γ = peso volumétrico del suelo = 1.8 t/m2  $D_f$  = Profundidad de desplante = 0.50 m  $p_{\text{vol}} = \gamma D_f = (1.8 * 0.5) = 0.9$  $q = 4 + 0.9 = 4.9$  t/m<sup>2</sup>

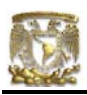

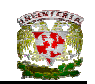

 $\Sigma Q = [(W_1 + W_2 + W_4 + W_5 + W_6 + W_8)]$ ∑Q = 5341.24 + 26922.96 + 2429.68 + 27537.55 + 25689.89 + 9581.23  $\sqrt{Q}$  = 97502.55 kg

L= Longitud de la cimentación de la cimentación L =  $(L_{1-2} + L_{2-5} + L_{5-6} + L_{6-8})$  =  $(3.67 + 4.48 + 3.59 + 4.91)$  = 16.65m

 $A = \sum Q / q$  $B^*L = \sum Q / q$  $B(16.65) = (97.50/4.9)$ B= 1.19 (m) Se considerará un ancho B= 1.20 m

# **Diseño estructural de la losa de la zapata Propuesta del peralte de la zapata**

El RCDF establece que la magnitud mínima del borde de una zapata deberá ser de 15 cm. Para el cálculo del peralte efectivo *d* se debe restar el valor del recubrimiento, considerando que también el Reglamento especifica un recubrimiento libre de 3 cm si existe plantilla y 5 cm si no existe; por lo tanto el peralte efectivo de la zapata d = 17 cm, mientras que el peralte total h = 20cm. El ancho de la contratrabe es de 25 cm.

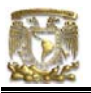

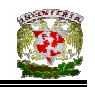

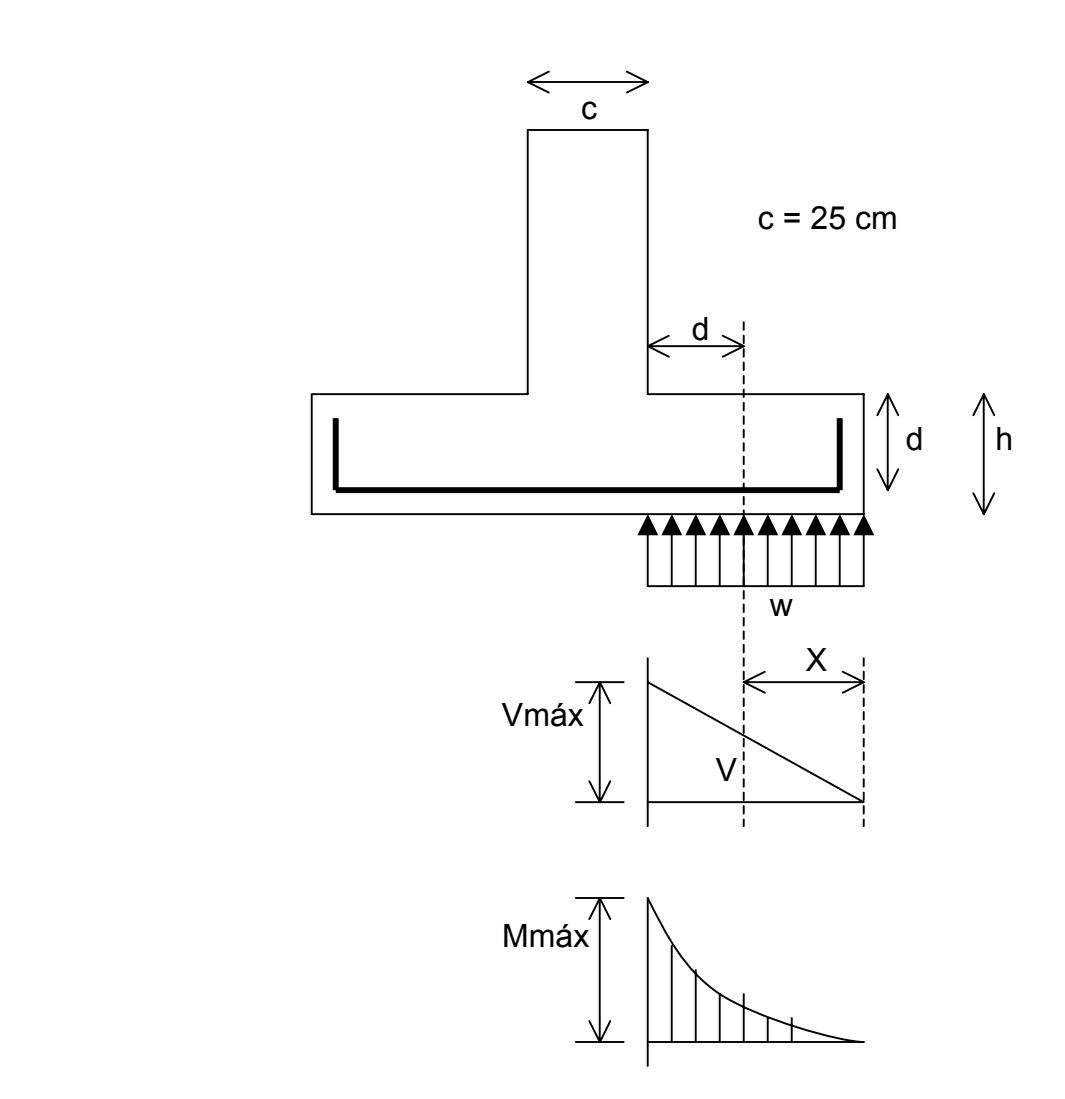

**Figura V.23** Diagramas de cortante y momento flexionante

#### **Establecimiento de la separación de la varilla transversal**

En este cálculo se considera al armado que deberá resistir el momento flexionante máximo en la unión de la losa con la contratrabe y el armado por temperatura. El momento se calcula con la expresión:

$$
M_u = \frac{q_u l^2}{2}
$$
 (ecuación IV.22)

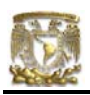

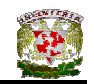

Para obtener qu realizamos las siguientes operaciones:  $\overline{Q}C$ <sub>c</sub> = (4855.68 + 24475.42 + 2208.8 + 25034.14 + 23354.45 + 8710.21) \* 1.4

 $\overline{Q}C_c$  = 124094.18 kg

 $A = (L_{1-2} + L_{2-5} + L_{5-6} + L_{6-8})$  (B) Ancho de la cimentación (B = 1.2m)  $A = (16.65) (1.2)$  $A = 19.98$  m<sup>2</sup>

 $q_{ult} = \sum QF_c / A = 124094.18 / 19.98$  $q_{ult} = \sum QF_c / A = 6210.91 \text{ kg/m}^2$  $q_{ult} = \sum QF_c / A = 6.21$  t/m<sup>2</sup>

#### **Armado por momento flexionante**

Si consideramos una longitud

 $l = \frac{1}{2}$  (1.2 – 0.25) = 0.475 m

el momento de empotramiento vale

 $M_u = \frac{1}{2} (6210 \times 0.475^2) = 700.56$  kg-m

El área de acero necesaria para este momento es:

$$
q = 1 - \sqrt{1 - \frac{2M_u}{F_R b d^2 f_c^2}}
$$

donde:

 $F_R$  = factor de resistencia = 0.9  $f_c$ <sup> $\dot{=}$ </sup> = 200 kg/cm<sup>2</sup>  $f_c^{\text{''}} = 0.85 f_c^{\text{*}} \quad \text{si } f_c^{\text{*}} \leq 250 \text{ kg/cm}^2$ 

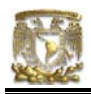

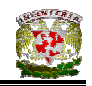

$$
q = 1 - \sqrt{1 - \frac{2(70056)}{0.9(100)(17)^2(136)}} = 0.020
$$

 $p = qf_c^{\text{''}}/f_y$  $p = 0.00064$ 

$$
\text{pero } p_{\text{min}} = 0.7 \sqrt{f_{c}}/f_{y}
$$

$$
p_{min} = 0.7 \sqrt{200} / 4200 = 0.00235
$$

por lo tanto rige  $p_{min}$ 

 $A_s = pbd$  $A_s = 0.00235x100x17=4.007$  cm<sup>2</sup>/m

Si empleamos #3, ( $A_s = 0.71$  cm<sup>2</sup>). La cual conduce a una separación S<sub>1</sub> de varilla igual a:

$$
S_1 = \frac{g \, a_s}{A_s} \tag{ecuación IV.24}
$$

donde:

 $g =$  distancia para la que se requiere el área de acero  $A_s$ ,  $g = 100$  cm.

$$
S_1 = \frac{100(0.71)}{4.007} = 17.72 \text{ cm}
$$

#### **Armado transversal por temperatura**

El área de acero que satisface los requerimientos de acero transversal por temperatura se calcula con:

$$
A_{st} = p_{min} bd
$$
 (ecuación IV.25)

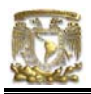

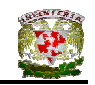

$$
P_{min} = \frac{0.7\sqrt{f_{c}}}{f_{y}}
$$

(ecuación IV.26)

Y la separación de acero transversal por temperatura:

$$
S_2 = \frac{g \, a_s}{A_{st}}
$$
 (ecuación IV.27)

De donde se debe de tomar el menor valor de las separaciones de acero transversal  $S_1$  y  $S_2$ . Pero en el cálculo de  $S_1$  rige acero mínimo por lo que la separación correspondiente vale 17 cm tanto para  $S_1$  como para  $S_2$ .

La separación de la varilla transversal en la zapata vale s = 17cm.

#### **Armado longitudinal por temperatura**

El acero en dirección longitudinal de la zapata, y en el lecho superior se proporciona por temperatura, para lo que se emplea la siguiente expresión (Normas de Concreto)

$$
A_{s} = \frac{66000(1.5)(h/2)}{f_{y}(h/2+100)}
$$

donde:

 $A_s$  = área de acero necesaria por temperatura, en cm<sup>2</sup>/m, para el semiespesor de la losa h/2

h/2 = semiespesor de la losa de la zapata = 20/2 = 10 cm

Sustituyendo valores  $A_s = 2.142 \text{ cm}^2/\text{m}$ 

Y la separación de acero por temperatura es:

$$
S=\frac{g\,a_s}{A_{st}}
$$

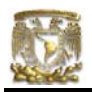

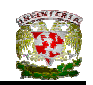

 $a_s$  = área de la varilla que se emplea = 0.71 cm<sup>2</sup> (N° 3)

Sustituyendo valores s = 33.14 cm. Por lo tanto se usarán varillas del Nº 3 a cada 30 cm, por temperatura.

#### **Revisión del cortante en la losa de la zapata**

Para esta revisión se debe verificar que se cumpla la condición;

$$
V_R \ge V_u \qquad \qquad \text{(ecuación IV.28)}
$$

Se puede considerar la losa como una viga ancha de 100 cm de ancho que se repite a lo largo del tramo analizado. La revisión se puede realizar para una sección situada a un peralte del paño del muro o cadena de distribución. El valor del cortante último  $V_u$  puede calcularse con la expresión:

$$
V_u = q_u X = qu (l - d)
$$
 (ecuación IV.29)

En donde X es la distancia entre el extremo de la zapata y la sección crítica, la cual se encuentra a un peralte *d* del empotramiento.

$$
V_u = 6210 (0.475 - 0.17)
$$

$$
V_u = 1894.05 \text{ kg}
$$

Por otro lado, para evaluar el cortante resistente de la losa se debe cumplir lo siguiente:

$$
B > 4d, \qquad B = 1.2m > 4d = 0.68m
$$
  
M/Vd = 2.0 ≤ 2   *cumple como elemento ancho*

Luego entonces,

$$
V_R = 0.5F_R bd \sqrt{f_e^*}
$$
 (ecuación IV.30)

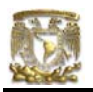

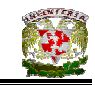

 $V_R = 0.5(0.8)(120)(17)\sqrt{160}$ 

 $V_R$  = 10321.67 kg > 1894.05 kg PASA POR **CORTANTE** 

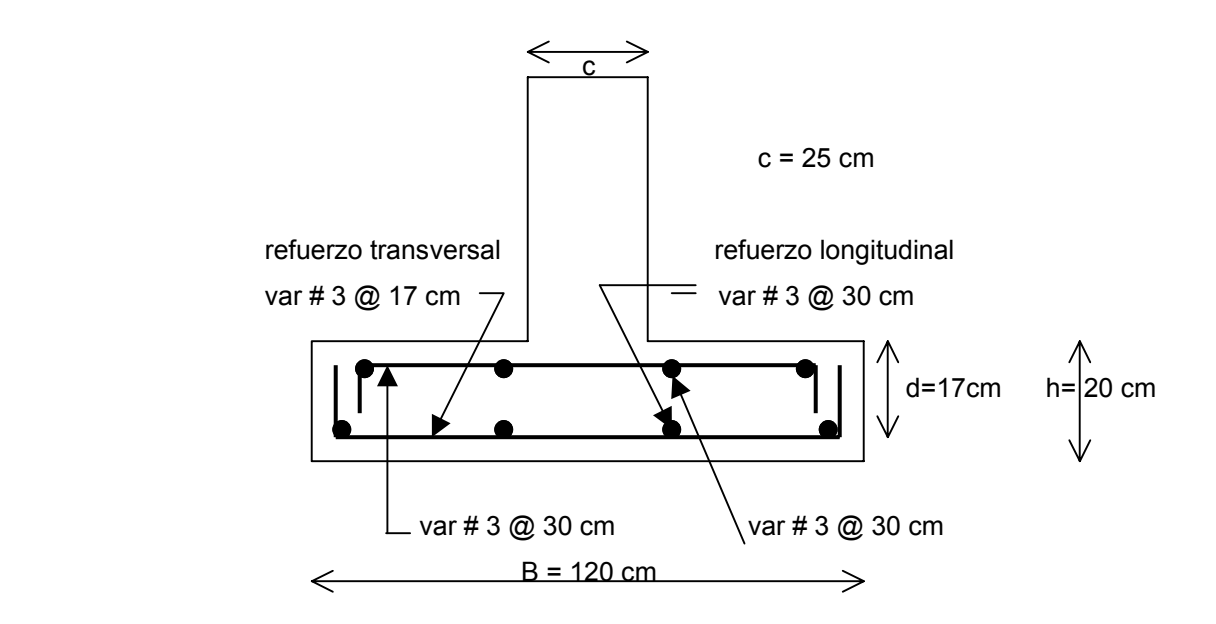

**Figura V.24** Armado de la losa de la zapata

# **Diseño estructural de la contratrabe**

# **Acero por flexión**

La fracción de acero necesario para soportar un momento último Mu está dada por la siguiente expresión:

$$
q = 1 - \sqrt{1 - \frac{2M_u}{F_R b d^2 f_c^2}}
$$

donde:

$$
F_R = \text{factor de resistance} = 0.9
$$
\n
$$
f_c = 200 \text{ kg/cm}^2
$$
\n
$$
f_c = 0.85 f_c \text{ is } f_c \le 250 \text{ kg/cm}^2
$$

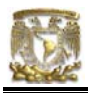

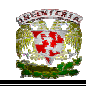

El momento flexionante presente en la zapata se puede calcular con las siguientes expresiones:

$$
\frac{wl^2}{12}
$$
 (para momento negativo)  

$$
\frac{wl^2}{12}
$$
 = (para momento positivo)

y la reacción del suelo (w) se representa de la siguiente manera:

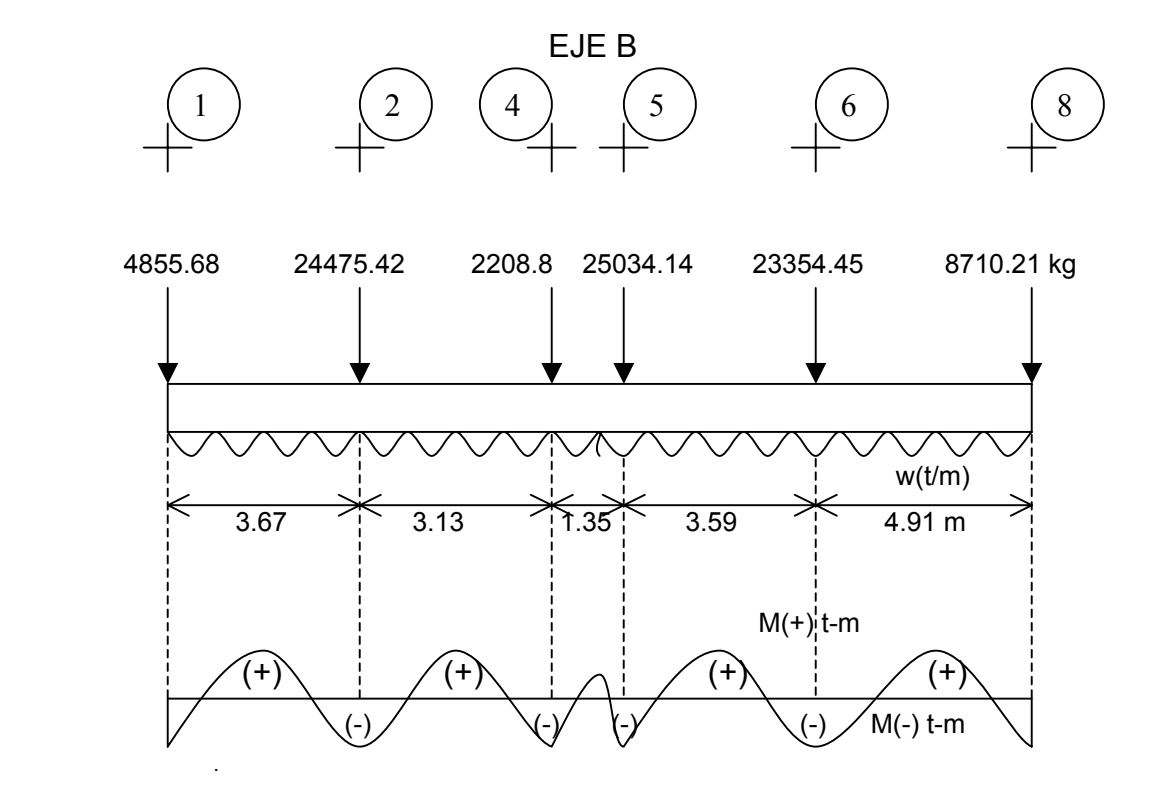

 $w = \Sigma Q / L_{total}$ w = 5323.64 kg/m

Debido a que el Tramo D(6 - 8) es que presenta mayor momento, tanto positivo como negativo, entonces se procederá a diseñar la contratrabe con las características de dicho tramo. Los valores resultantes se aplicaran a todos los tramos del Eje D, es decir, a todo el Eje D.

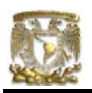

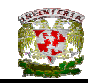

luego entonces, para el Tramo B(6 - 8):

$$
\frac{wl^2}{12} = \frac{5.32(4.91)^2}{12} = 10.81 \text{ t-m (para momento negative)}
$$
  

$$
\frac{wl^2}{12} = \frac{5.32(4.91)^2}{12} = 10.81 \text{ t-m (para momento positive)}
$$

Cálculo del acero positivo (lecho inferior de la contratrabe Tramo D(6 – 8))

$$
M_u
$$
 = 10.81 (1.4) = 15.14 t-m

$$
q = 1 - \sqrt{1 - \frac{2(15.14 \times 10^5)}{0.9(25)(47)^2(136)}} = 0.2571
$$

 $p = \mathsf{qf_c}^{T}/\mathsf{f_y}$ p = 0.00832  $A_s = pbd$  $A_s = 9.78$  cm<sup>2</sup> Por lo tanto usamos 4 varillas del Nº 6

Cálculo del acero negativo (lecho superior de la contratrabe)

 $M_u$  = 10.81 (1.4) = 15.14 t-m

$$
q = 1 - \sqrt{1 - \frac{2(15.14 \times 10^5)}{0.9(25)(47)^2(136)}} = 0.2571
$$

$$
p = q fc^{7}/fy
$$
  
\n
$$
p = 0.00832
$$
  
\n
$$
As = pbd
$$
  
\n
$$
As = 9.78 cm2
$$

Por lo tanto usamos 4 varillas del Nº 6

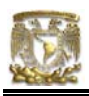

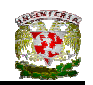

# **Revisión por fuerza cortante**

La separación de estribos verticales está dada por (Normas de Concreto)

$$
s = F_R A_v f_y d / (V_u - V_{cR}) \leq F_R A_v f_y / 3.5 b
$$

 Av es el área transversal del refuerzo por tensión diagonal comprendido en una distancia s.  $V_{CR}$  se obtiene con la siguiente expresión:

Como p < 0.01

\n
$$
V_{CR} = F_R b \, d \, (0.2 + 30p) \sqrt{f_c}
$$
\n
$$
V_{CR} = 0.8(25)(47)(0.2 + 30x0.00832) \sqrt{136}
$$
\n
$$
V_{CR} = 4928.60 \, kg
$$

Se utilizaran como estribos varillas de Nº 3

 $s = 0.8(2 \times 0.71)(4200)(47) / (20327.4 - 4928.60)$  $s = 14.56$  cm

por lo tanto se utilizarán estribos del Nº 3 a cada 15 cm.

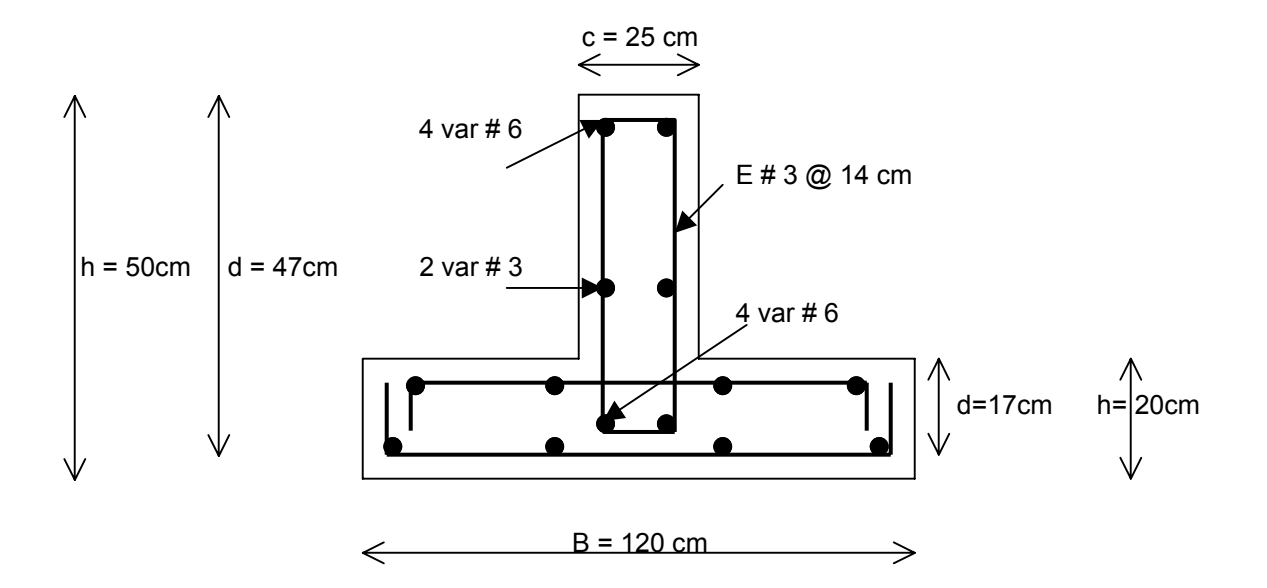

**Figura V.25** Armado de la contratrabe de la zapata

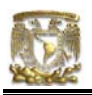

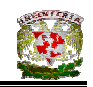

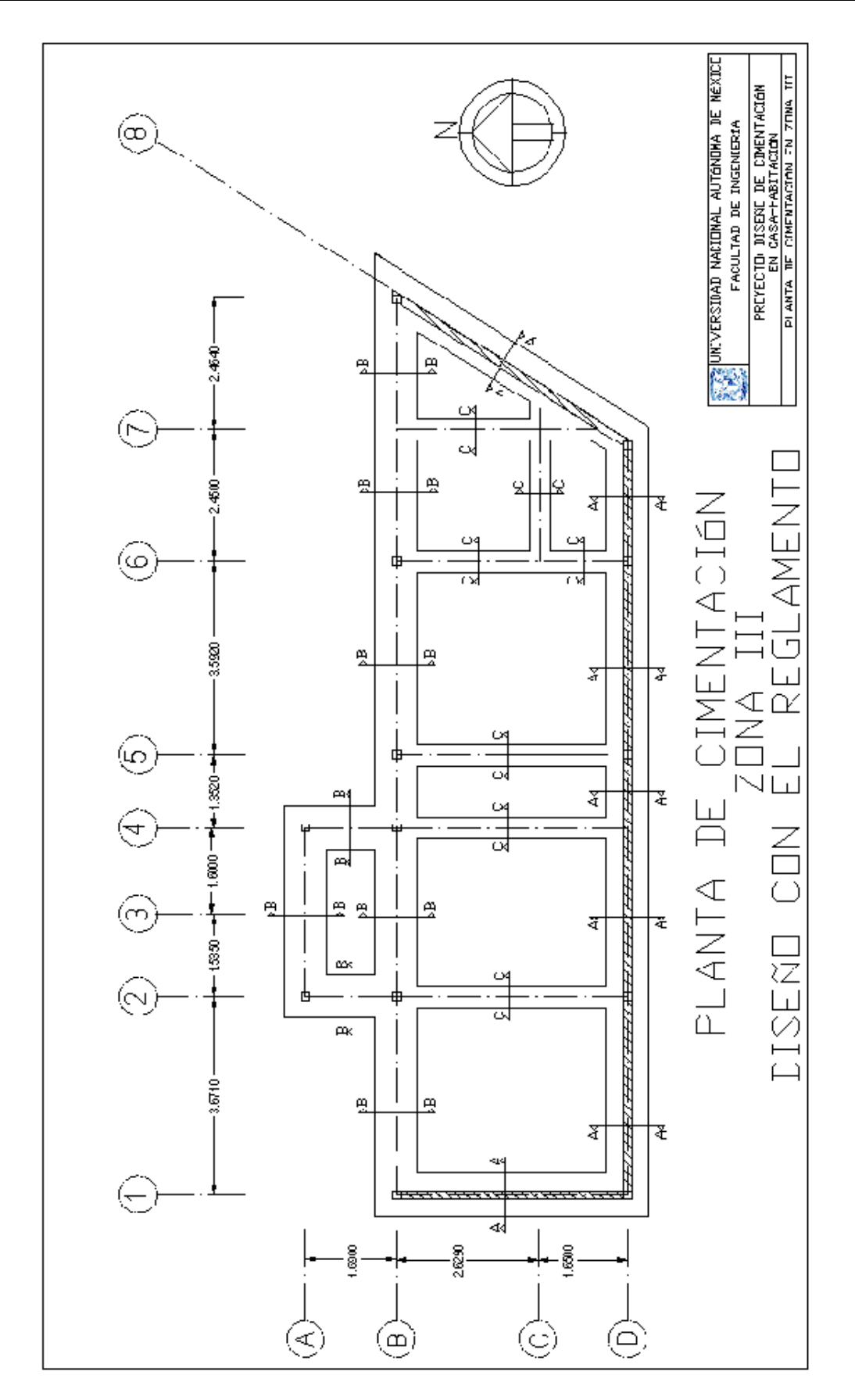

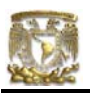

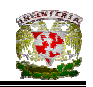

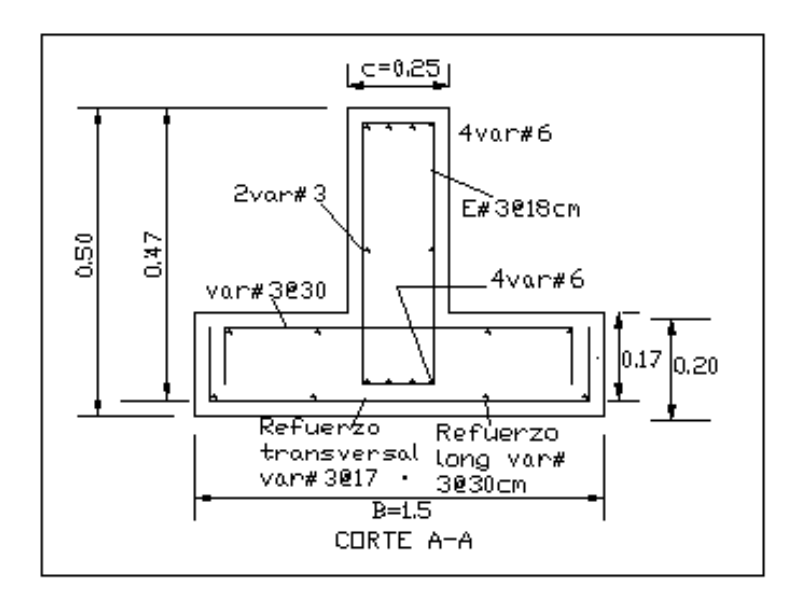

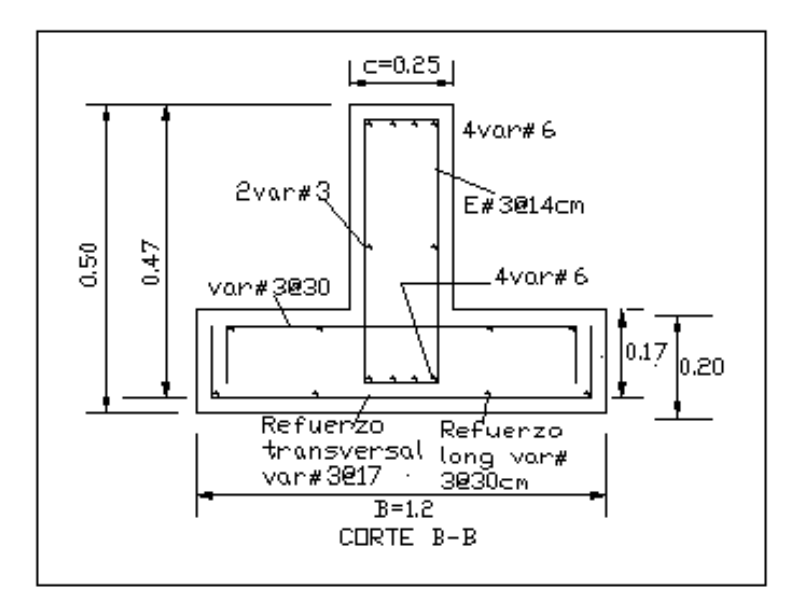

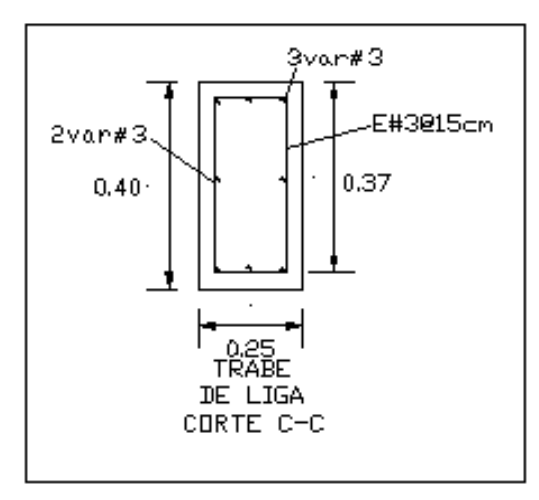

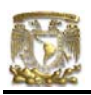

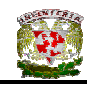

# V.6.3 TABLA DE RESULTADOS (TOMANDO EN CUENTA LOS VALORES DADOS POR EL RCDF)

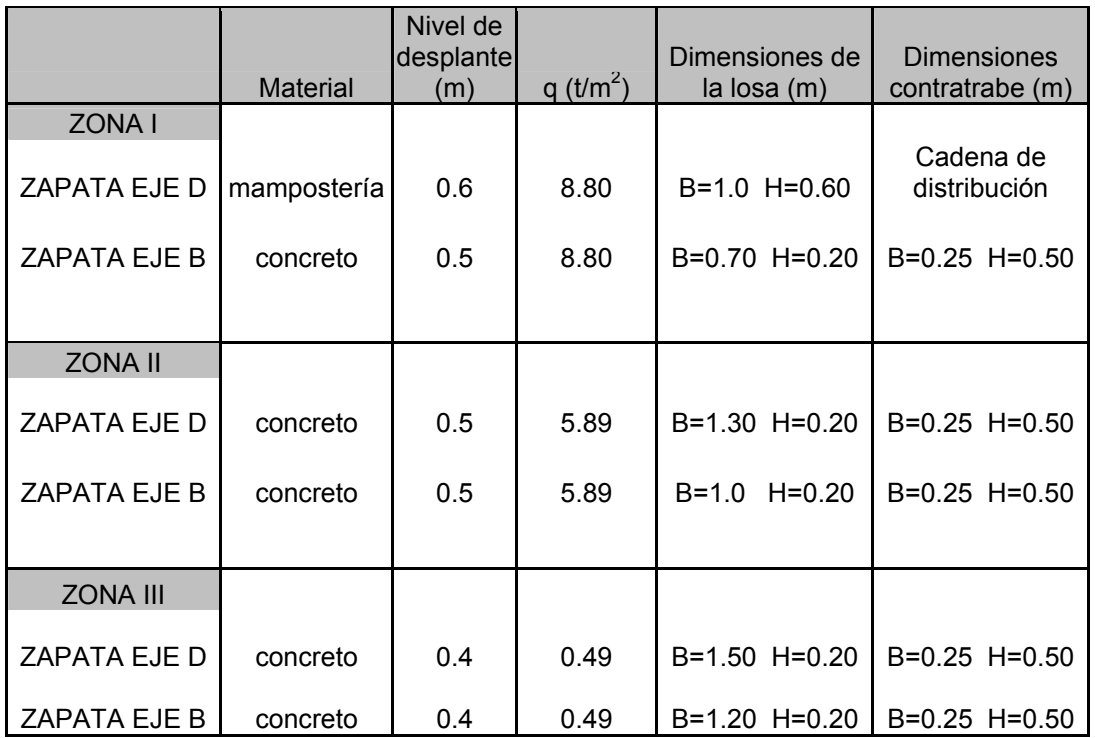

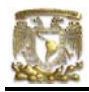

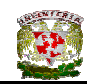

# **CAPÍTULO VI. CONCLUSIONES COMENTARIOS Y RECOMENDACIONES**

#### VI.1 CONCLUSIONES

El estudio de mecánica de suelos proporciona en detalle las características del suelo en análisis, con base en los resultados de estos estudios es posible realizar el diseño de la cimentación cumpliendo con los estados límite de falla y de servicio que determina el Reglamento de Construcciones para el Distrito Federal. Las cimentaciones que se diseñan bajo este criterio se dice que se encuentran del lado de la seguridad, es decir, pueden soportar cualquier situación que corresponda al agotamiento de la capacidad de carga de la cimentación y los desplazamientos, agrietamientos o vibraciones no afectan el correcto funcionamiento de la edificación.

Los cimientos en toda vivienda constituyen la parte más importante de la construcción ya que son los encargados de recibir las cargas de los muros y transmitirlas al terreno. La edificación debe ser capaz de resistir los movimientos sísmicos sin deteriorarse, la cimentación debe estar capacitada para resistir además, cargas horizontales y asentamientos.

Esto es debido a que el RCDF propone para las zonas I, II, y III, un incremento neto de presión de 8 t/m<sup>2</sup>, 5 t/m<sup>2</sup> y 4 t/m<sup>2</sup> respectivamente, los cuales si se les suma el peso volumétrico del suelo, resulta una presión muy por debajo de la determinada con los estudios de mecánica suelos. Esto conduce a aumentar el ancho y la profundidad de desplante de la cimentación ya que el RCDF considera un diseño demasiado conservador.

La tabla de resultados del capítulo anterior, que se basa en el criterio del RCDF, señala que el ancho B de la cimentación es menor en la zona I y se incrementa en las zonas II y III, siendo la zona III la que presenta un ancho mayor.

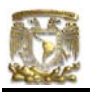

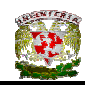

Si se compara el ancho B de la losa de cimentación de los diseños realizados en las diferentes zonas geotécnicas, se infiere que la zona III es la que presenta un mayor ancho B, debido a que en ella se presenta una menor capacidad de carga del suelo.

Por otro lado, en lo que respecta los asentamientos totales de la cimentación, estos son menores en la zona I y se incrementan en las zonas II y III, siendo la zona III la que presenta mayores asentamientos.

# VI.1.1 DISEÑO DE LA CIMENTACIÓN EN ZONA I

La cimentación más adecuada para casas-habitación en zona de lomas es la superficial, a base de zapatas aisladas o corridas de concreto y de zapatas hechas con mampostería.

El diseño de la cimentación de acuerdo a los estudios de mecánica de suelos determina que el ancho B de la cimentación resulta ser de 0.8m para las zapatas de concreto y de mampostería.

Comparando con el diseño realizado conforme al RCDF, el ancho de la cimentación resulta ser de 1.0m para las zapatas corridas hechas con mampostería. El nivel de desplante en toda la cimentación se encuentra a una profundidad de 0.5m. El asentamiento total fue de 0.64cm que está dentro del rango permisible que marca el RCDF.

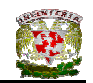

#### VI.1.2 DISEÑO DE LA CIMENTACIÓN EN ZONA II.

En zona de transición, la cimentación más apropiada para casas-habitación es a base de zapatas aisladas o corridas de concreto dependiendo del tipo de descargas que se presenten.

En la tabla de resultados del capítulo V se observa que la cimentación diseñada con estudios de mecánica de suelos determina un ancho B de la cimentación de 0.9m para las zapatas de concreto. Por otra parte, el diseño realizado conforme al RCDF el ancho máximo B para las zapatas corridas de concreto es igual a 1.3m. El nivel de desplante en toda la cimentación se encuentra a una profundidad de 0.5m.

Para realizar los cimientos se debe tener en cuenta el tipo de terreno en el cual se va a apoyar la estructura de la vivienda, para que ella no quede sobre terrenos no aptos para construir y que en el futuro puedan presentar asentamientos diferenciales los cuales son difíciles de corregir. El asentamiento total fue de 4.32cm que está dentro del rango permisible que marca el RCDF.

# VI.1.3 DISEÑO DE LA CIMENTACIÓN EN ZONA III.

En zona de lago se puede resolver la cimentación mediante el empleo de zapatas aisladas o corridas de concreto de acuerdo a las cargas que se generen.

El diseño de la cimentación de acuerdo a los estudios de mecánica de suelos, se puede solucionar con zapatas de concreto debido a que se tienen varias cargas distribuidas a lo largo de los ejes. El ancho de losa de cimentación resulta ser de 1.0m en el Eje D debido a que presenta la mayor carga. De igual forma, en el diseño realizado conforme al RCDF, el ancho de losa de cimentación resulta ser de 1.5m para el Eje D.

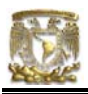

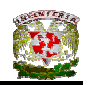

El nivel de desplante en toda la cimentación se encuentra a una profundidad de 0.5m. El asentamiento total fue de 4.14cm que está dentro del rango permisible que marca el RCDF.

Las dimensiones de la cimentación que obtuvimos al aplicar los valores proporcionados por el RCDF los consideramos un poco altos debido a que las magnitudes obtenidas con apego a los estudios de mecánica de suelos proporcionan un diseño más aceptable. Realizando un análisis comparativo de los resultados podemos proponer que el INP (Incremento Neto de Presión) puede ser modificado para las zonas geotécnicas II y III.

El INP se define como sigue:  $INP = q - P<sub>vod</sub>$  $P<sub>vod</sub>$  =  $γ<sub>suelo</sub>$  x  $D<sub>f</sub>$ 

entonces  $q = INP + P<sub>vod</sub>$ pero q =  $\sum Q / \hat{A}$ rea despejando el área se tiene:  $Area = \sum Q / (INP + P_{vod})$ 

Luego entonces utilizando los valores involucrados en la zapata del Eje D en Zona II tenemos:

$$
\hat{\text{Area}} = \frac{(100.13)}{INP + 0.89} = (0.9)(13.92)
$$
\nDespejando el INP:

\nINP = 7.10 t/m<sup>2</sup>

Utilizando los valores de la zapata del Eje B en Zona II:

$$
\text{Área} = \frac{(97.5)}{INP + 0.89} = (0.9)(16.65)
$$

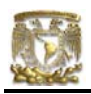

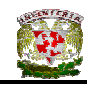

Despejando el INP:  $INP = 5.61$  t/m<sup>2</sup>

Si obtenemos un promedio INP =  $6.35 \text{ } \text{t/m}^2$ 

Utilizando los valores de la zapata del Eje D en Zona III:

 $\text{Área} = \frac{(100.13)}{INP + 0.90} = (1.0)(13.92)$ Despejando el INP:  $INP = 6.29$  t/m<sup>2</sup>

Utilizando los valores de la zapata del Eje B en Zona III:

$$
\text{Área} = \frac{(97.5)}{INP + 0.90} = (1.0)(16.65)
$$

Despejando el INP:

 $INP = 4.95$  t/m<sup>2</sup>

Si obtenemos un promedio INP =  $5.62 \text{ } \text{t/m}^2$ 

Por lo tanto podemos proponer un INP para las zonas geotécnicas como sigue:

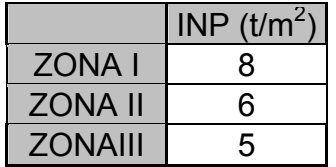

Estos valores, para nuestro caso, siguen cumpliendo con el ancho de cimentación que se obtuvo con los estudios de mecánica de suelos pero ahora con la ventaja de que disminuyen el ancho de la cimentación si se utiliza el criterio del RCDF. Estos valores obtenidos de INP tienen un funcionamiento correcto para

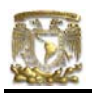

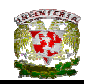

nuestro caso de estudio pero no hay que olvidar que estos valores son únicamente una propuesta y están sujetos a revisión.

# VI.2 COMENTARIOS

# **Procedimiento constructivo de la cimentación**

Las Normas Técnicas Complementarias para el Diseño y Construcción de Cimentaciones comentan que el nivel de desplante de la cimentación se debe realizar a la profundidad señalada en el estudio de mecánica de suelos. Se deberá tener en cuenta cualquier discrepancia entre las características del suelos encontradas a esa profundidad y las consideradas en el proyecto, para que de ser necesario, se hagan los ajustes correspondientes. Se tomarán todas las medidas necesarias para evitar que en la superficie de apoyo de la cimentación se presente alteración del suelo durante la construcción por saturación o remoldeo. Las superficies de desplante estarán libres de cuerpos extraños o sueltos.

En el caso de elementos de cimentación de concreto reforzado se aplicarán procedimientos de construcción que garanticen el recubrimiento requerido para proteger el acero de refuerzo. Se tomarán las medidas necesarias para evitar que el propio suelo o cualquier líquido o gas contenido en él puedan atacar el concreto o el acero. Asimismo, durante el colado se evitará que el concreto se mezcle o contamine con partículas de suelo o con agua freática, que puedan afectar sus características de resistencia o durabilidad.

# VI.3 RECOMENDACIONES

# **Recomendaciones para cimentaciones de mampostería**

• En cimentaciones de este tipo se usa preferentemente la piedra braza, cuyas piezas tengan un peso entre 15 y 30 kg.
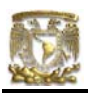

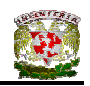

- La profundidad de desplante mínima de cimientos de mampostería será de 60 cm, y para el caso de cimientos para bardas será de 50 cm.
- El ancho mínimo de la base del cimiento no será menor de 60 cm, y de preferencia este ancho no deberá ser mayor de 1.20 m.
- El ancho mínimo de la corona será de 30 cm, y la pendiente del escarpio tendrá un ángulo de 60º o 1:1.5.
- En cimientos de lindero deberá verificarse la estabilidad del cimiento por efecto de volteo. De no ser así, deberán existir cimientos perpendiculares a ellos con separaciones máximas que establece el reglamento y sus normas técnicas considerando la presión de contacto con el terreno (Ver Tabla VI.1).

**Tabla VI.1** Separaciones máximas que el Reglamento establece considerando la presión de contacto con el terreno

| Presión de contacto con el terreno,<br>$\text{ton/m}^2$ | Claro<br>máximo en<br>metros |            |
|---------------------------------------------------------|------------------------------|------------|
|                                                         | Caso $(1)$                   | Caso $(2)$ |
| $q \leq 2.0$                                            | 5                            | 10         |
| $2.0 \le q \le 2.5$                                     | 4.5                          | 9          |
| $2.5 < q \leq 3.0$                                      | 4                            | 7.5        |
| $3.0 < q \le 4.0$                                       | 3                            | 6          |
| $4.0 < q \leq 5.0$                                      | 2.5                          | 4.5        |

Fuente: Diseño Estructural de Casas Habitación. Gabriel Gallo. 1997.

El claro mencionado se refiere a la distancia entre los ejes de los cimientos perpendiculares, menos el promedio de los anchos de éstos. Los casos (1) y (2) corresponden respectivamente a mampostería ligada con mortero de cal y con mortero de cemento.

Es conveniente ligar los tramos de cimentación interior con dalas de liga o con cimientos de dimensiones mínimas. En la figura VI.1 se muestran configuraciones inconvenientes de líneas de cimentación.

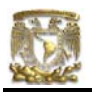

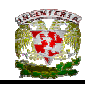

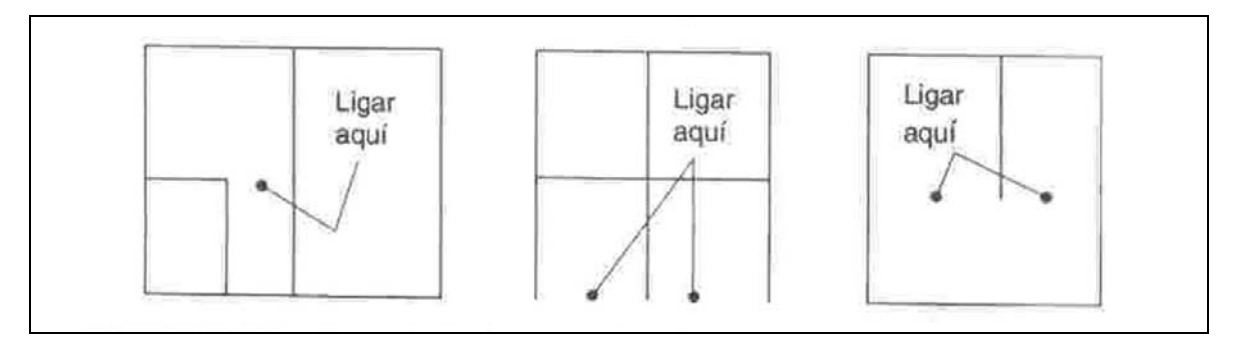

**Figura VI.1** Disposiciones inconvenientes de cimentación

## **Recomendaciones de diseño**

- a) La profundidad mínima de desplante conveniente de las zapatas será de 0.5m.
- b) En el diseño de las instalaciones (agua potable, alcantarillado, etc) y el de los accesos al inmueble (niveles de banqueta, de piso terminado de planta baja, etc), deberá considerarse el asentamiento que se obtuvo para cada zona geotécnica, es decir, deberá preverse que se presentará para la zona I un hundimiento de las zapatas de 0.64cm, mientras que para la zona II el hundimiento será de 4.32cm y para la zona III de 4.14cm.

## **Recomendaciones de construcción**

- a) Durante la construcción de las zapatas no se deberán alterar ni la estructura ni la humedad naturales del estrato de apoyo de la cimentación. En este sentido, conviene colocar una plantilla de concreto pobre de  $f_c$ <sup> $\sim$ </sup> = 100 kg/cm<sup>2</sup>, de 5 cm de espesor, inmediatamente después de llegar al nivel de desplante de las zapatas, o bien, una plantilla de pedacería de tabique junteado con mortero.
- b) La construcción de las zapatas deberá realizarse en el menor tiempo posible; la superficie del corte no deberá permanecer abierta un lapso mayor de 20 días.

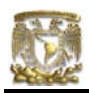

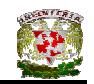

## **BIBLIOGRAFÍA**

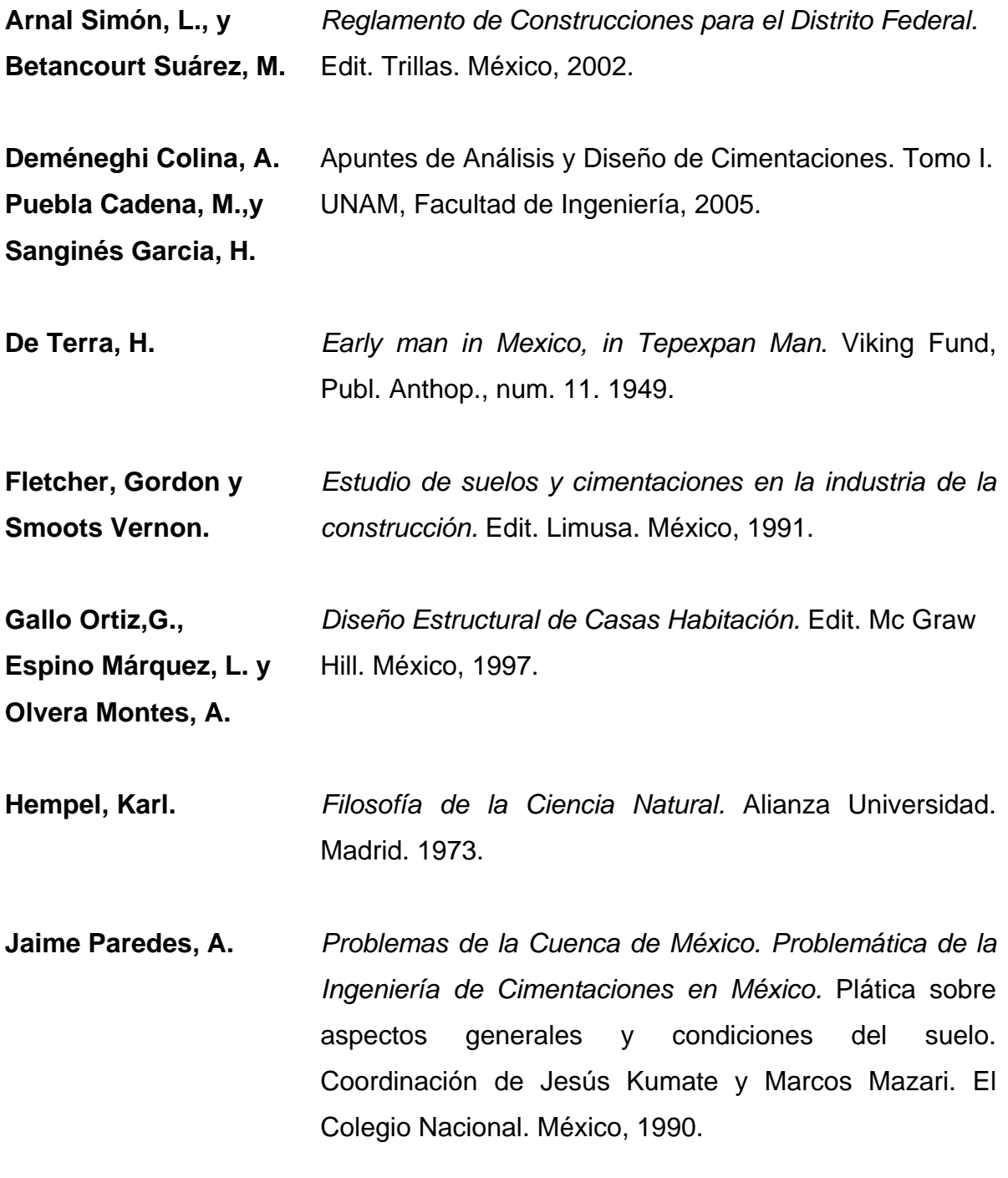

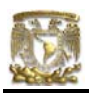

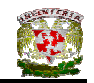

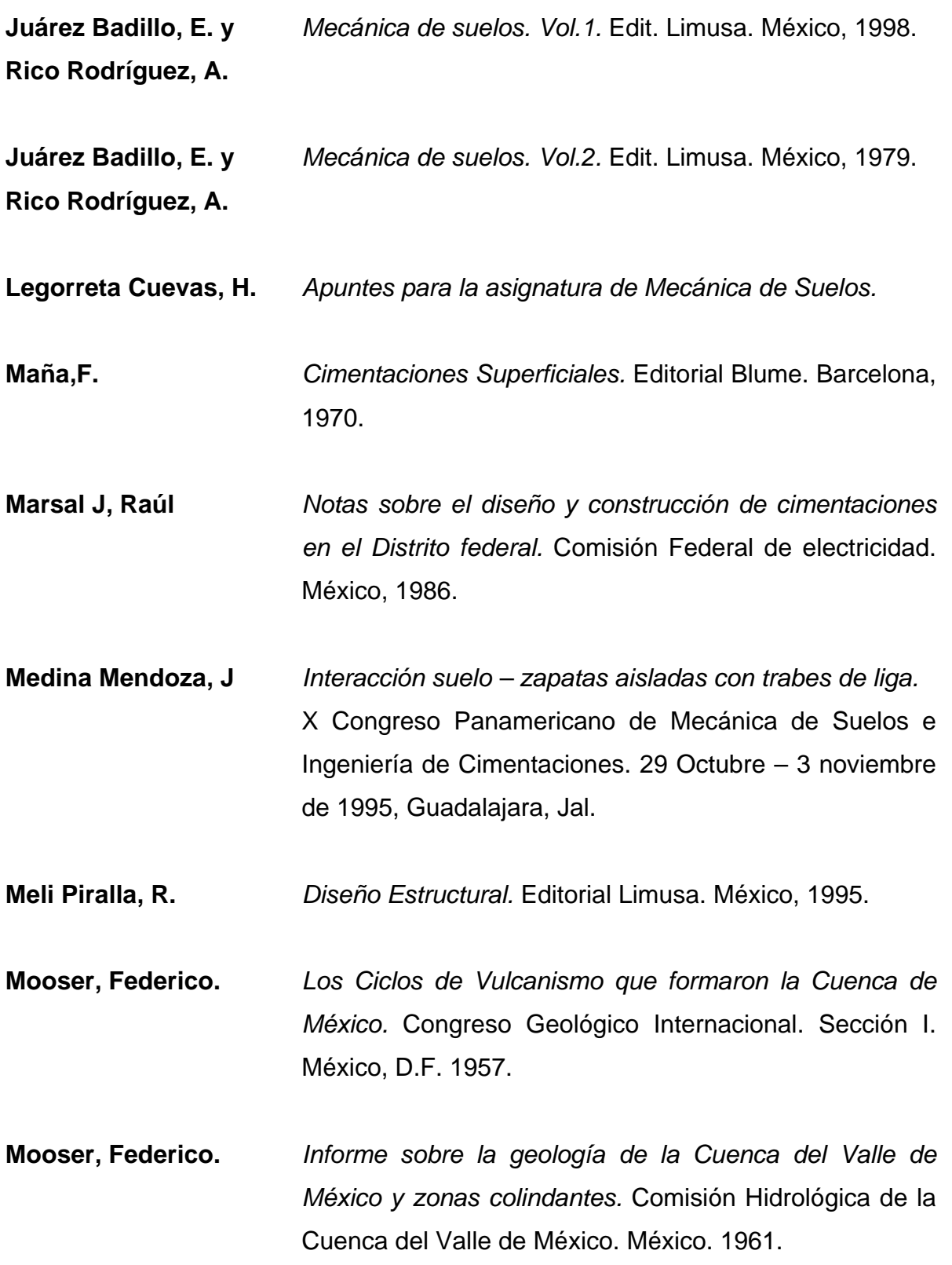

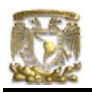

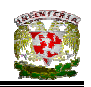

**Mooser, Federico** *El Subsuelo y la Ingeniería de Cimentaciones en el área urbana del Valle de México*. Sociedad Mexicana de Mecánica de Suelos. Simposio. Comisión Nacional de Aguas del Valle de México. Secretaría de Agricultura y Recursos Hidráulicos. México, 1978.

- **Mooser, Federico** *100 Kilómetros de metro*. Comisión de Vialidad y Transporte Urbano. México. 1986.
- **Paniagua Zavala, W.** Tesis de Maestría titulada "*Deformabilidad de arcillas, incluyendo compresión secundaria*". México. UNAM. FI. 1989.
- **Reséndiz, D,** *Información reciente sobre las características del*  **Springall, G,** *subsuelo y la práctica de la ingeniería de cimentaciones*  **Rodríguez, J M y** *en la ciudad de México.* V Reunión Nacional de Mecánica **Esquivel, R,** de Suelos. Tomo I, Sociedad Mexicana de Mecánica de Suelos, 1970.
- **Zeevaert,.** *Filosofía de las cimentaciones*. Conferencia sustentada **Leonardo** en la Universidad Veracruzana en Xalapa, Ver, 2 de Diciembre de 1997.

*Materiales para la Construcción.* Enciclopedia CEAC del Encargado de Obras. Ediciones CEA. Barcelona, 1979.

*Normas Técnicas Complementarias para el Diseño y Construcción de Cimentaciones* 

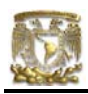

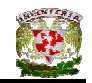

## **PÁGINAS ELECTRÓNICAS CONSULTADAS**

- www.proteccioncivil.df.gob.mx/dgpc/ant\_historicos.html
- www.dgi.unam.mx/boletin/bdboletin/dme/DME-2001\_191.html